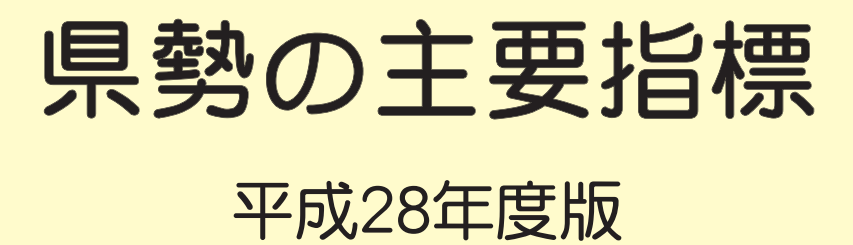

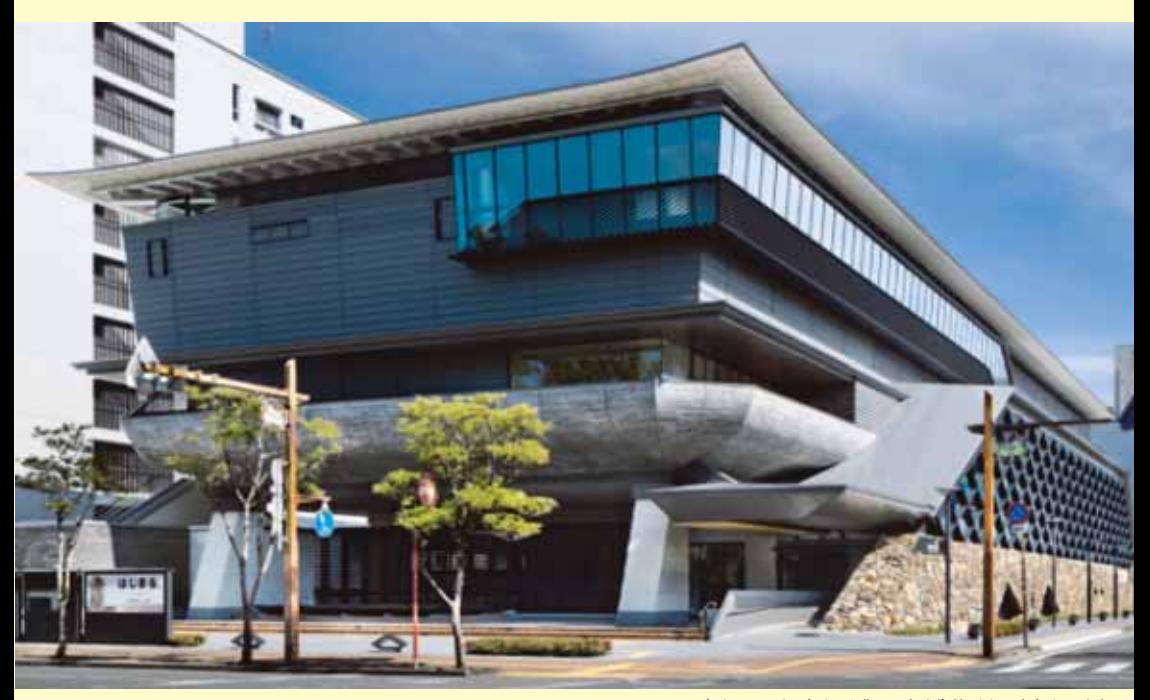

高知県立高知城歴史博物館 (高知市)

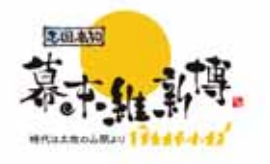

志国高知 幕末維新博~時代は土佐の山間より~ 第一幕:平成29年3月4日(土)~平成30年3月31日(土) 第二墓: 平成30年4月1日 (日) ~平成31年3月31日 (日)

高知県

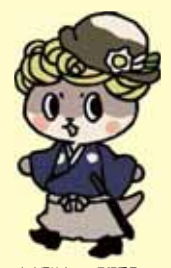

(c) 須崎市2013承認番号687

## 発刊にあたって

「県勢の主要指標」は、昭和53年度に初版を刊行して以来、今回で第34版 を数えることになりました。

平成28年度版は、自然環境、人口・世帯、経済基盤、財政、学校教育、 労働、居住環境、健康・医療、安全等の各分野から都道府県編では110項目、 市町村編では100項目、高知県の指標編では466項目の指標を選び収録し ています。全国における本県の位置と、県内各市町村の特色などが把握できる ものと思います。

また、都道府県編、市町村編には、指標データを反映させた地図も掲載して います。

本書を通じて高知県の姿を理解していただくとともに、幅広く参考資料とし てご活用いただければ幸いです。

なお、今後とも内容を充実してまいりますので、ご意見、ご要望をお寄せく ださるようお願いします。

平成29年3月

## 高知県総務部長 梶 元伸

## ー利用される方々のためにー

- 1 都道府県編目次右側に、全国における本県の順位並びに前回調査の順位を記していま す。ただし、19~21については、溯及改訂により前回順位が異なる場合があります。
- 2 各項目の都道府県の順位は、相対的な位置関係について、実数や指数の大きいものを 上から順に並べています。
- 3 端数処理の関係上、表中は同じ数値でも順位が異なる場合や、総計と内訳の合計が 一致しない場合があります。
- 4 各統計表の下には、資料の年次、出典及び注意事項を記載しています。
- 5 人口当たりや世帯当たりの指数計算に使用した人口等のデータは、原則として、都道 府県分は国勢調査や推計人口を使用し、市町村分は国勢調査や住民基本台帳人口を使用 しています。
- 6 参考として、各指標に関連するデータのグラフをページの右下に掲載しています。
- 7 統計表の記号
	- 「△」 減少またはマイナス数値
	- 「ー」 皆無または定義上該当数値がないもの
	- 「…」 数値が得られないもの
	- 「X」 数値が秘匿されているもの

本書の内容は、高知県統計課のホームページでもご覧いただけます。

### URL http://www.pref.kochi.lg.jp/soshiki/111901/

# 都道府県編目次

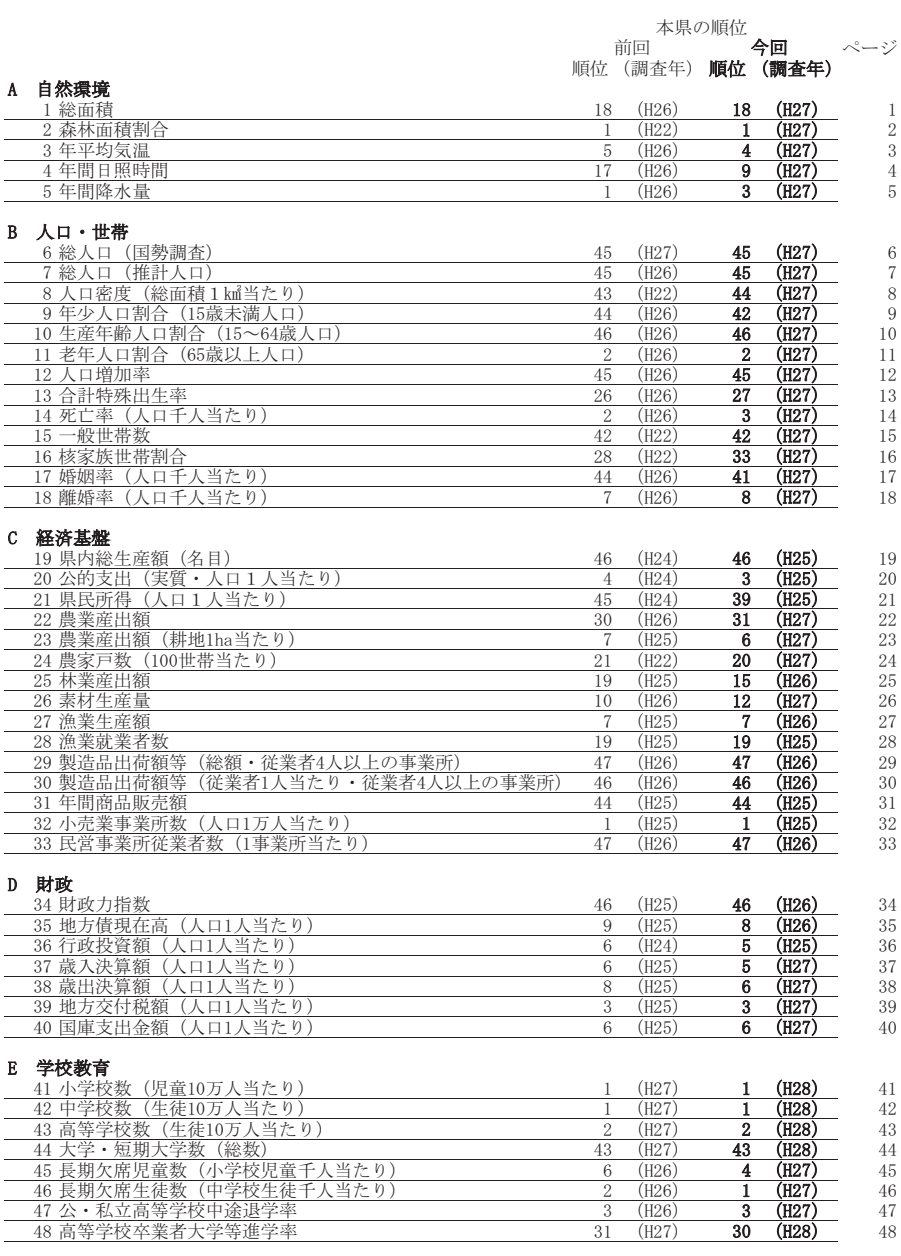

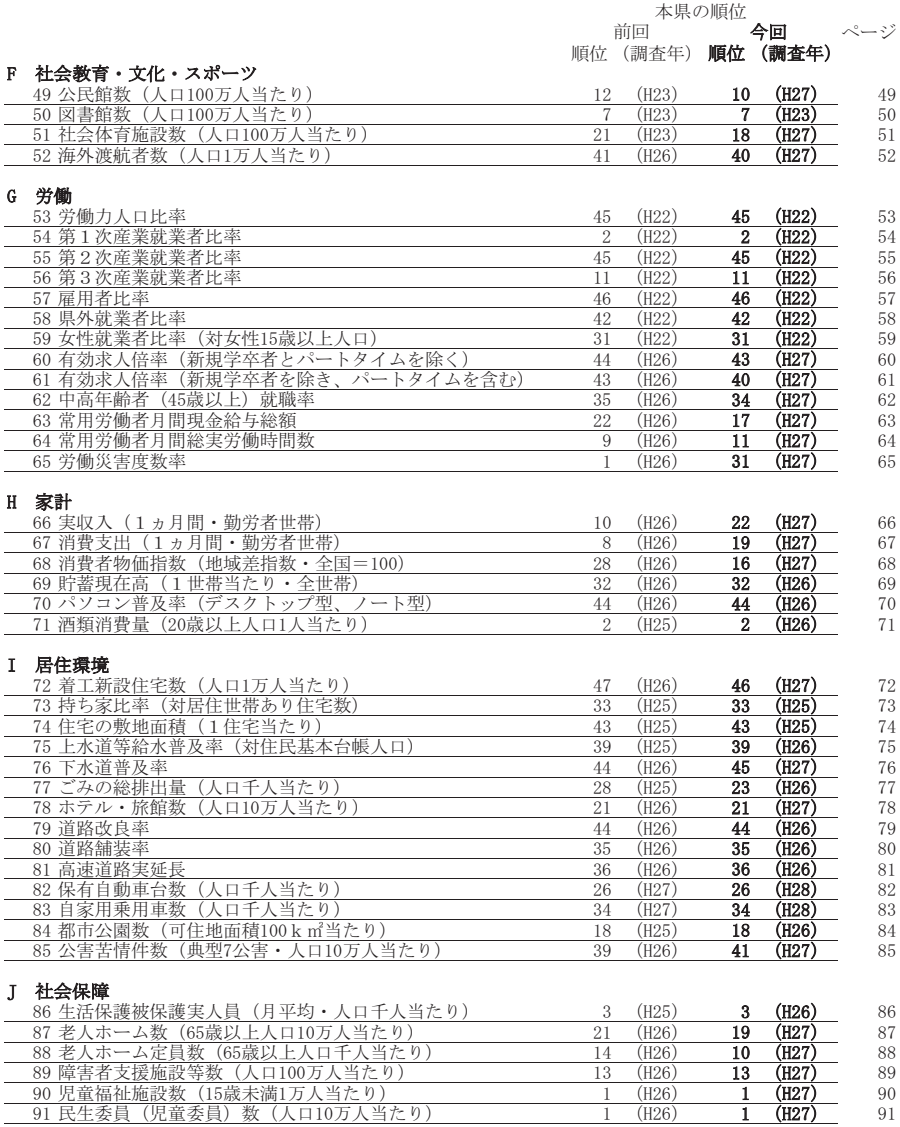

<sup>-</sup>

 $\overline{91}$ 

 $(H26)$ 

 $\overline{1}$ 

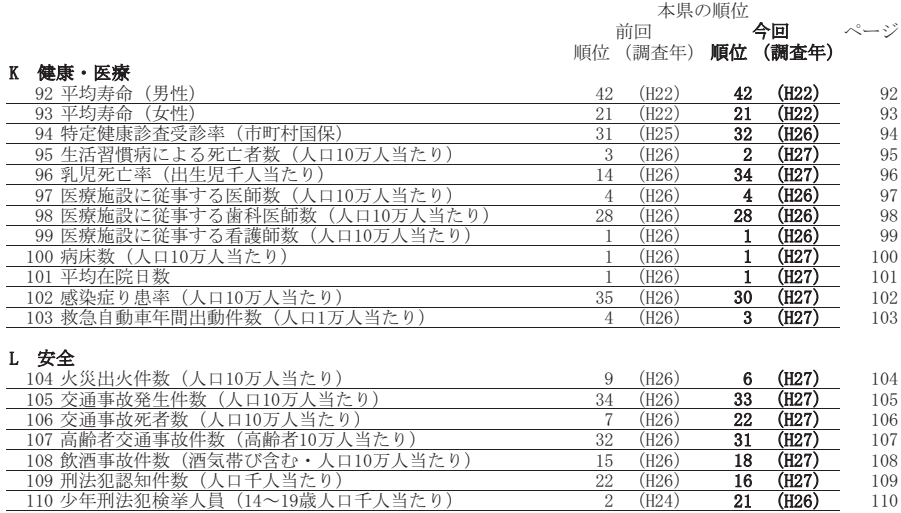

 $\frac{1}{2}$  $(H24)$   $110$ 

l.

市町村編目次

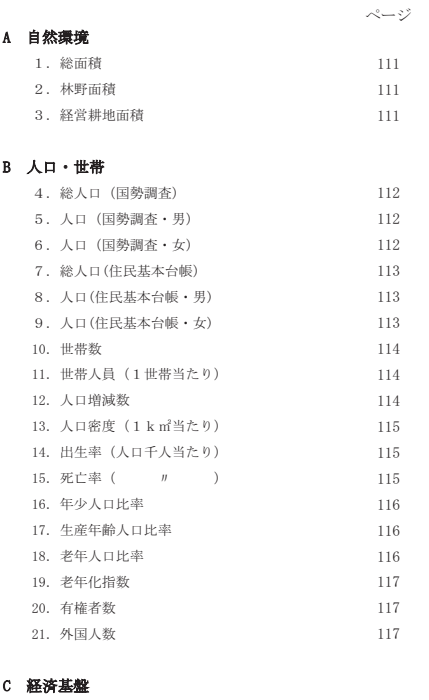

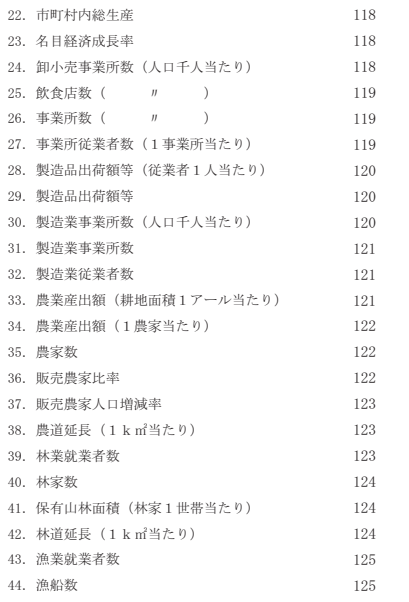

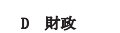

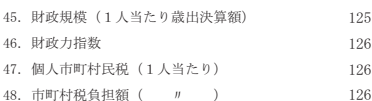

ページ

### E 教育

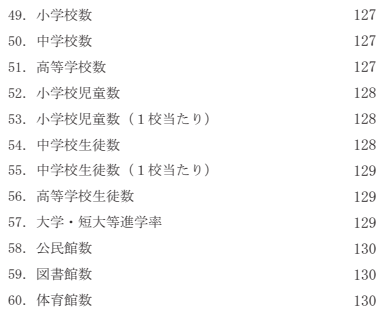

### F 労働

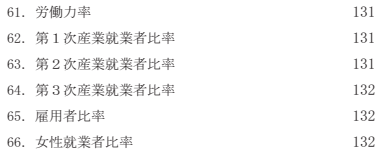

### G 社会福祉

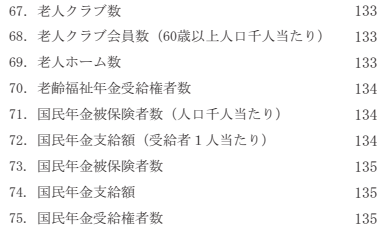

### H 県民生活

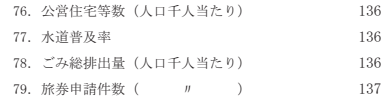

## Ⅰ 交通

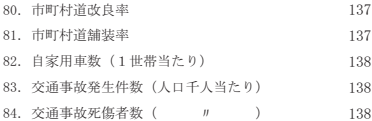

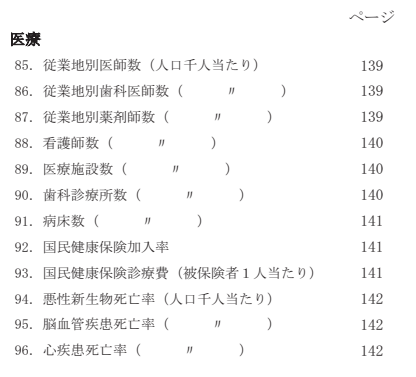

## K 安全

 $\mathbf{J}$ 

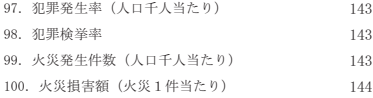

# 高知県の指標編目次

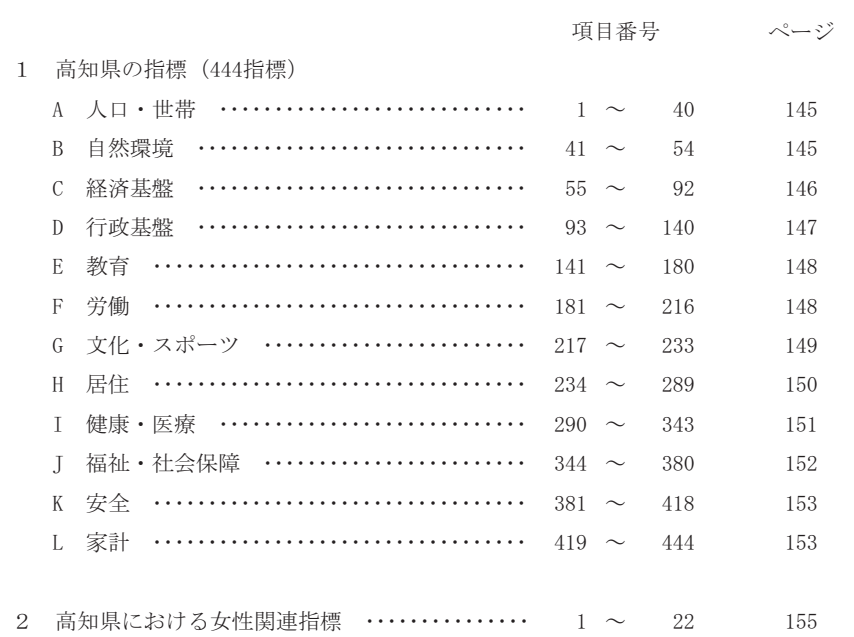

出典:統計でみる都道府県のすがた2017 (総務省) 

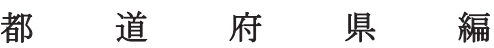

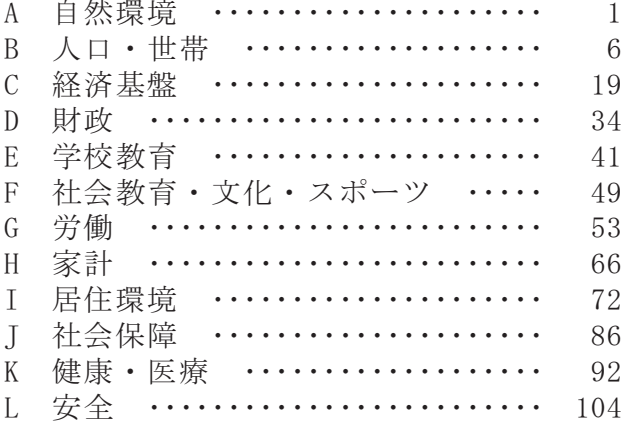

自然環境

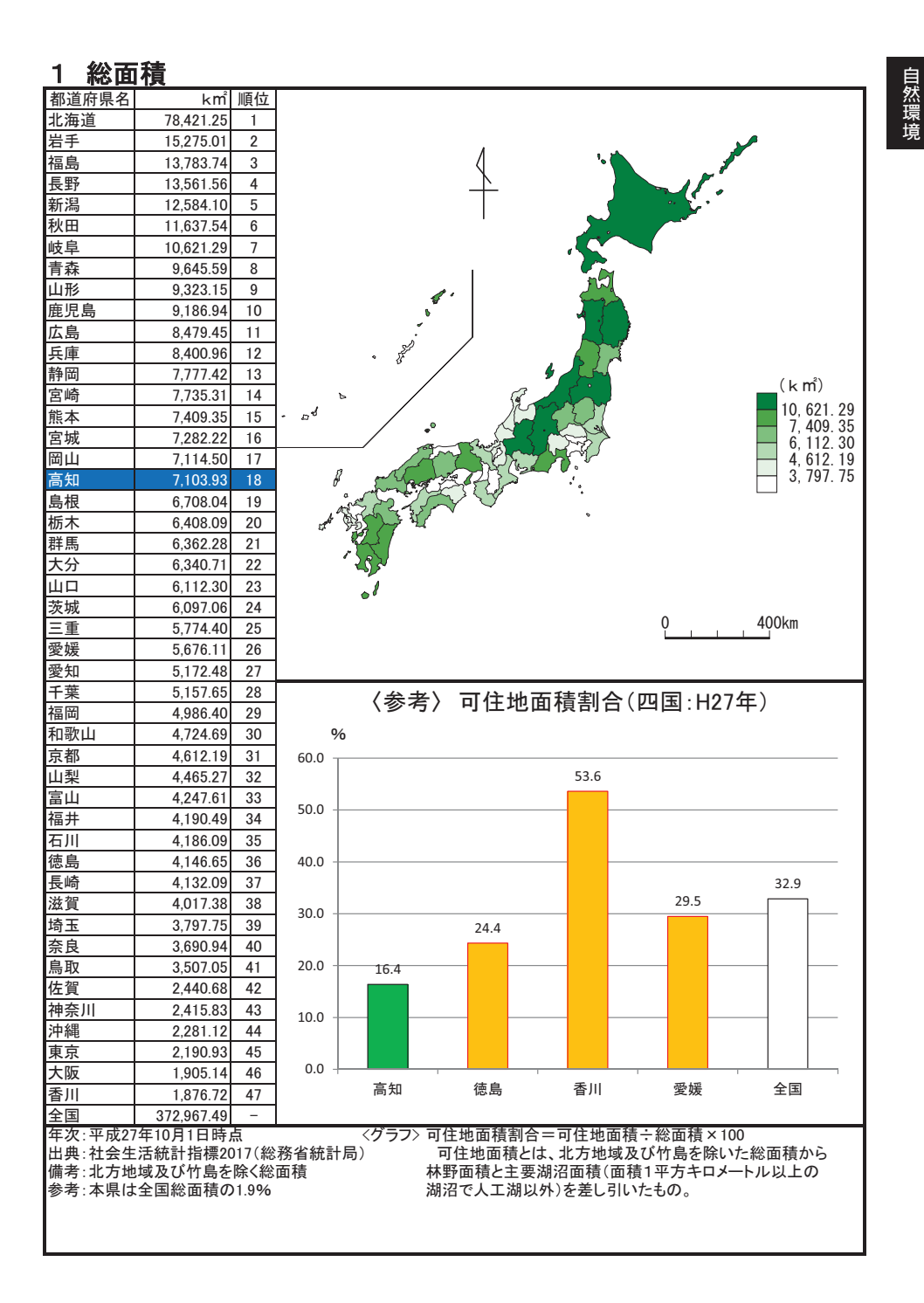

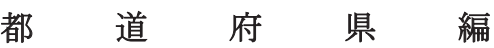

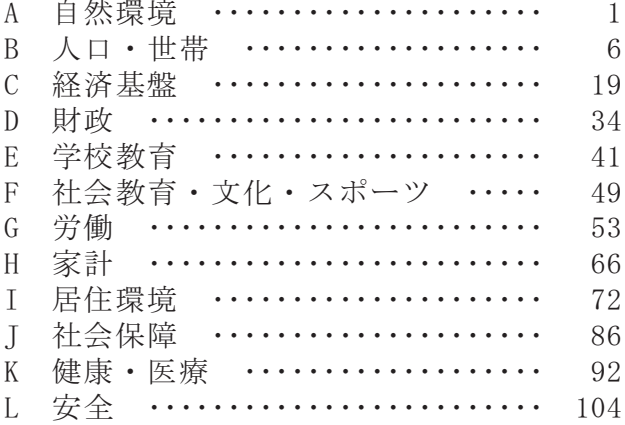

自然環境

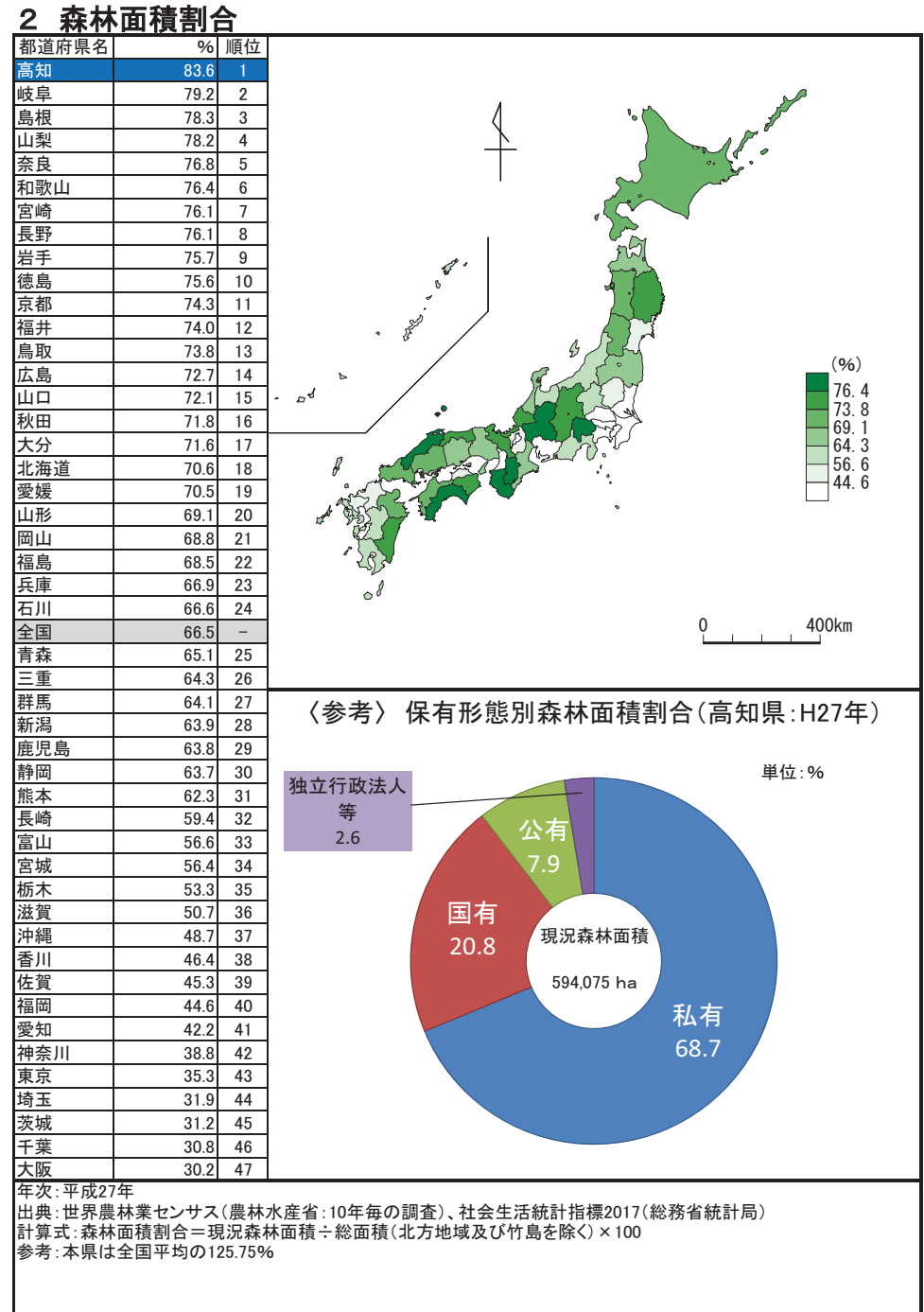

## 3 年平均気温

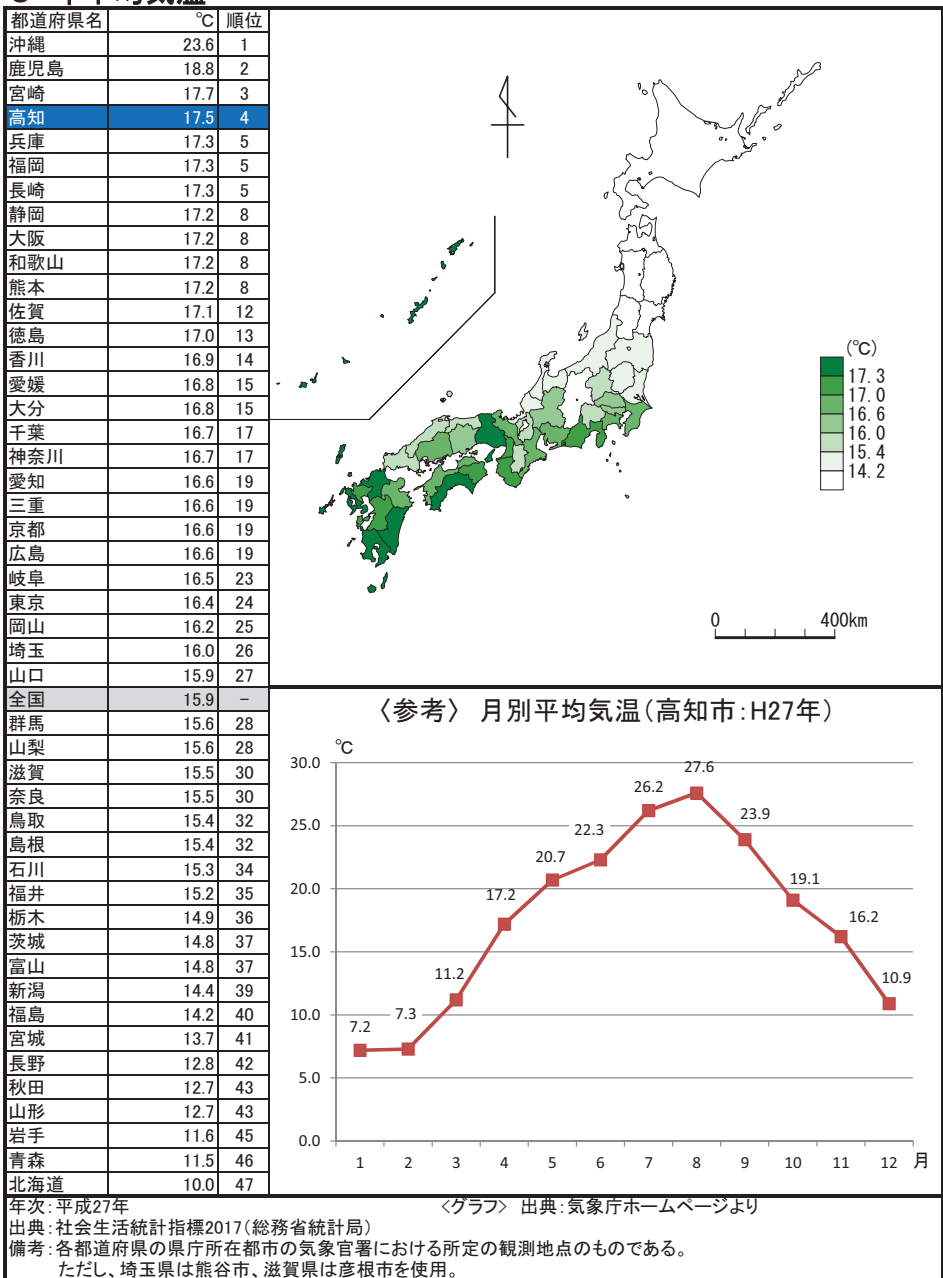

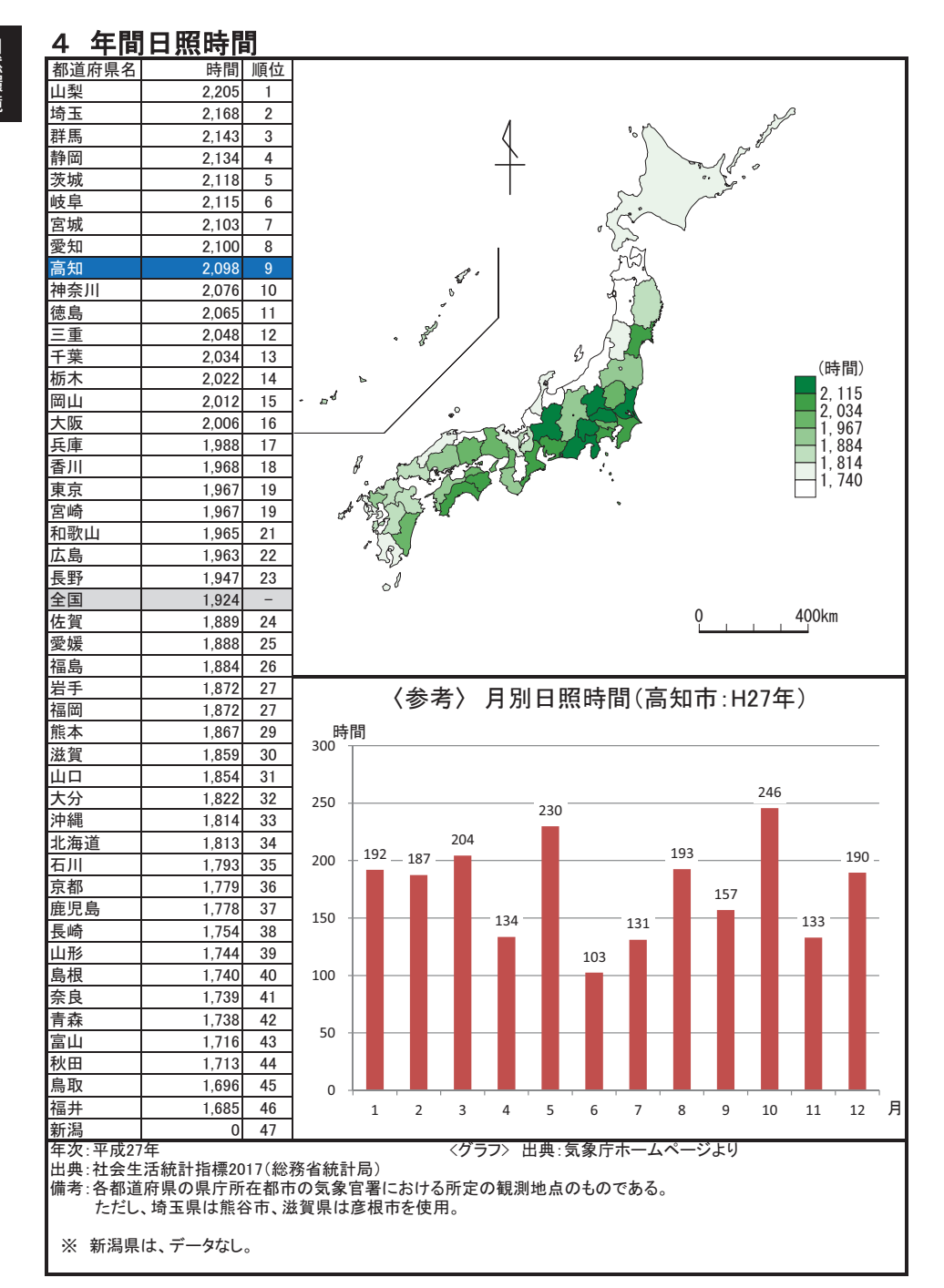

 $\overline{4}$ 

自然環境

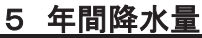

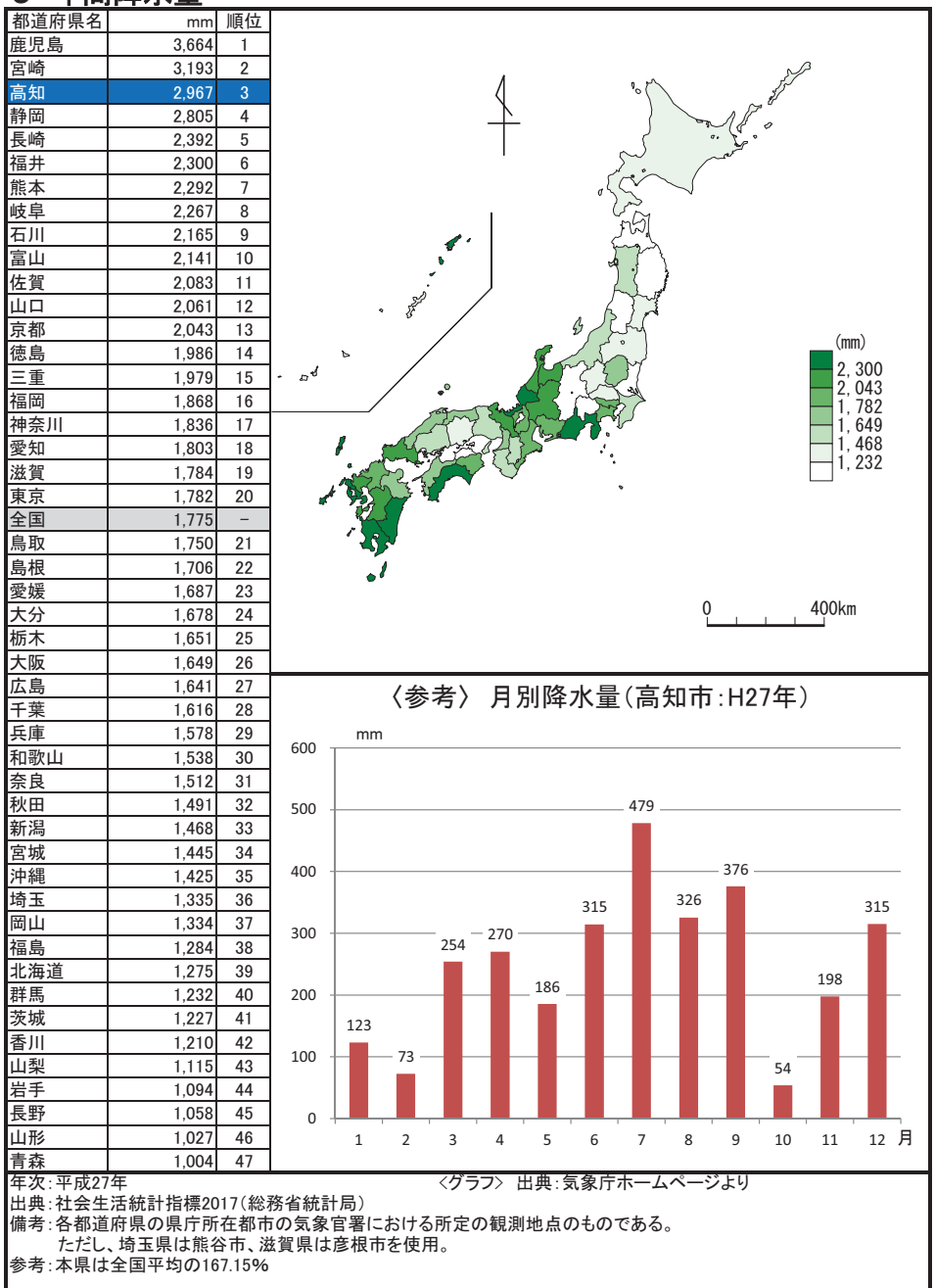

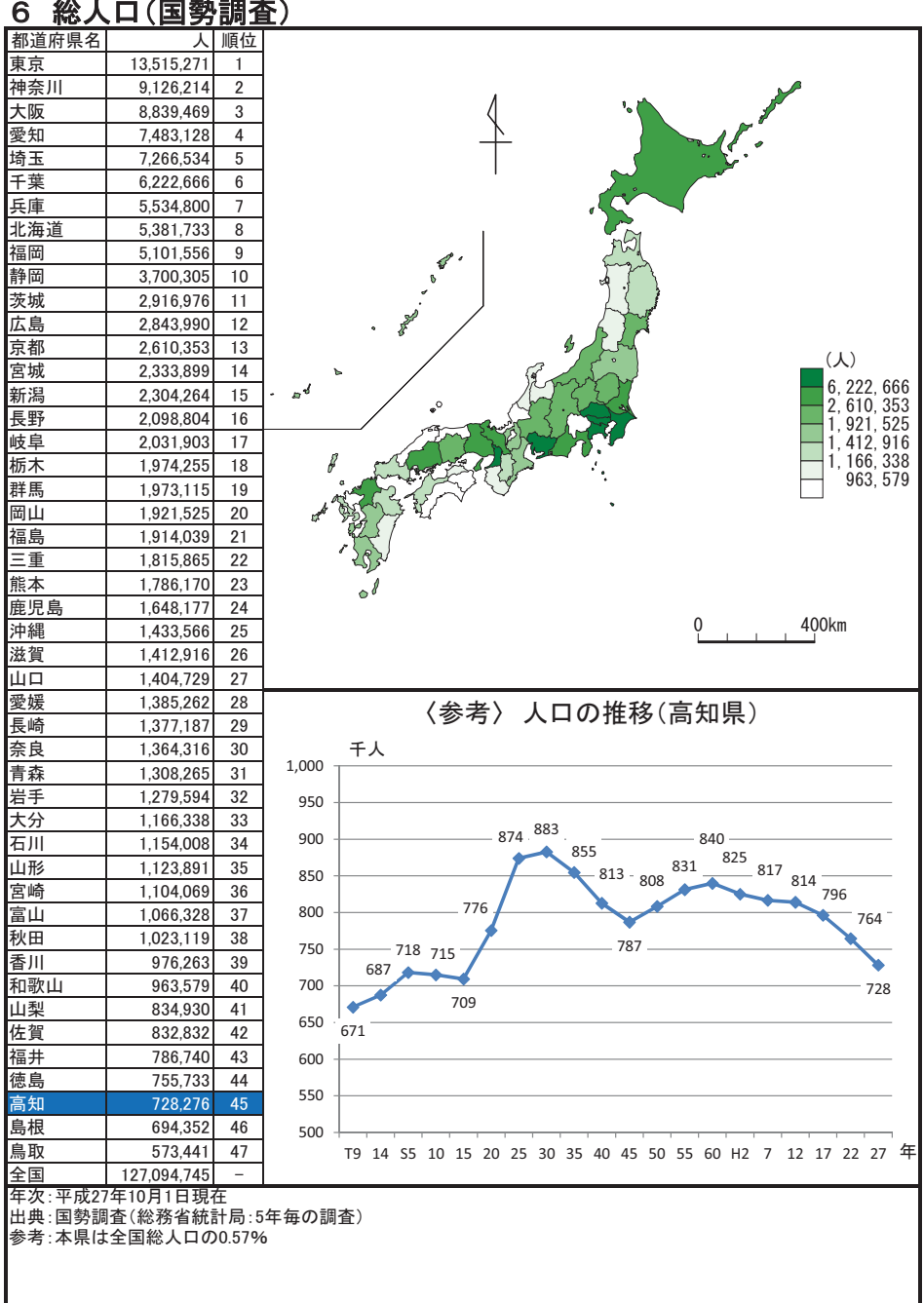

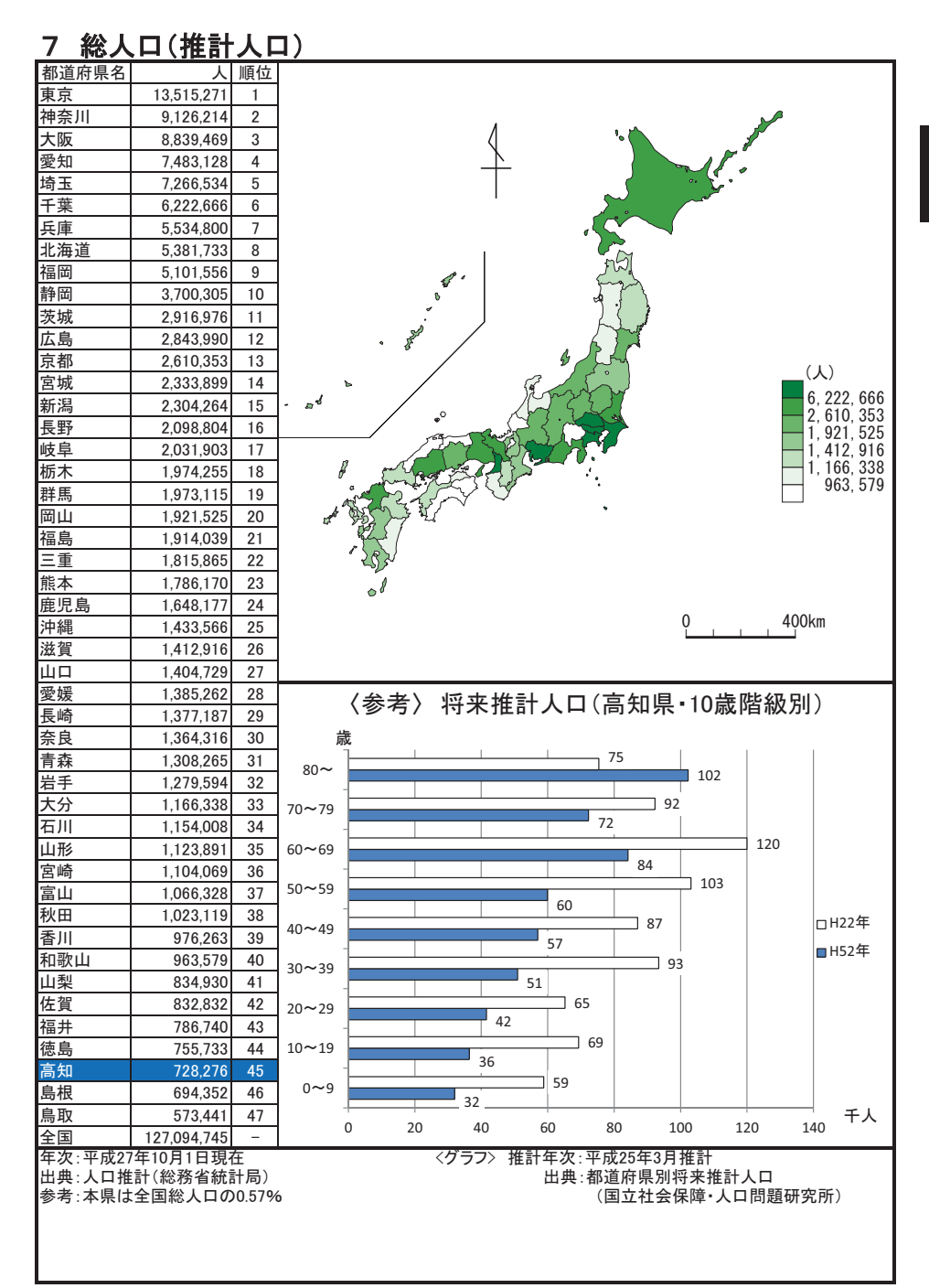

#### 人口密度(総面積1km 当たり) 8

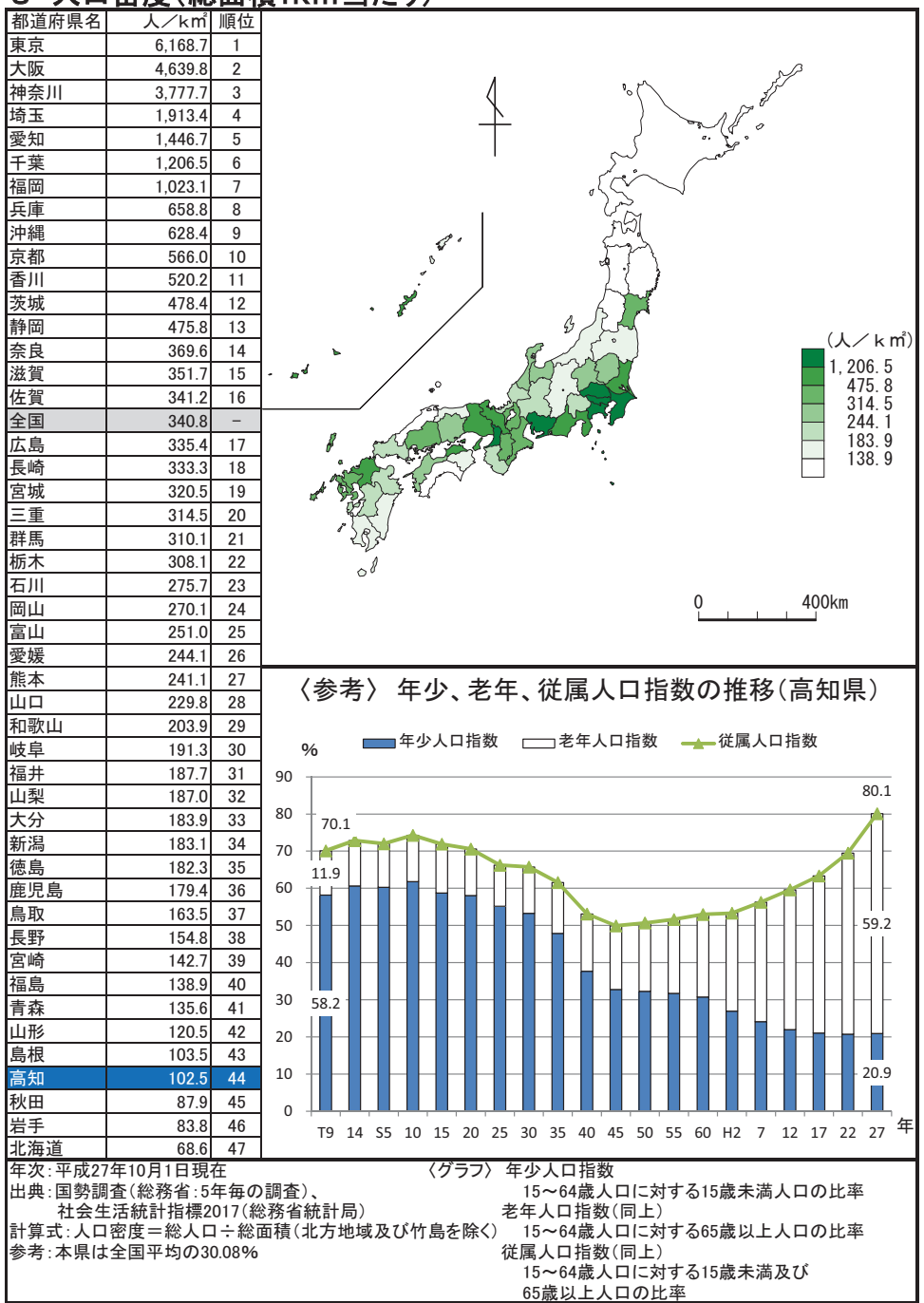

#### 年少人口割合(15歳未満人口) 9

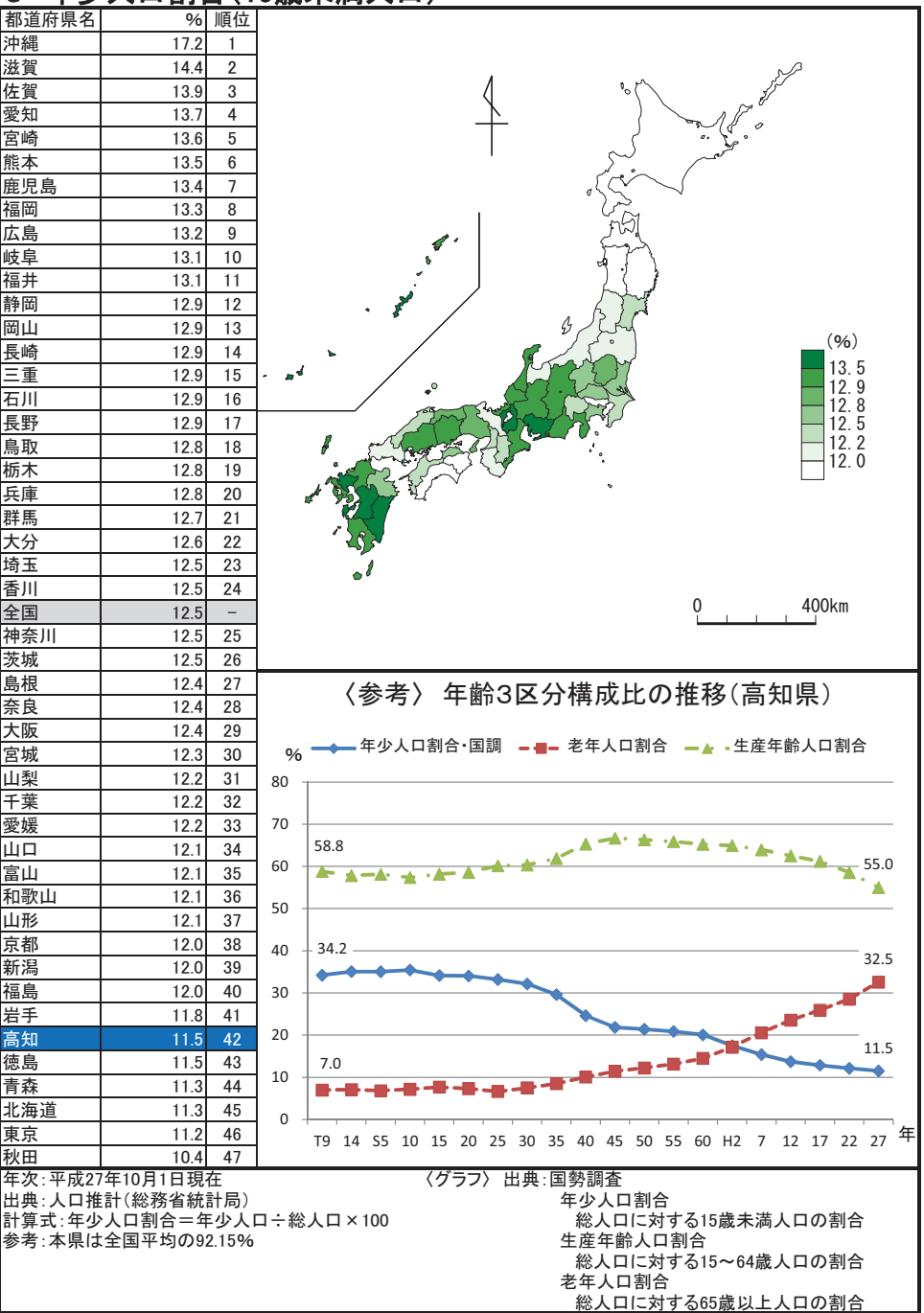

# 10 生産年齢人口割合(15歳~64歳人口)

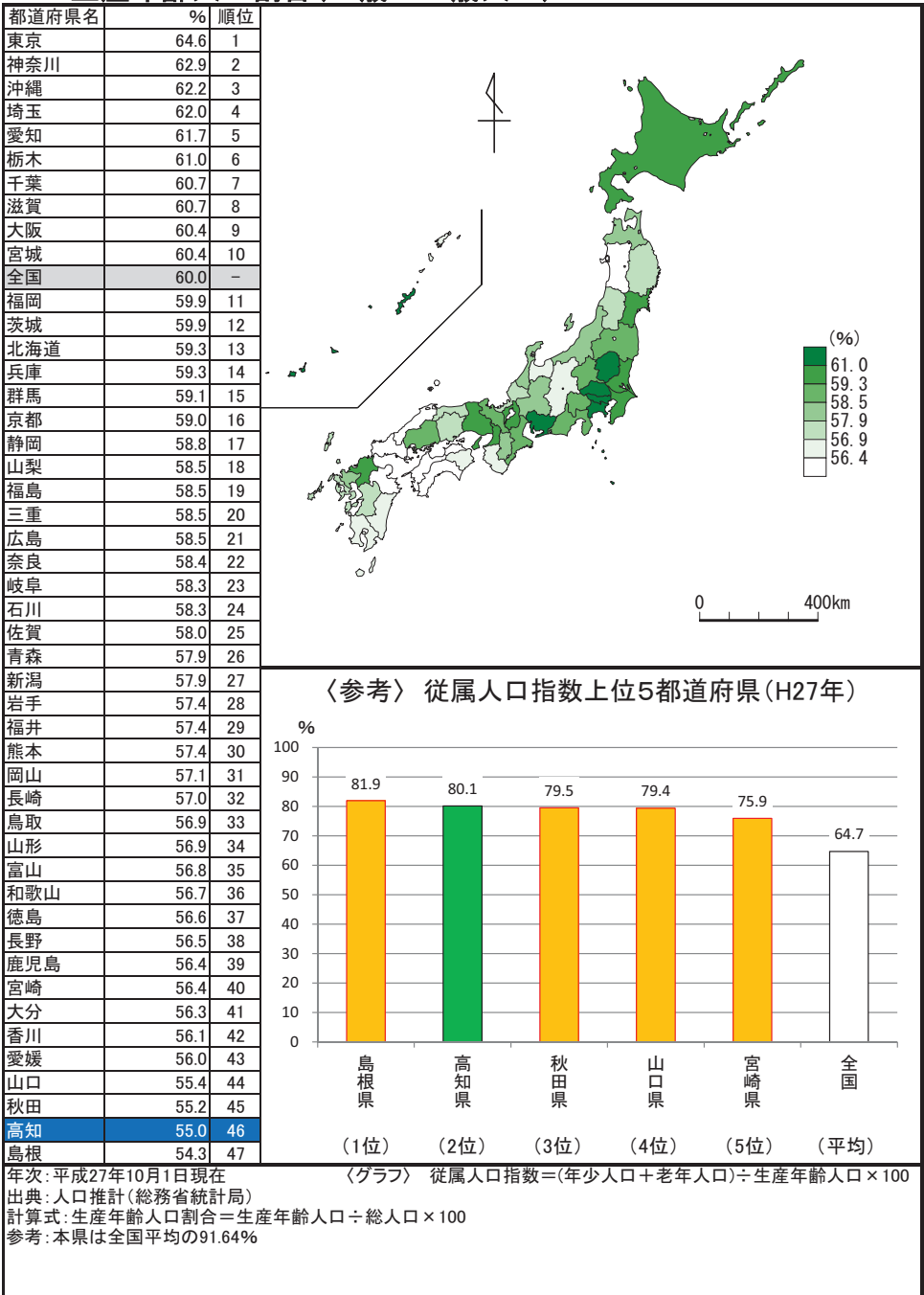

# 11 老年人口割合(65歳以上人口)

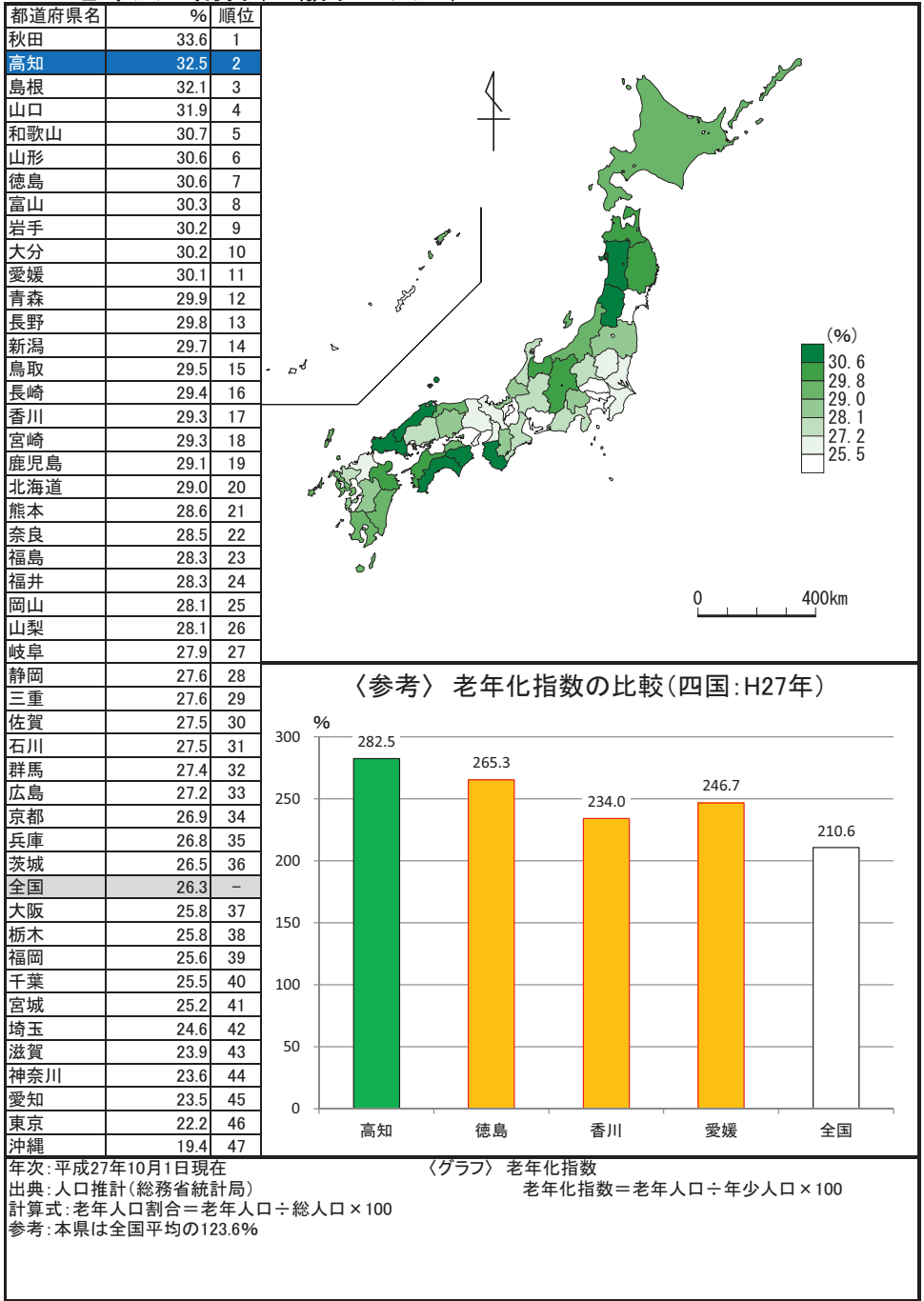

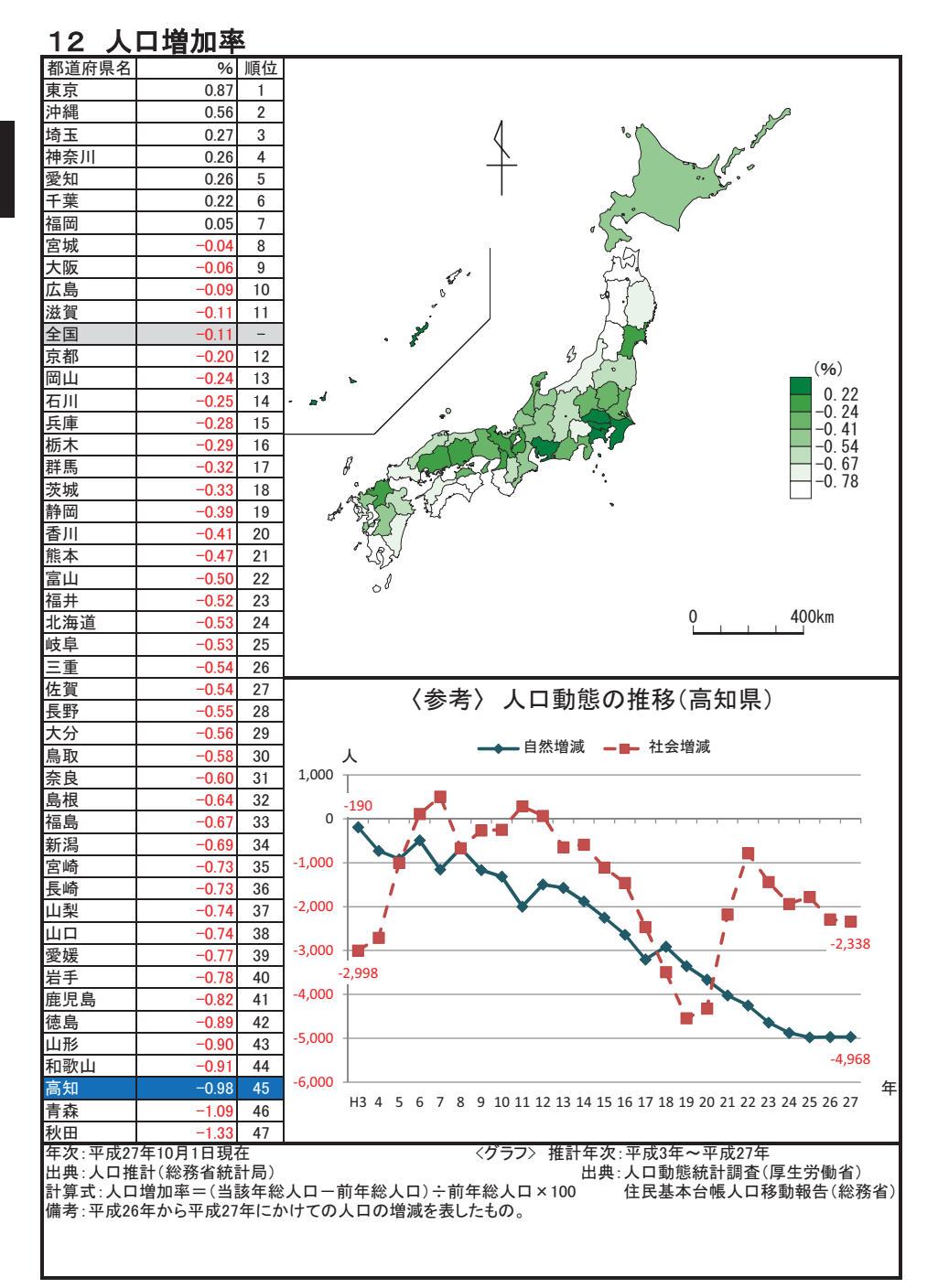

#### 合計特殊出生率  $13$

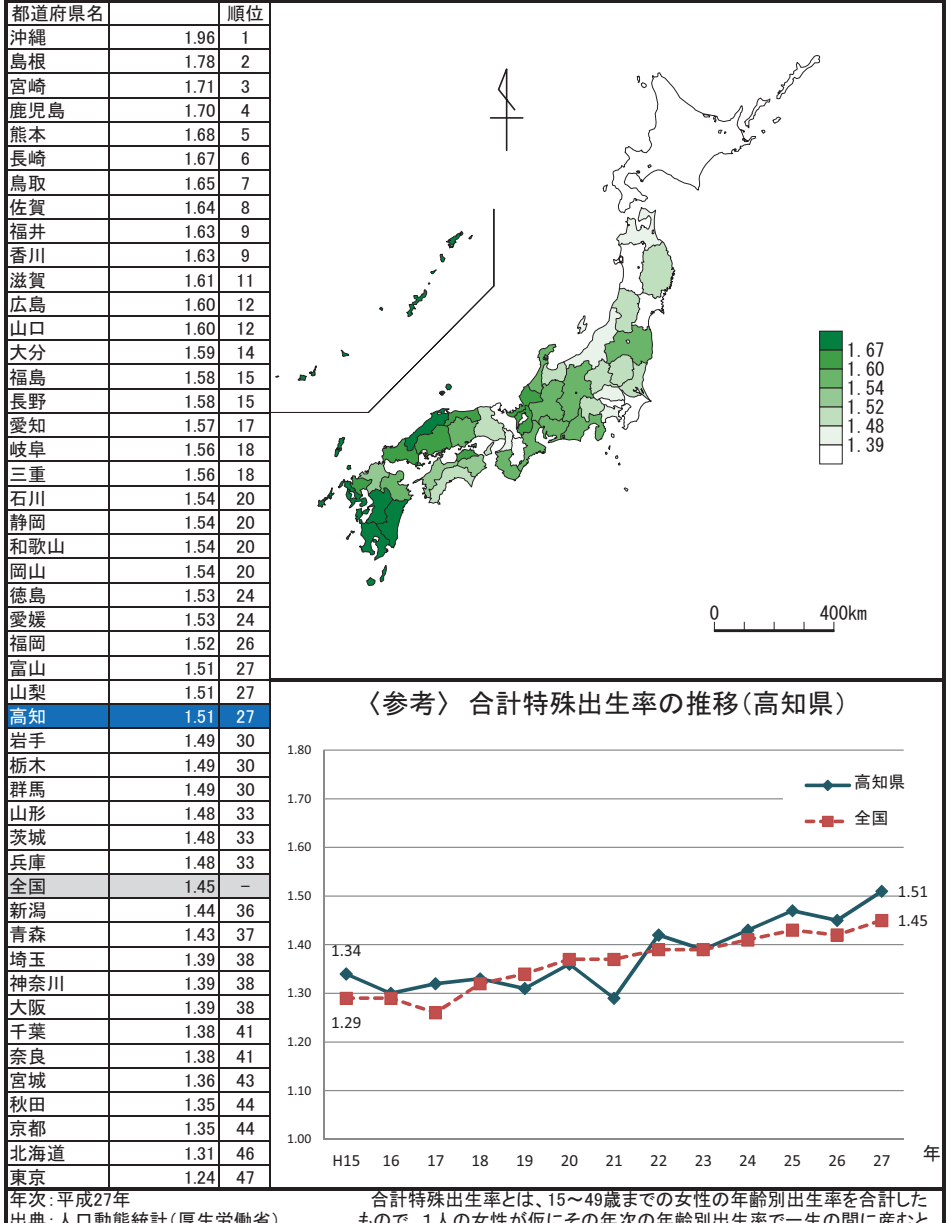

出典:人口動態統計(厚生労働省) 参考:本県は全国平均の104.14% ※全国値には外国・不詳を含む。 もので、1人の女性が仮にその年次の年齢別出生率で一生の間に産むと したときの子ども数に相当する。

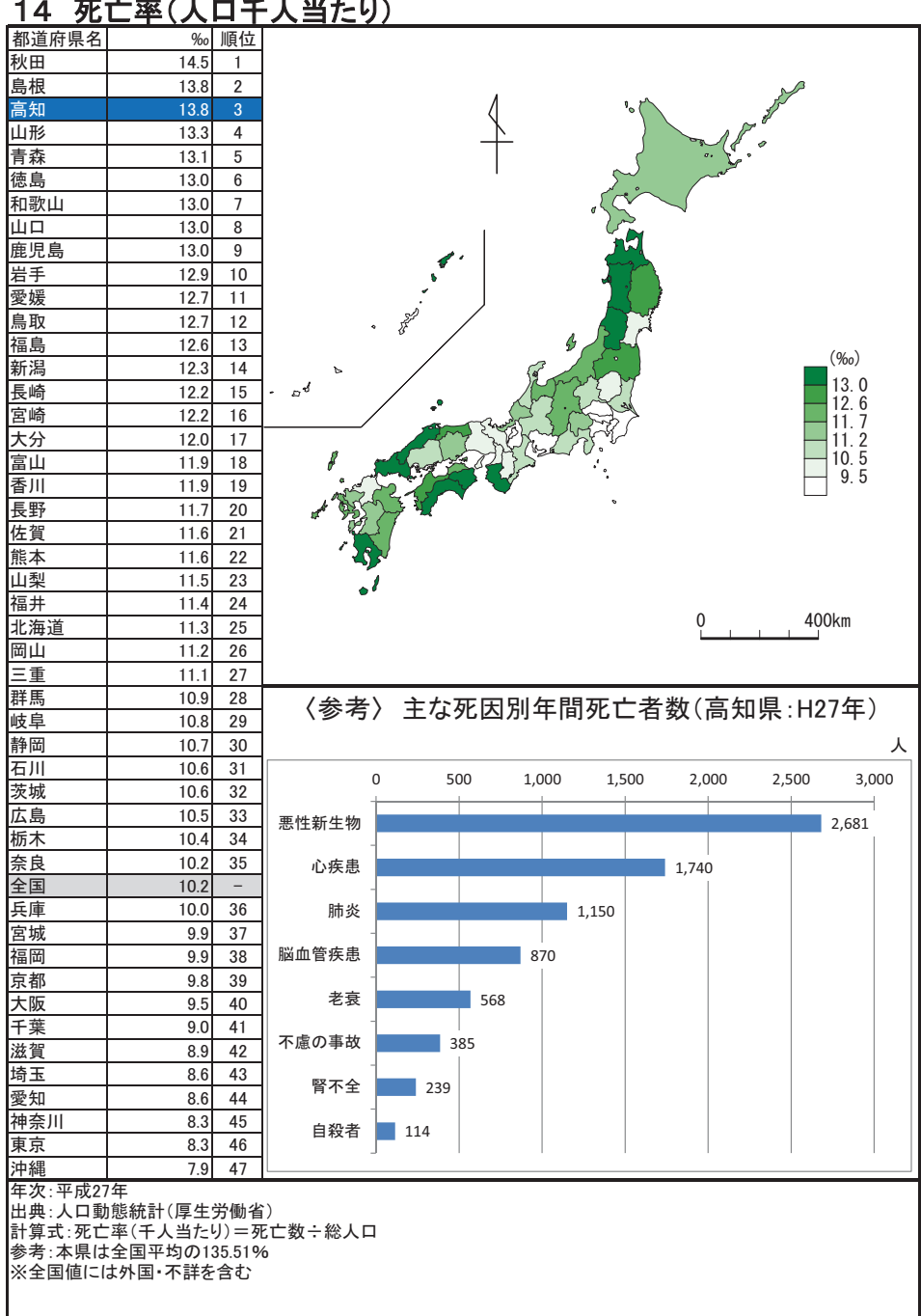

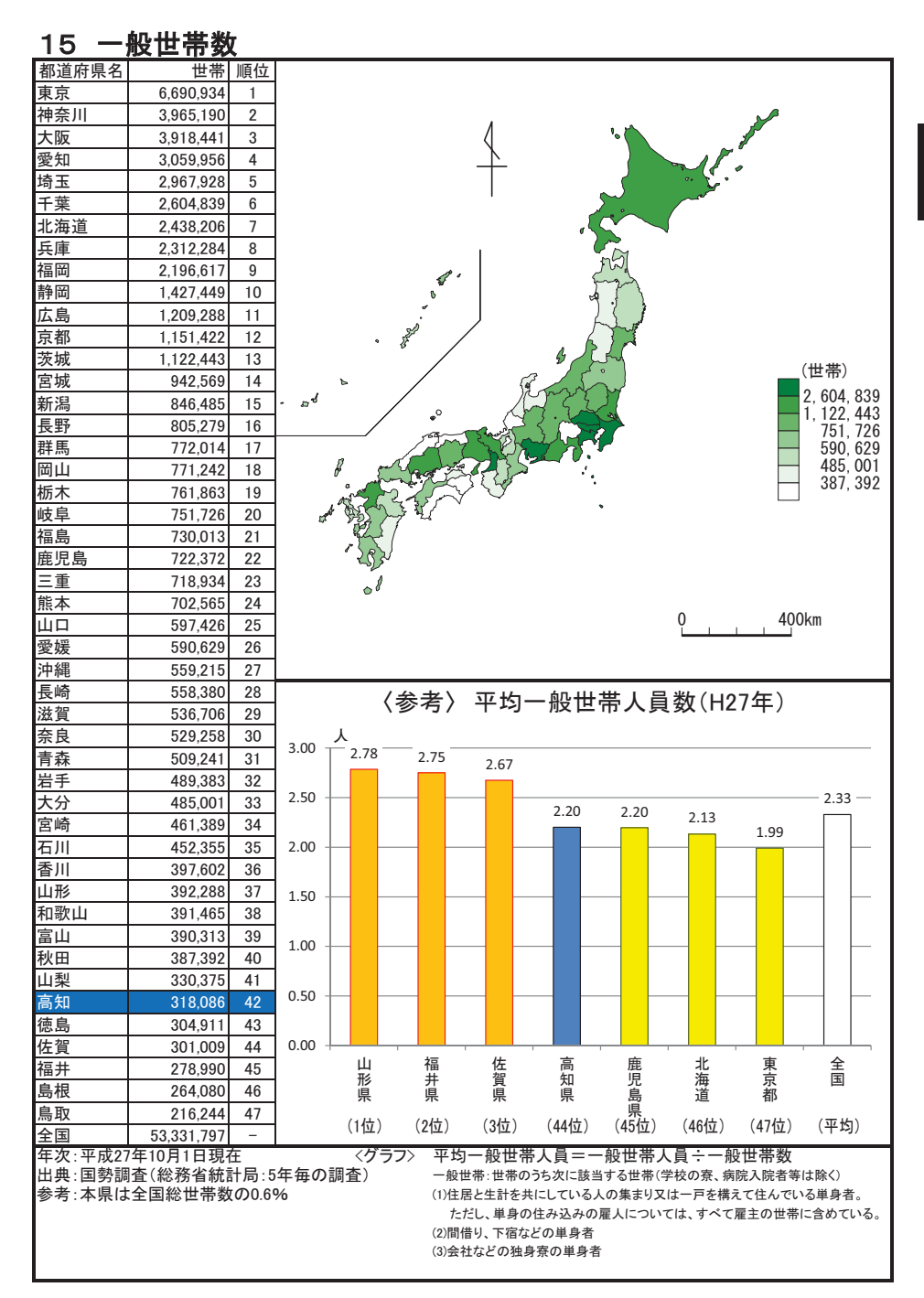

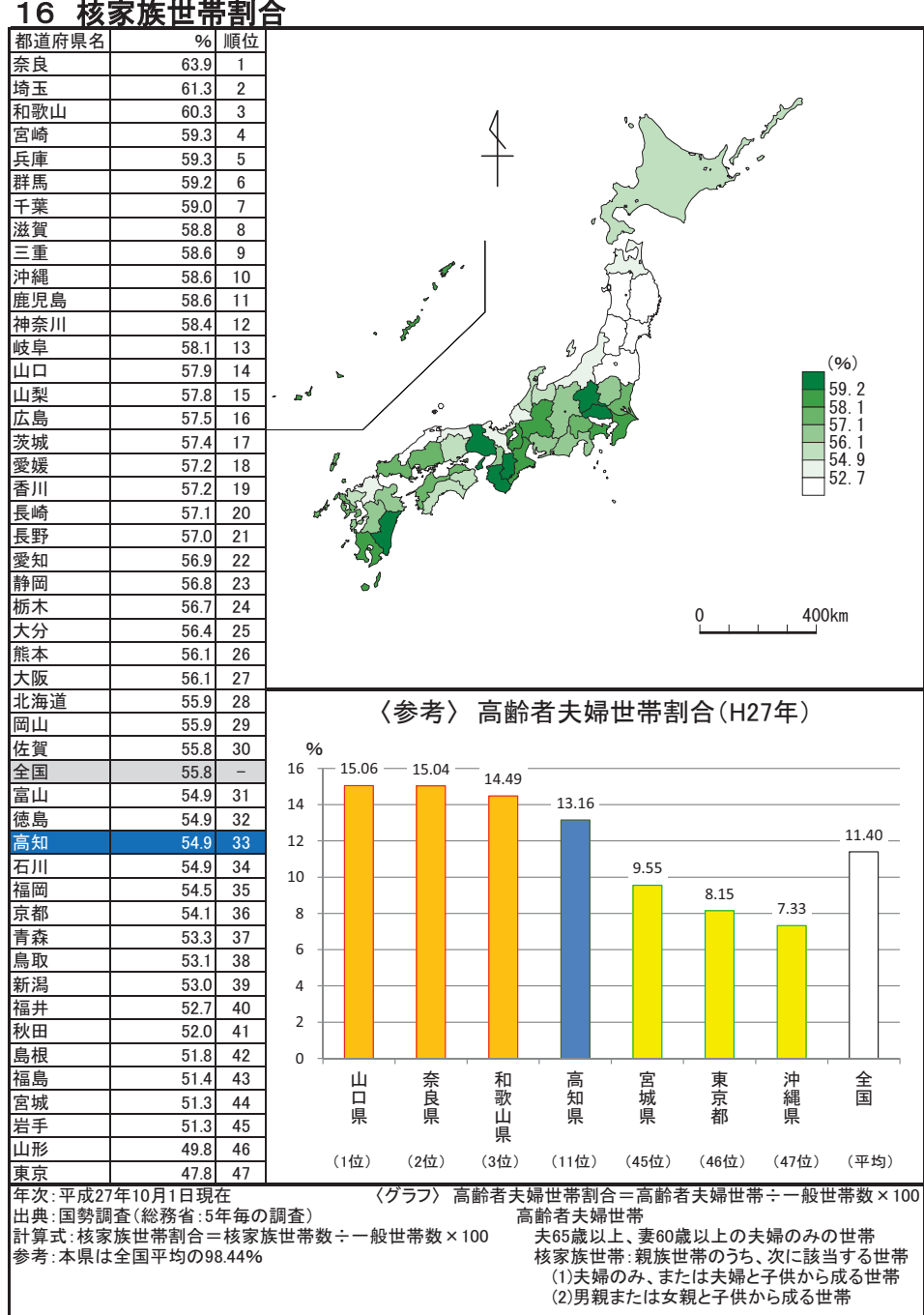

 $\sim$ n.

# 17 婚姻率(人口千人当たり)

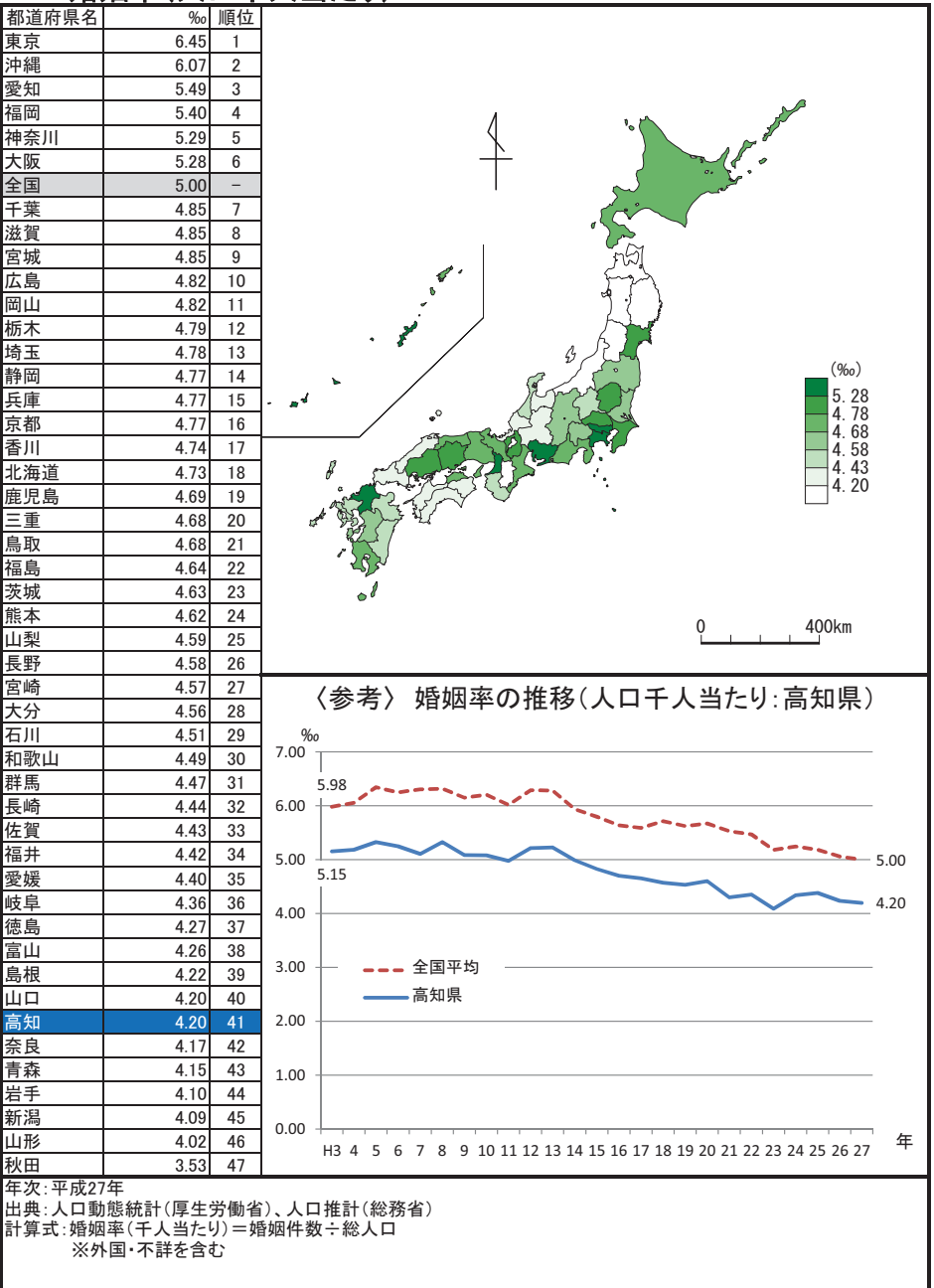

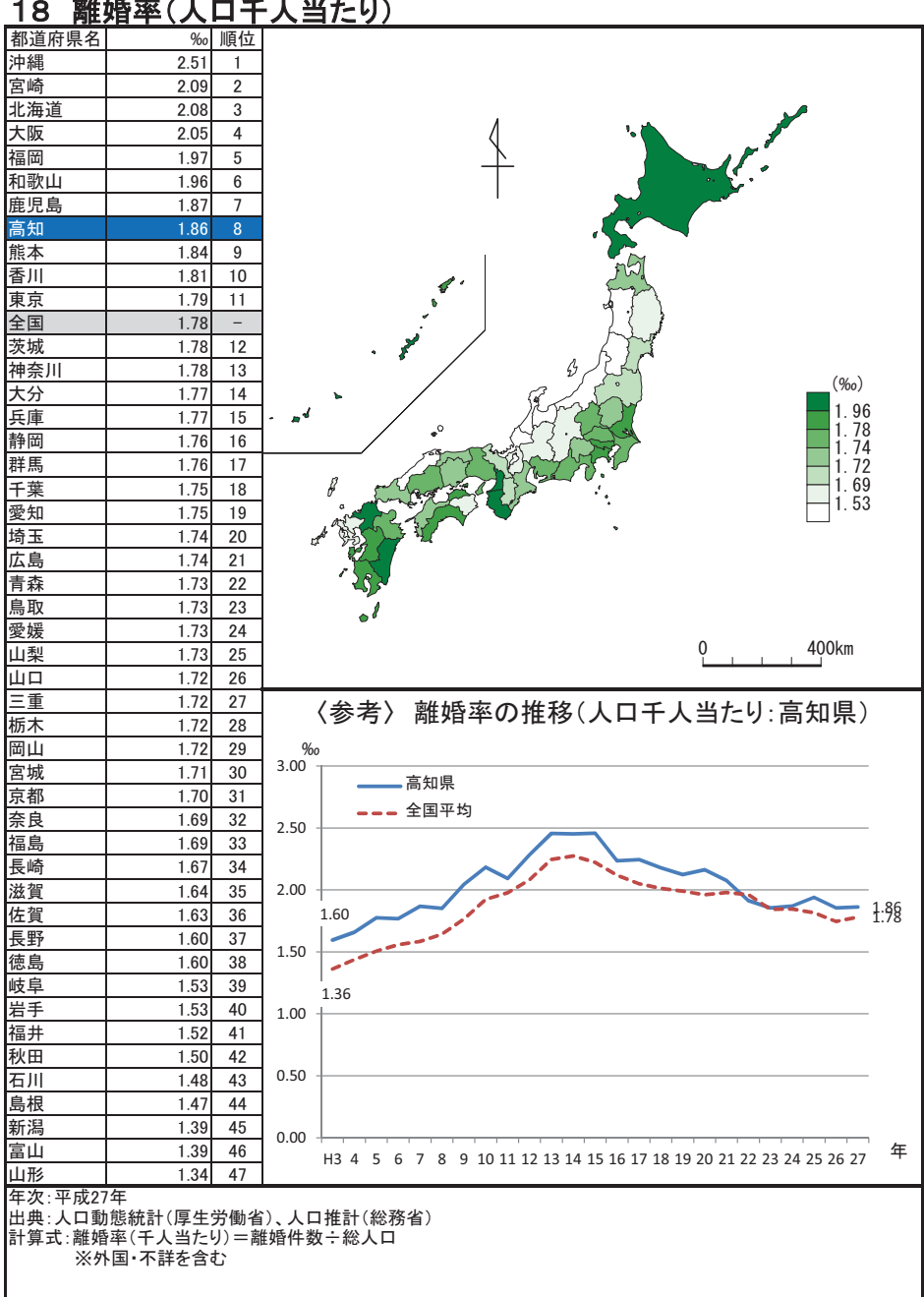

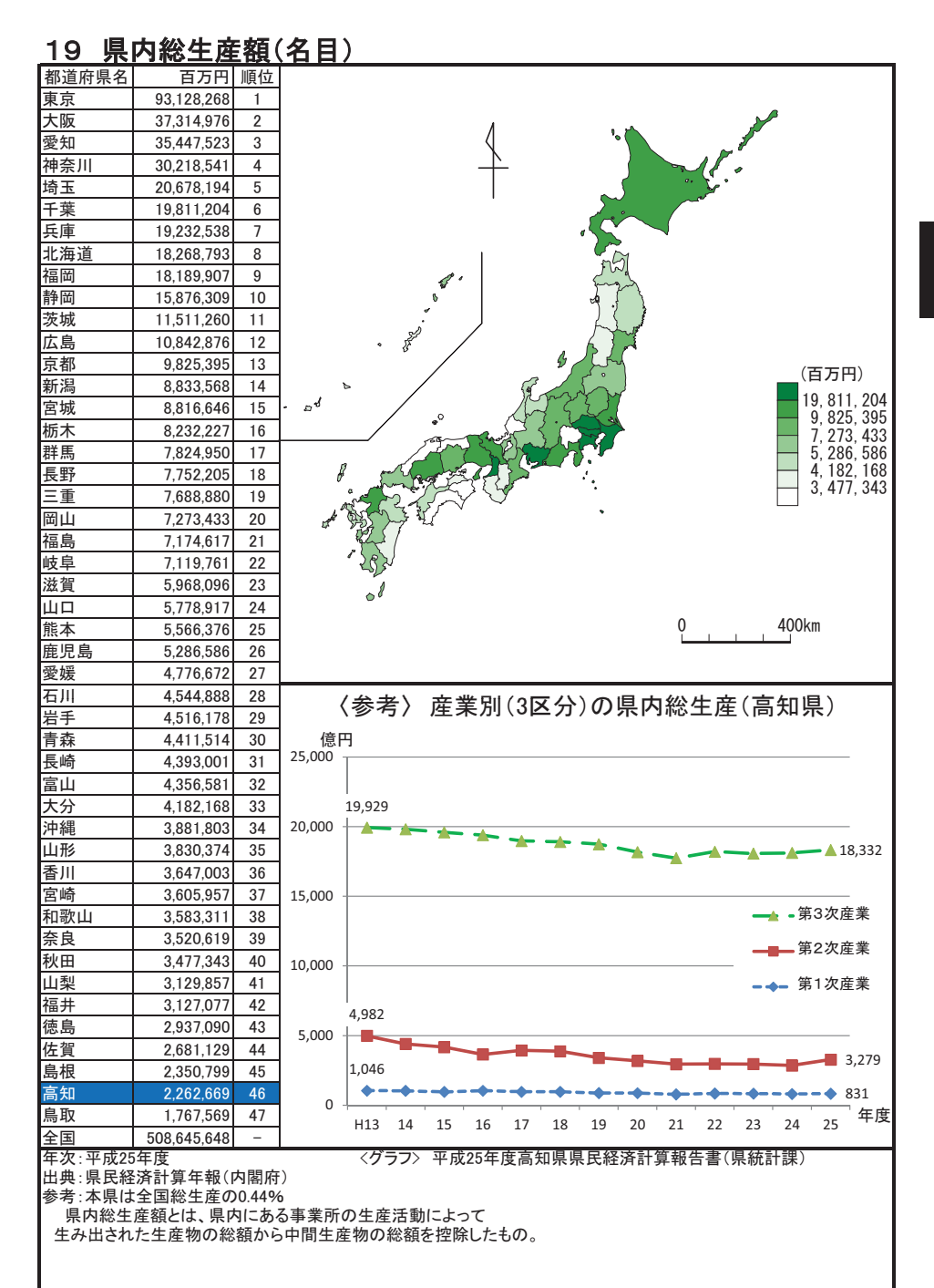

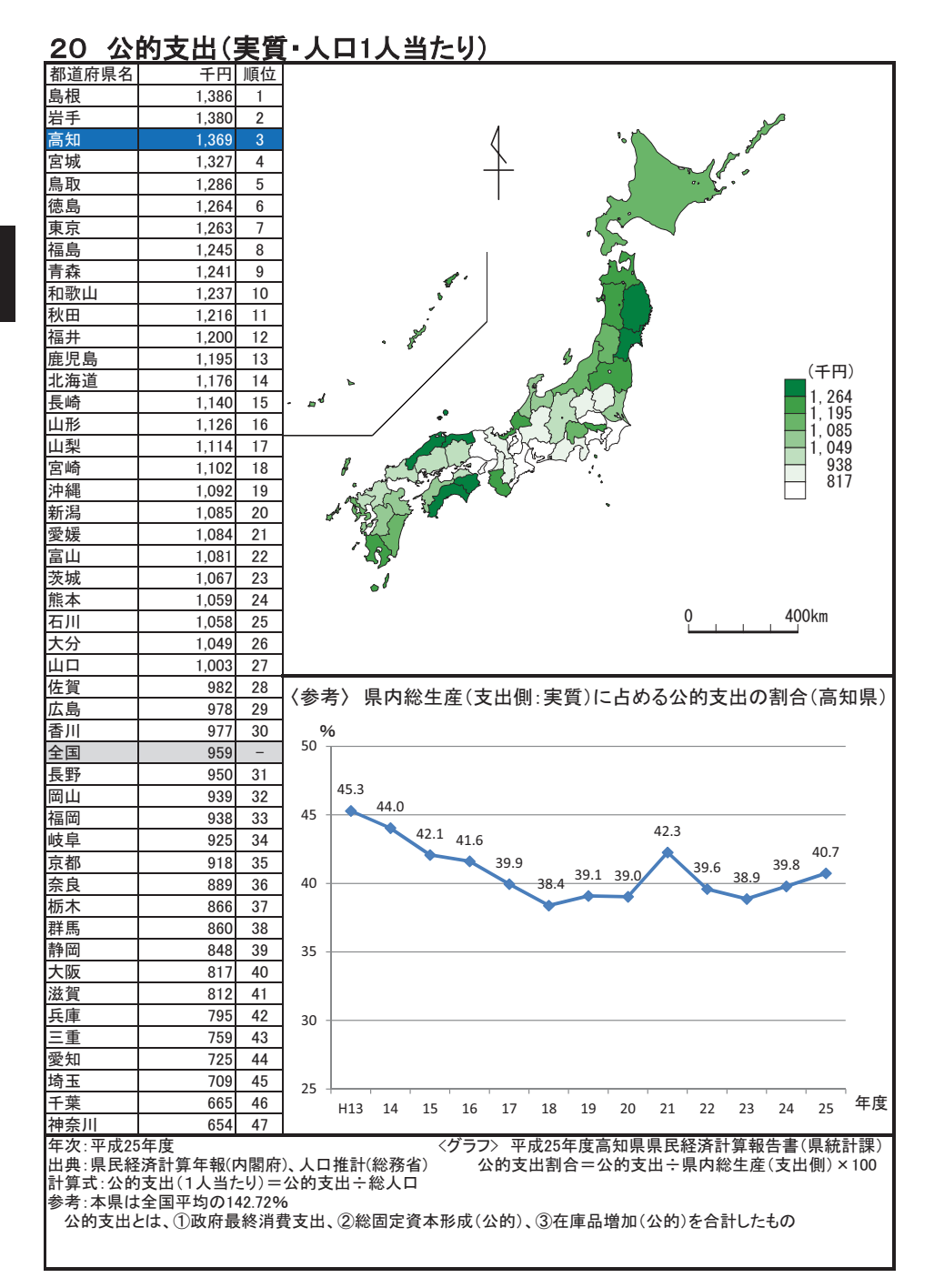

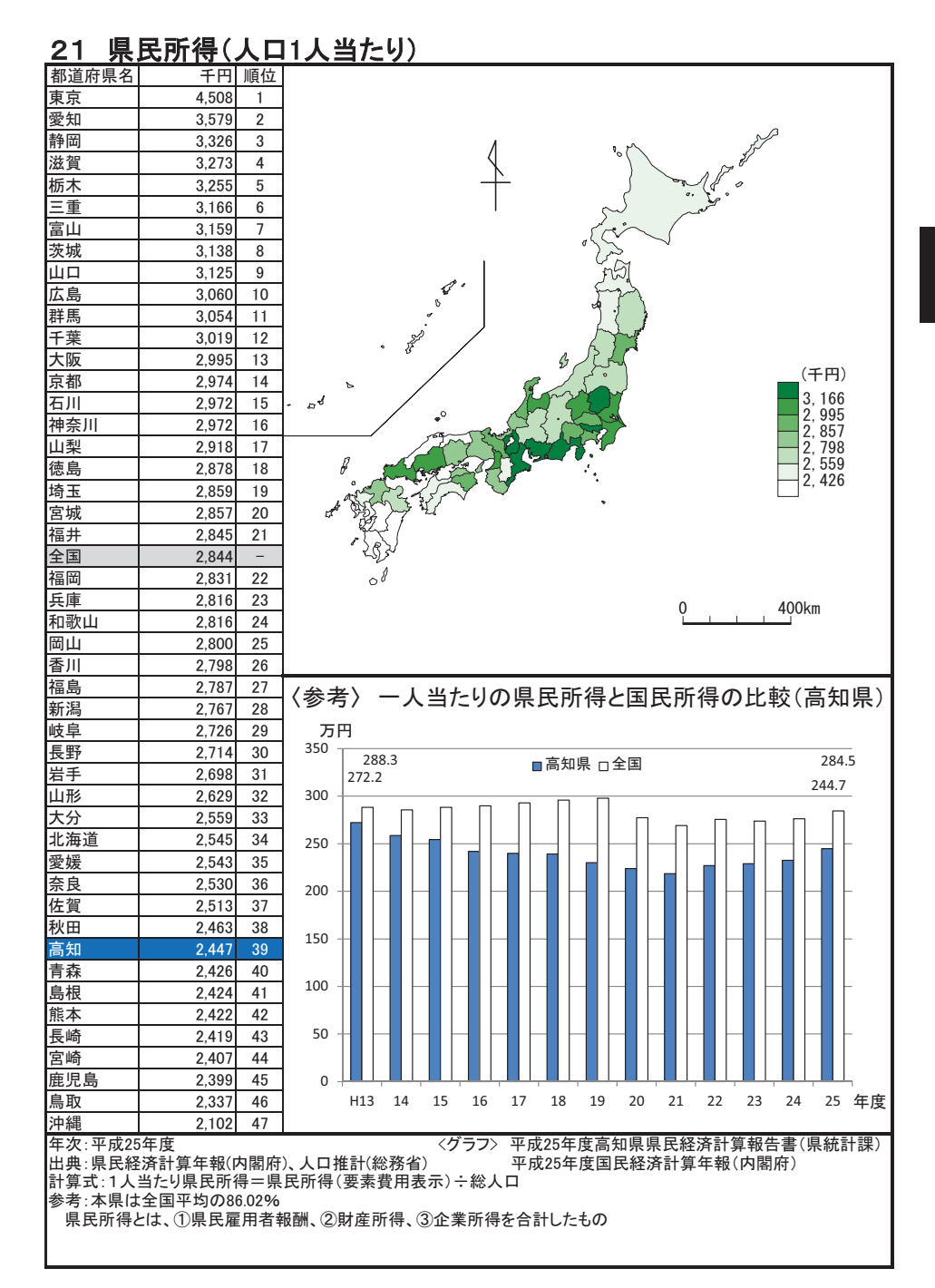

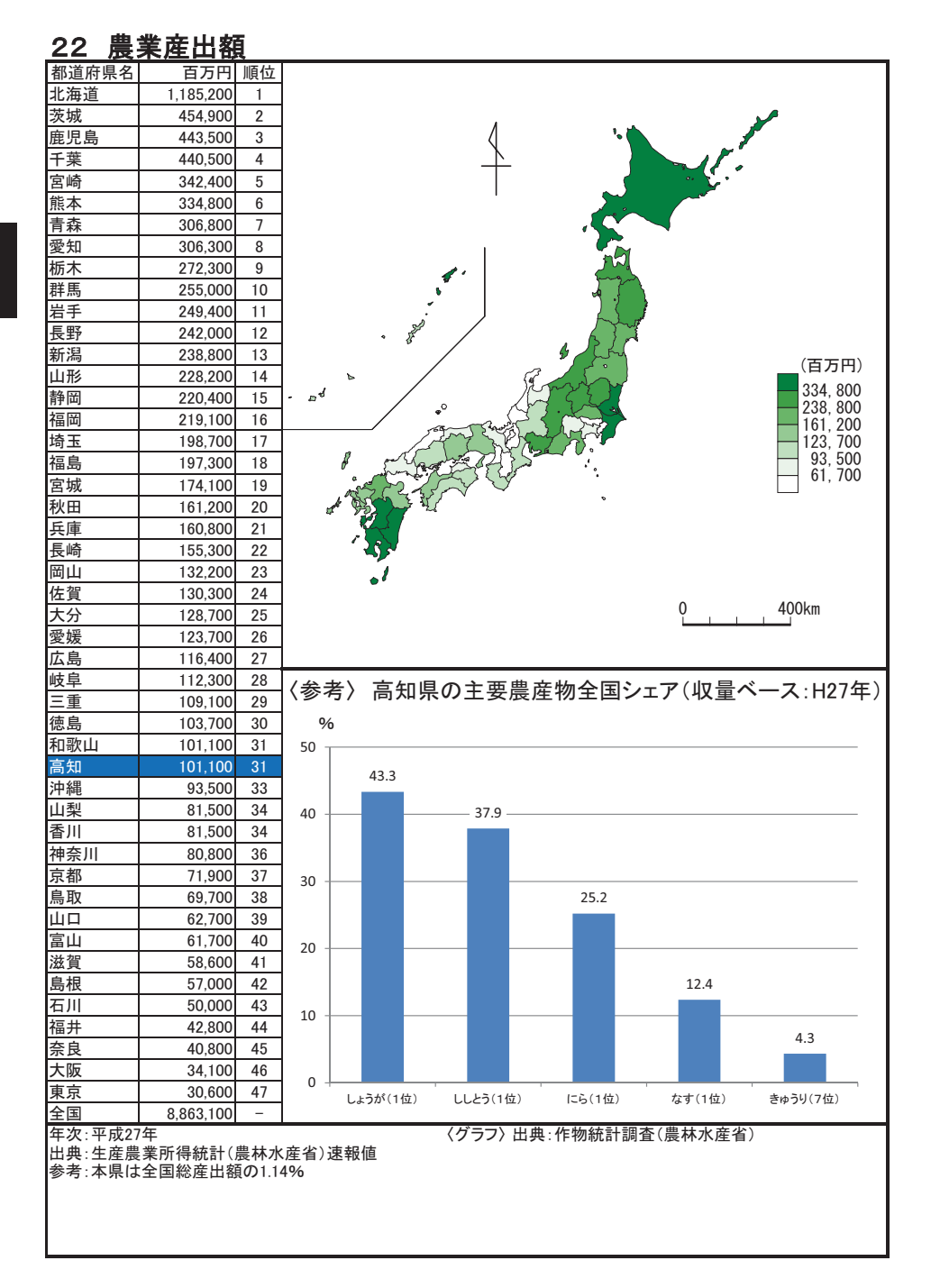

# 23 農業産出額(耕地1ha当たり)

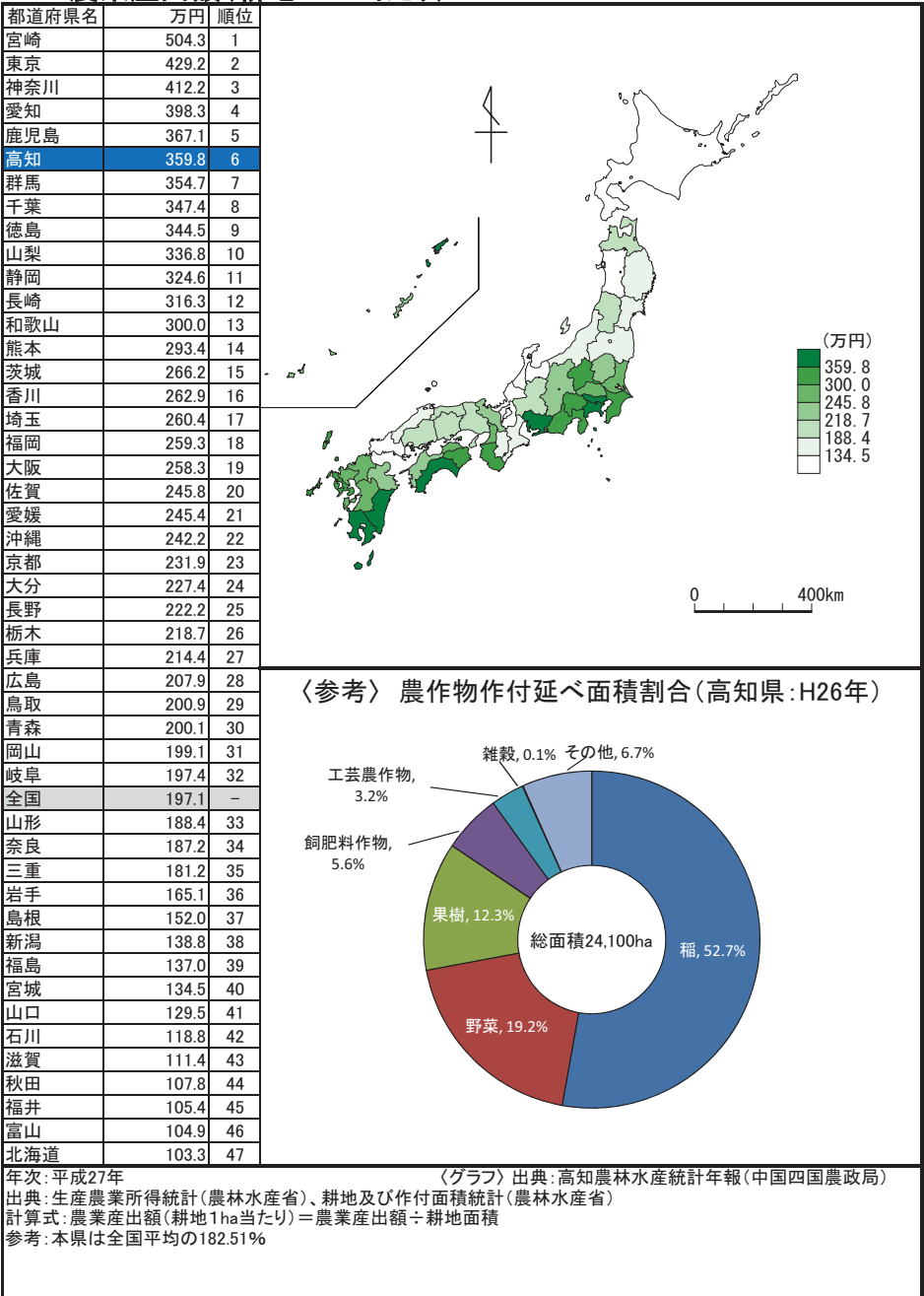

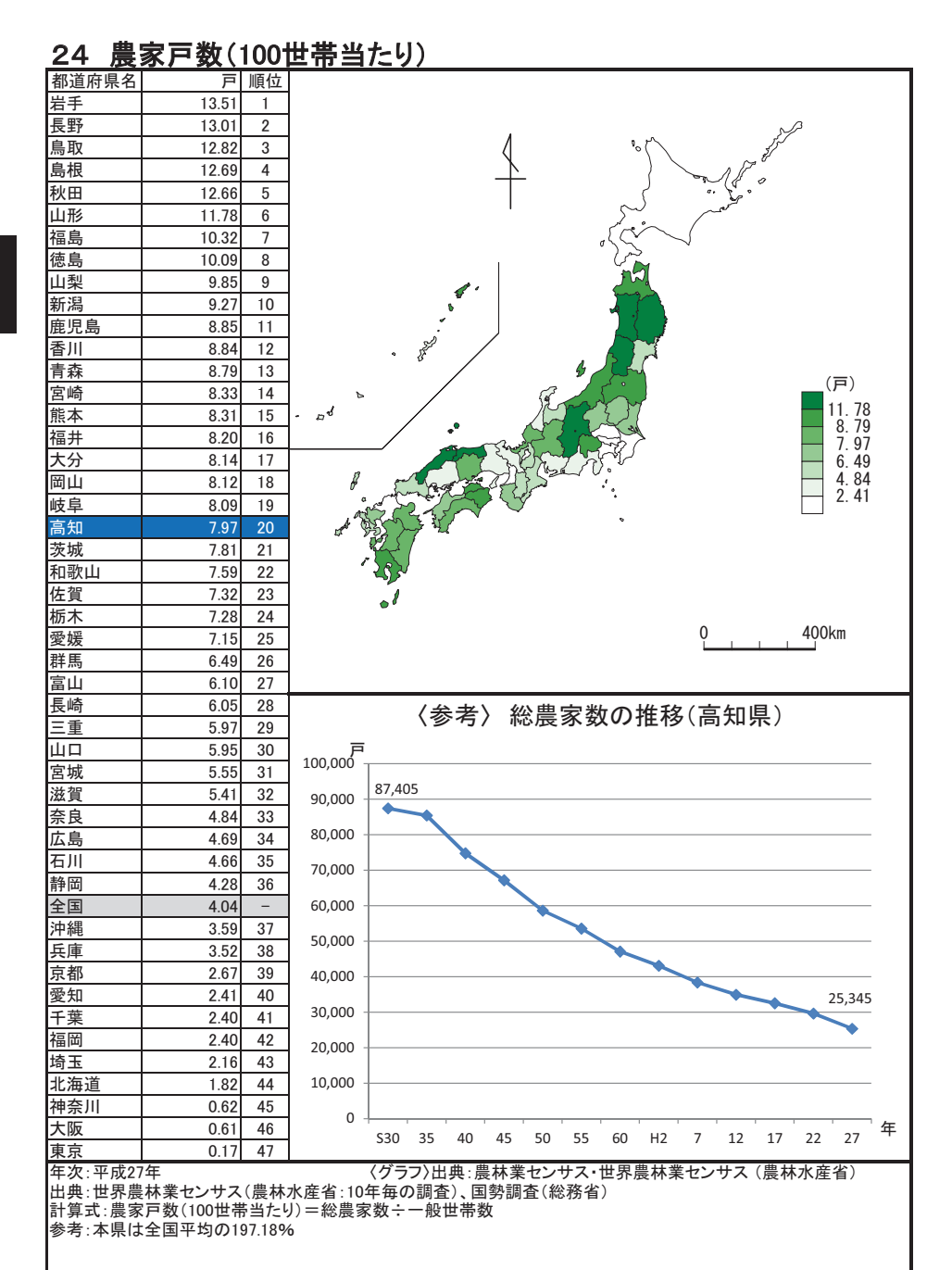

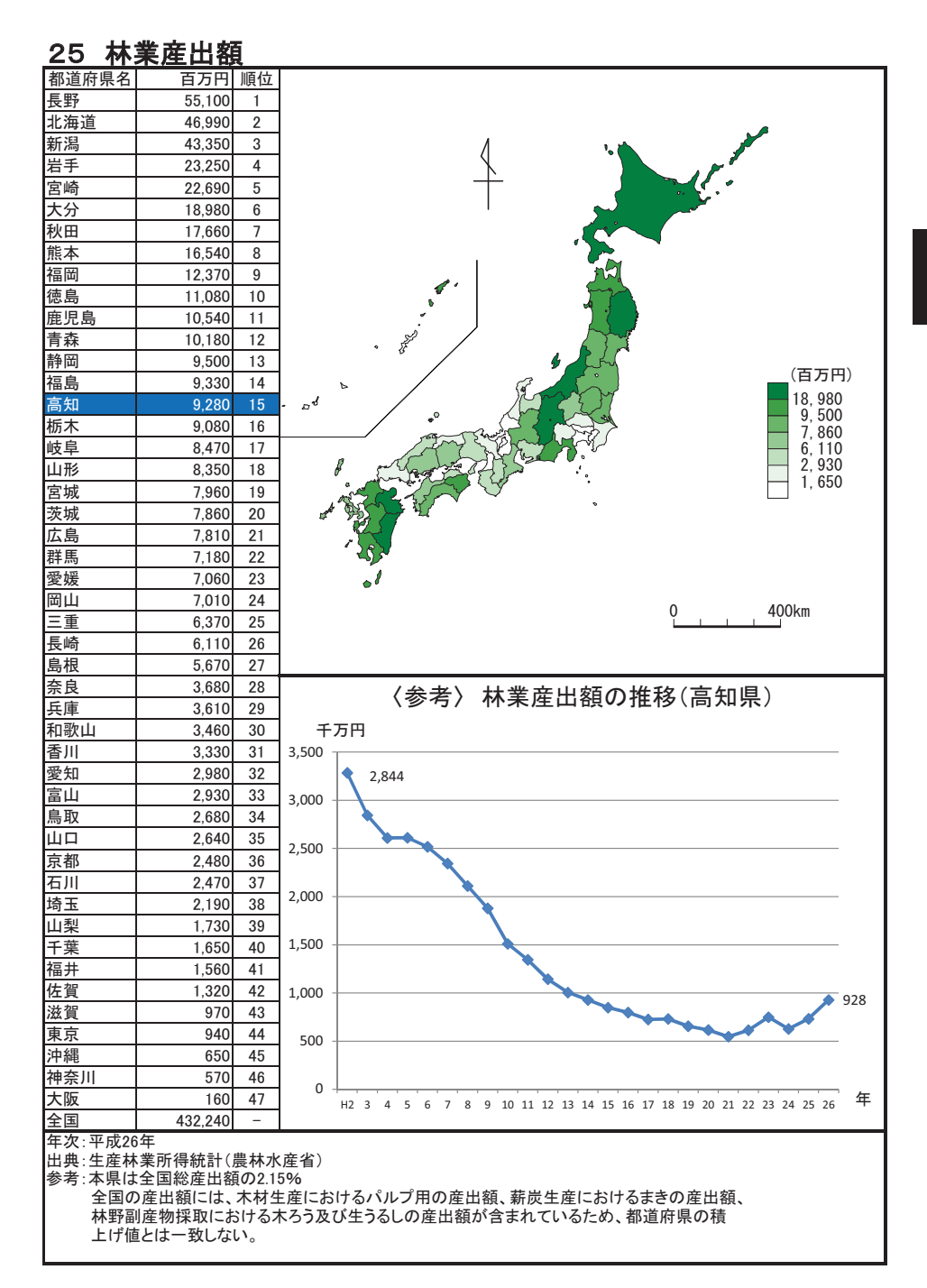
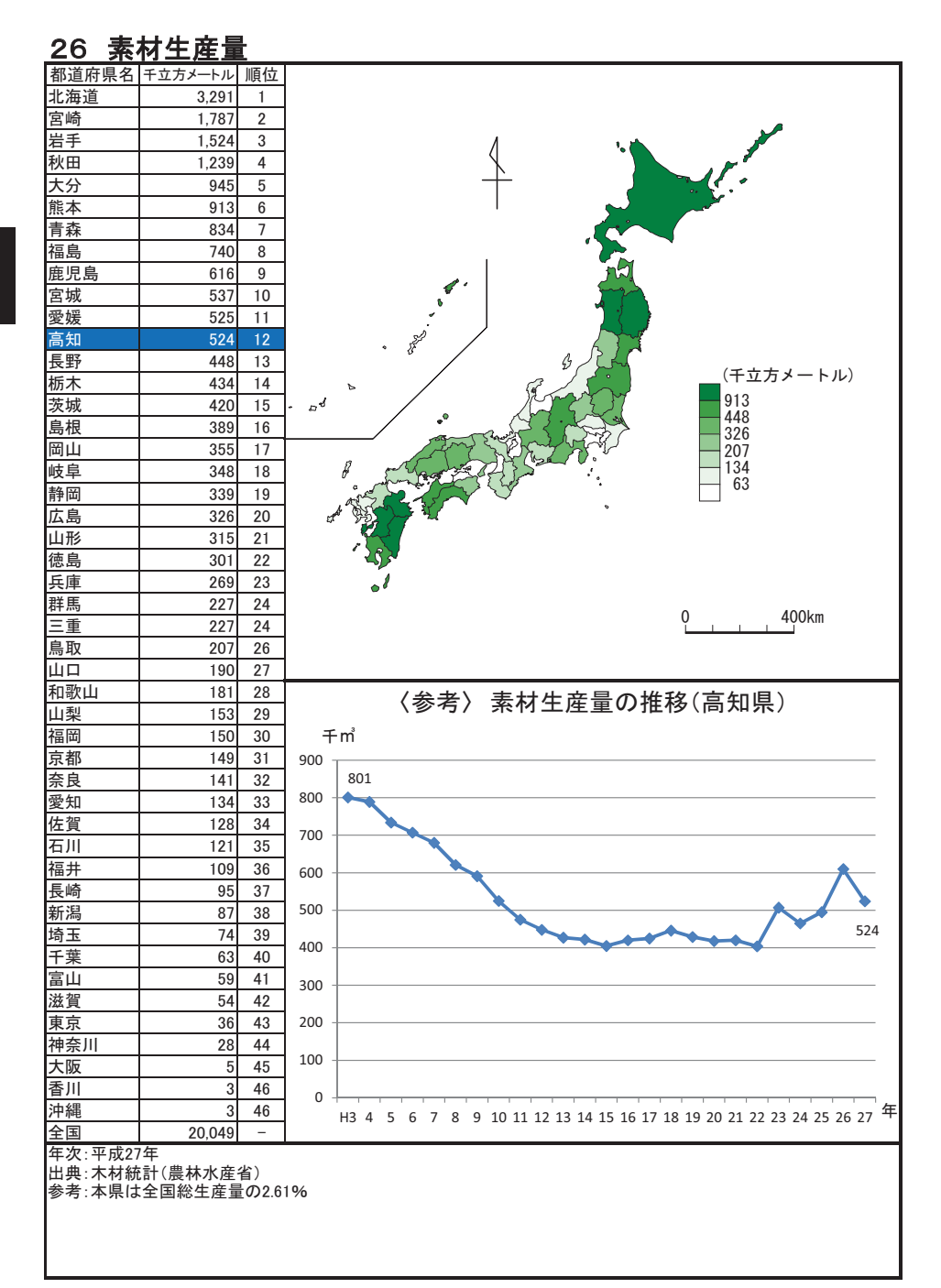

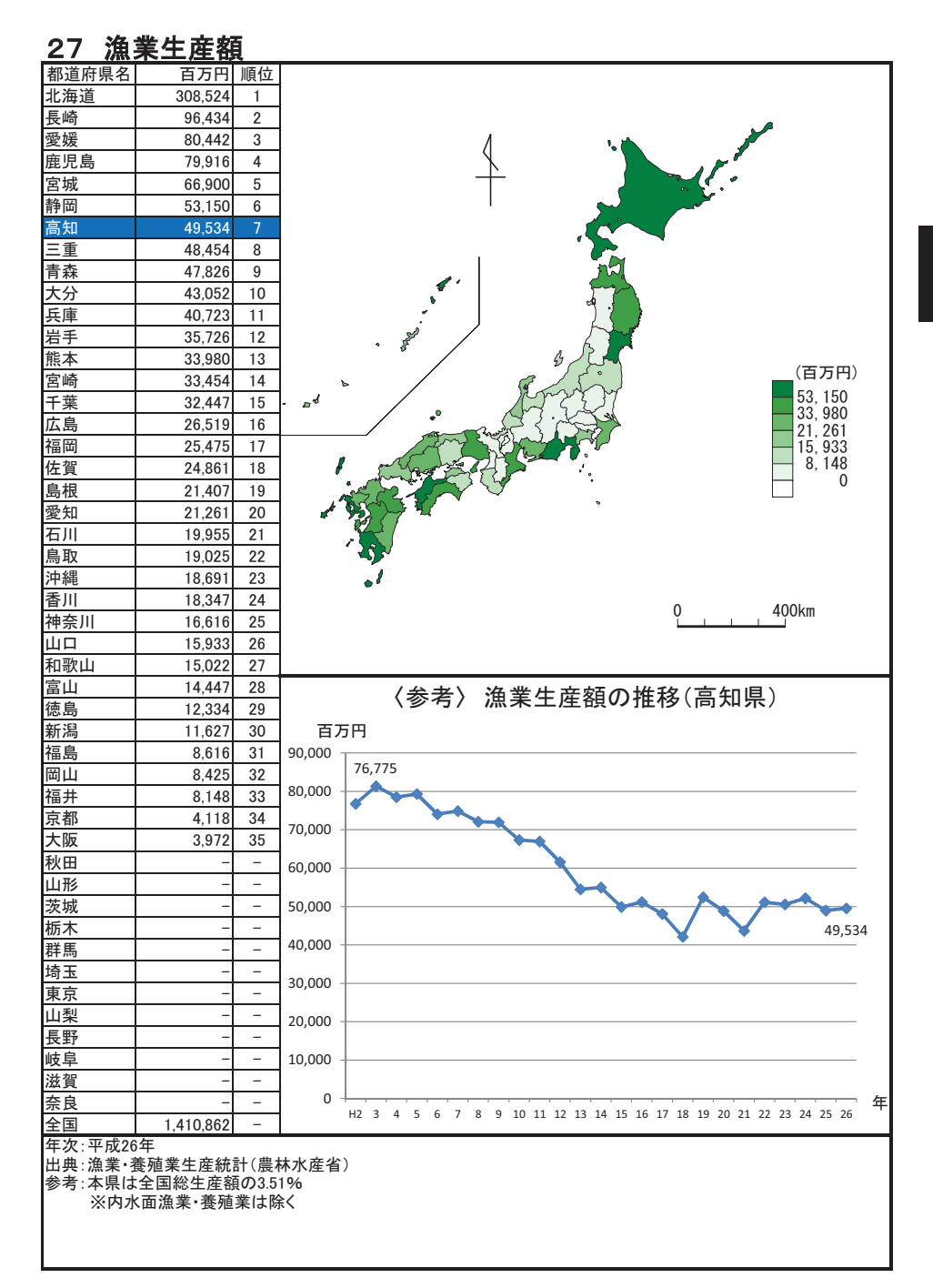

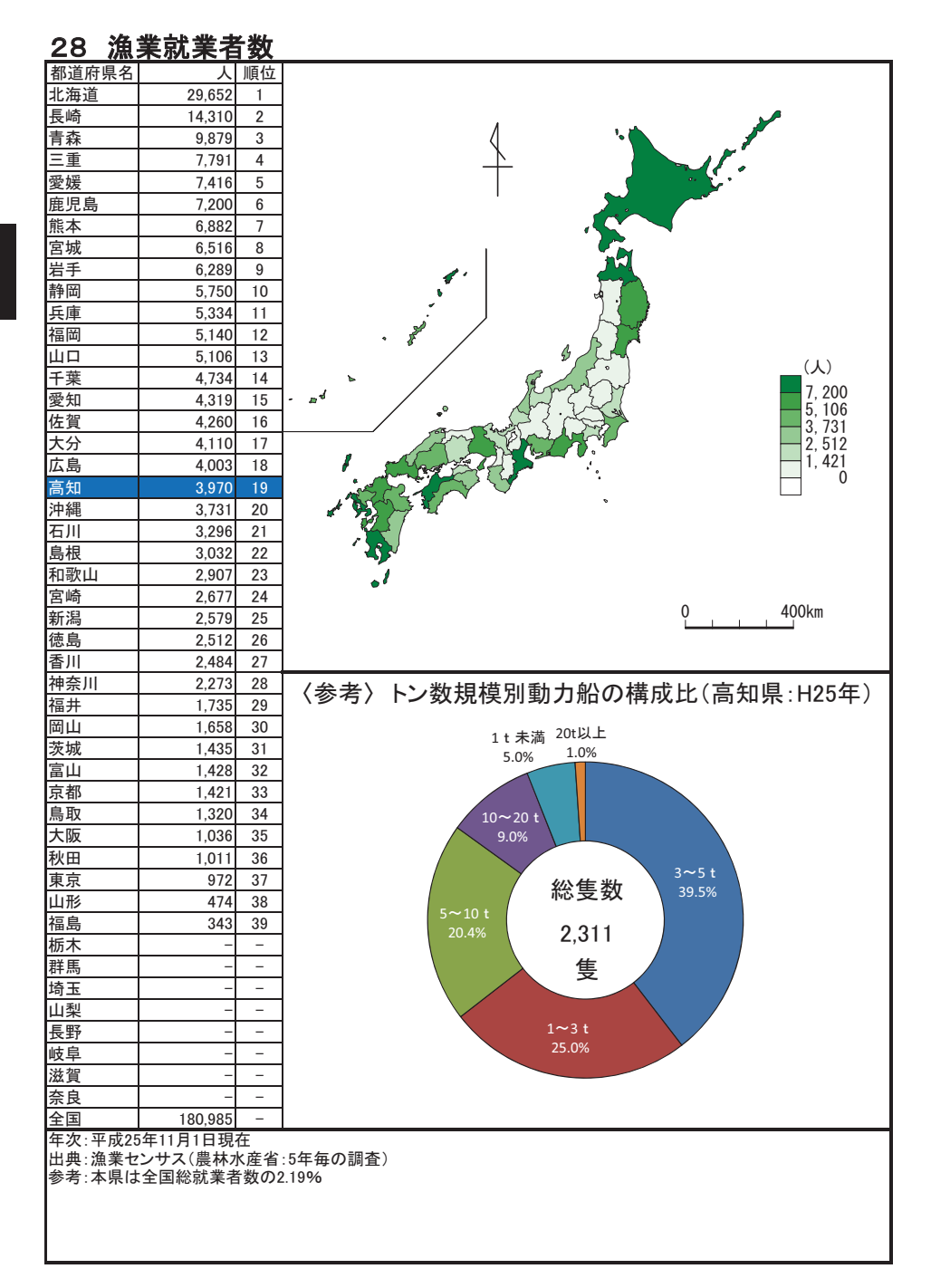

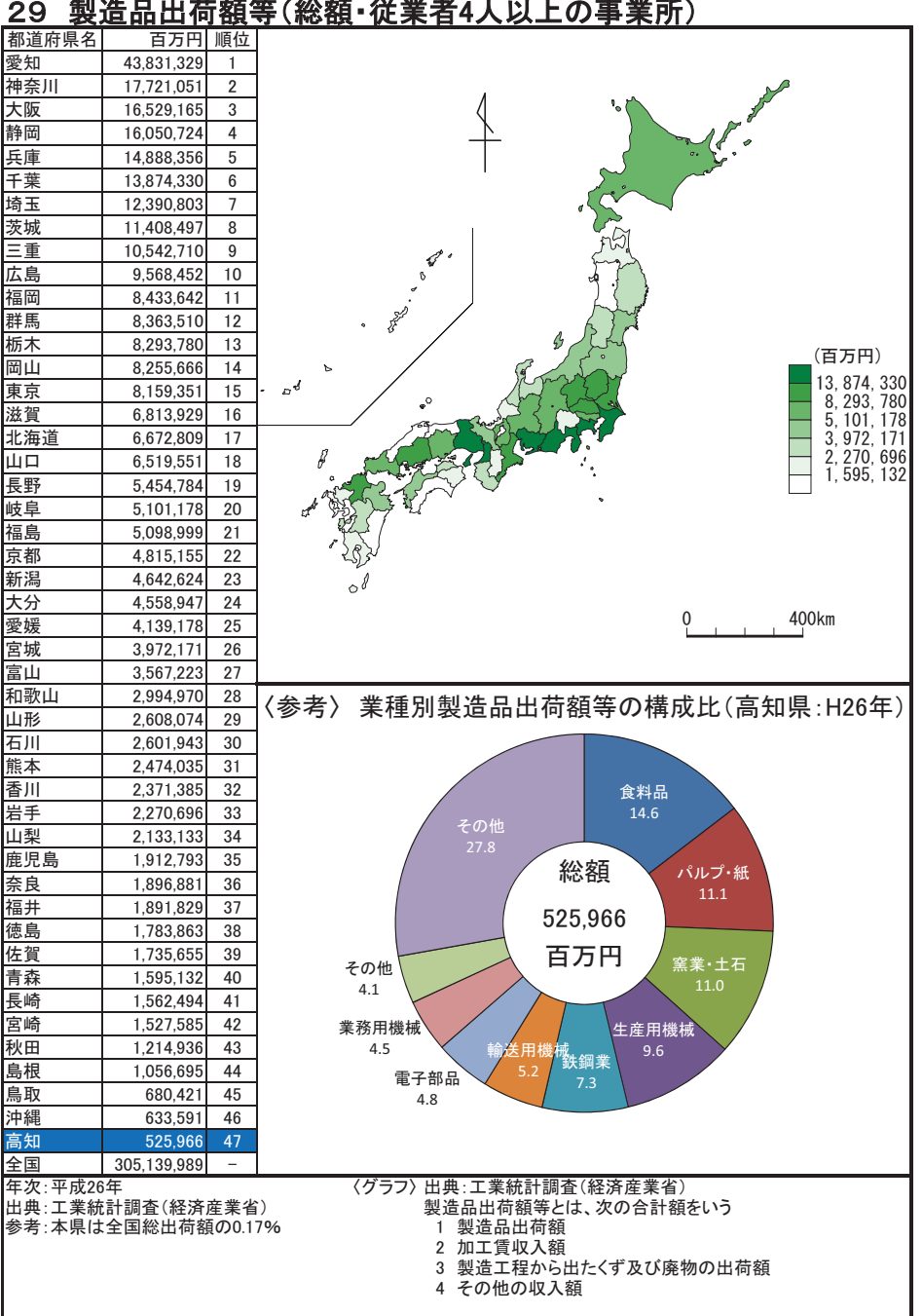

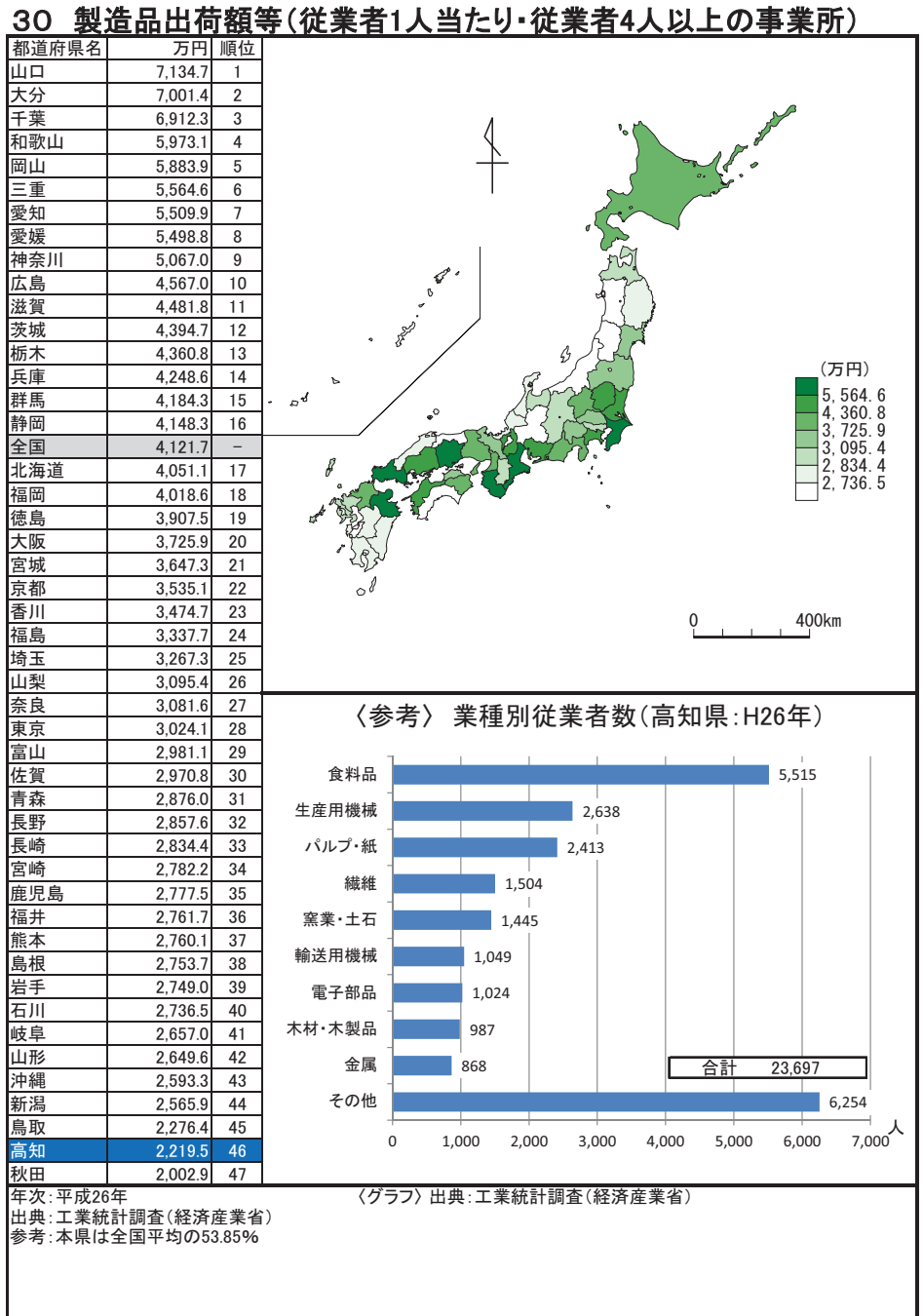

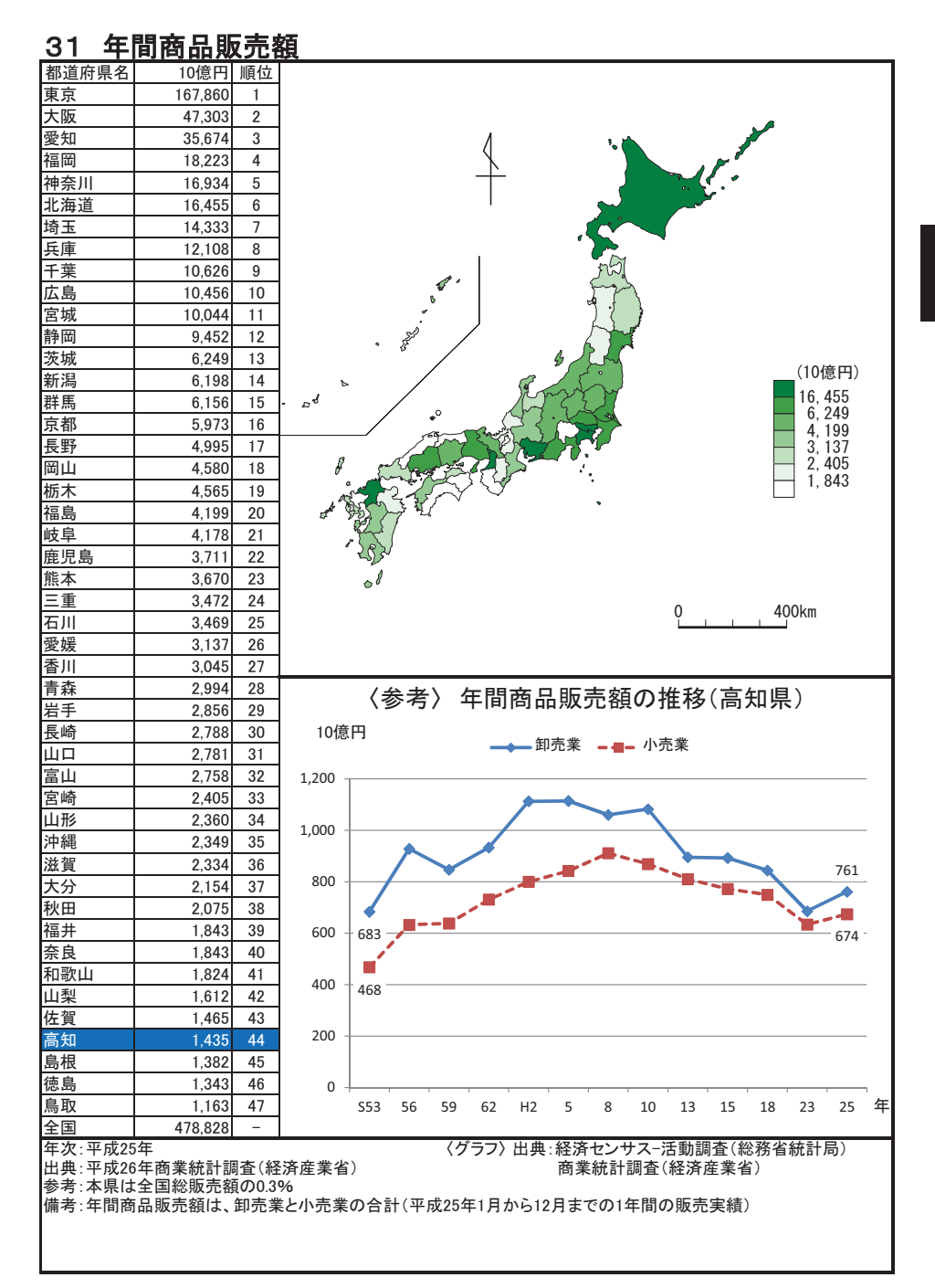

# 32 小売業事業所数(人口1万人当たり) 2010年11月11日

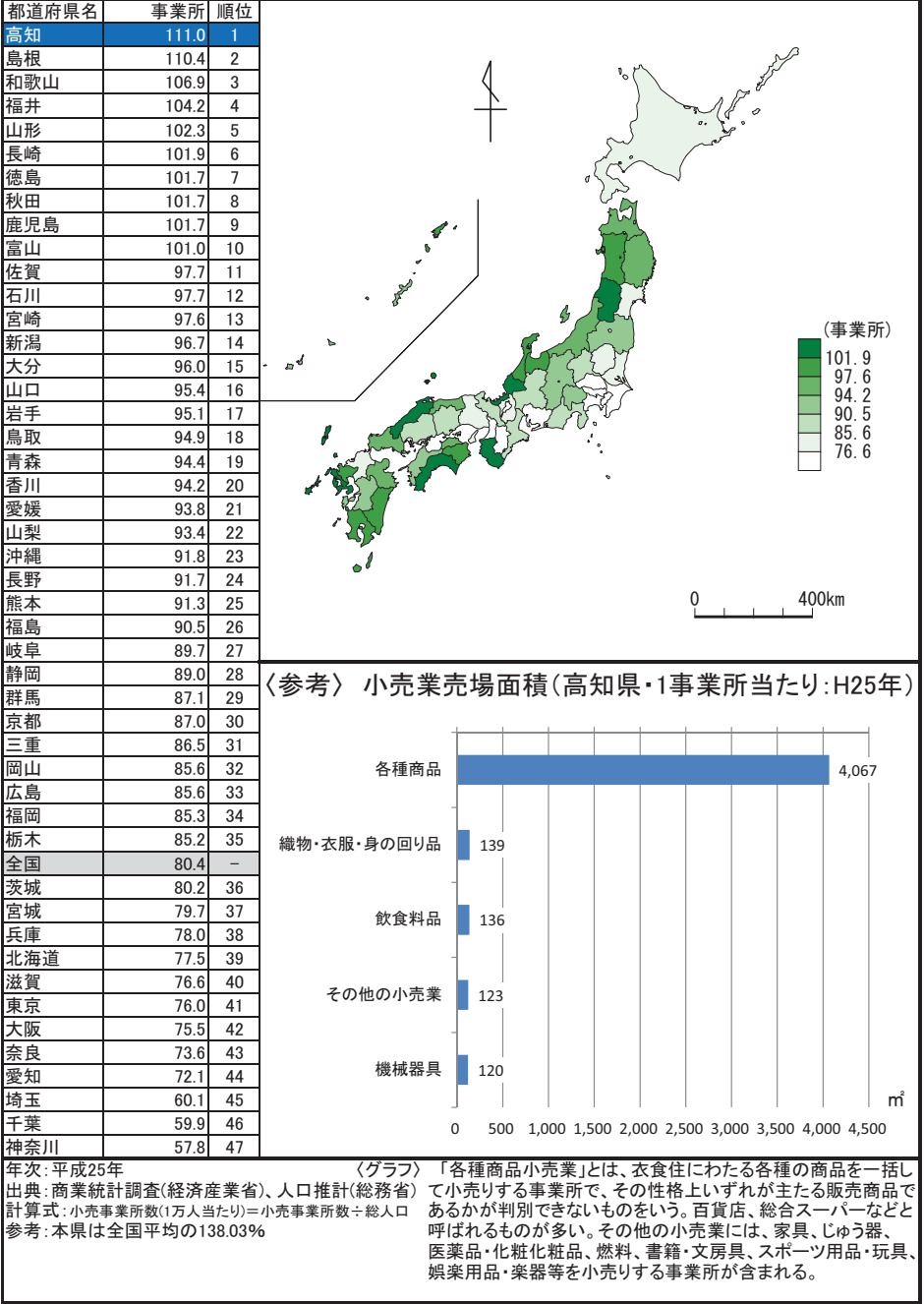

#### 33 民営事業所従業者数(1事業所当たり)

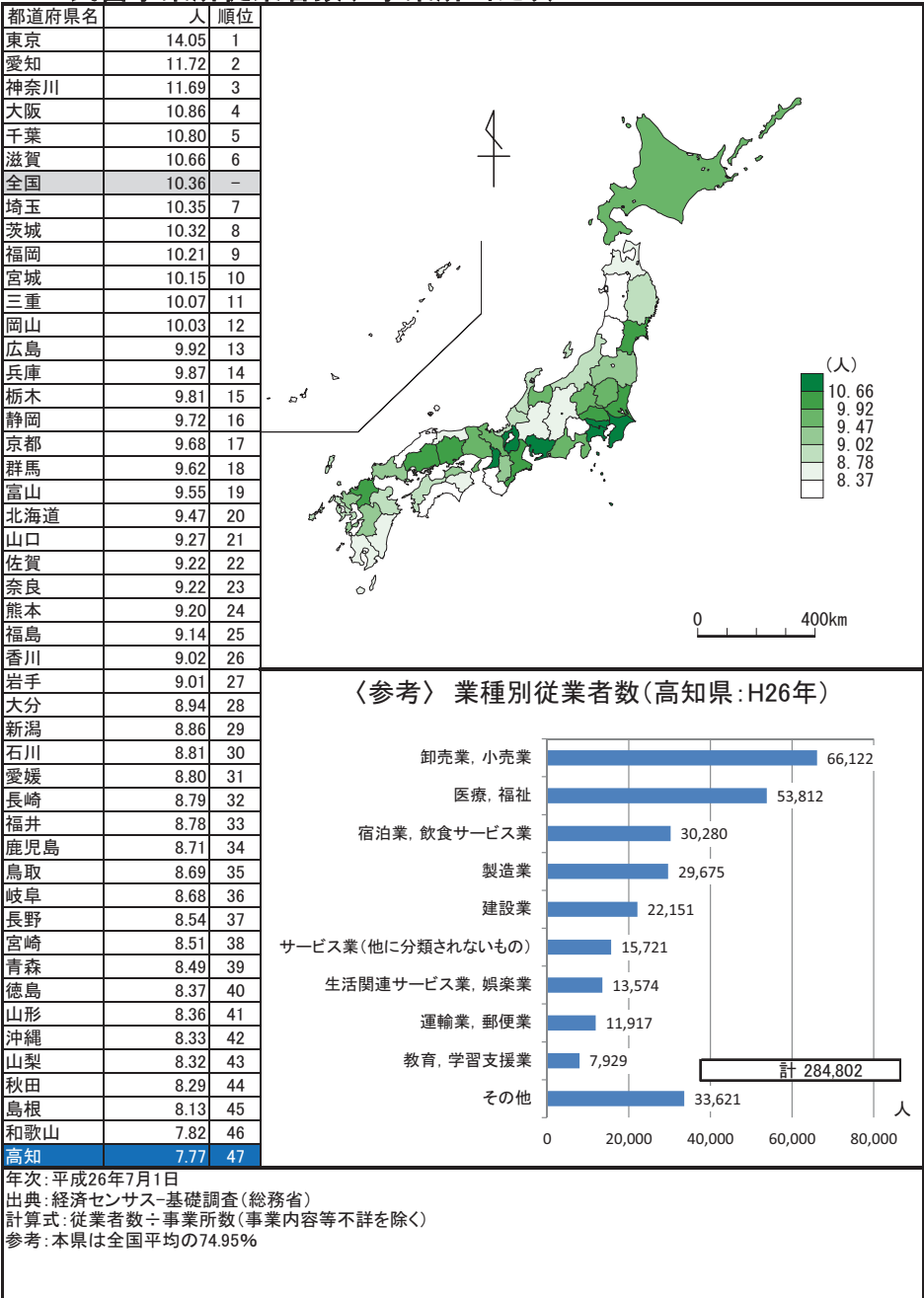

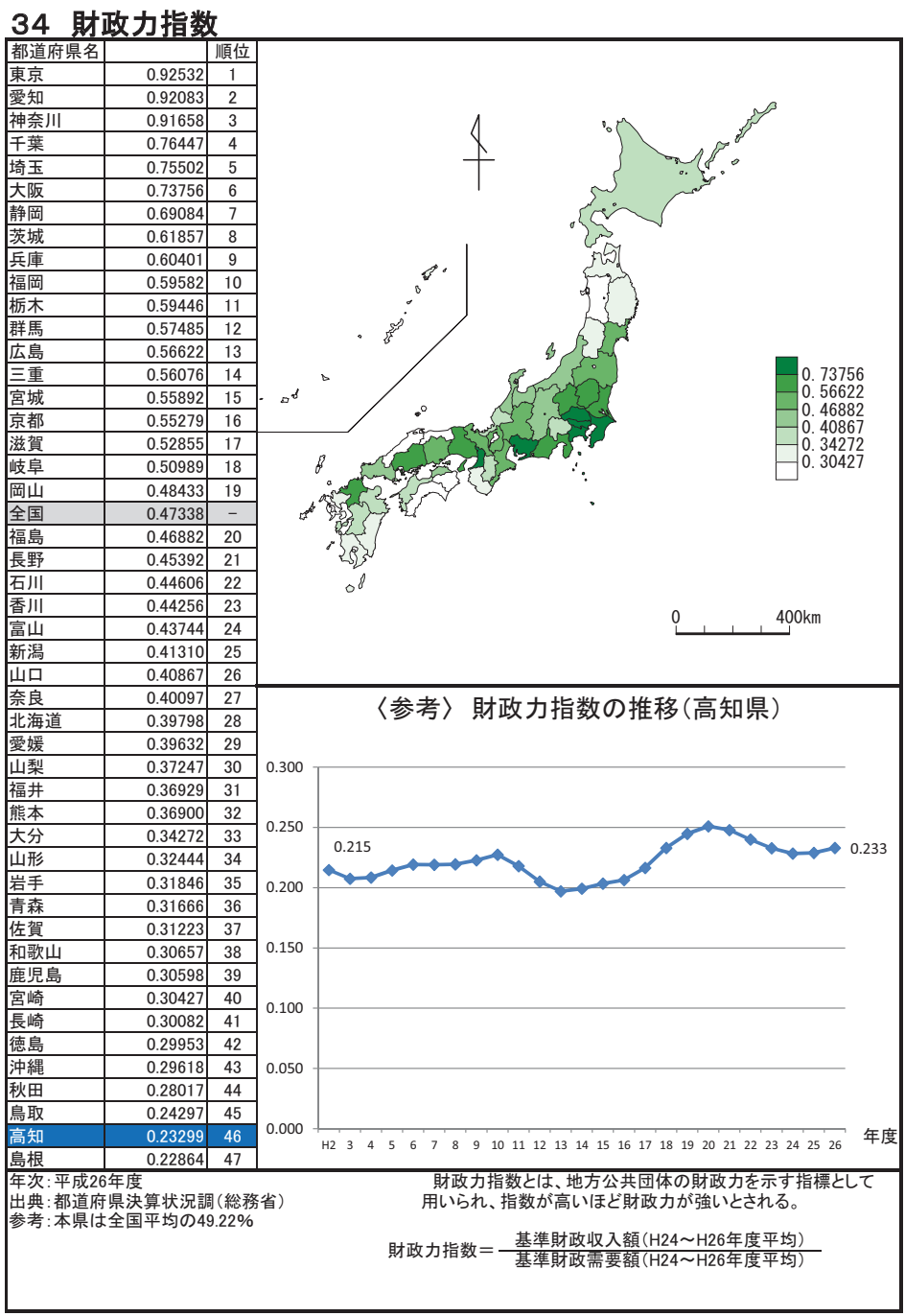

 $-$ 

#### 35 地方債現在高(人口1人当たり)

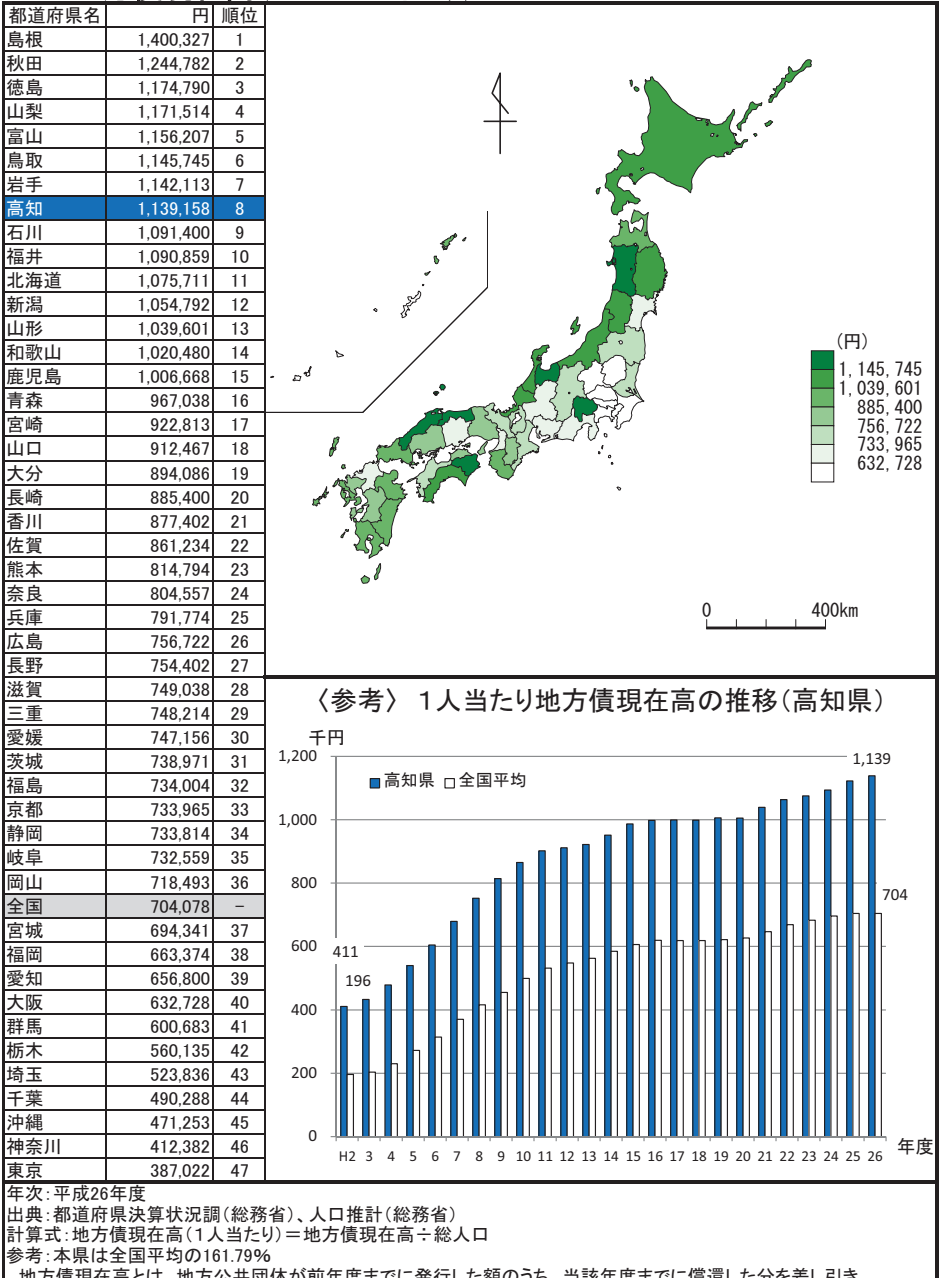

│地方債現在高とは、地方公共団体が前年度までに発行した額のうち、当該年度までに償還した分を差し引き、<br>それに当該年度の新規発行額を加えた年度末現在額である。

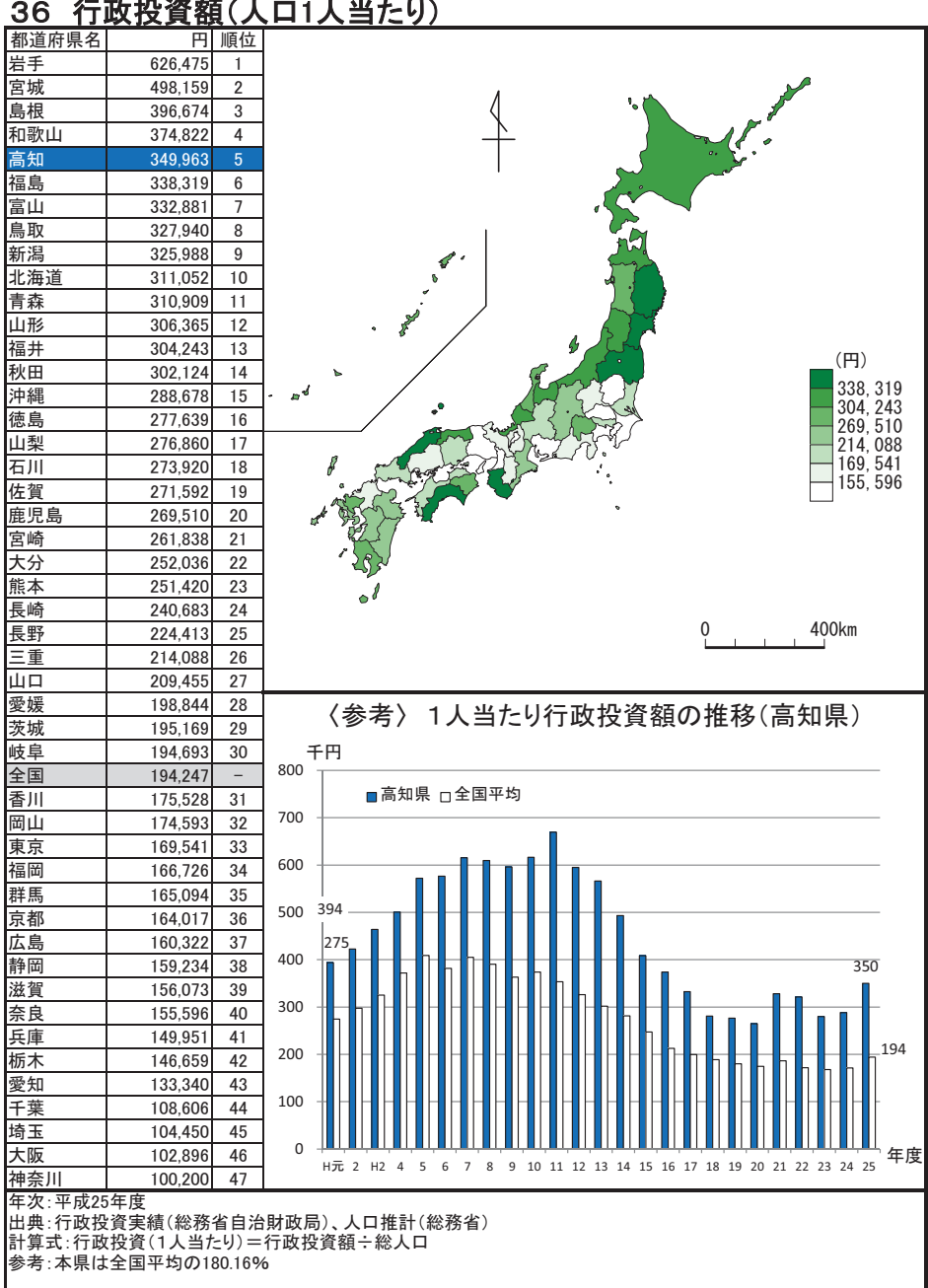

## 37 歳入決算額(人口1人当たり)

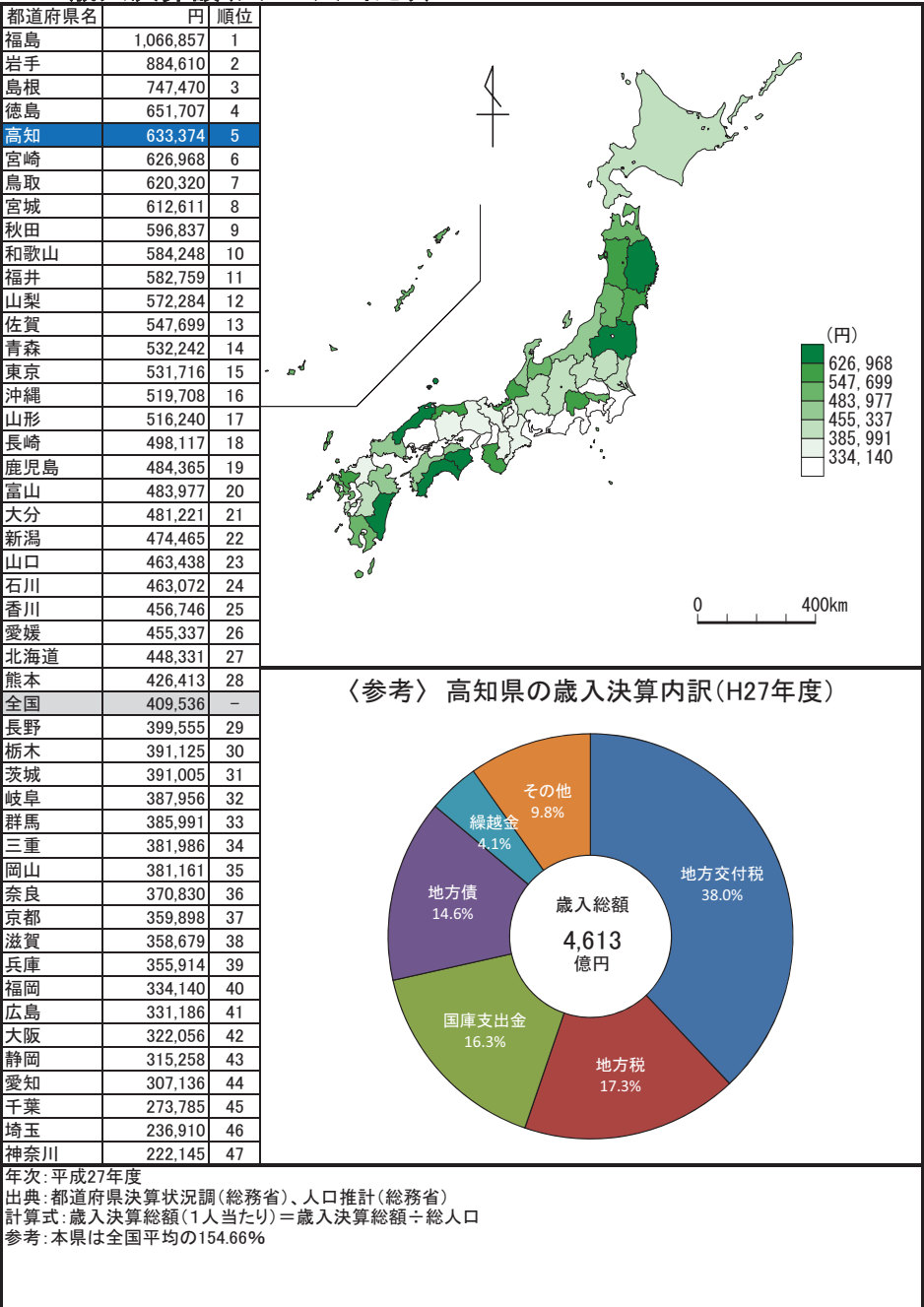

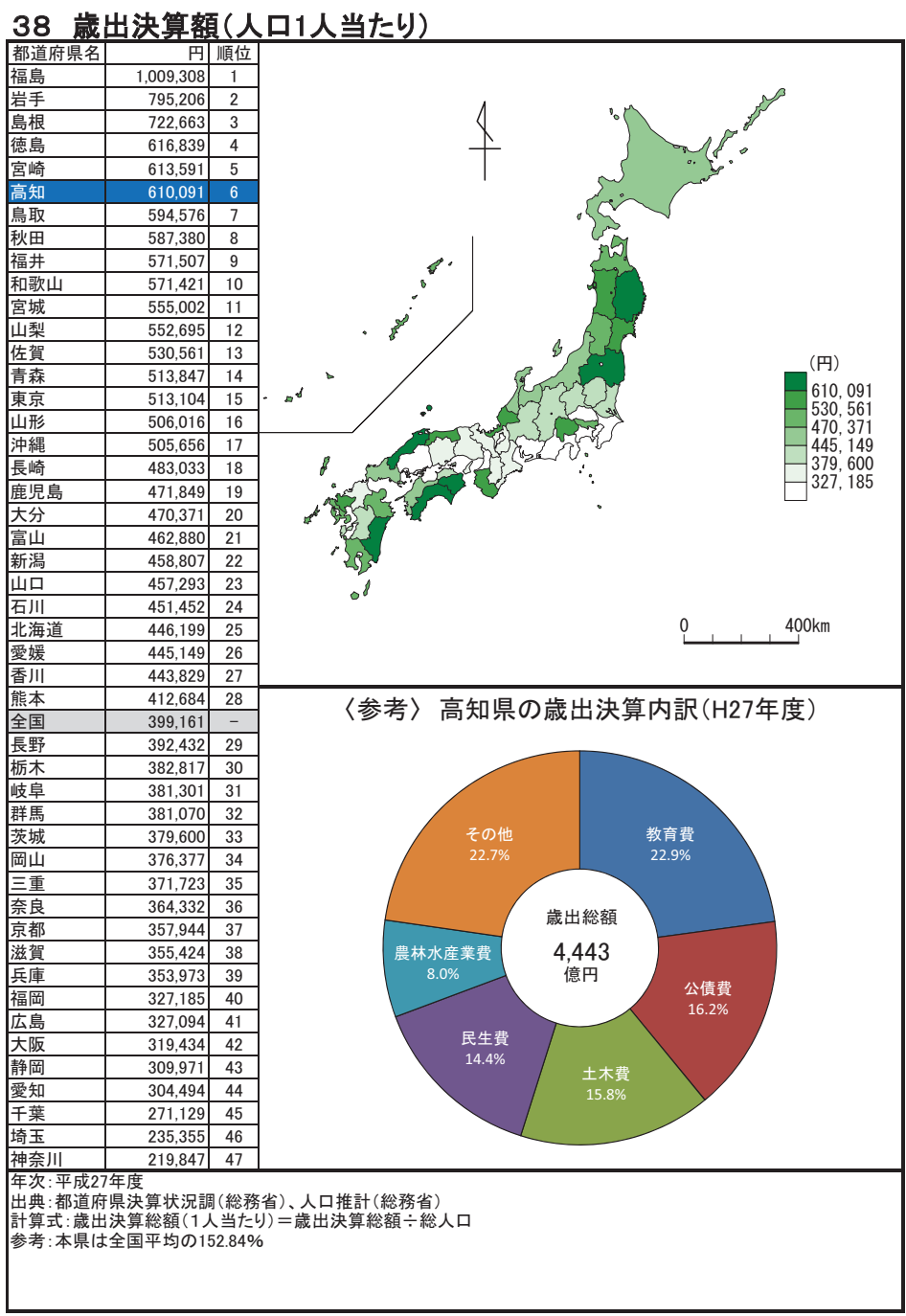

ı

### 39 地方交付税額(人口1人当たり)

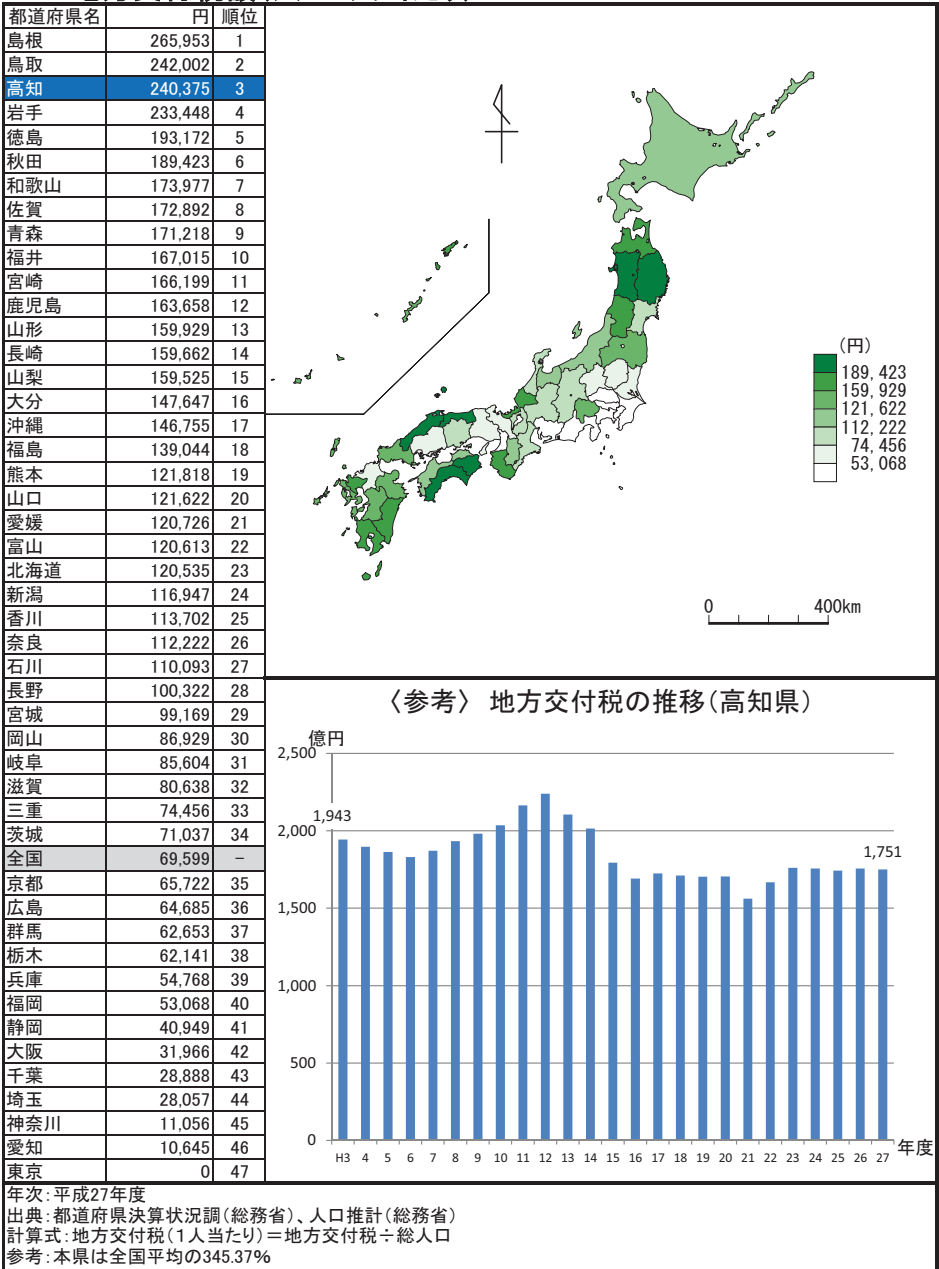

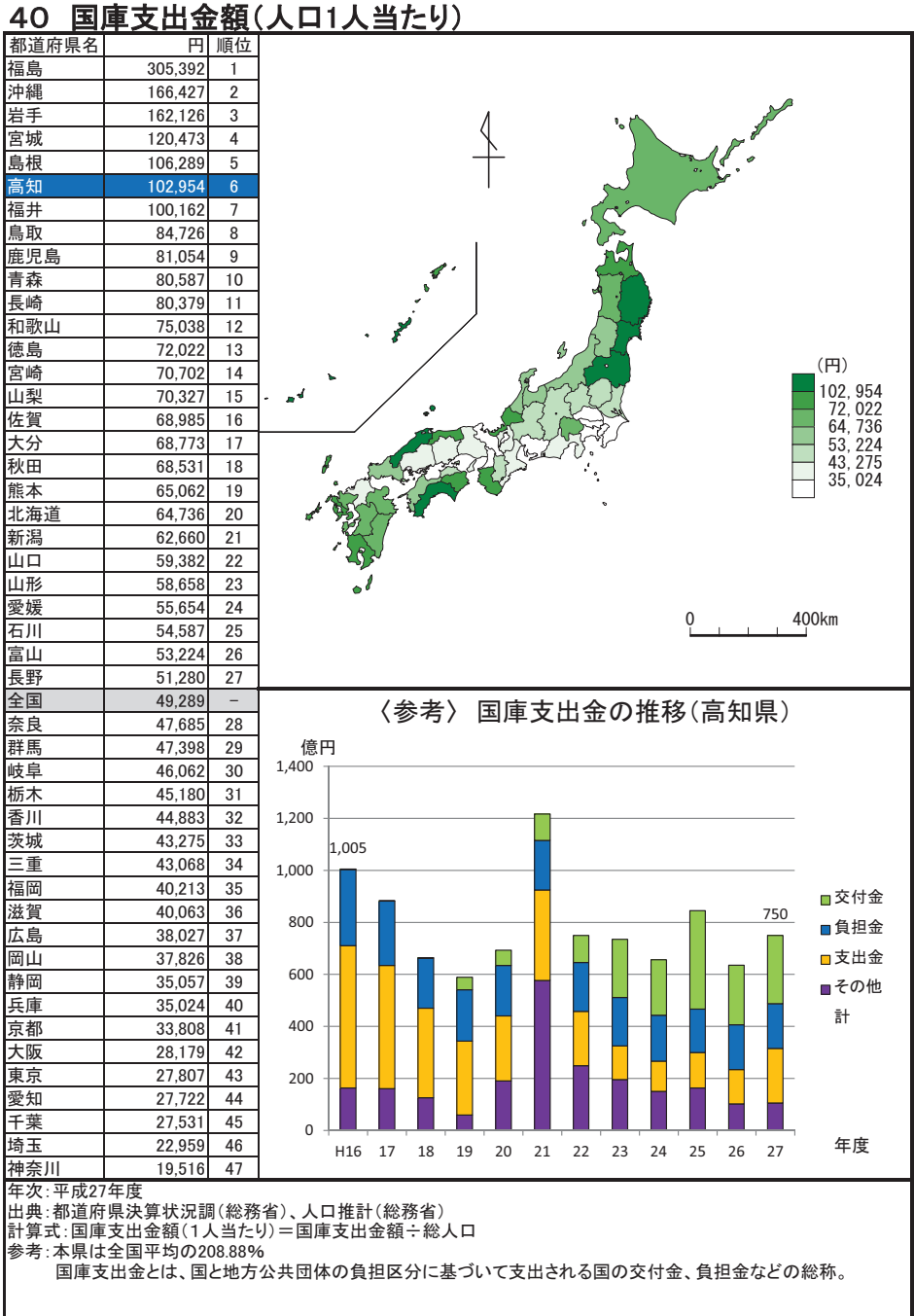

## 41 小学校数(児童10万人当たり)

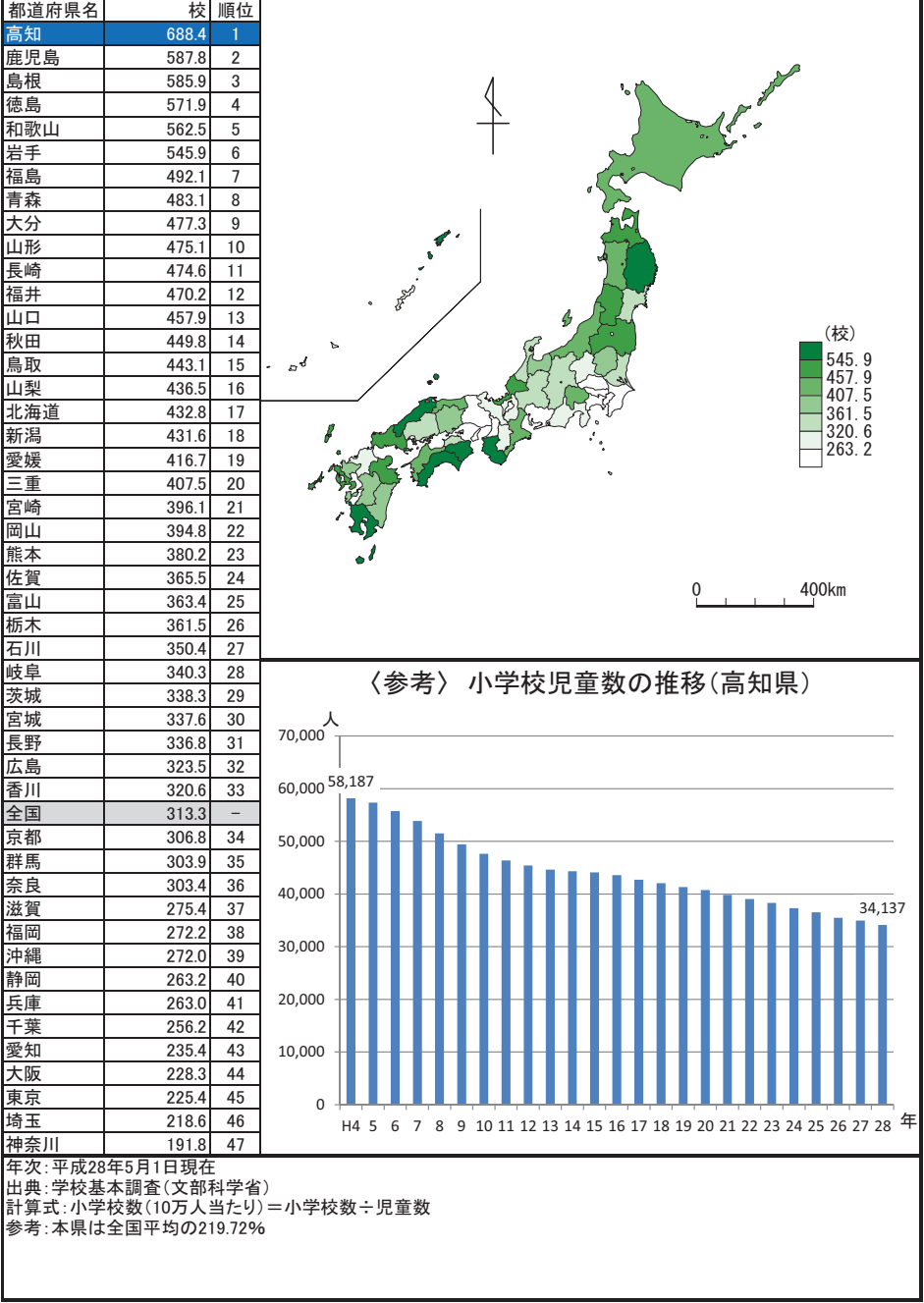

## 42 中学校数(生徒10万人当たり)

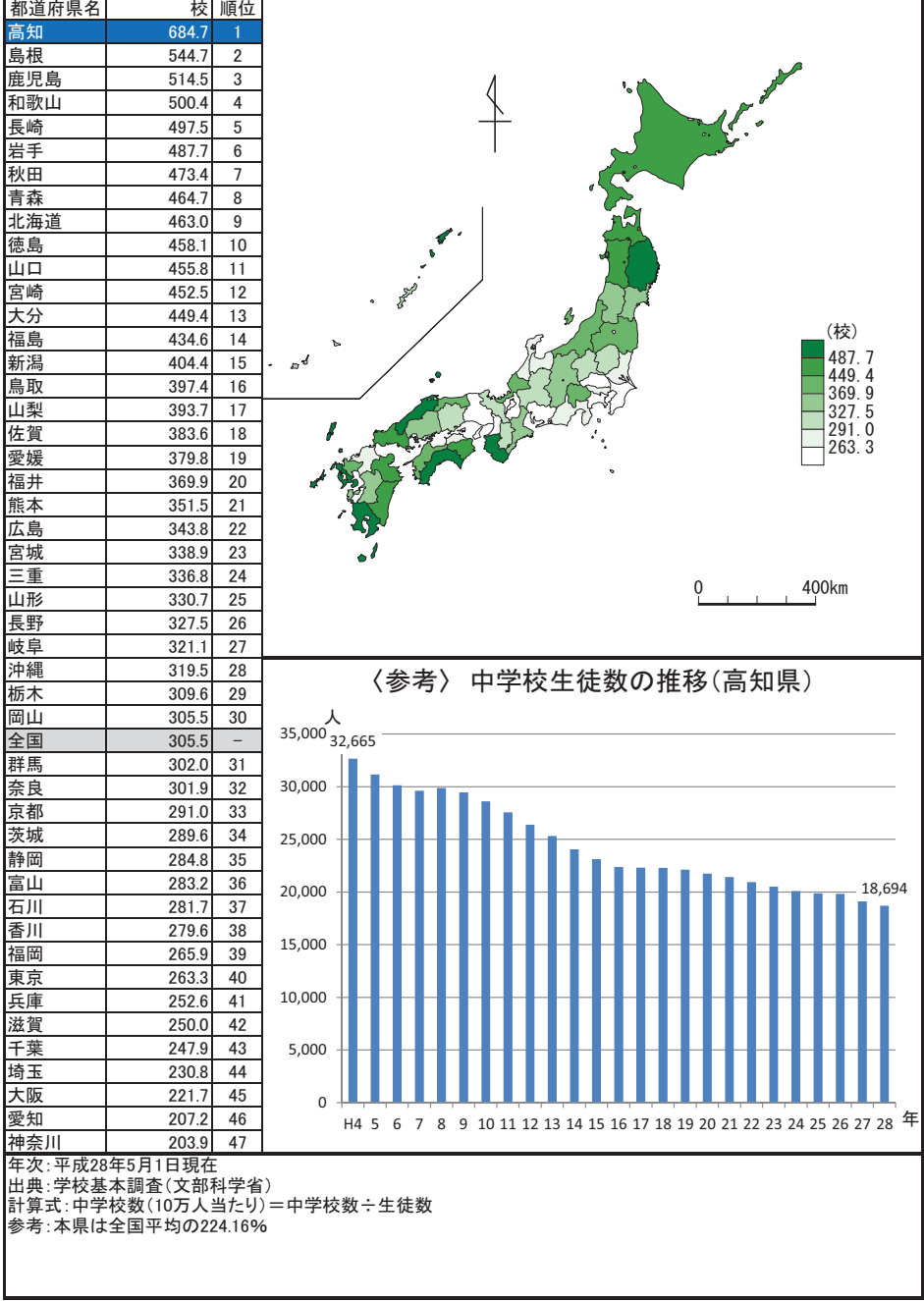

### 43 高等学校数(生徒10万人当たり)

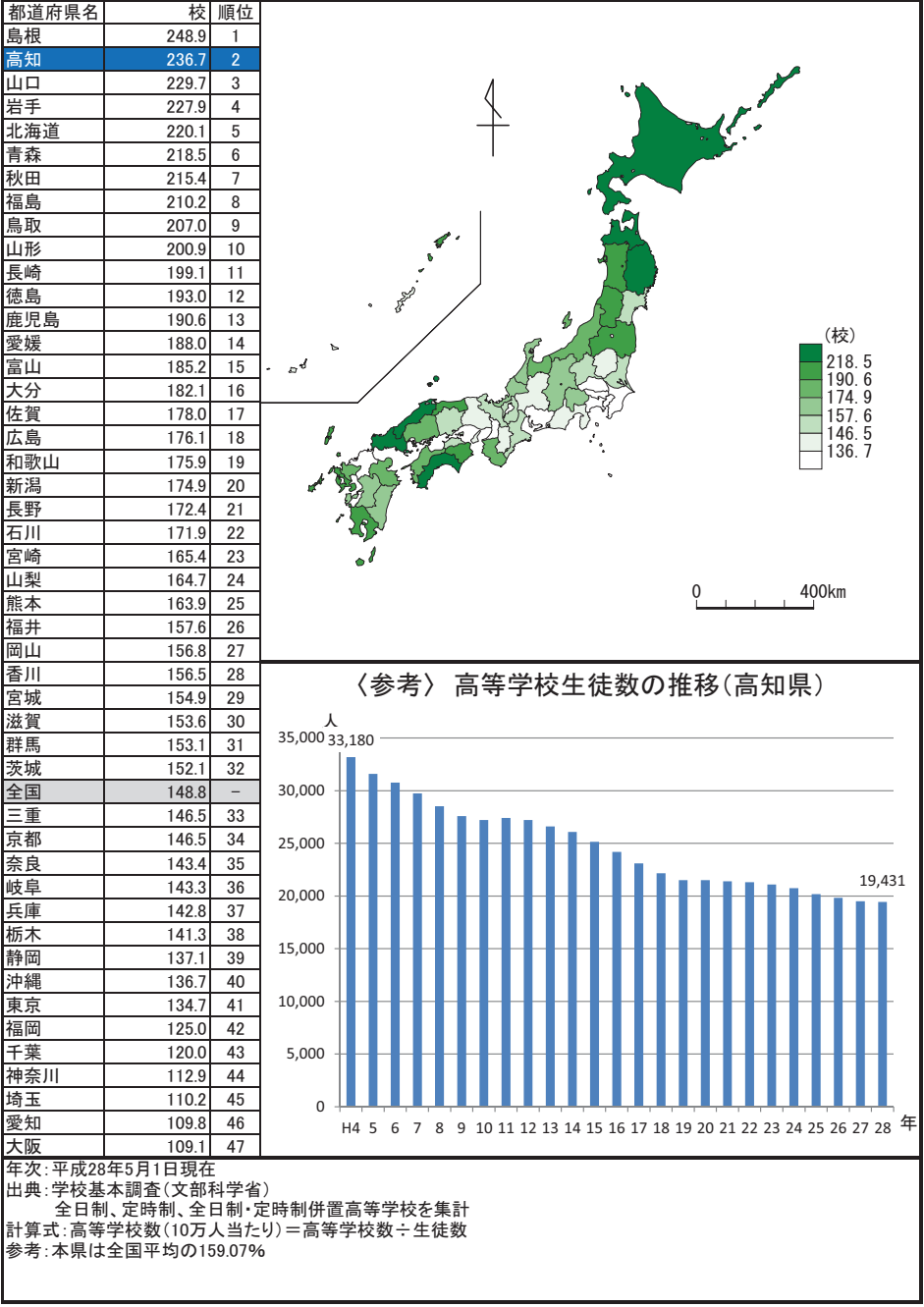

### 44 大学·短期大学数(総数)

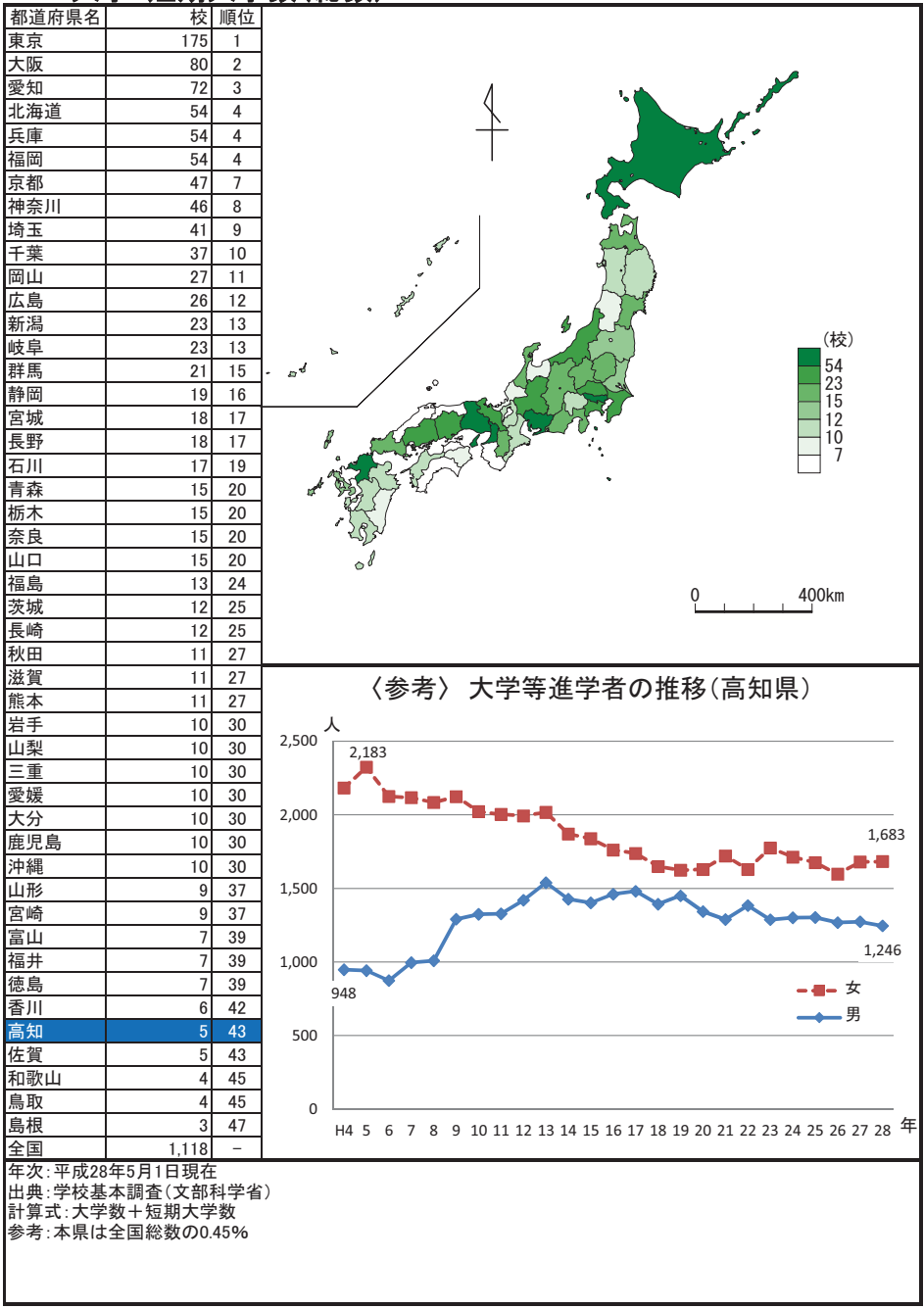

#### 45 長期欠席児童数(小学校児童千人当たり)

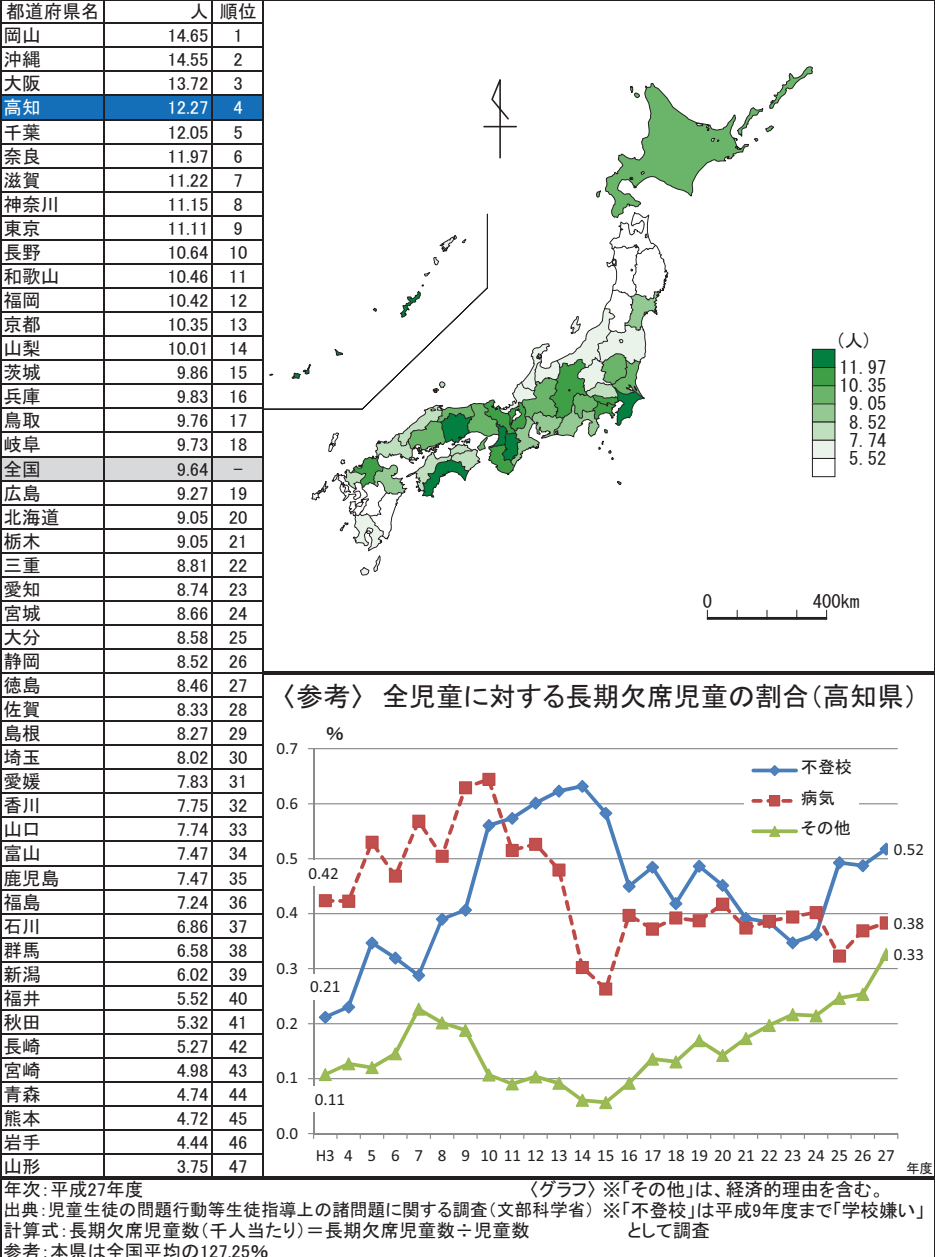

#### 46 長期欠席生徒数(中学校生徒千人当たり)

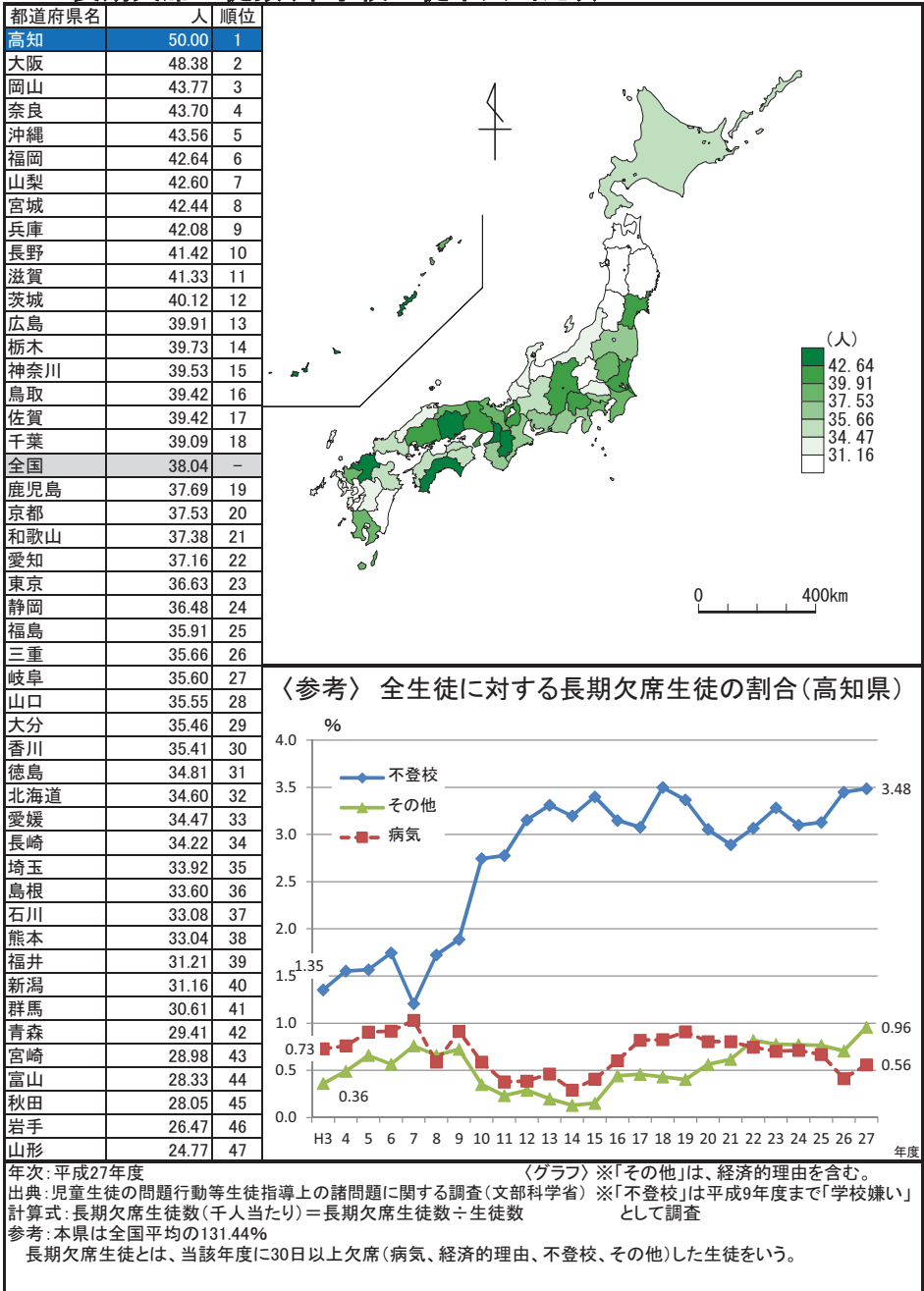

### 47 公·私立高等学校中途退学率

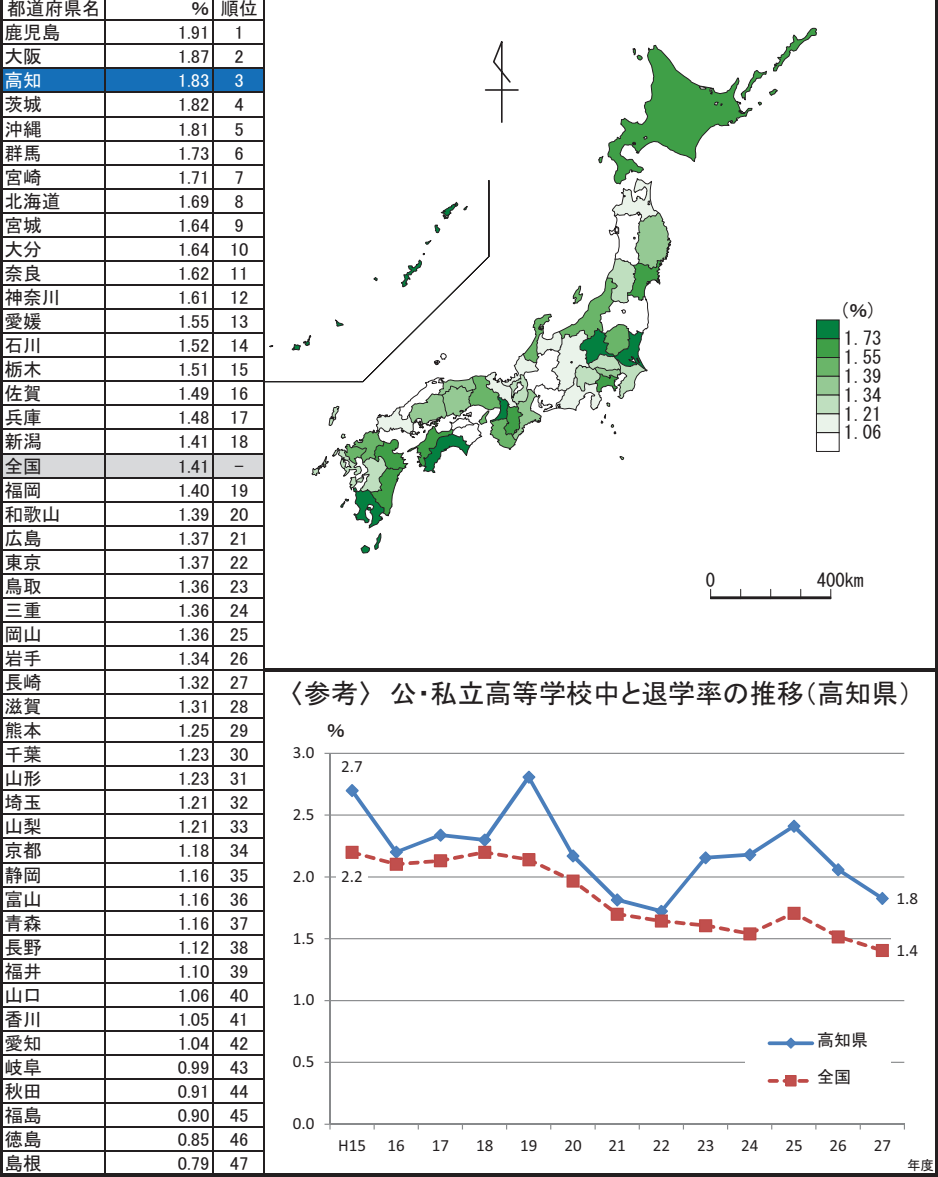

年次:平成27年度

ー<del>ベ: 1 次: 7 ー</del>及<br>出典:児童生徒の問題行動等生徒指導上の諸問題に関する調査(文部科学省)

おき: 本県は全国平均の129.93%

#### 48 高等学校卒業者大学等進学率

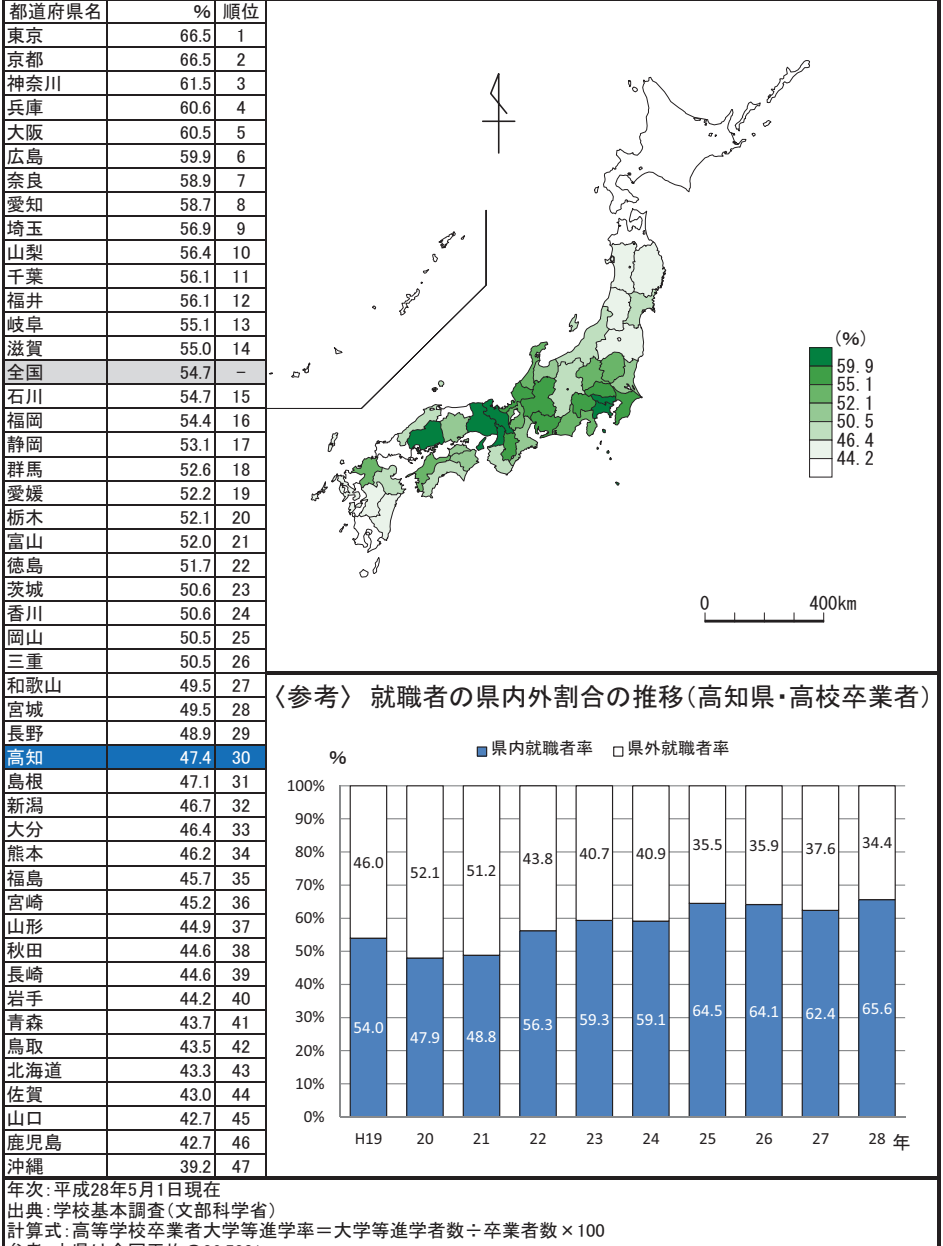

#### 公民館数(人口100万人当たり) 49

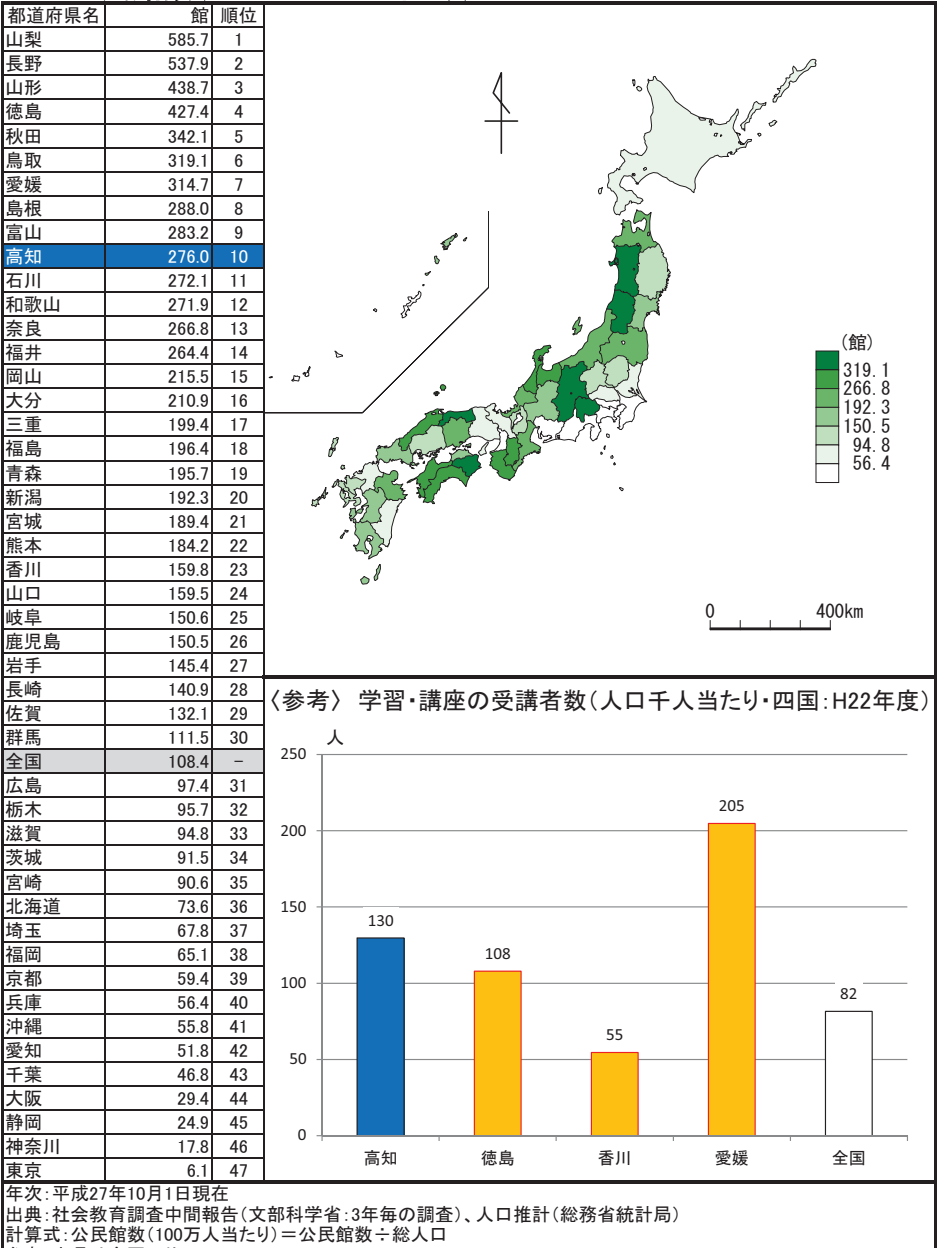

…<br>参考:本県は全国平均の254.61%

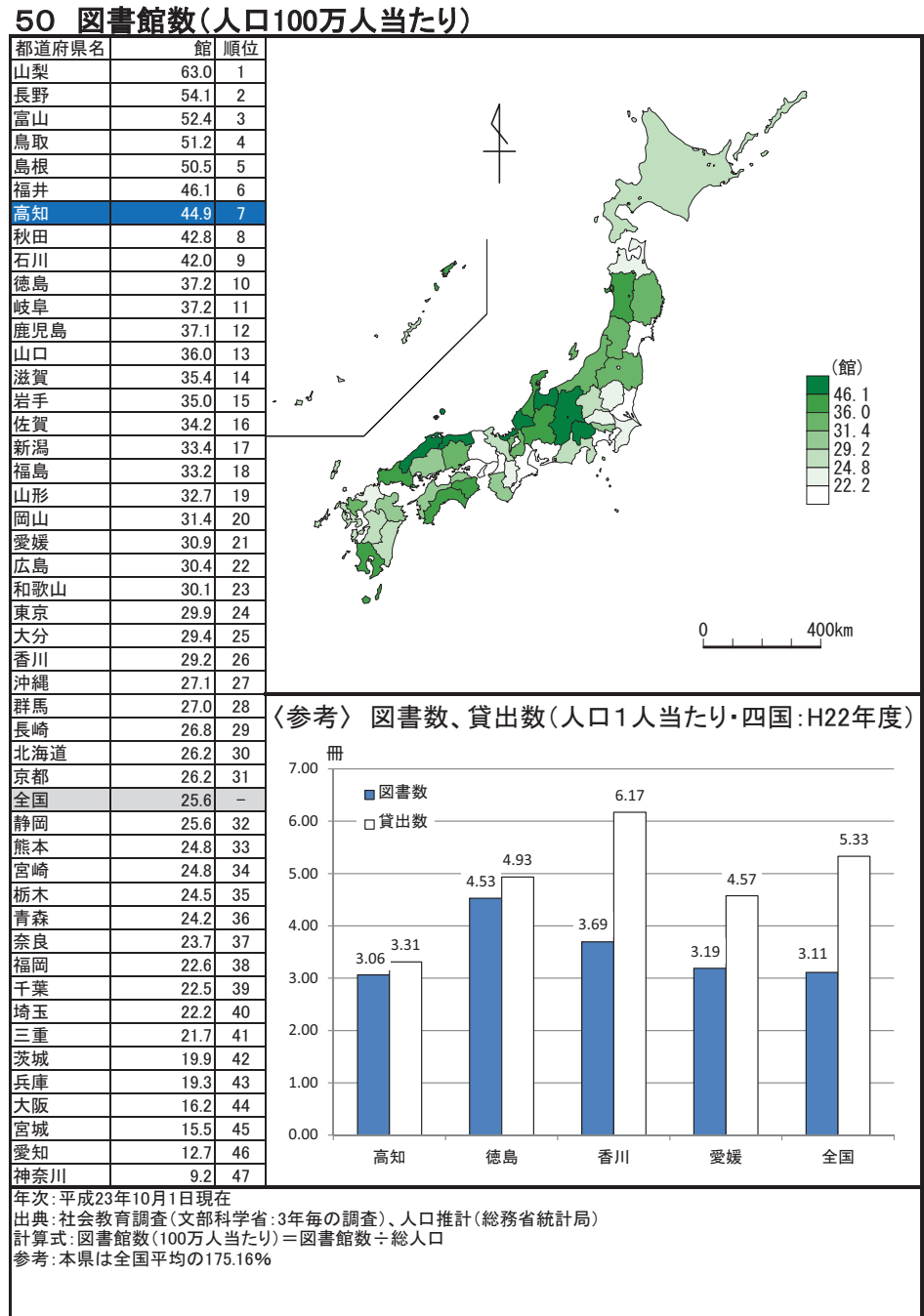

文化·スポー

## 51 社会体育施設数(人口100万人当たり)

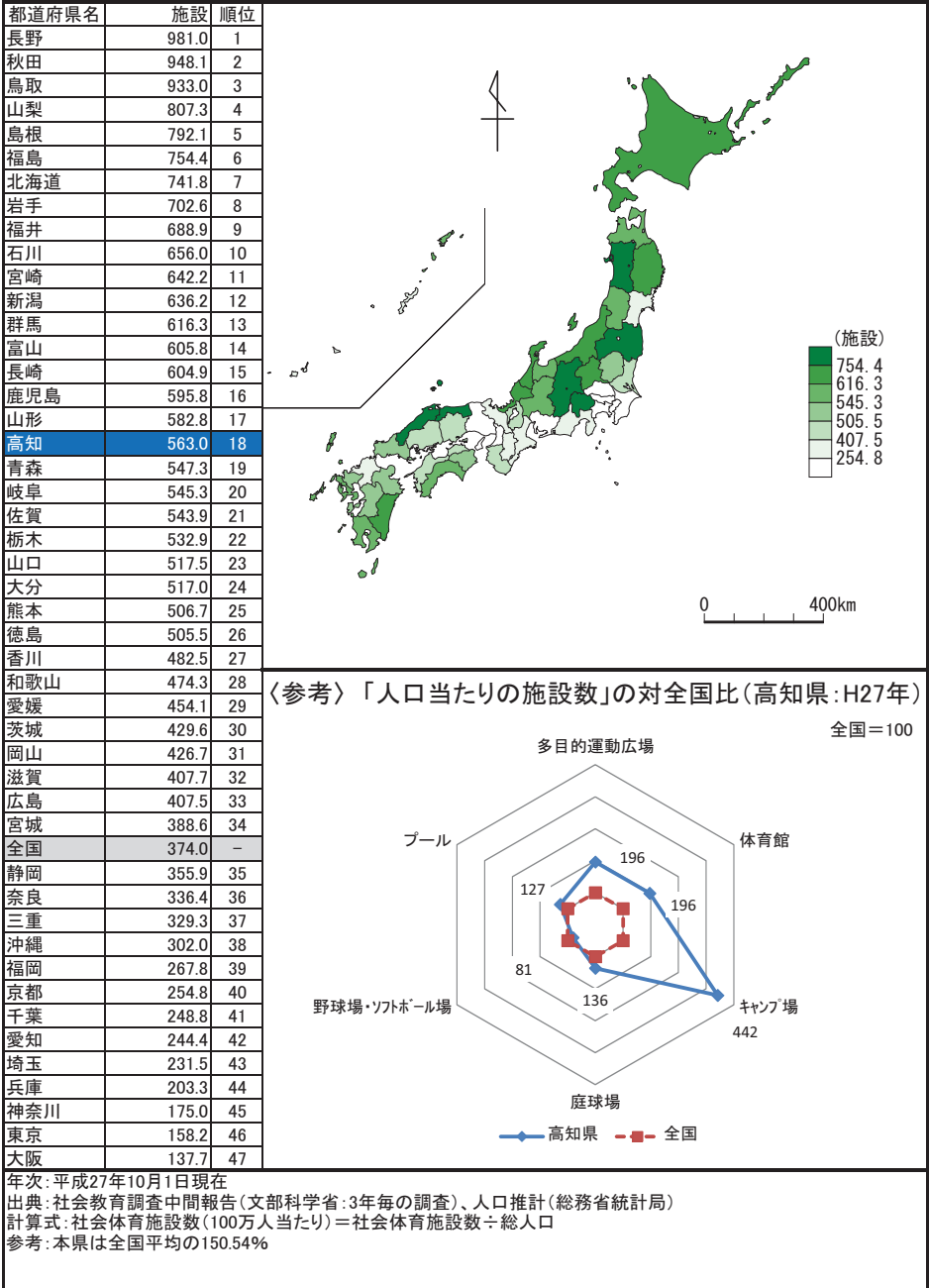

文化·スポー

### 52 海外渡航者数(人口1万人当たり)

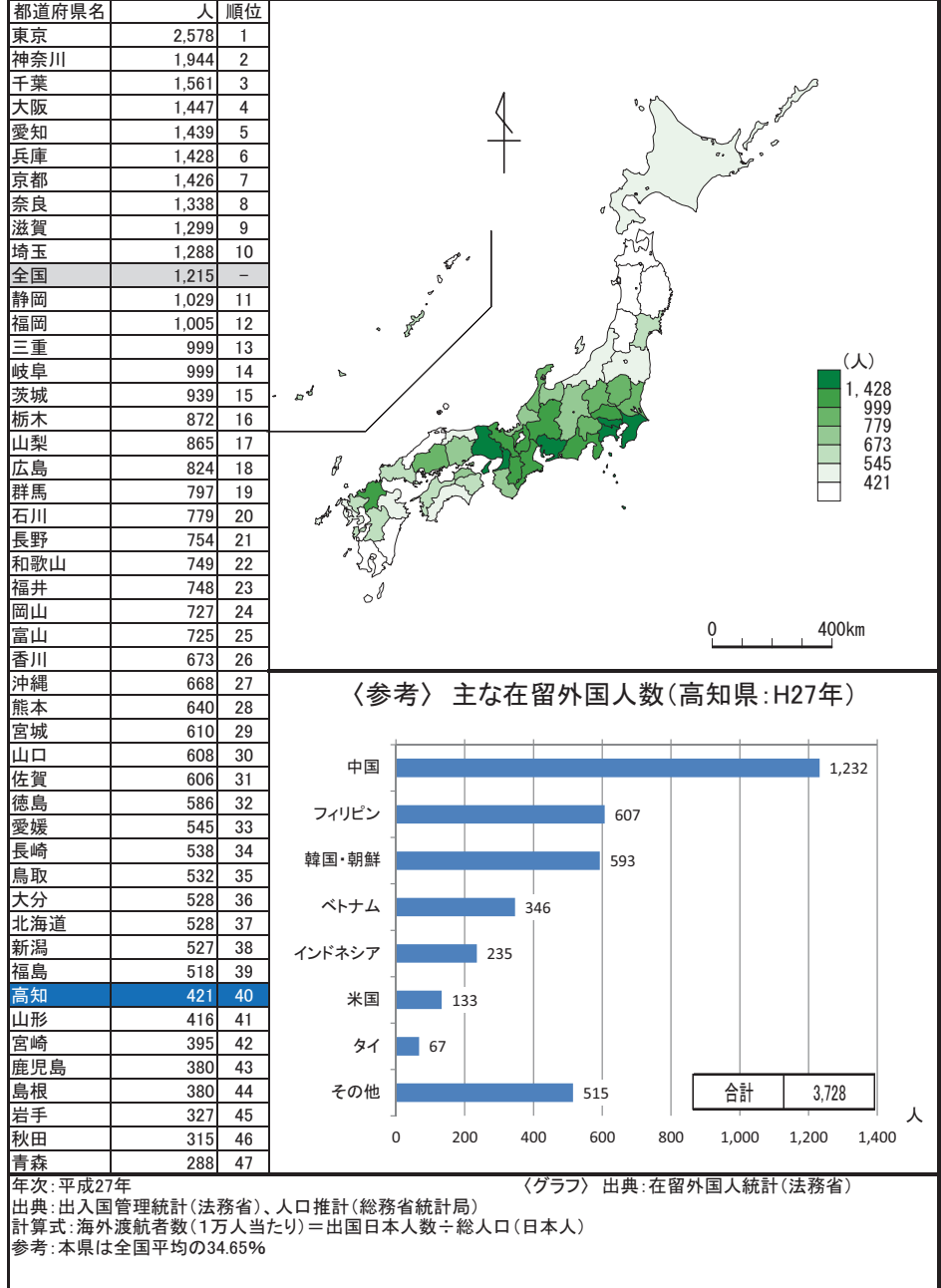

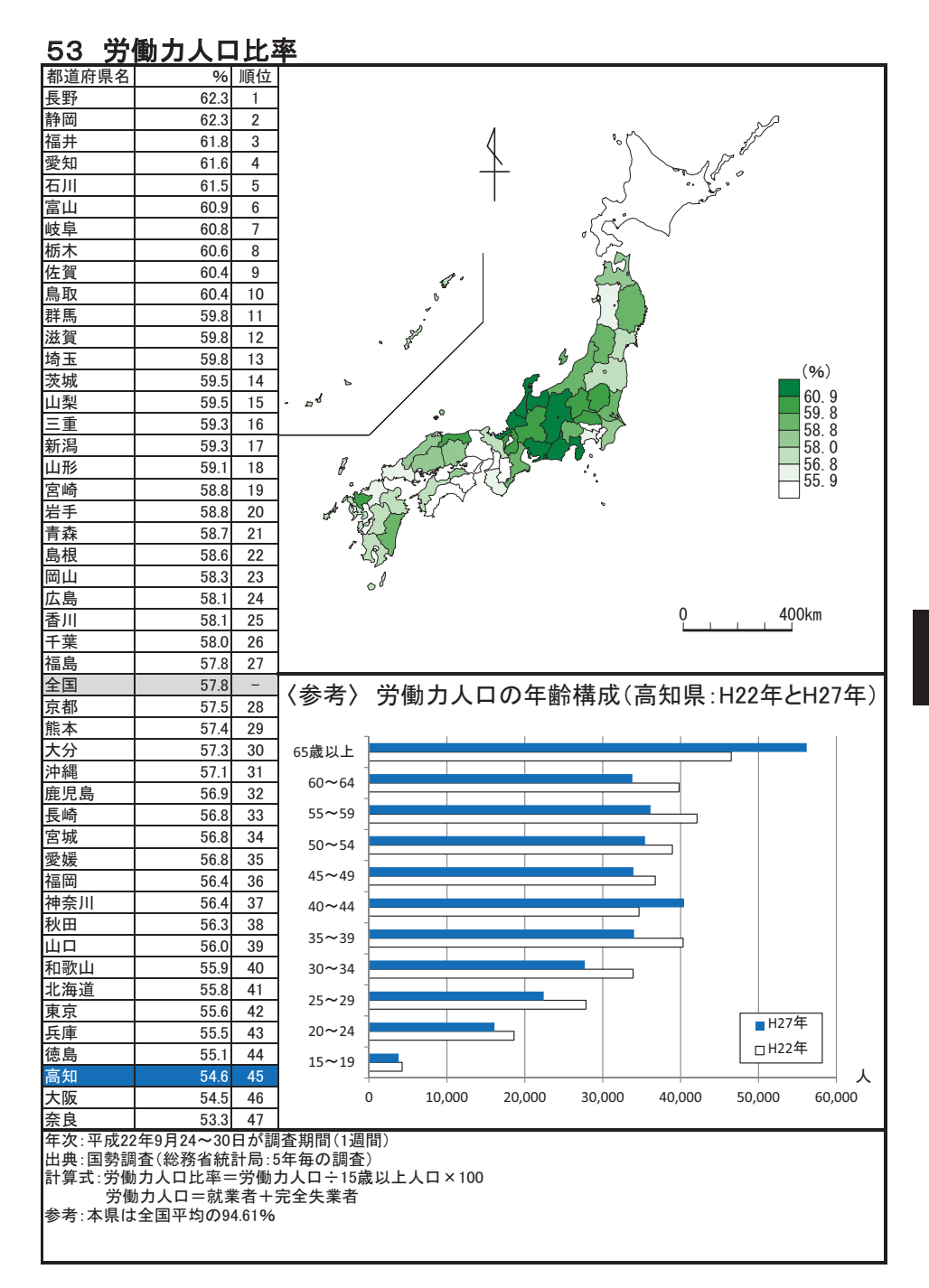

### 54 第1次産業就業者比率

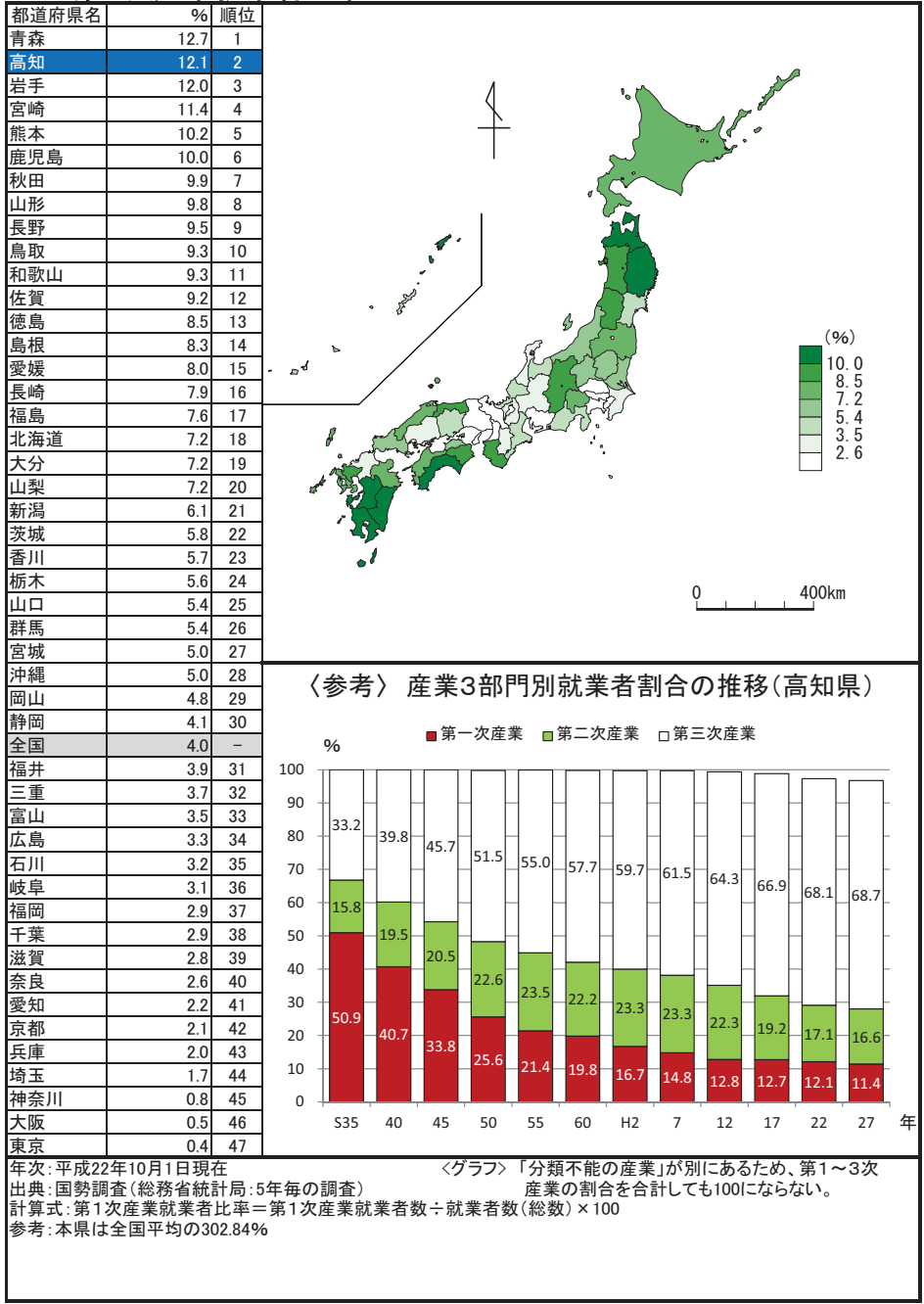

ı

#### 第2次産業就業者比率 55

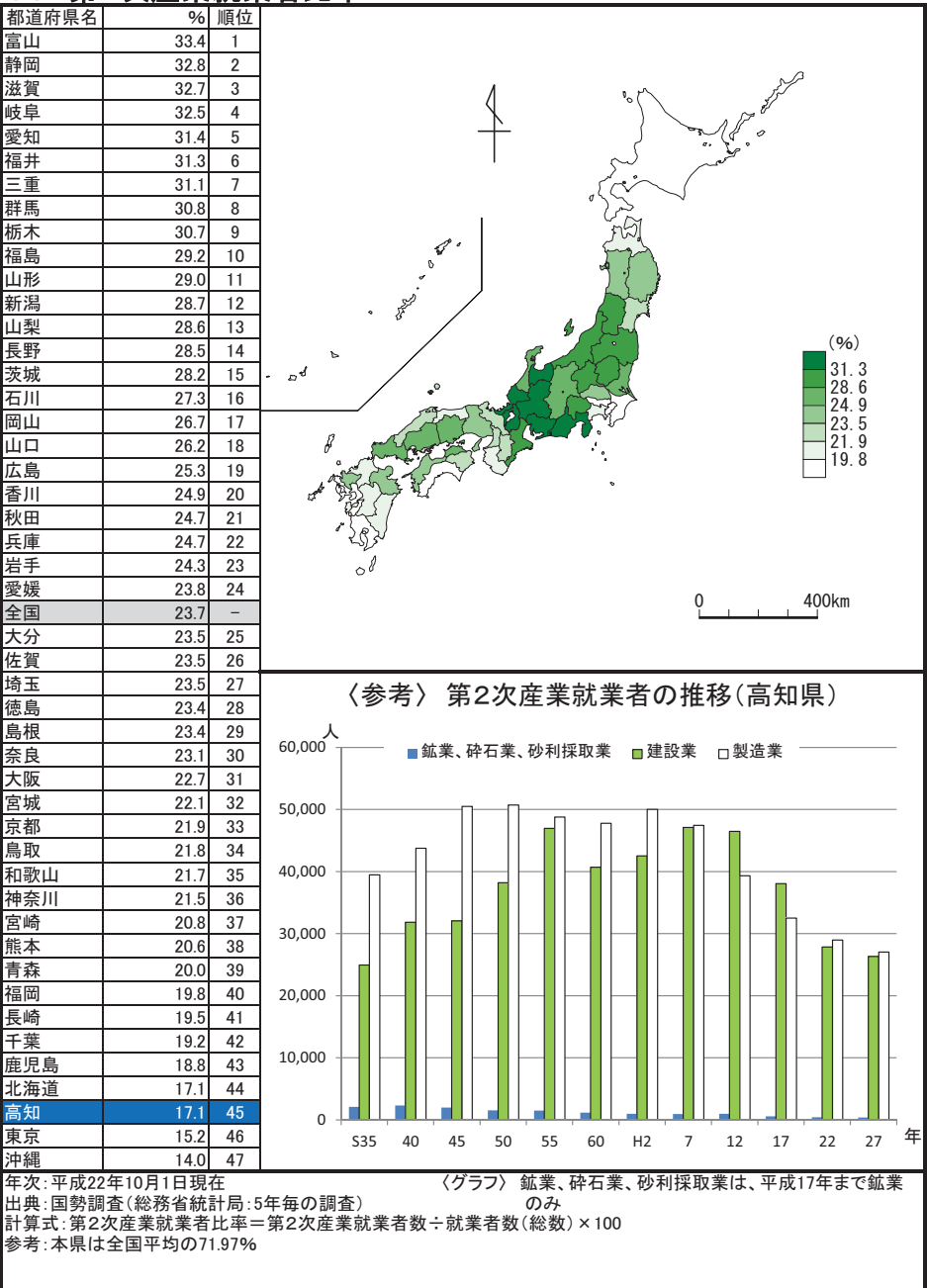

労 働

#### 第3次産業就業者比率 56

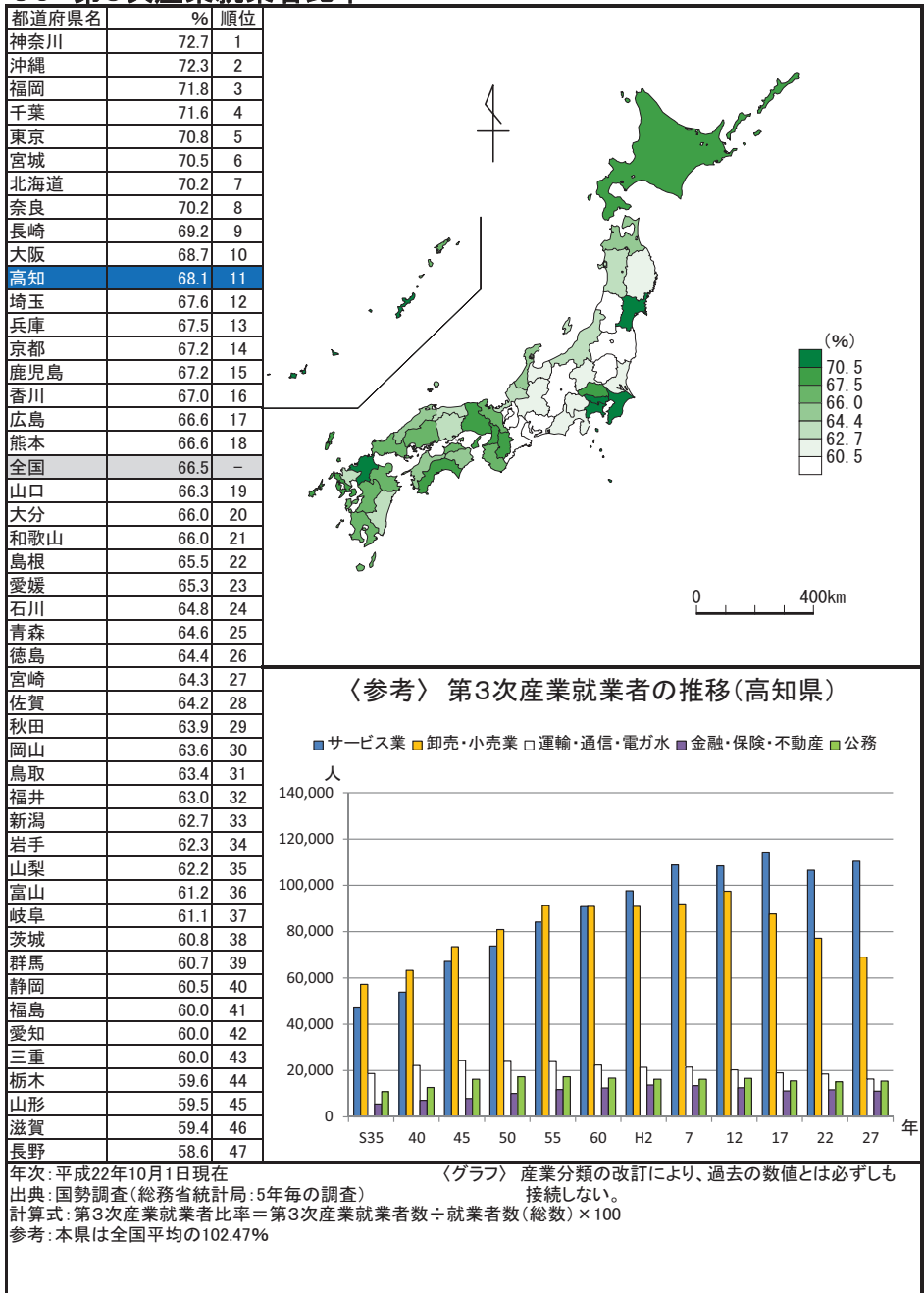

#### 57 雇用者比率

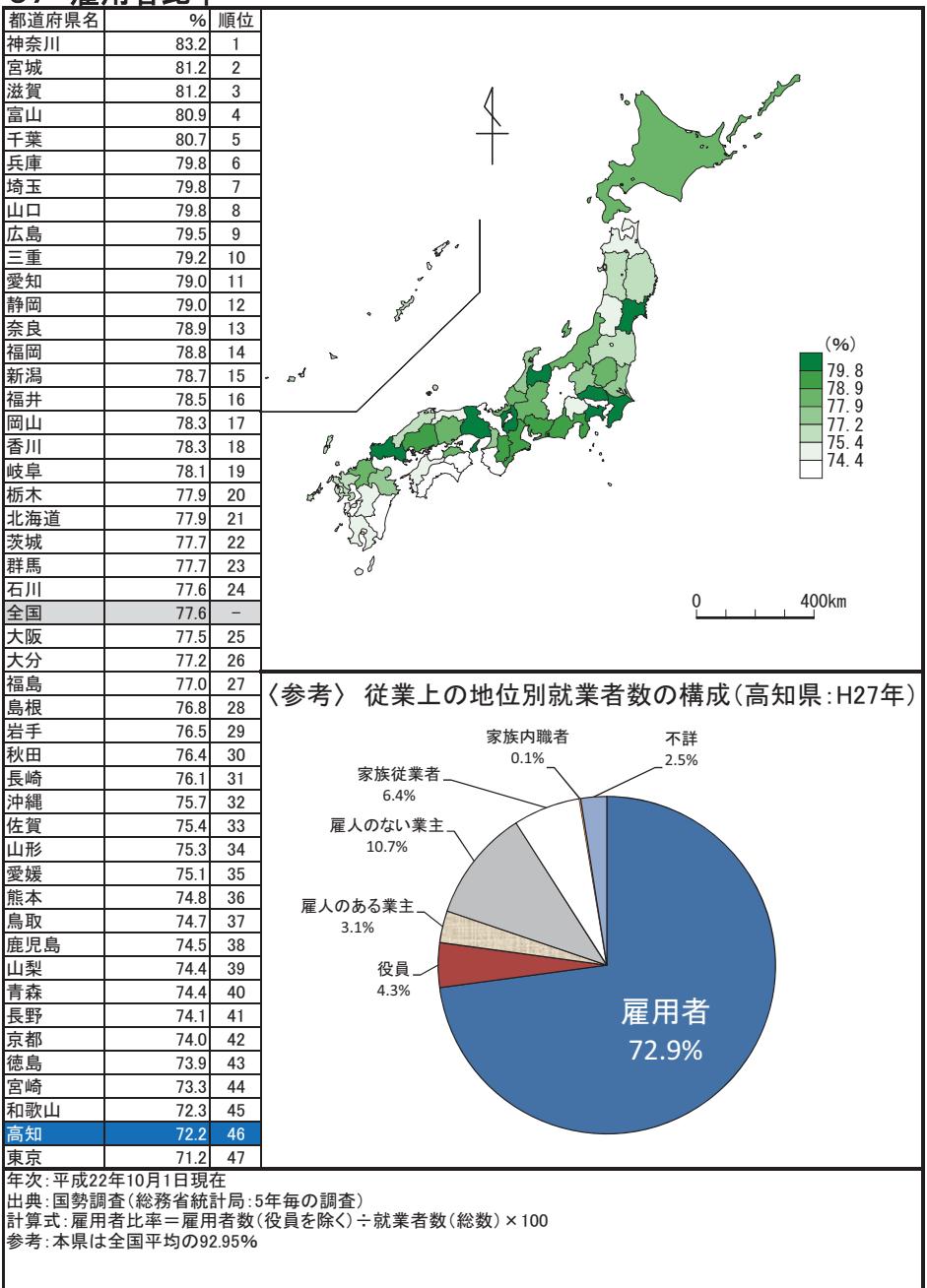

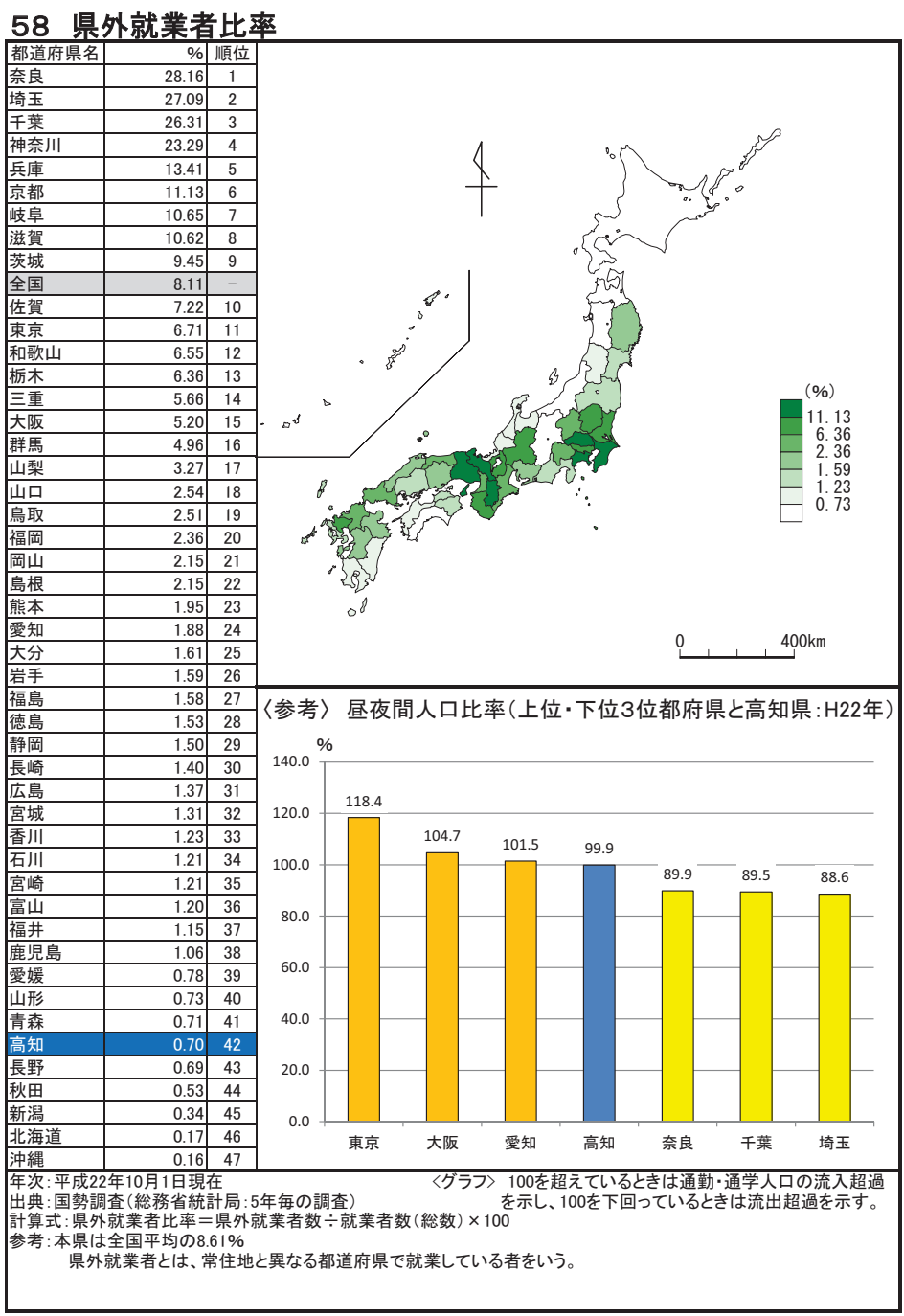

#### 女性就業者比率(対女性15歳以上人口) 59

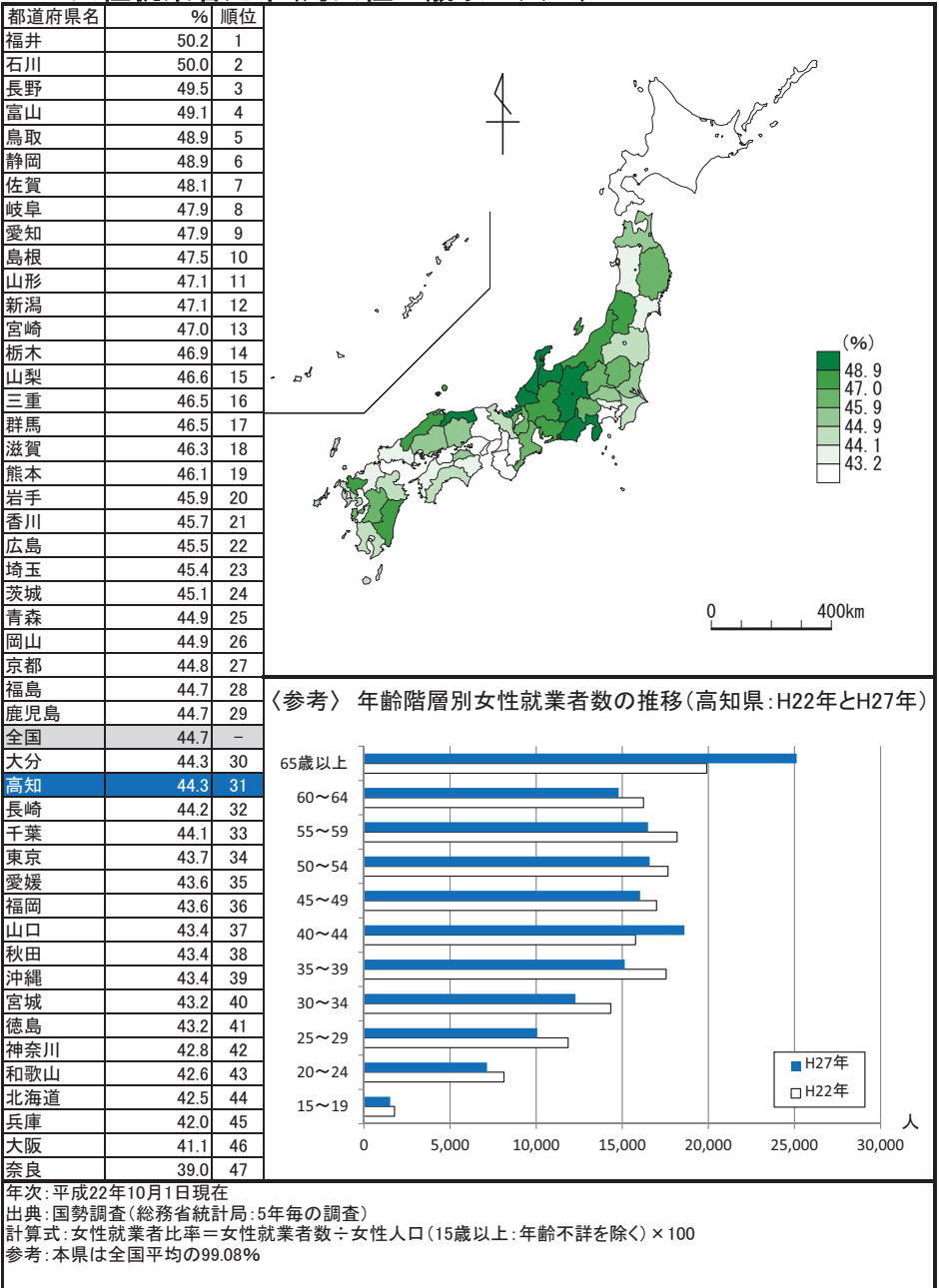

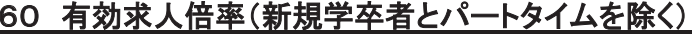

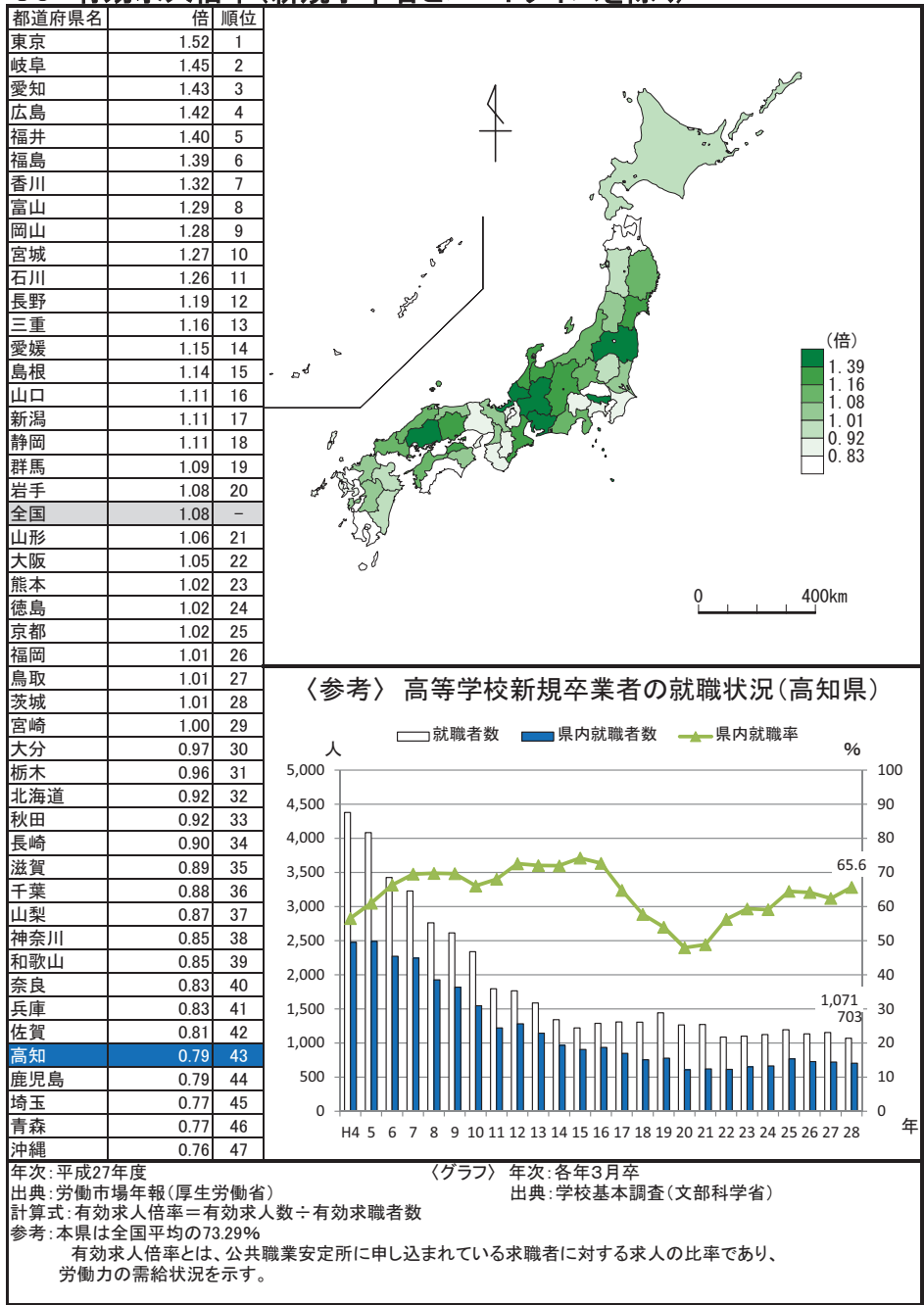

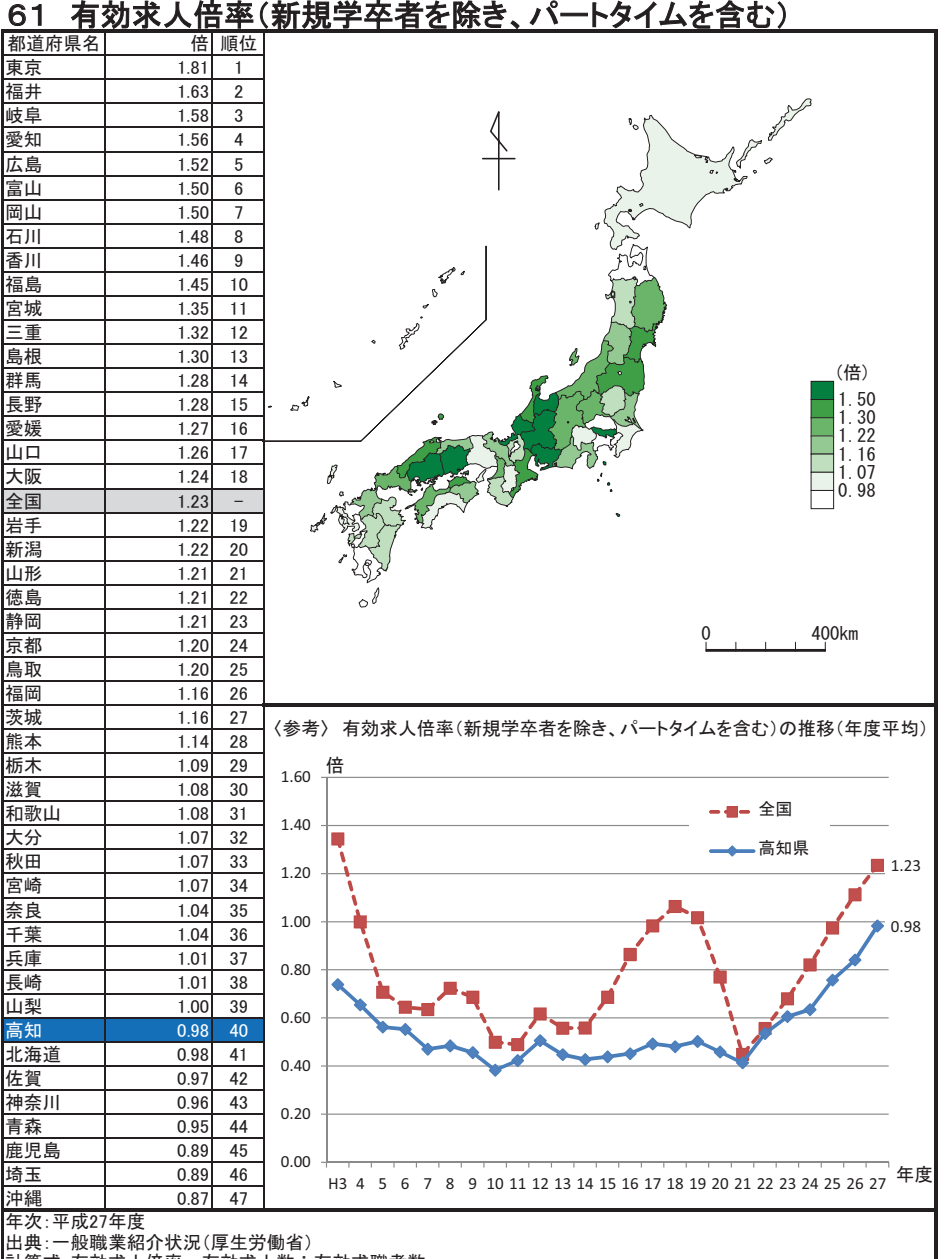

|計算式:有効求ル件第二有効求人数÷有効求職者数<br>|計算式:有効求人倍率=有効求人数÷有効求職者数
## 62 中高年齢者(45歳以上)就職率

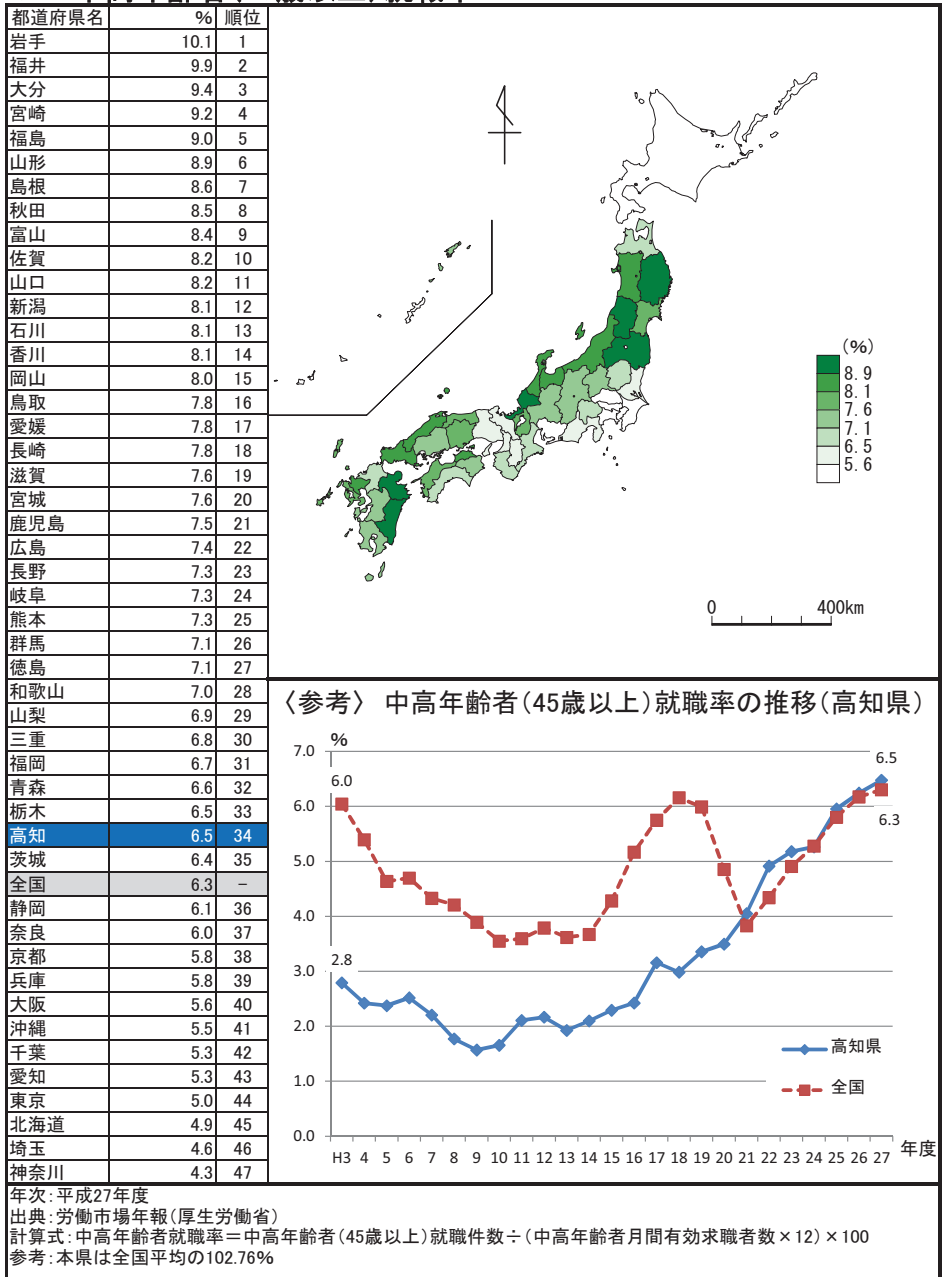

### 63 常用労働者月間現金給与総額

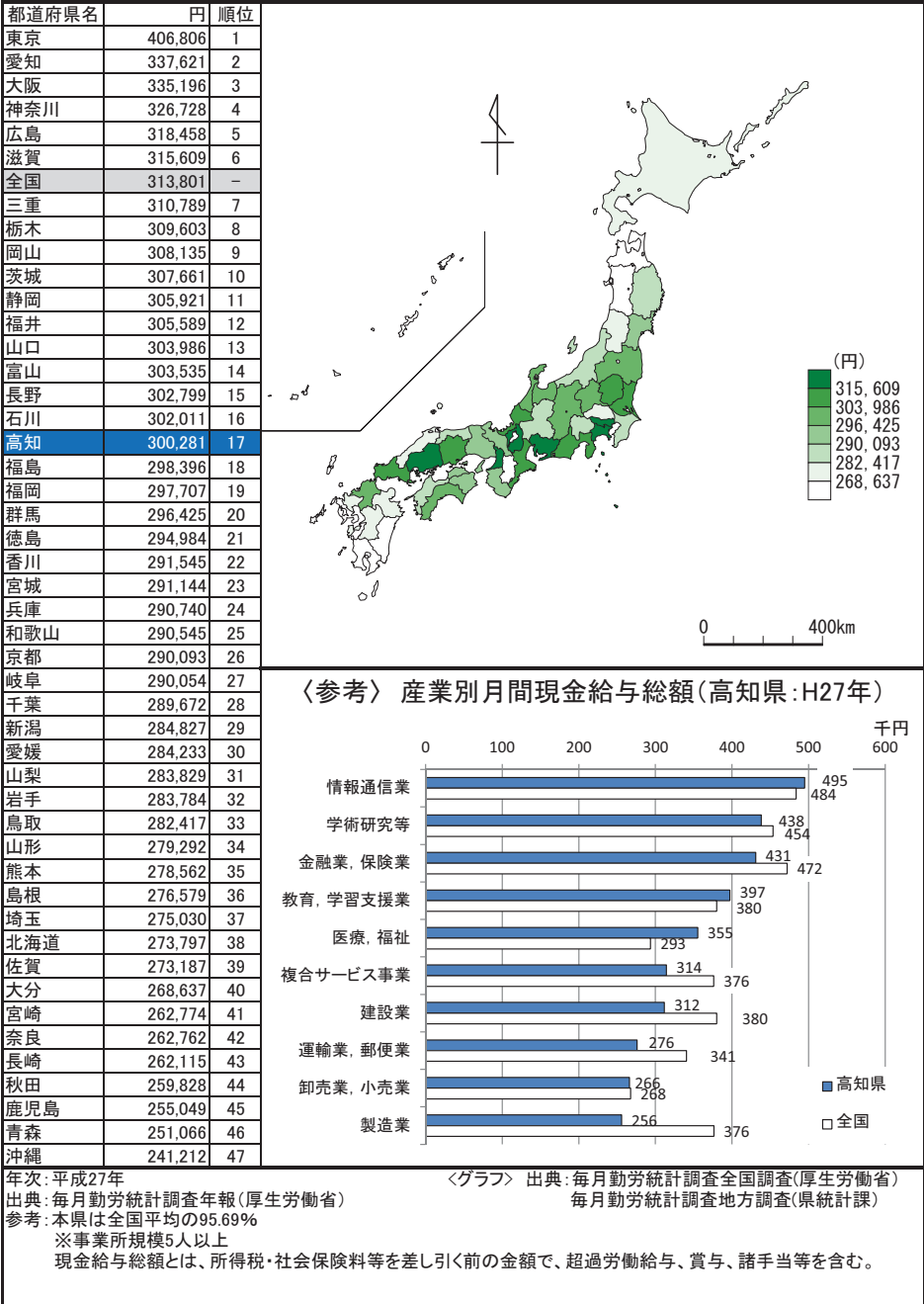

### 64 常用労働者月間総実労働時間数

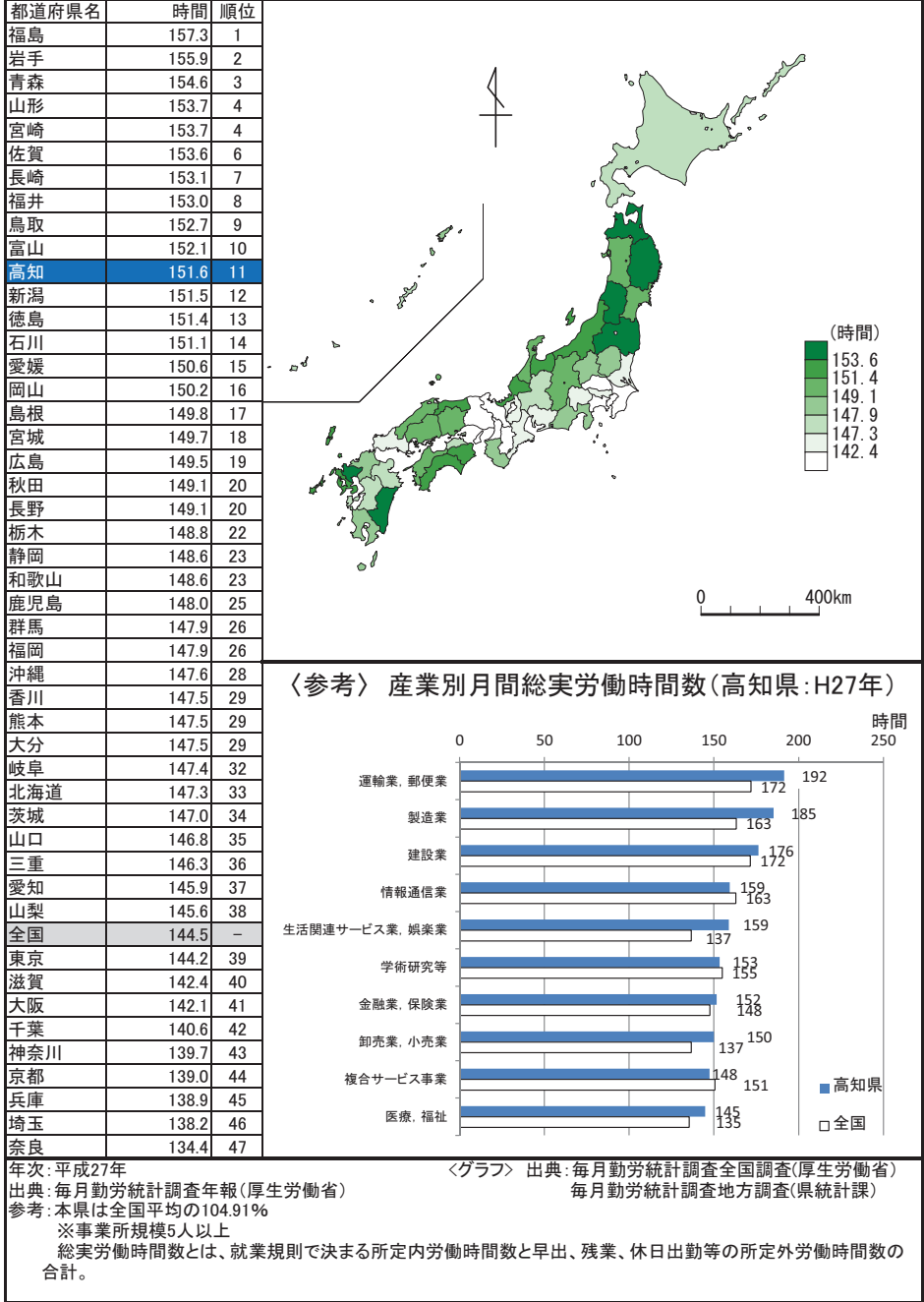

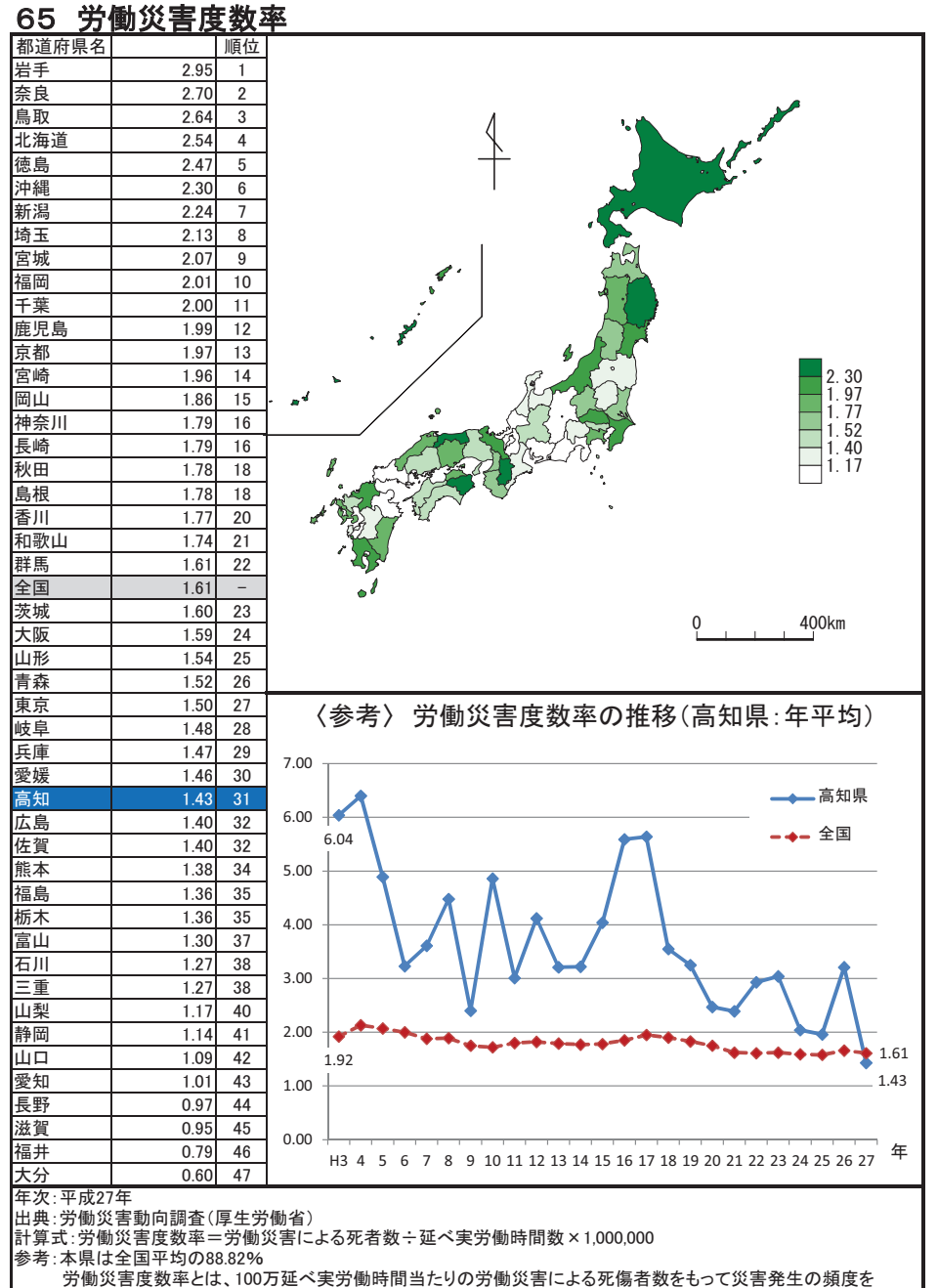

表したもの。

労 働

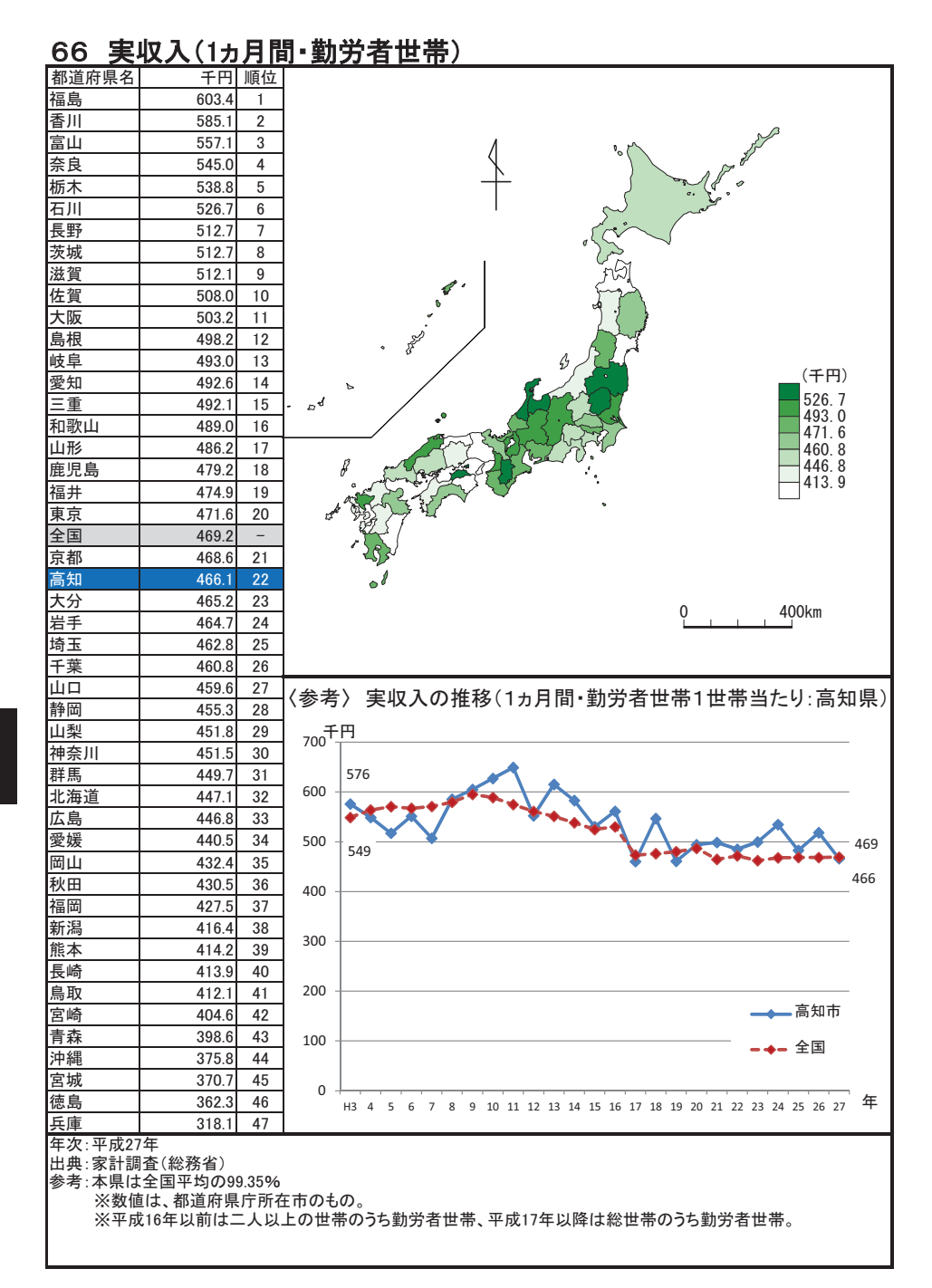

### 67 消費支出(1ヵ月間·勤労者世帯)

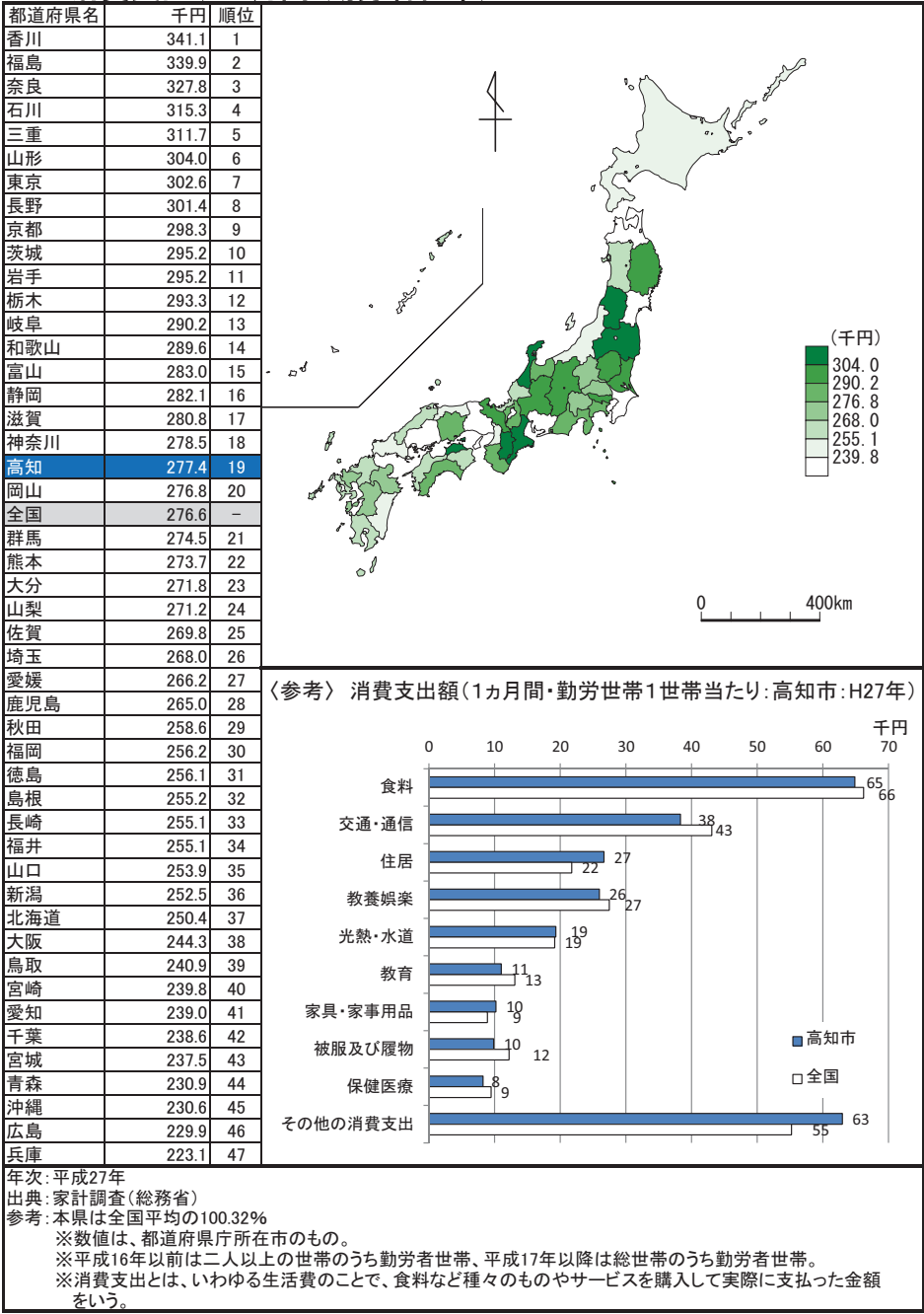

# 68 消費者物価指数(地域差指数·全国=100)

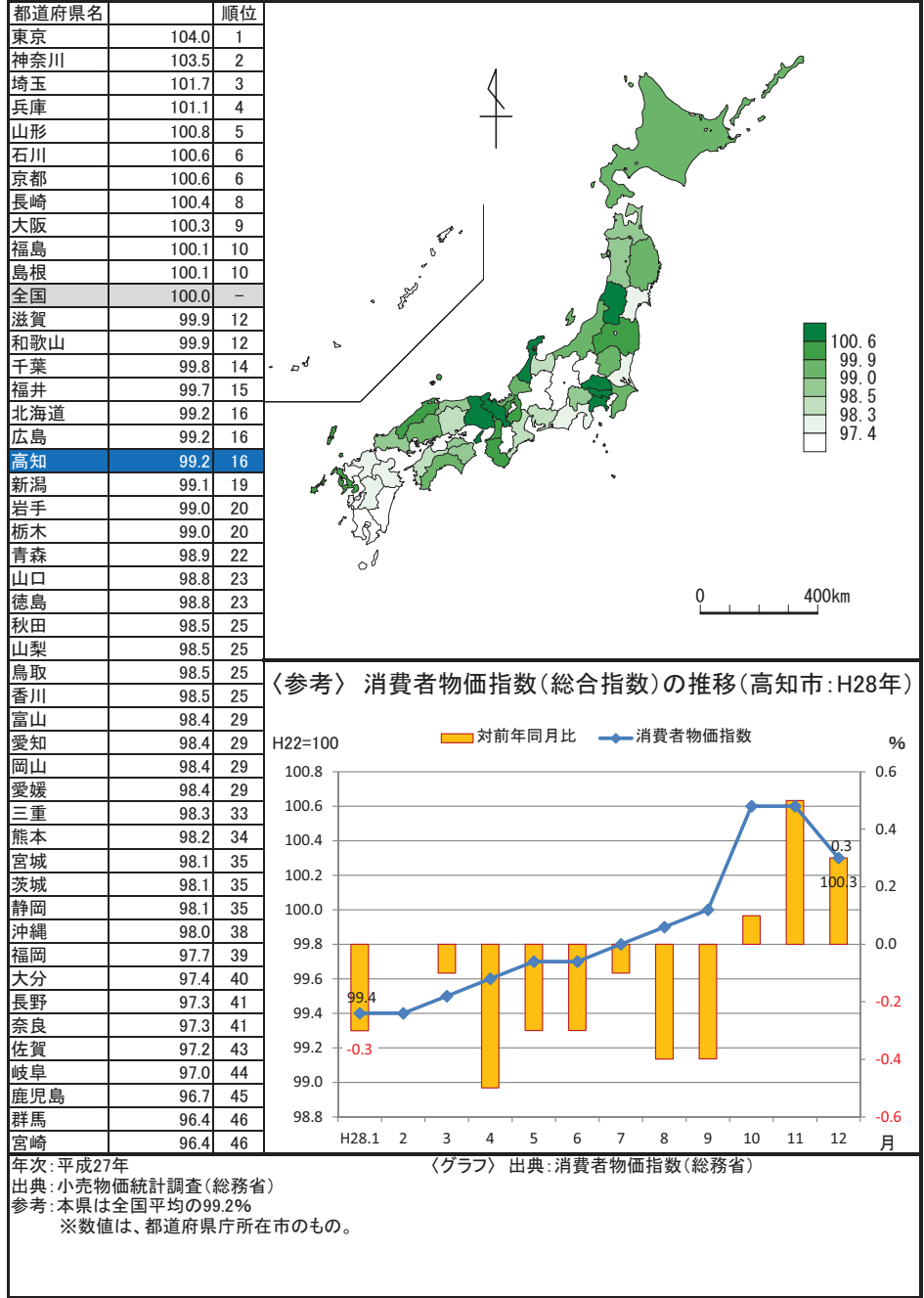

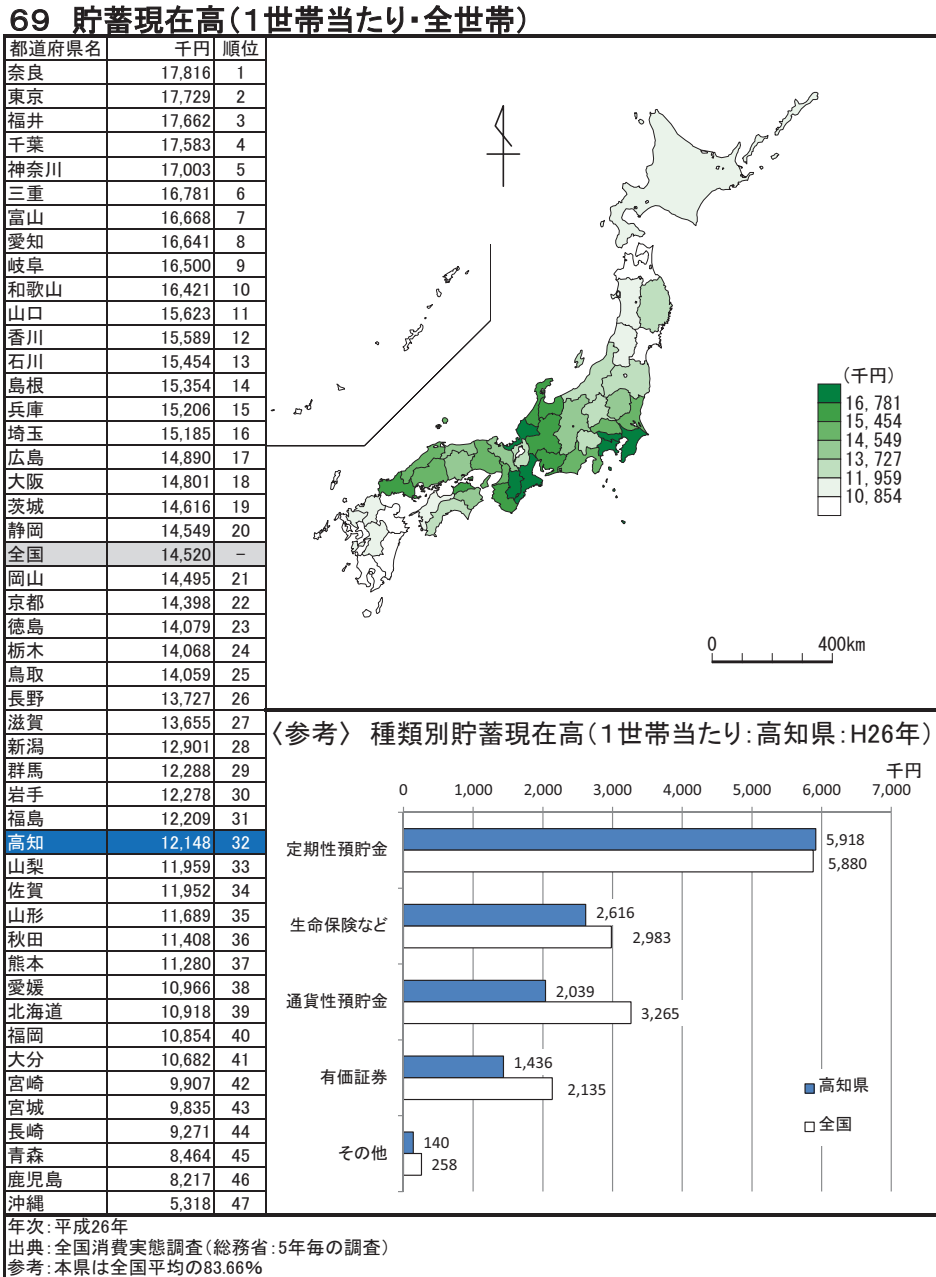

貯蓄現在高とは、郵便局・銀行・その他の金融機関への預貯金、生命保険・損害保険の掛金、有価証券等 と社内預金などの金融機関外への貯蓄の合計である。

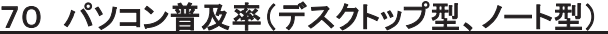

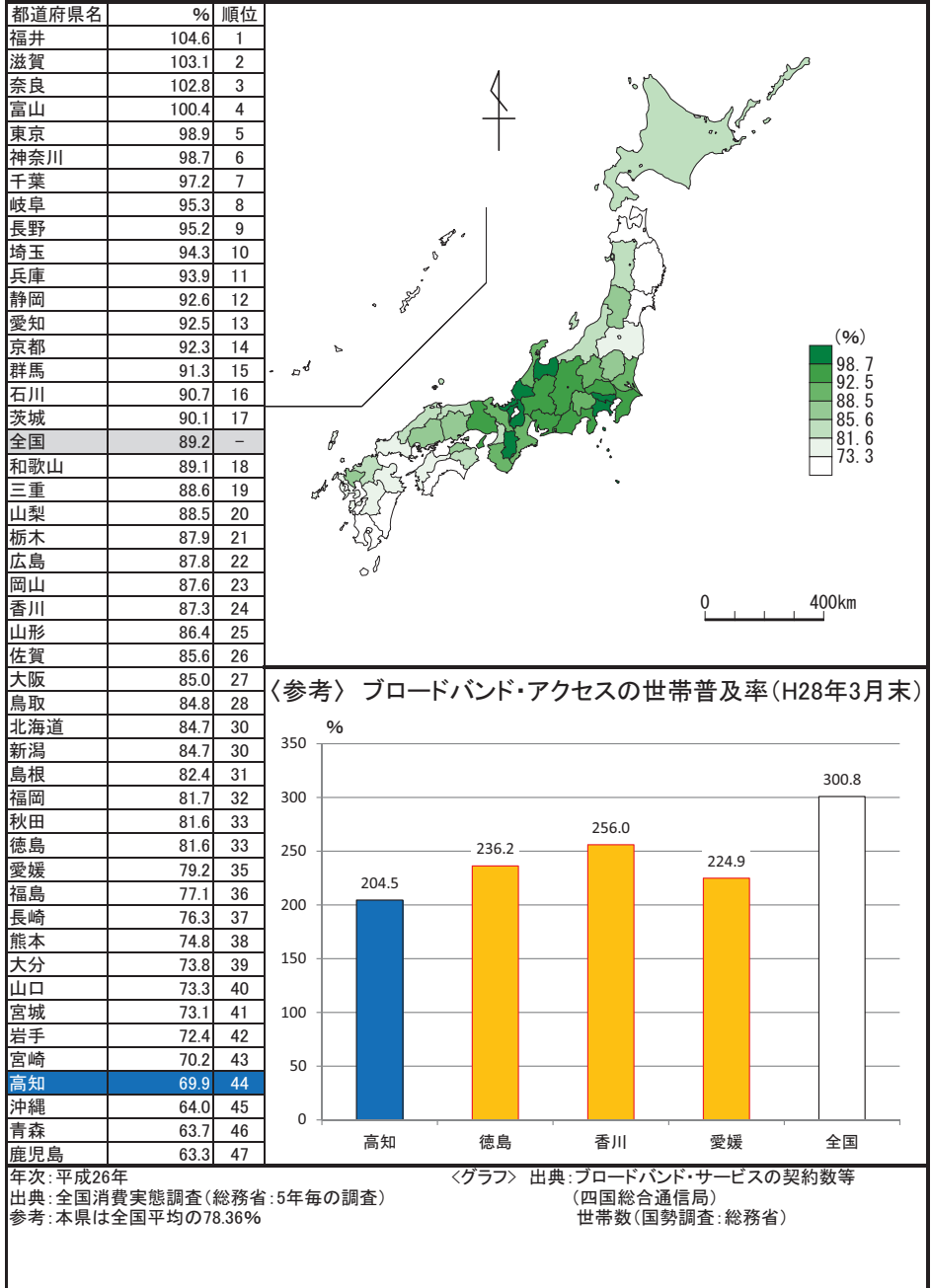

# 71 酒類消費量(20歳以上人口1人当たり)

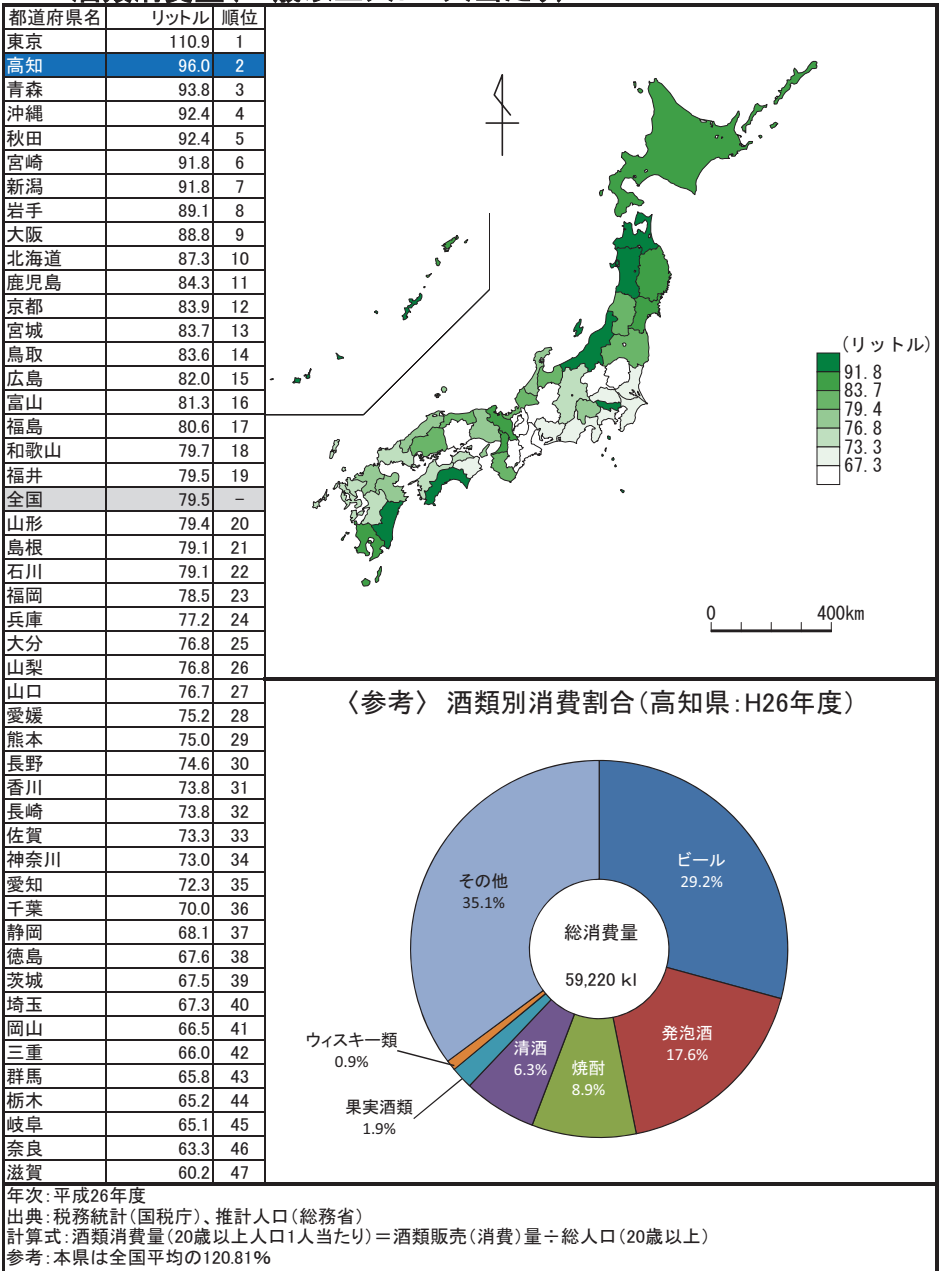

# 72 着工新設住宅数(人口1万人当たり)

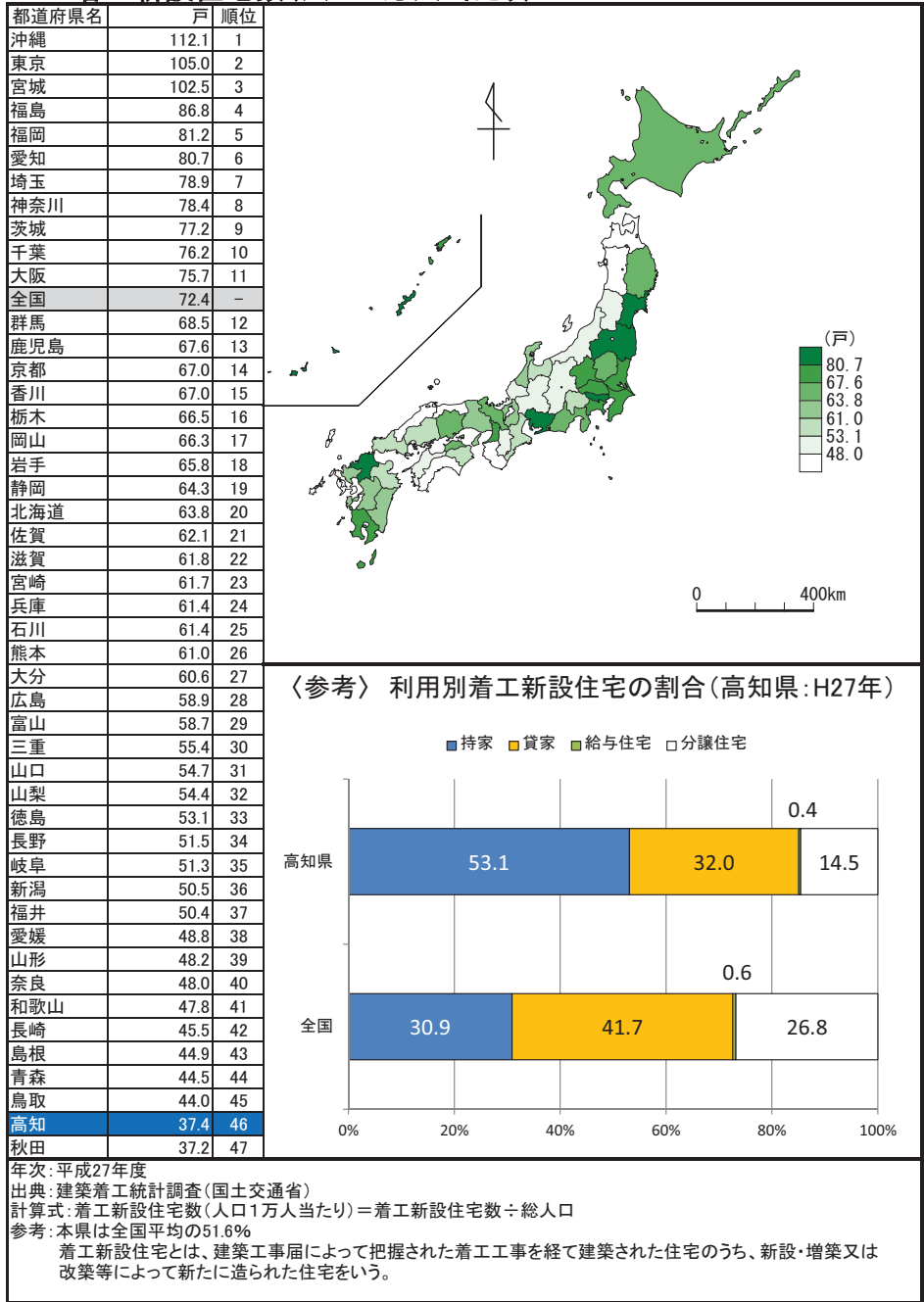

### 73 持ち家比率(対居住世帯あり住宅数)

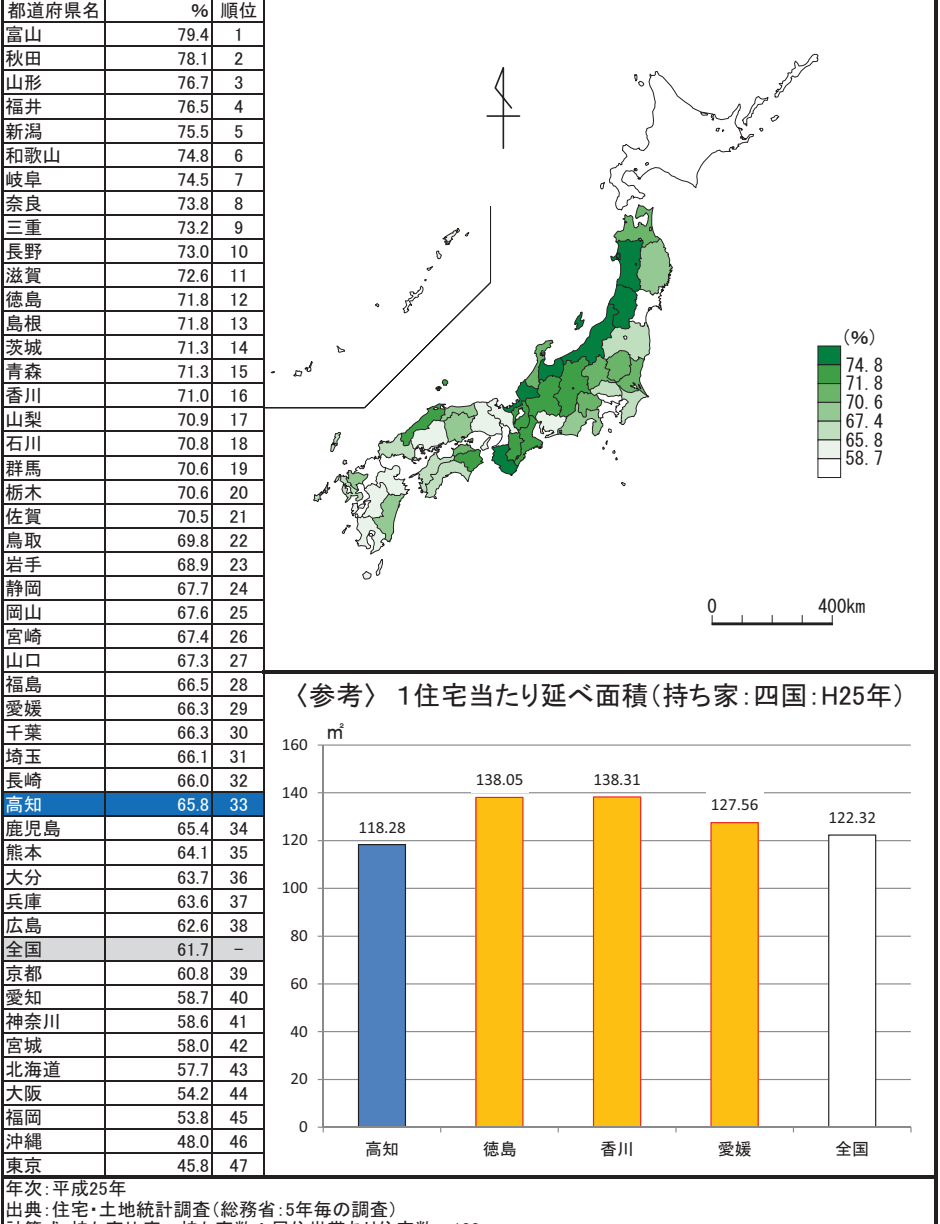

11.第五:持ち家比率=持ち家数÷居住世帯あり住宅数×100<br>計算式:持ち家比率=持ち家数÷居住世帯あり住宅数×100<br>参考:本県は全国平均の106.56%

居住環境

# 74 住宅の敷地面積(1住宅当たり)

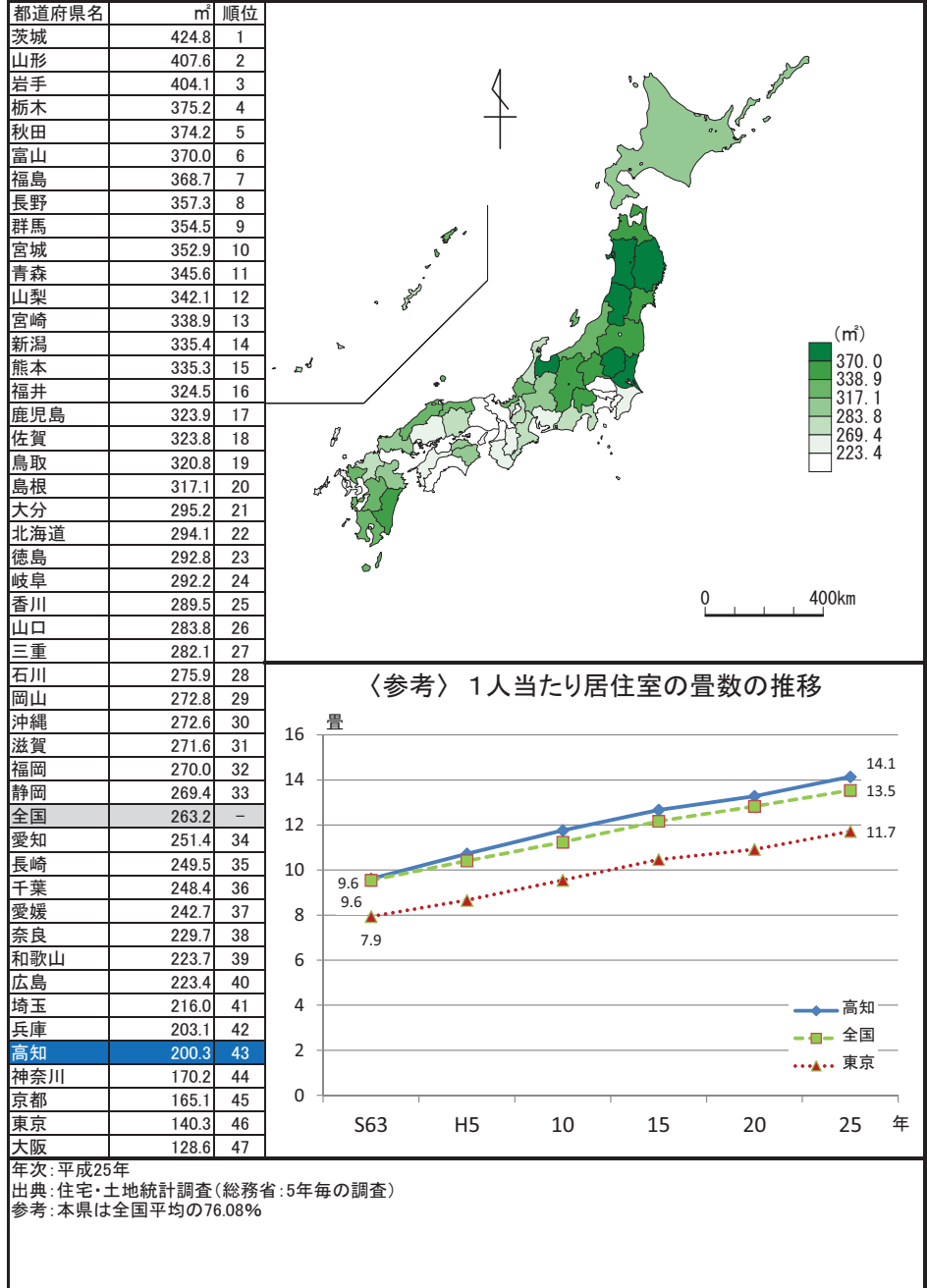

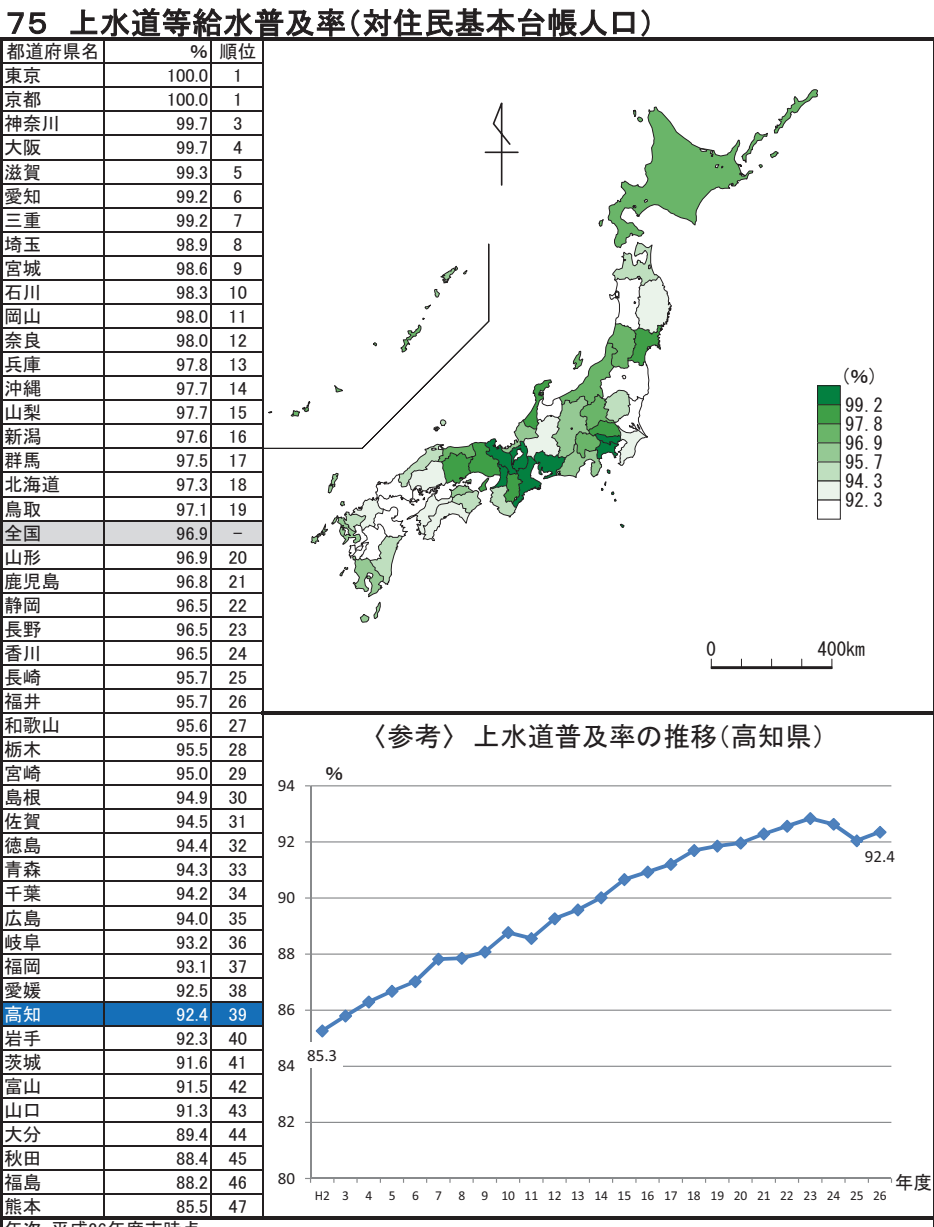

年次:平成26年度末時点

出典:給水人口と水道普及率(厚生労働省)、住民基本台帳に基づく人口、人口動態及び世帯数調査(総務省) 計算式:上水道等給水普及率=給水人口(上水道給水人口+簡易水道給水人口+専用給水人口)÷総人口(外国人含む)×100 参考:本県は全国平均の95.3%

給水人口とは、年度末現在において当該水道により居住に必要な給水を受けている人口をいう。

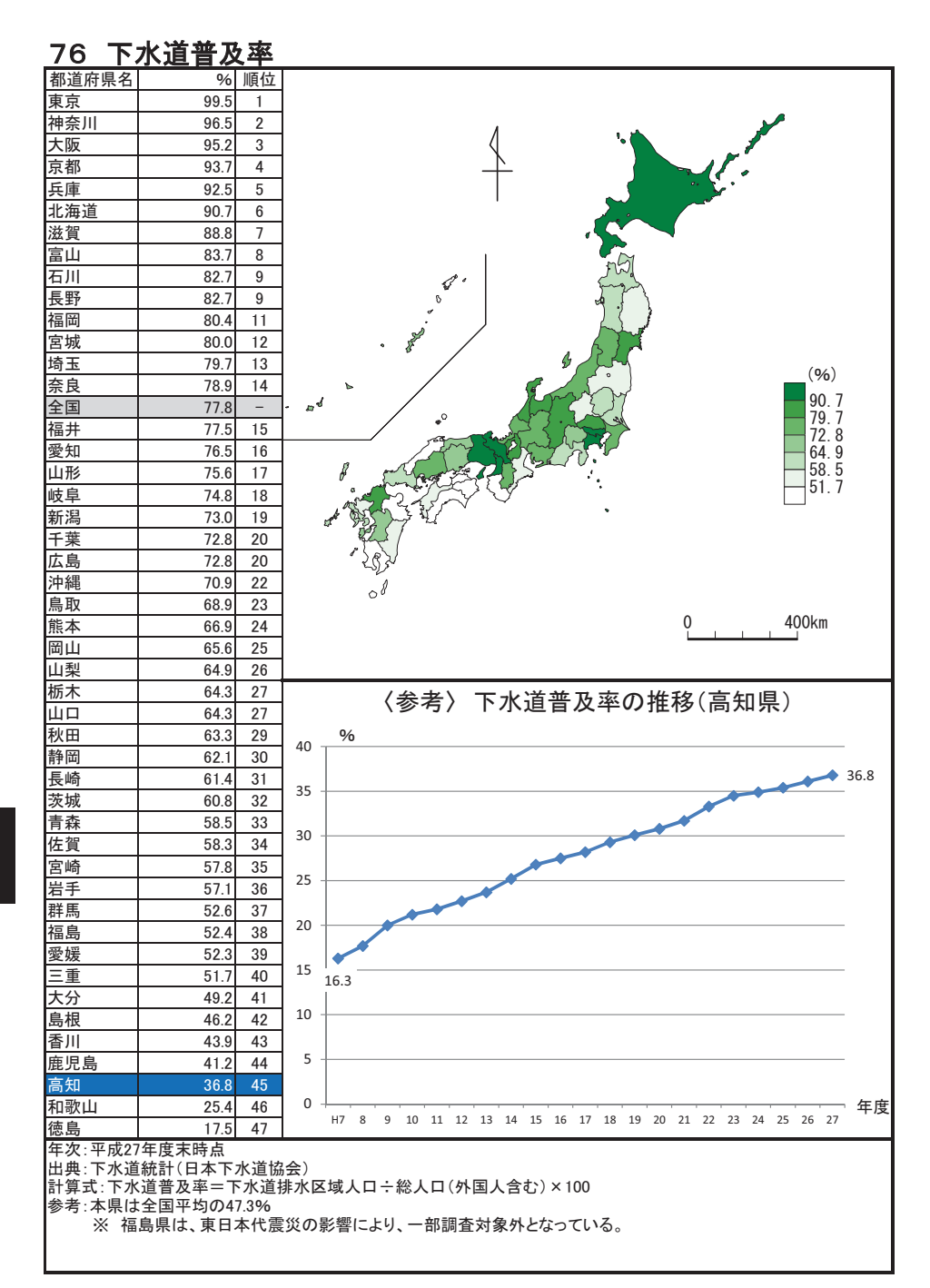

### 77 ごみ総排出量(人口千人当たり)

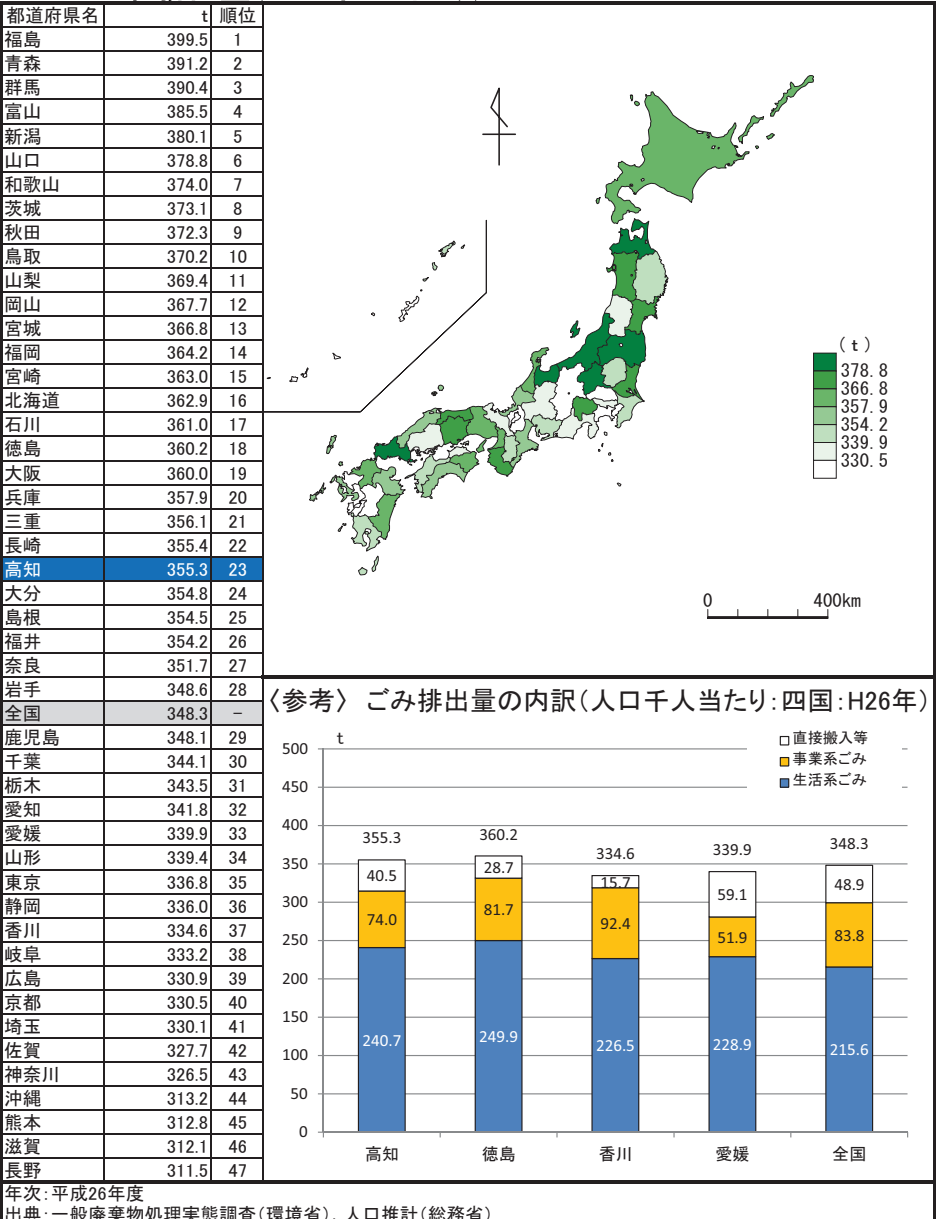

|山共 : 一成庞米物処理夫愍調宜(塚現有)、人口推計(総務省)<br>|計算式:ごみ総排出量(千人当たり)=ごみ総排出量÷総人口<br>|参考:本県は全国平均の102%

# 78 ホテル・旅館数 (人口10万人当たり)

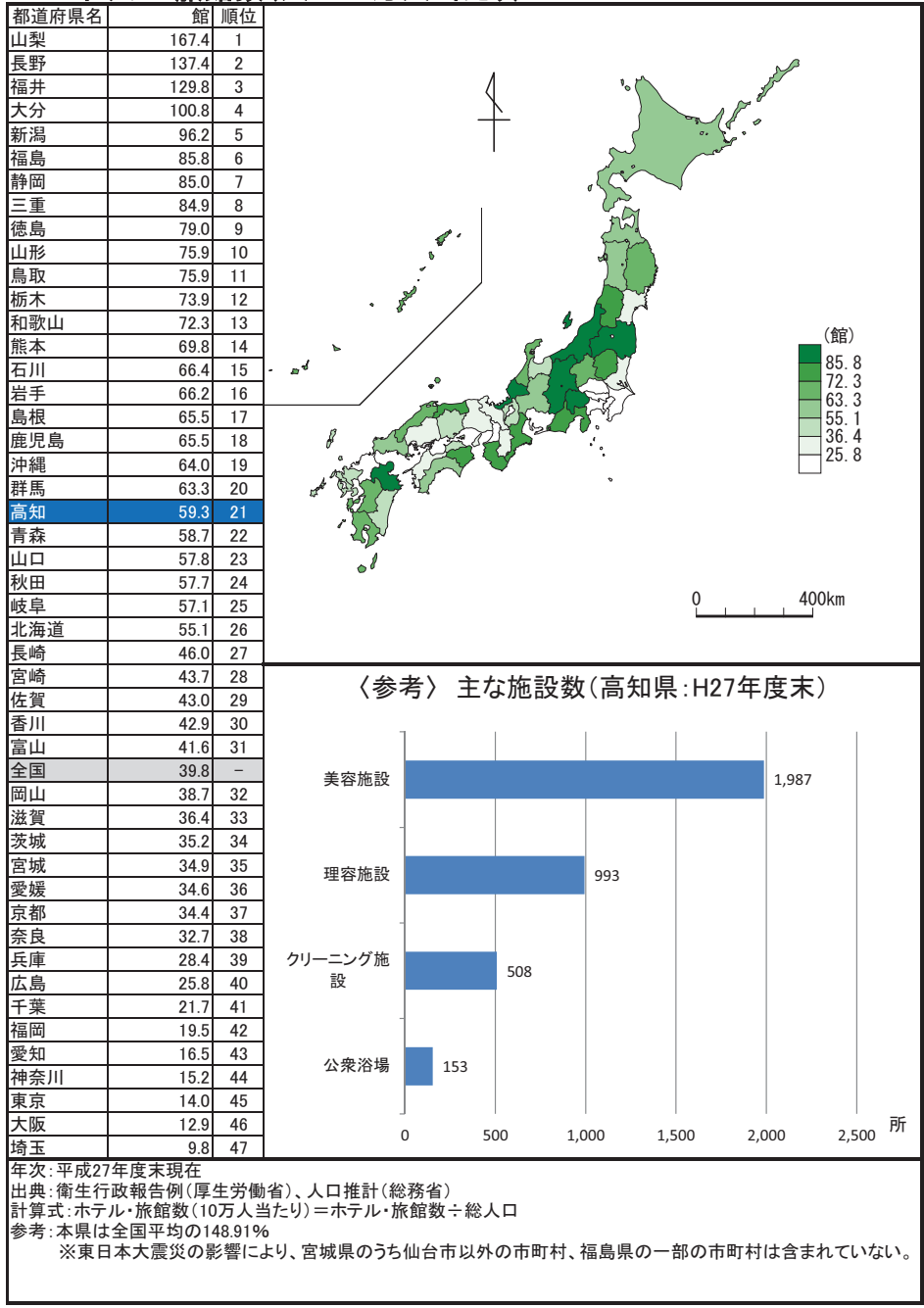

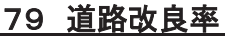

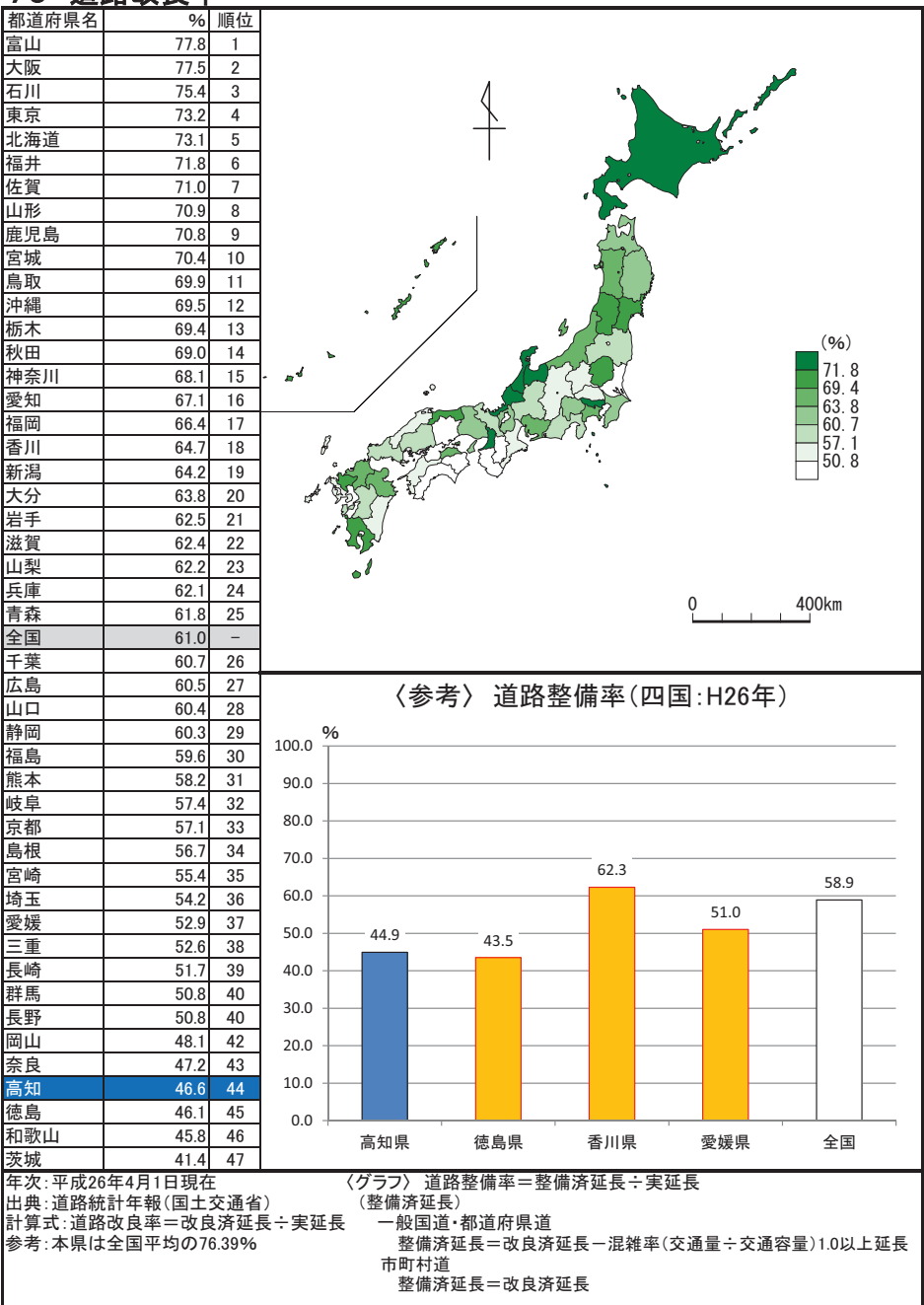

居住環境

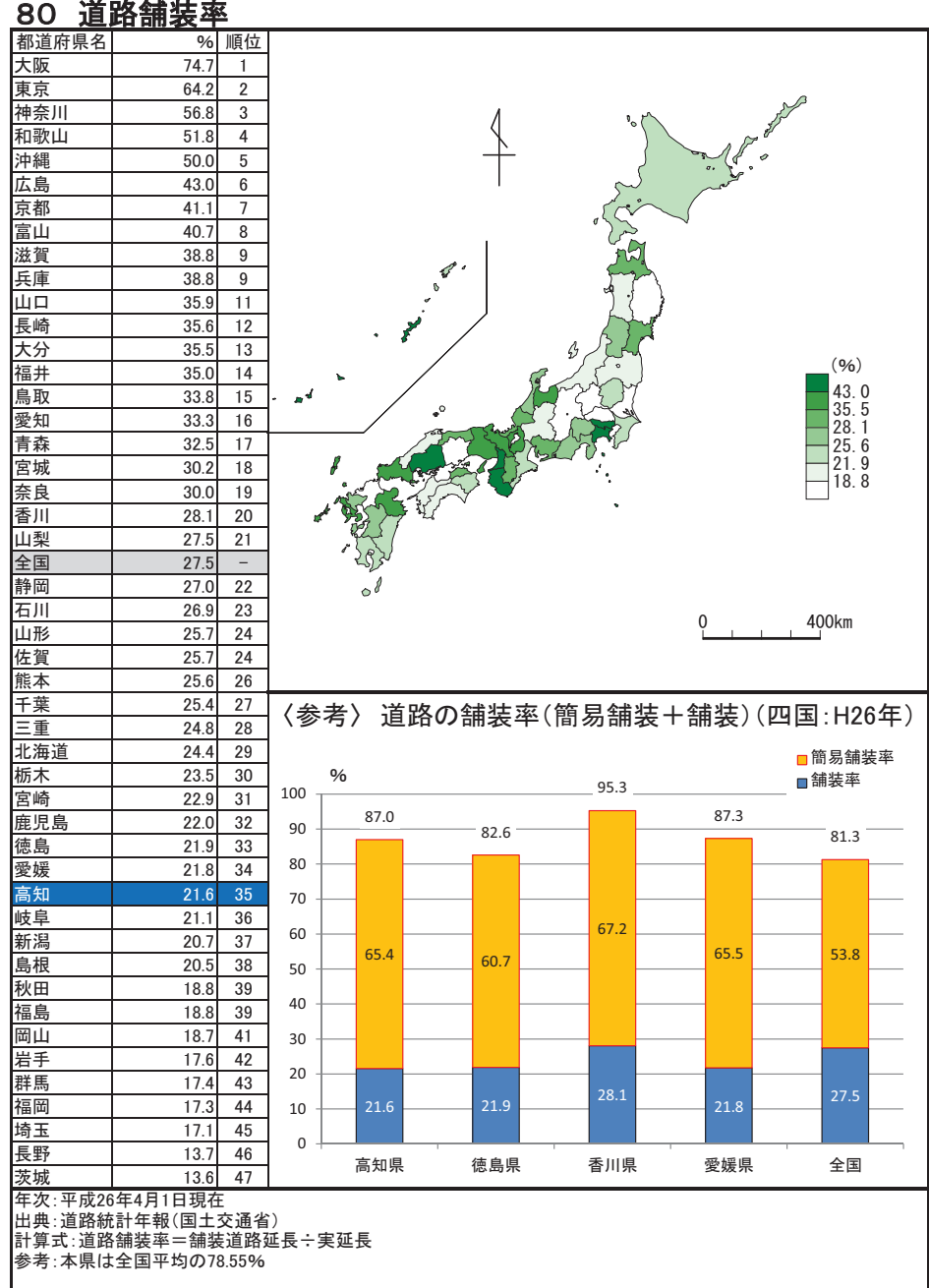

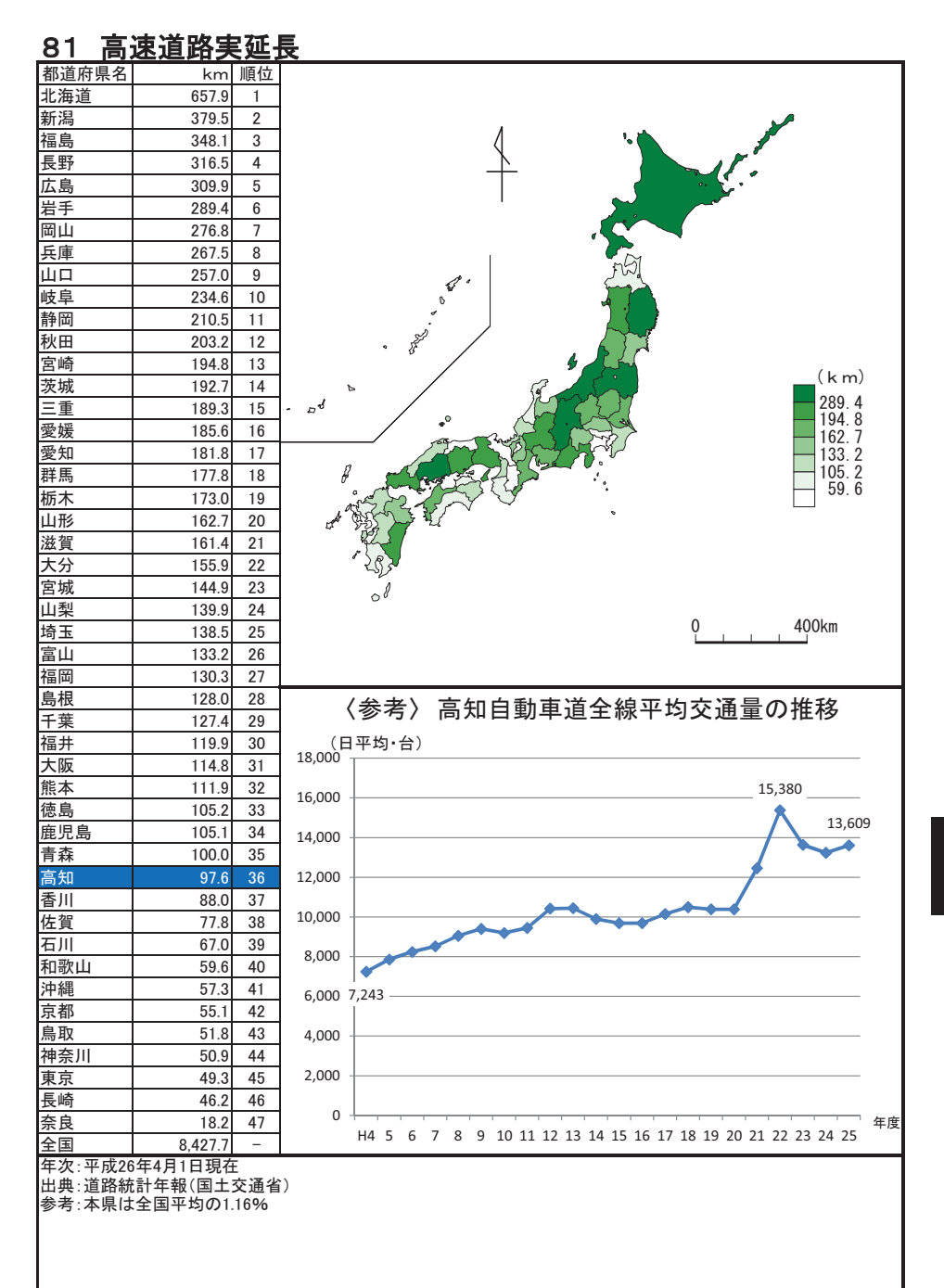

居住環境

# 82 保有自動車台数(人口千人当たり)

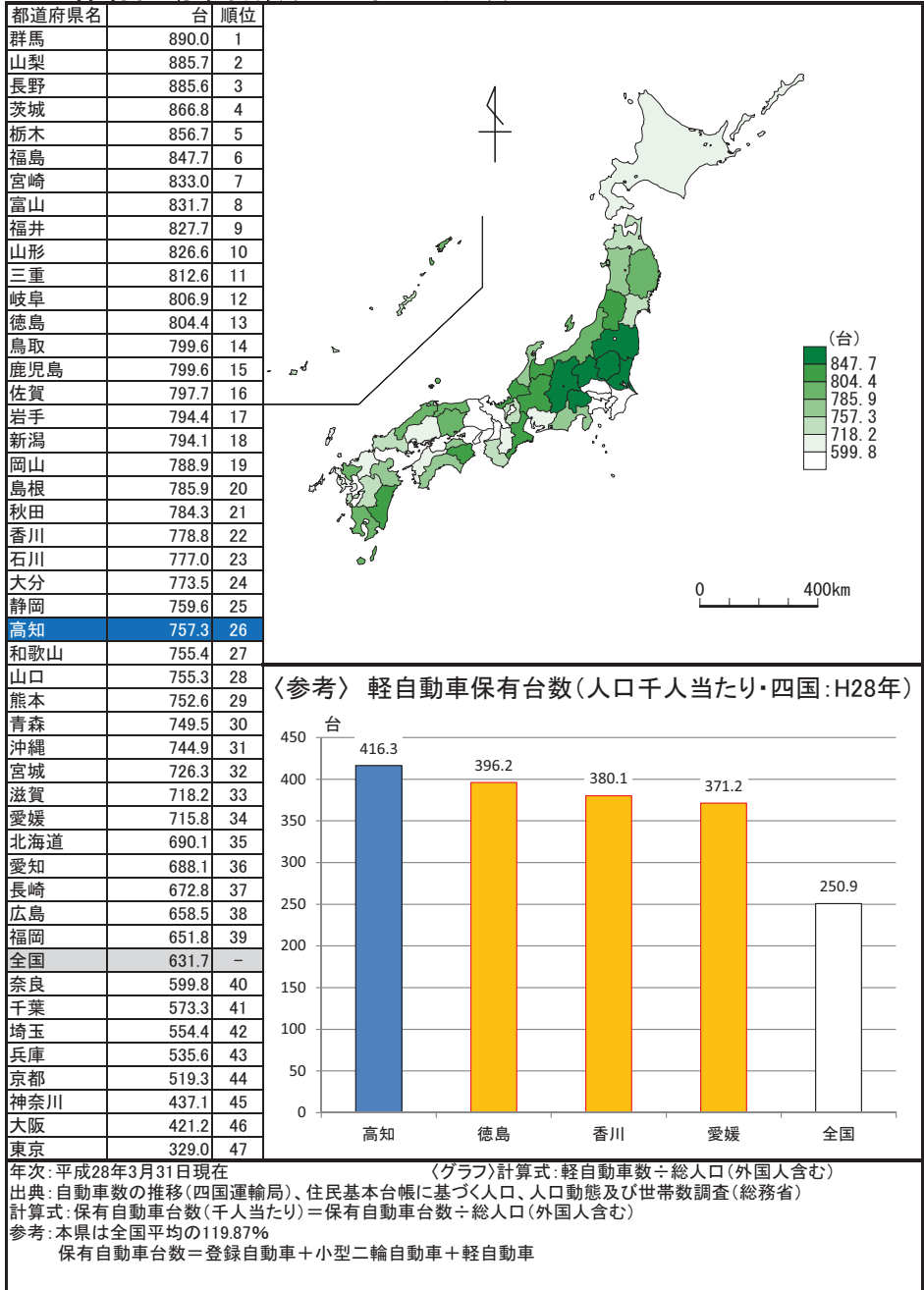

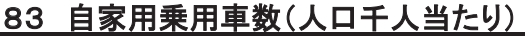

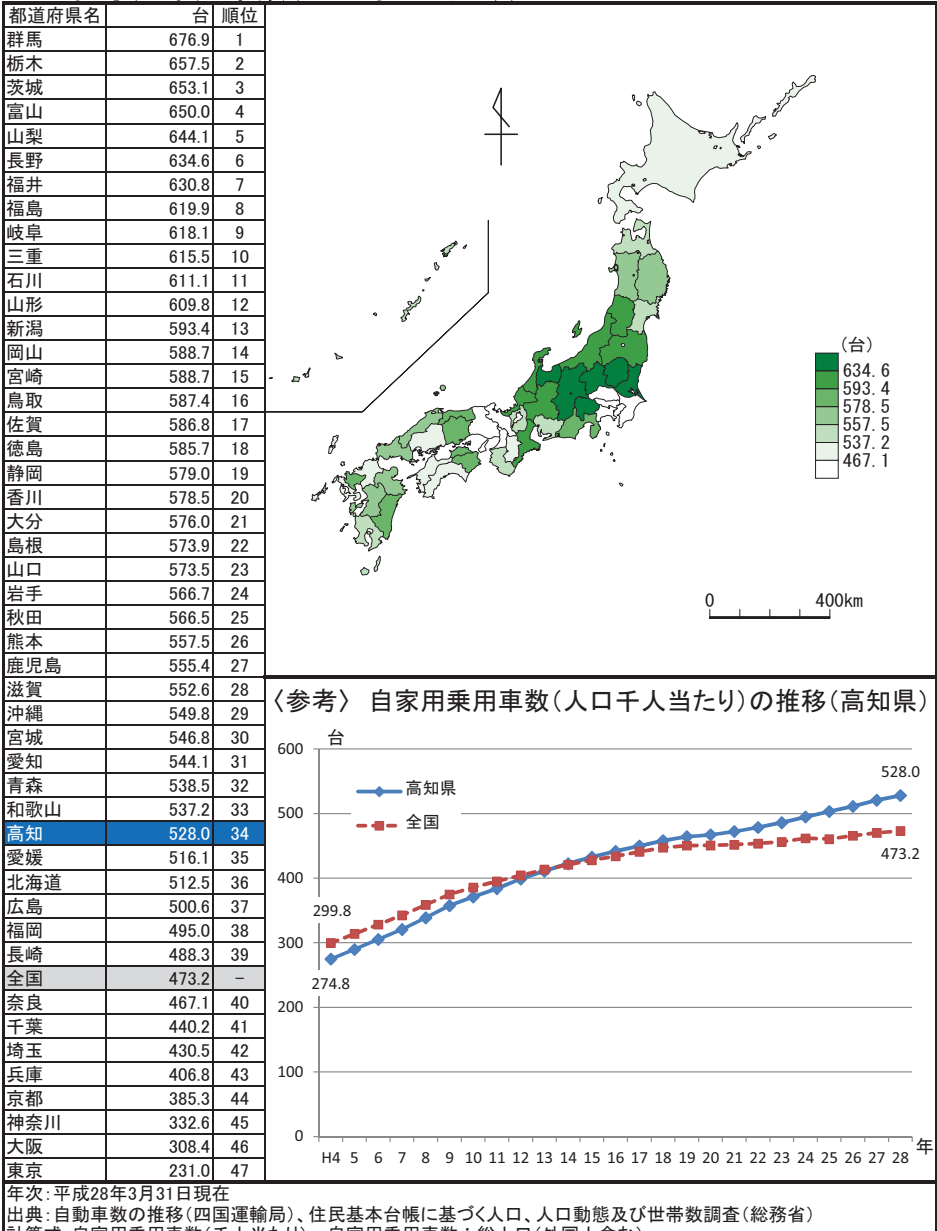

参考:本県は全国平均の111.59%

自家用乗用車数は、保有自動車のうちの自家用乗用車数。

# 84 都市公園数(可住地面積100km 当たり)

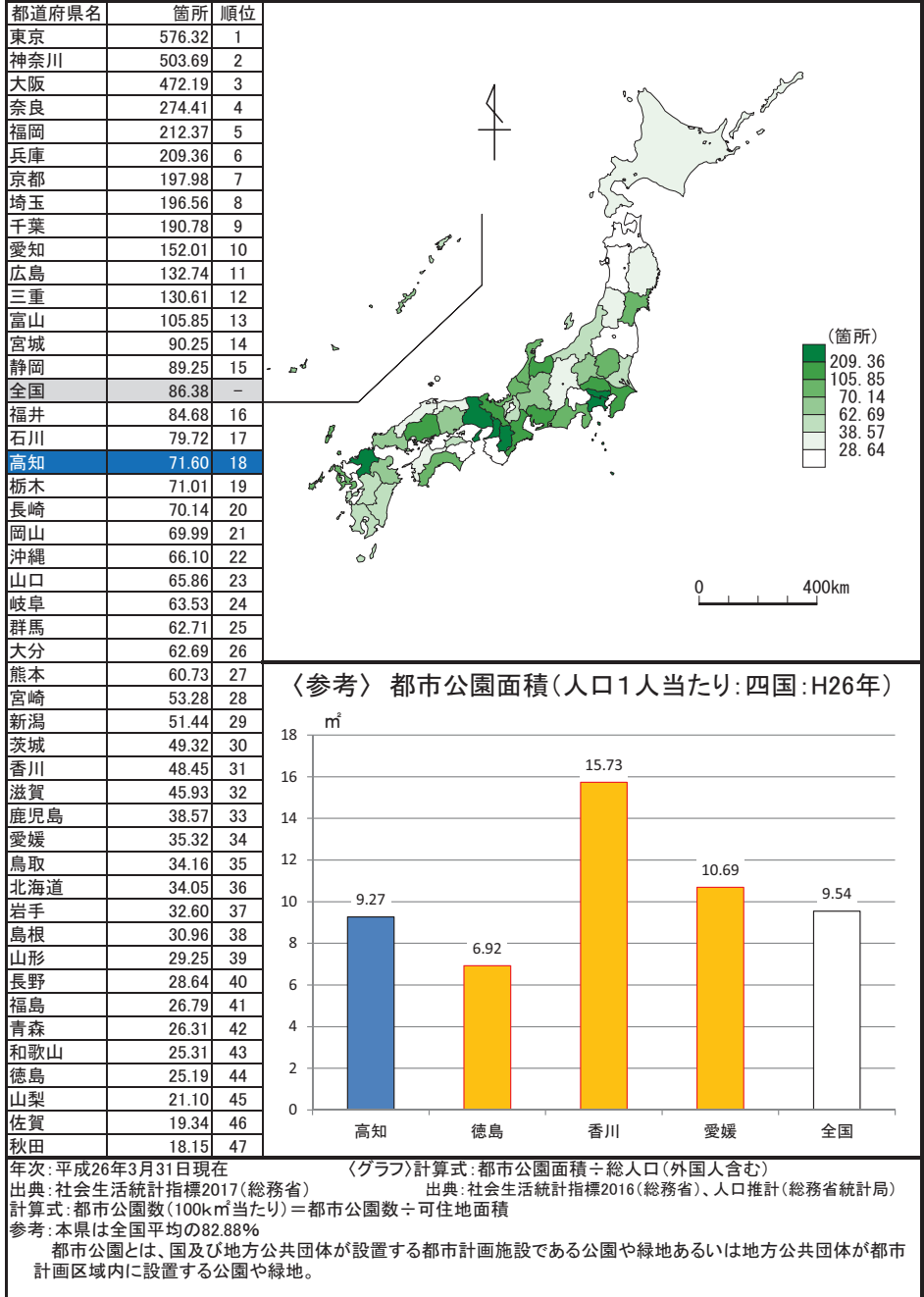

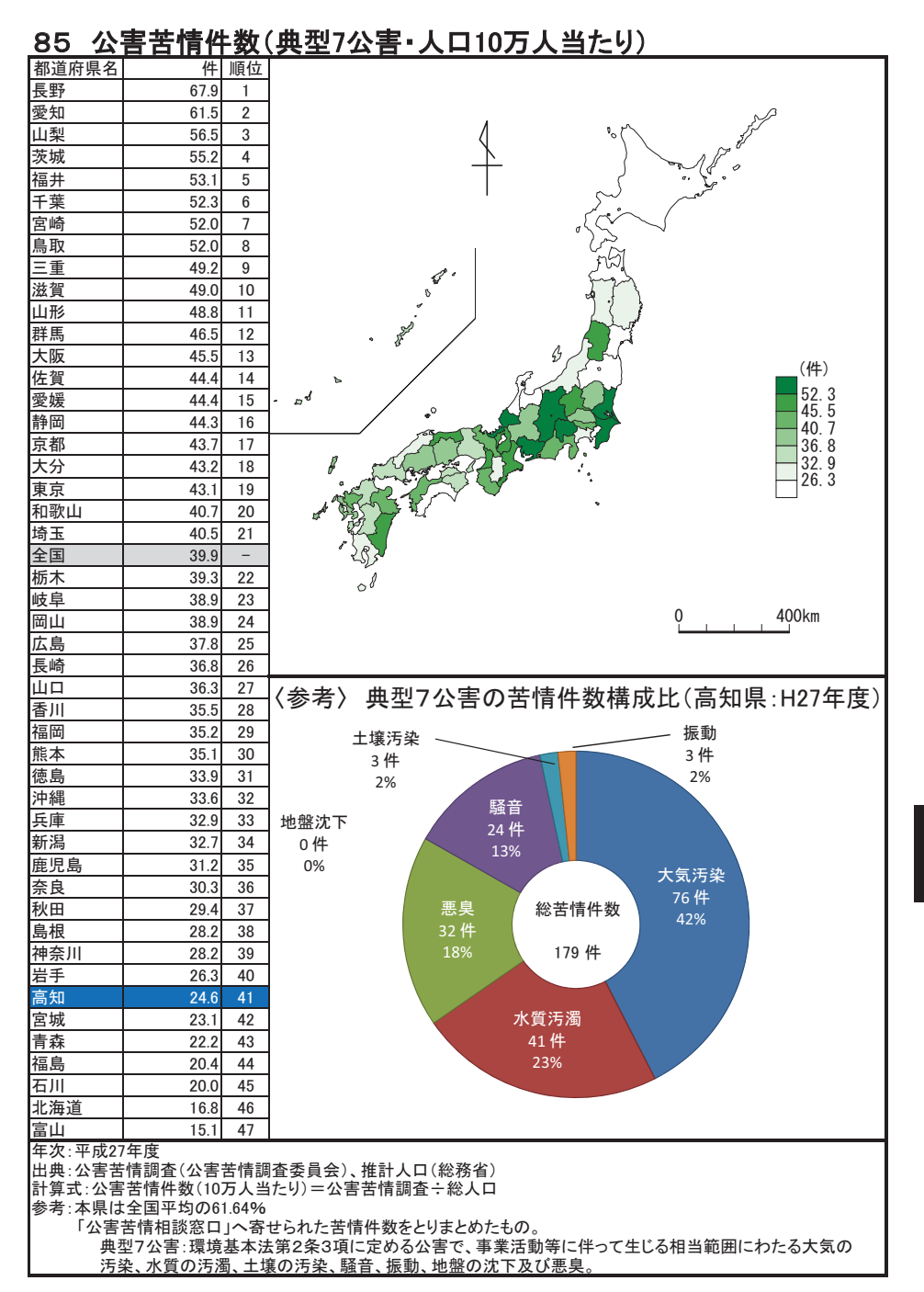

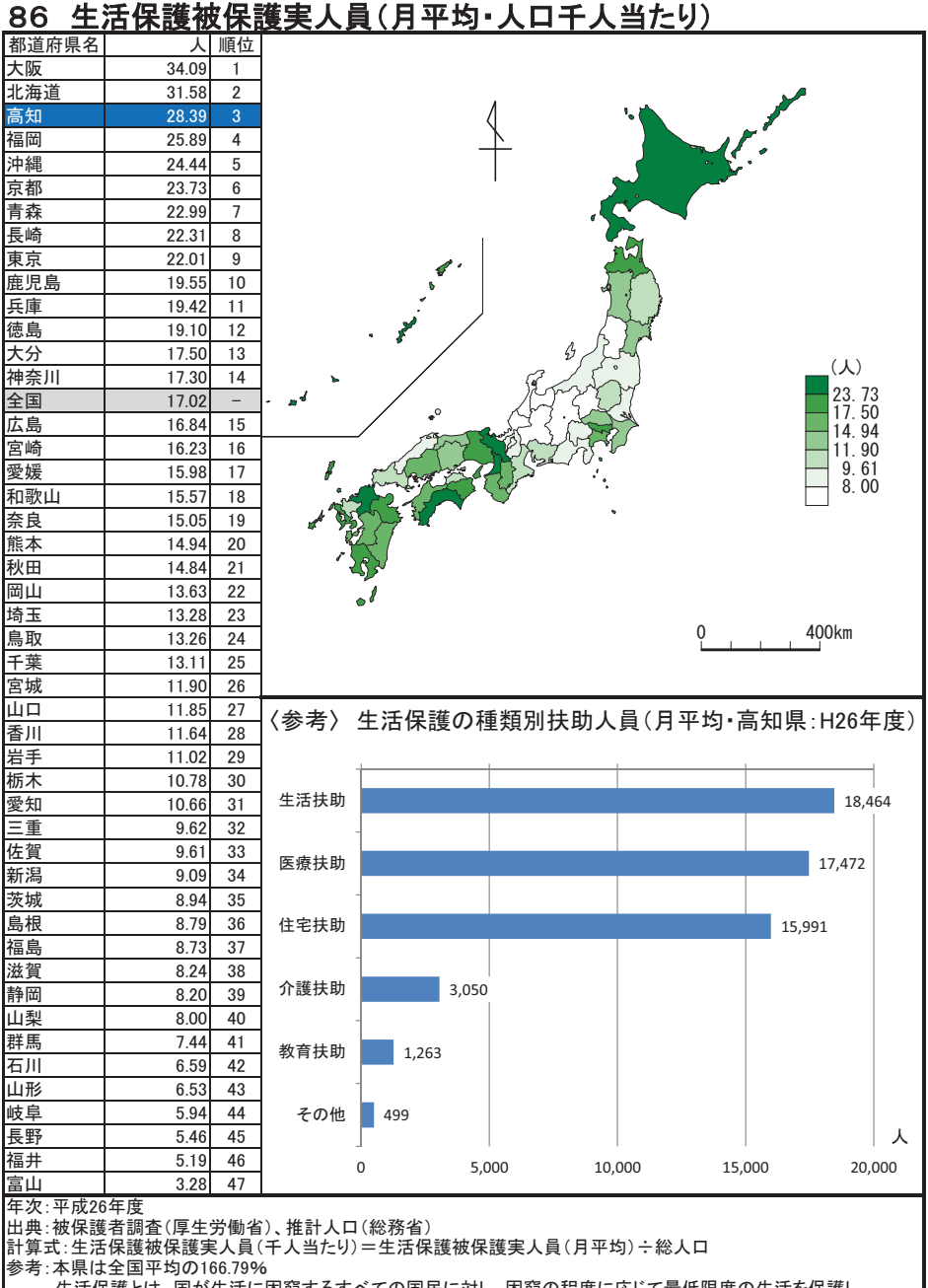

生活保護とは、国が生活に困窮するすべての国民に対し、困窮の程度に応じて最低限度の生活を保護し、<br>その自立を助長することを目的として、最低限度の生活需要の不足を給付する制度である。

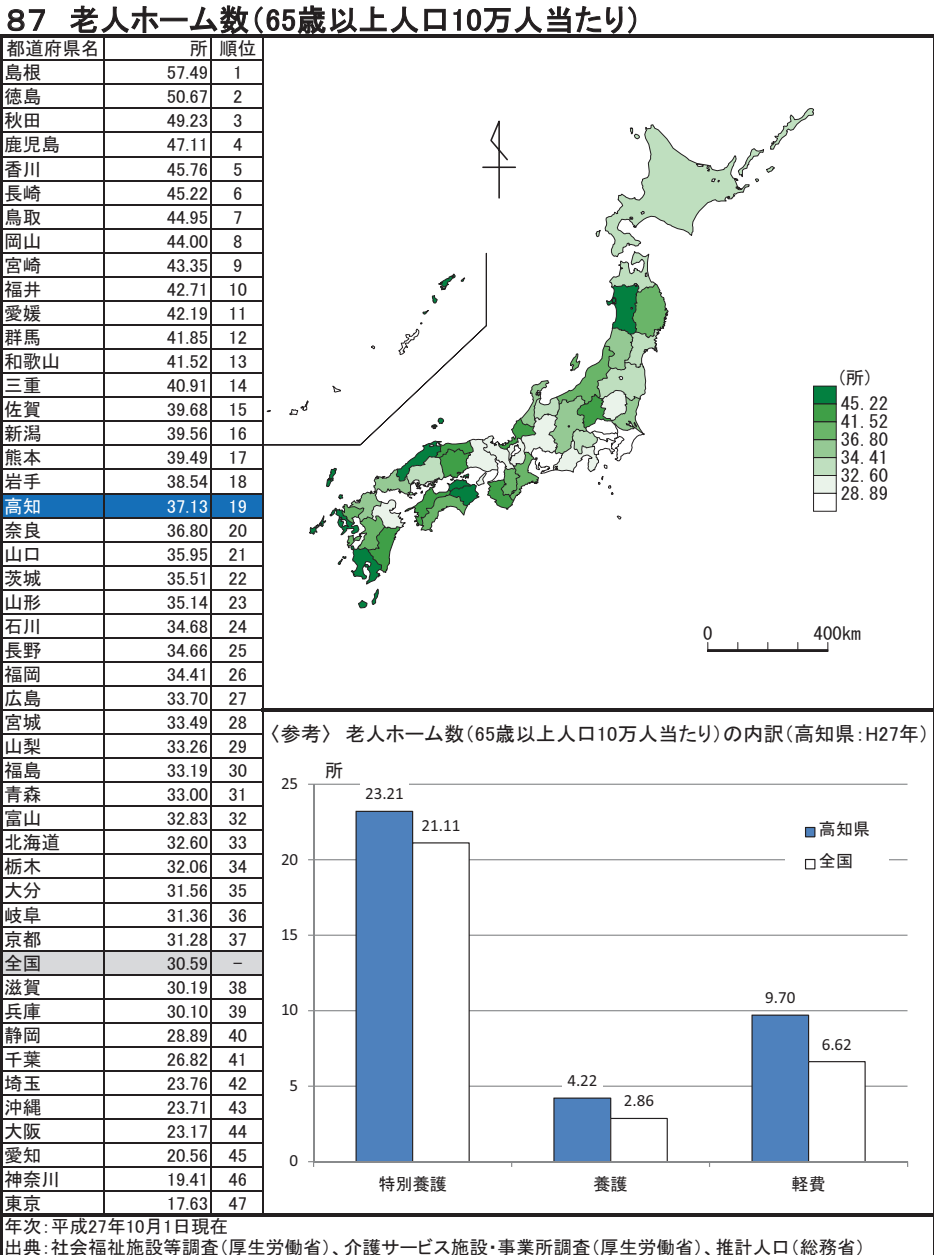

計算式:老人ホーム数(10万人当たり)=老人ホーム数÷総人口(65歳以上) 参考:本県は全国平均の121.37%

老人ホーム数は、老人福祉法に基づいて設置された老人福祉施設のうち、介護老人福祉施設

社会保障

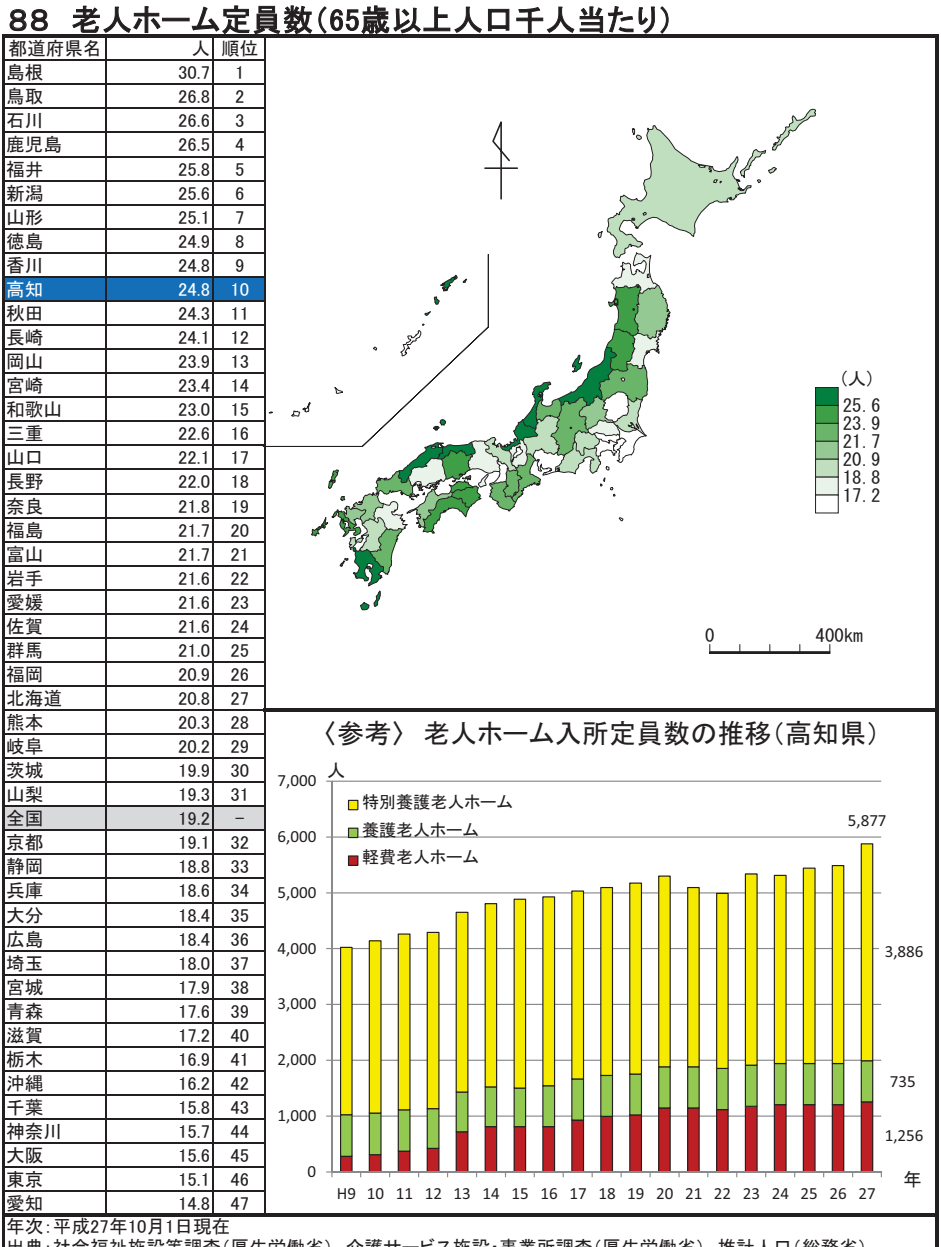

|出典:社会福祉施設等調査(厚生労働省)、介護サービス施設・事業所調査(厚生労働省)、推計人口(総務省)<br>|計算式:老人ホーム定員数(千人当たり)=老人ホーム定員数÷総人口(65歳以上)<br>| 参考:本県は全国平均の129.34%

#### 障害者支援施設等数(人口100万人当たり) 89

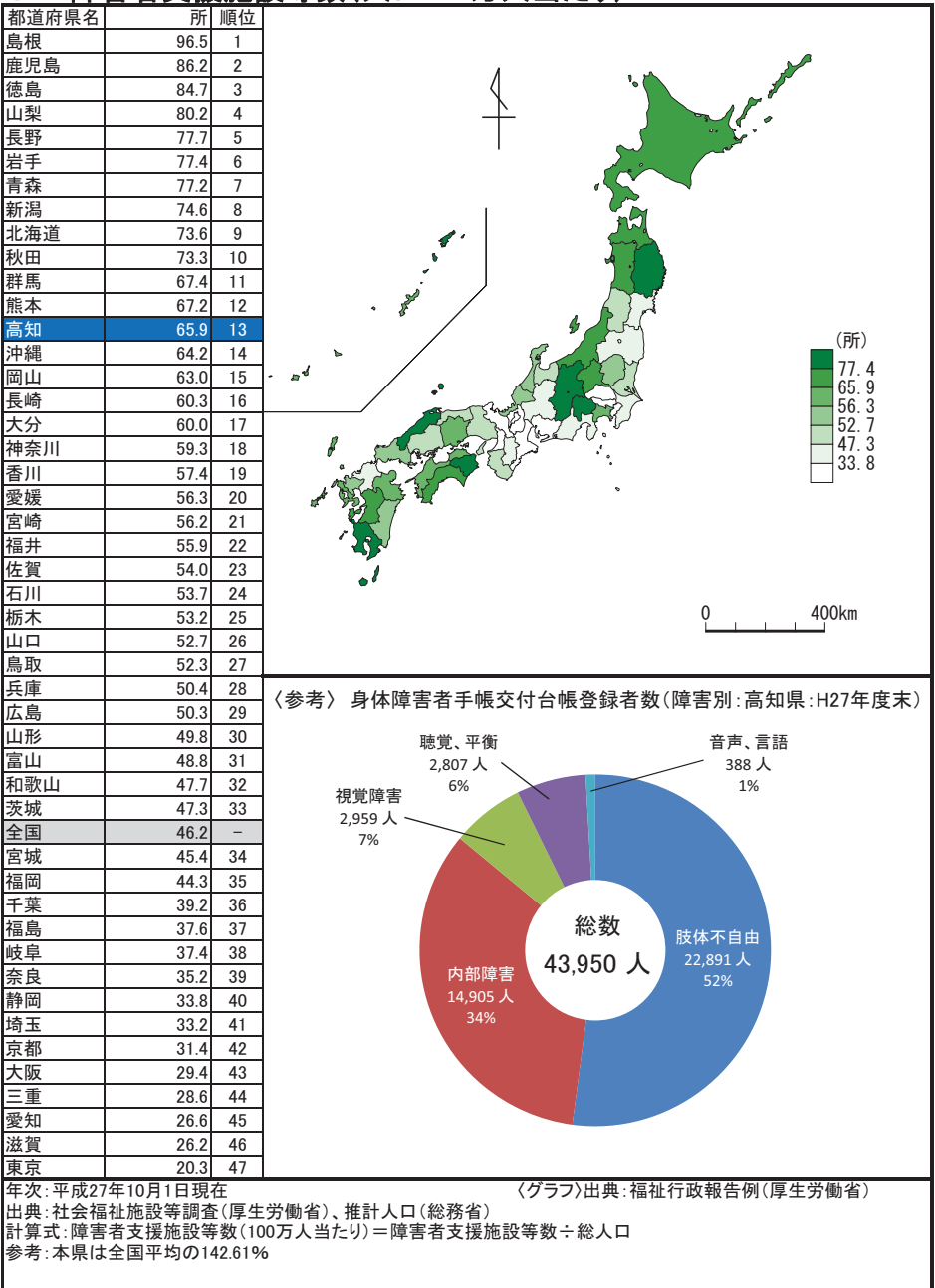

# 90 児童福祉施設数(15歳未満1万人当たり)

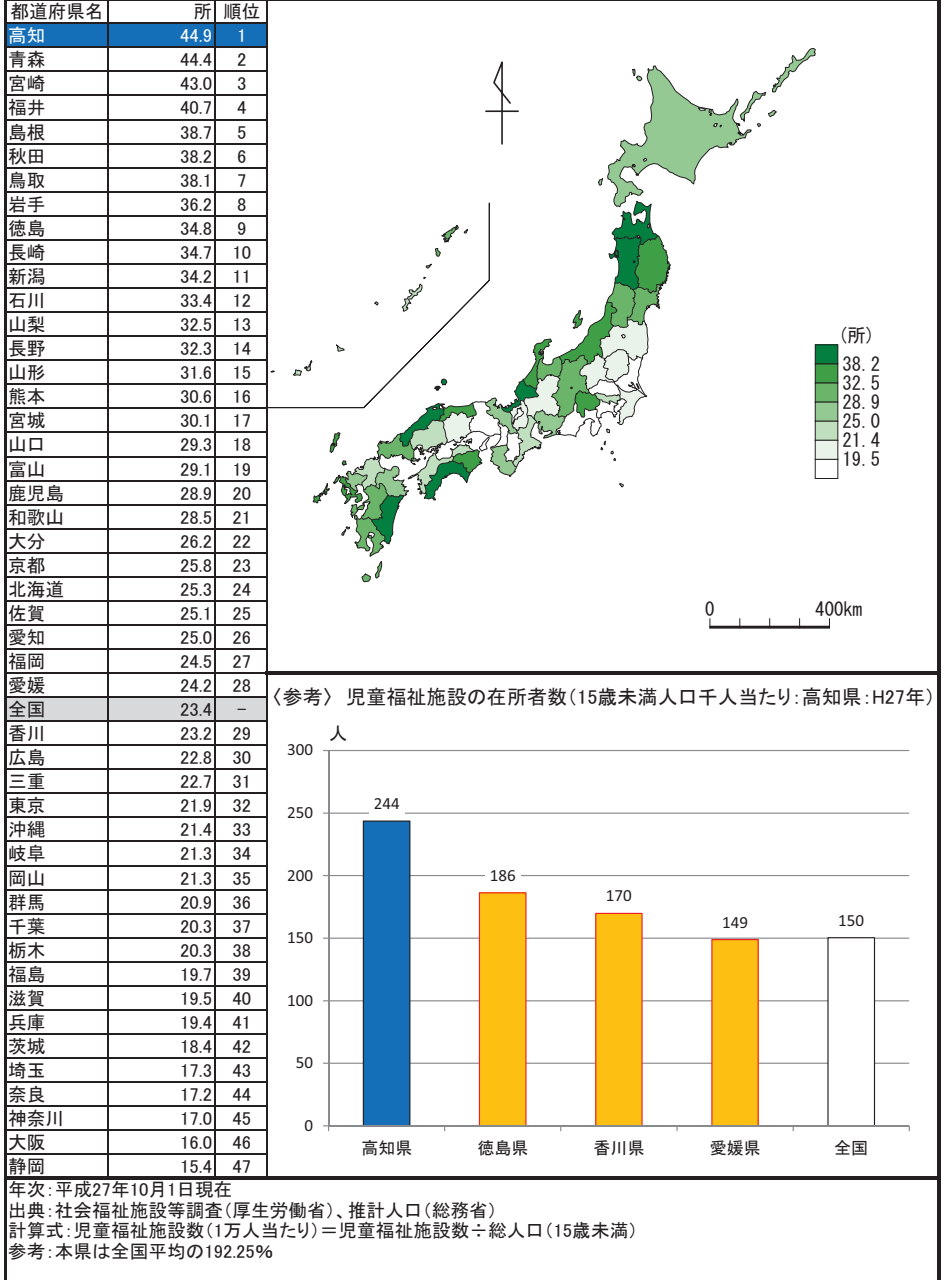

### 91 民生委員(児童委員)数(人口10万人当たり)

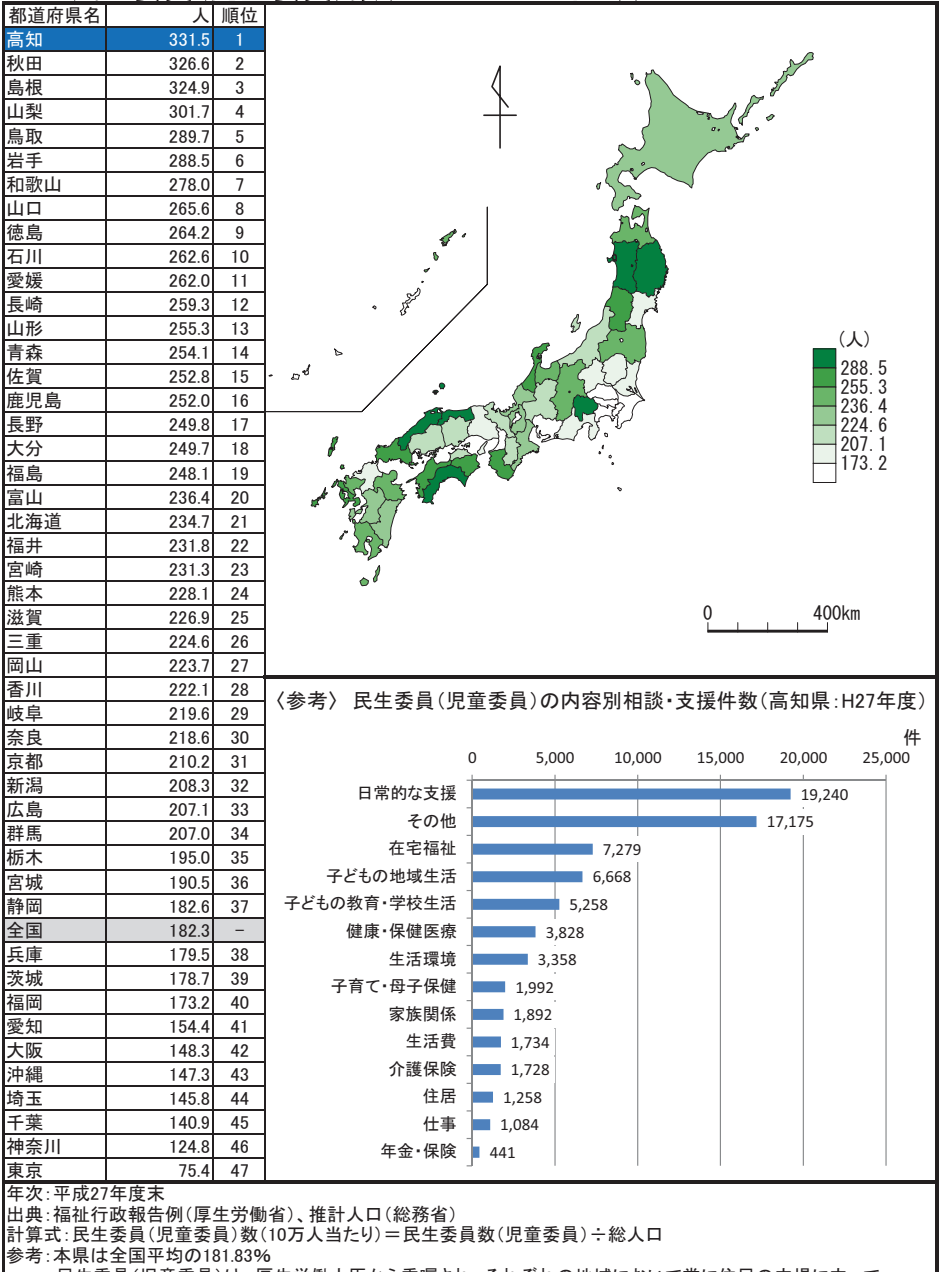

民生委員(児童委員)は、厚生労働大臣から委嘱され、それぞれの地域において常に住民の立場に立って<br>相談に応じるとともに、必要な支援を行う。また、行政機関と連携して幅広い活動を行っている。

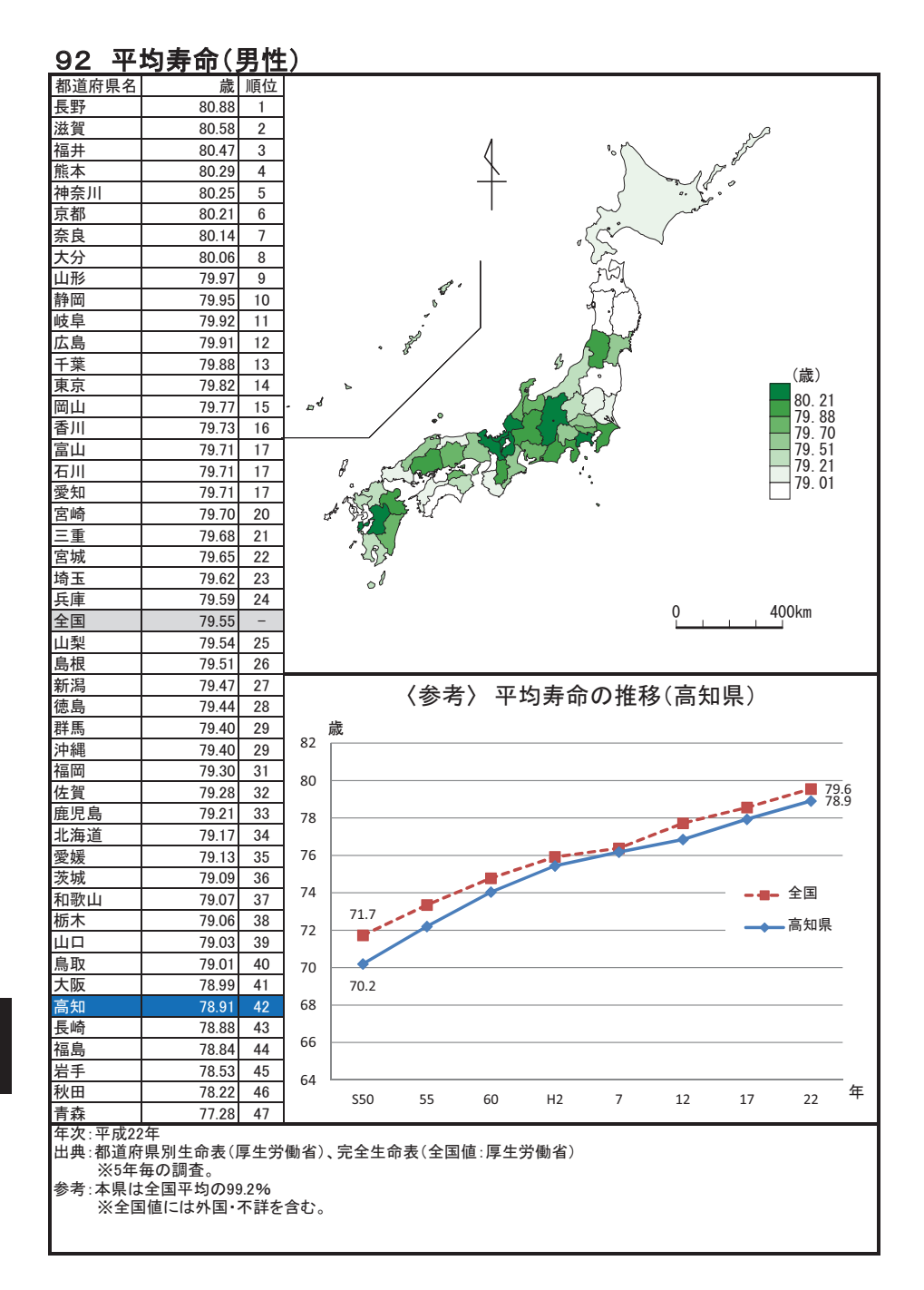

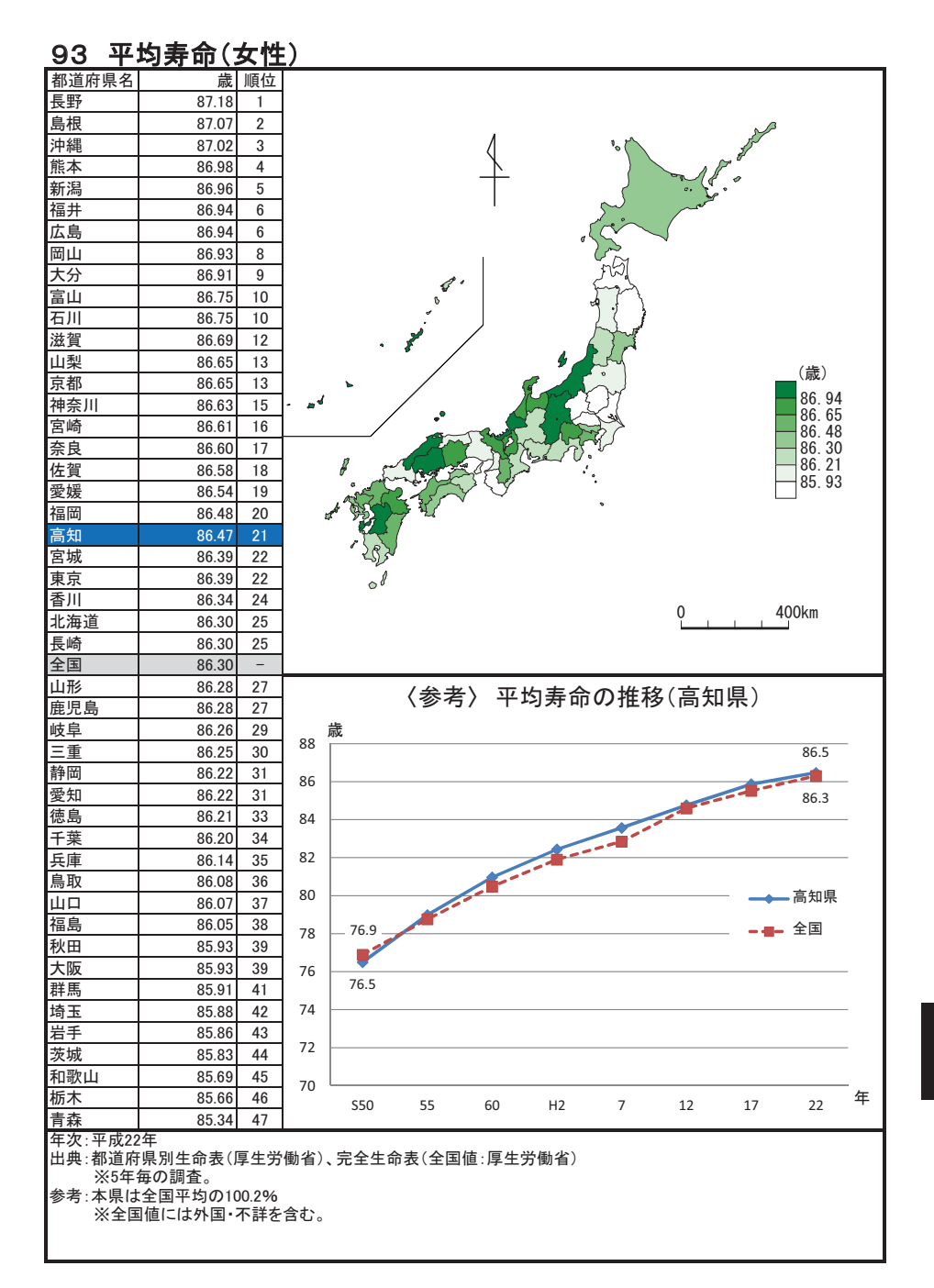

#### 特定健康診査受診率(市町村国保) 94

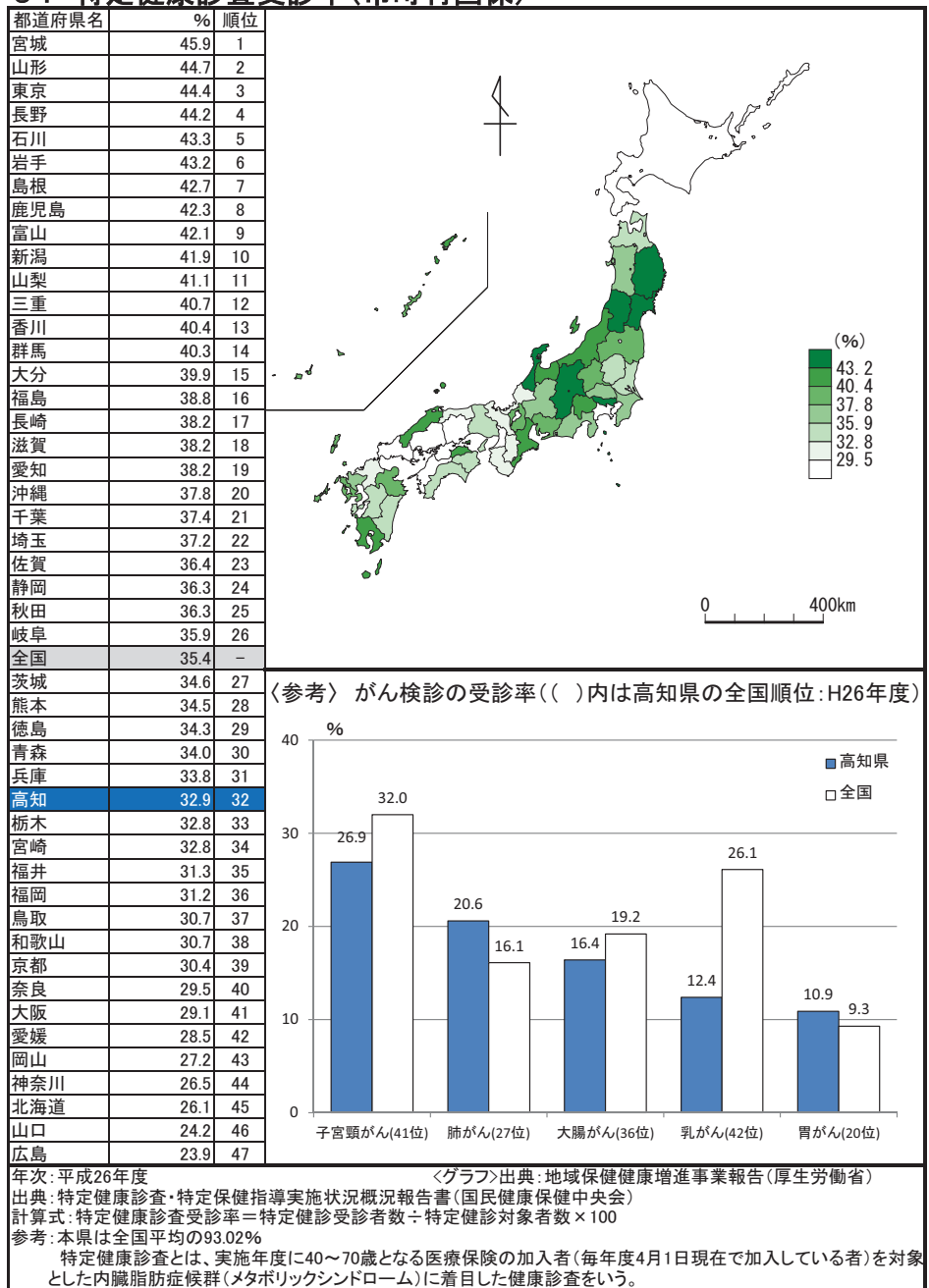

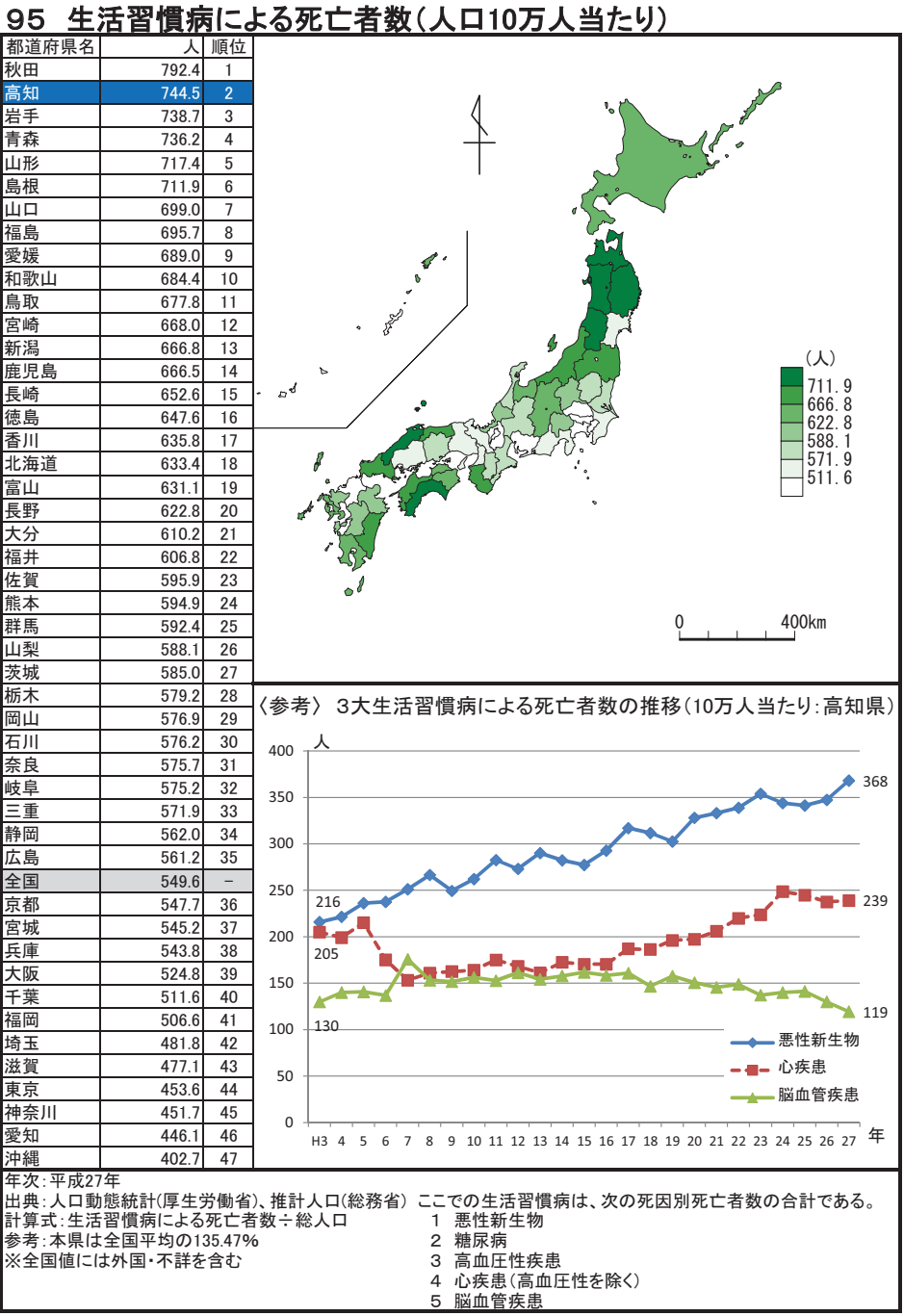

#### 96 乳児死亡率(出生児千人当たり)

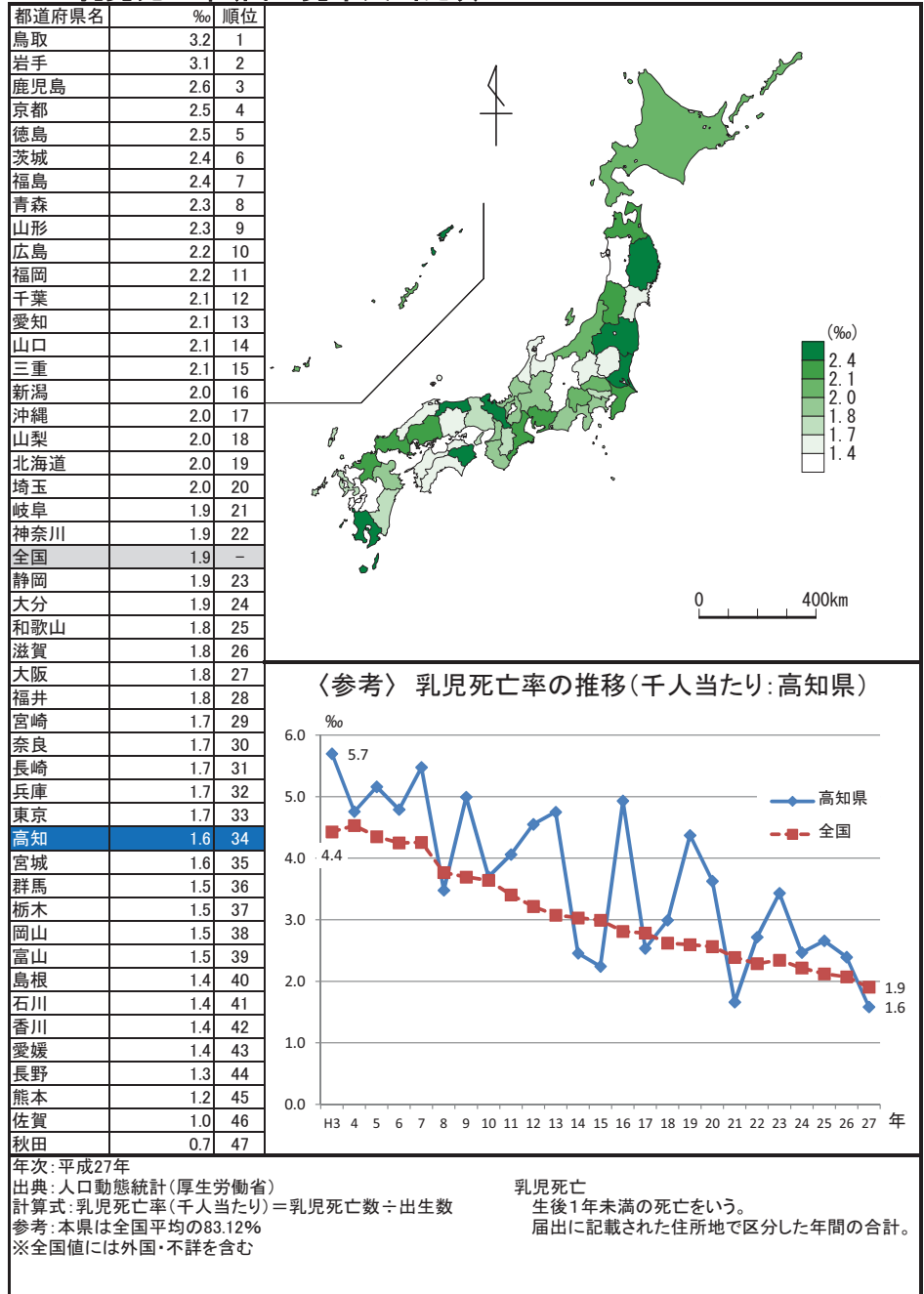

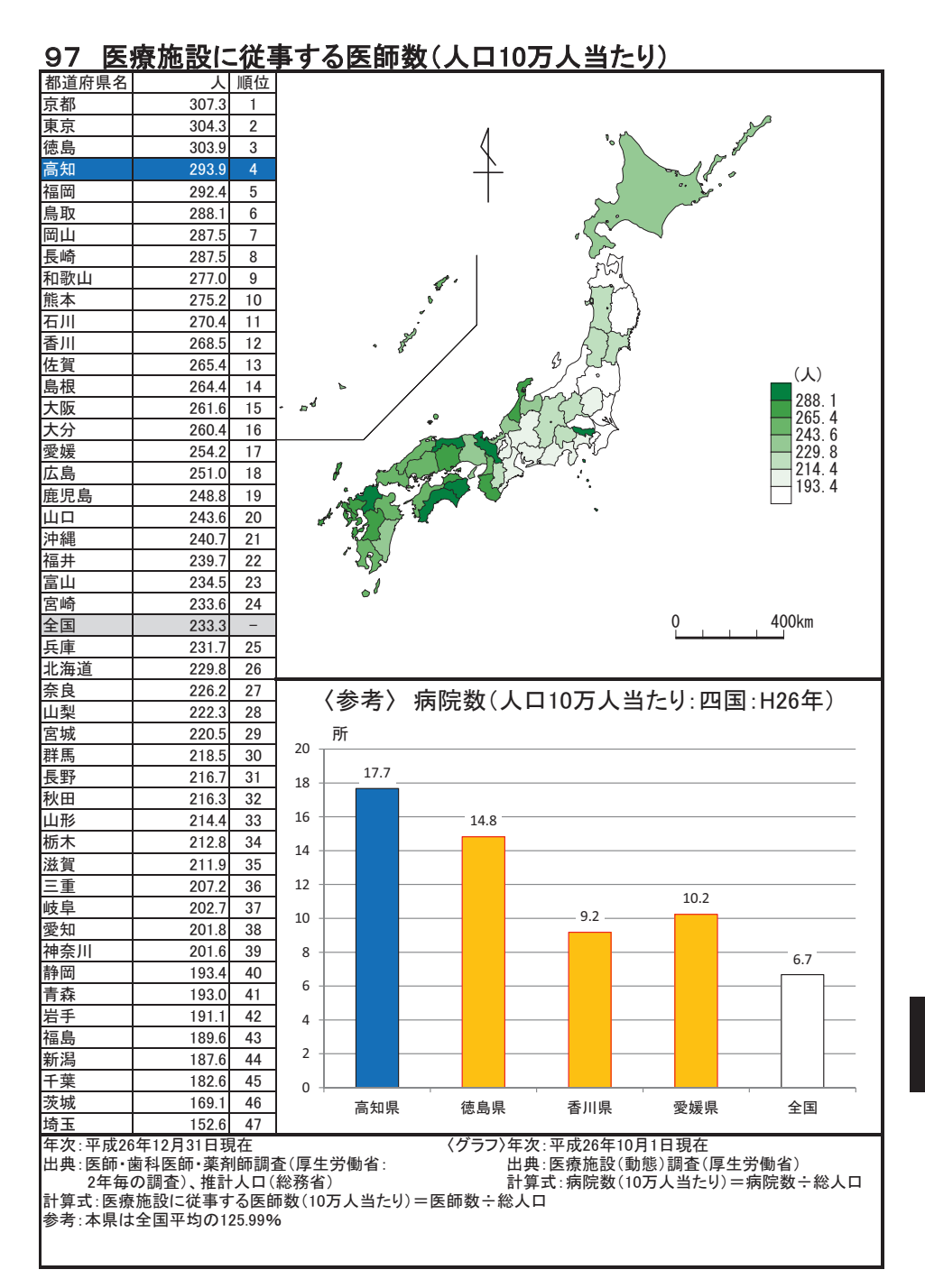
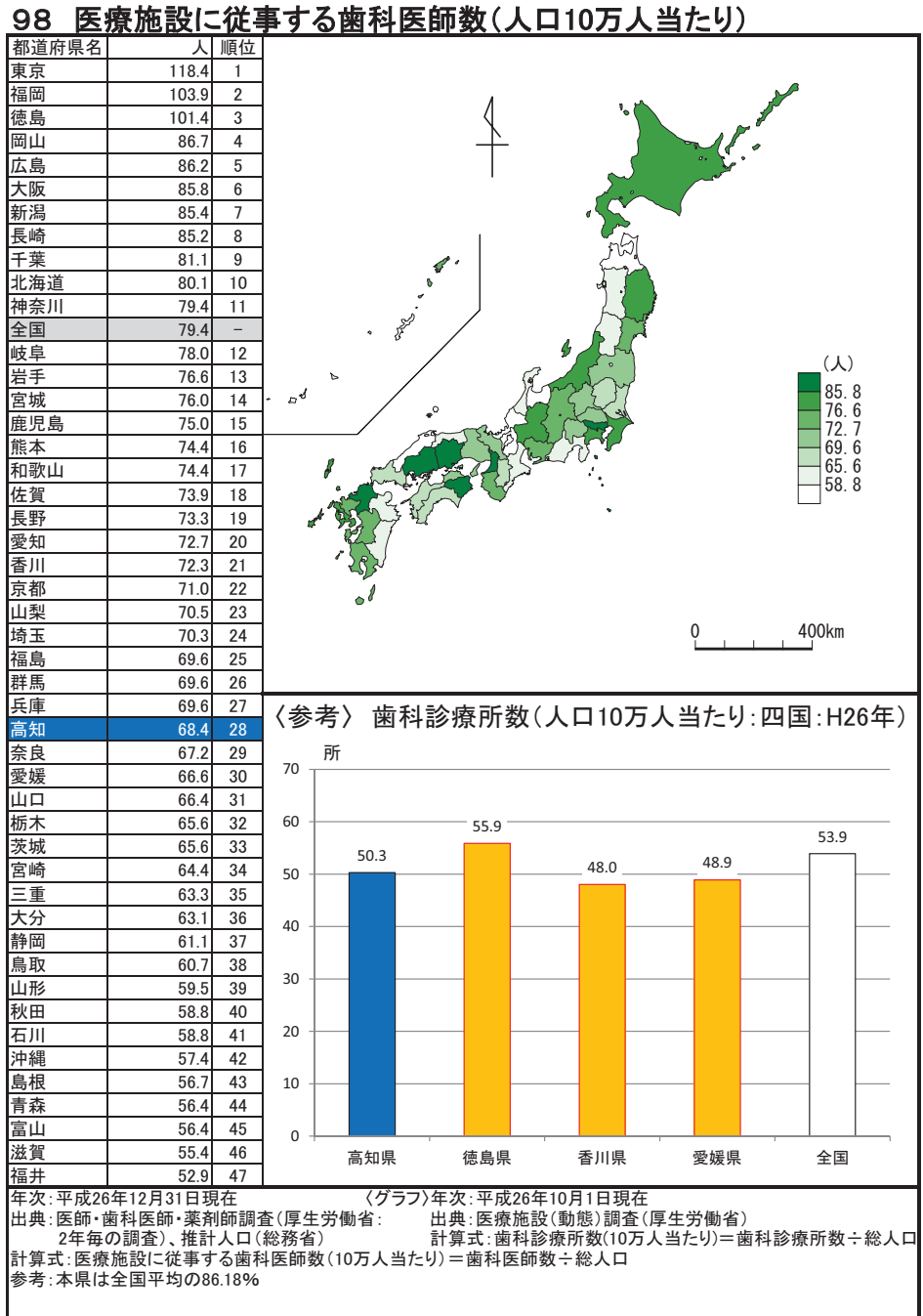

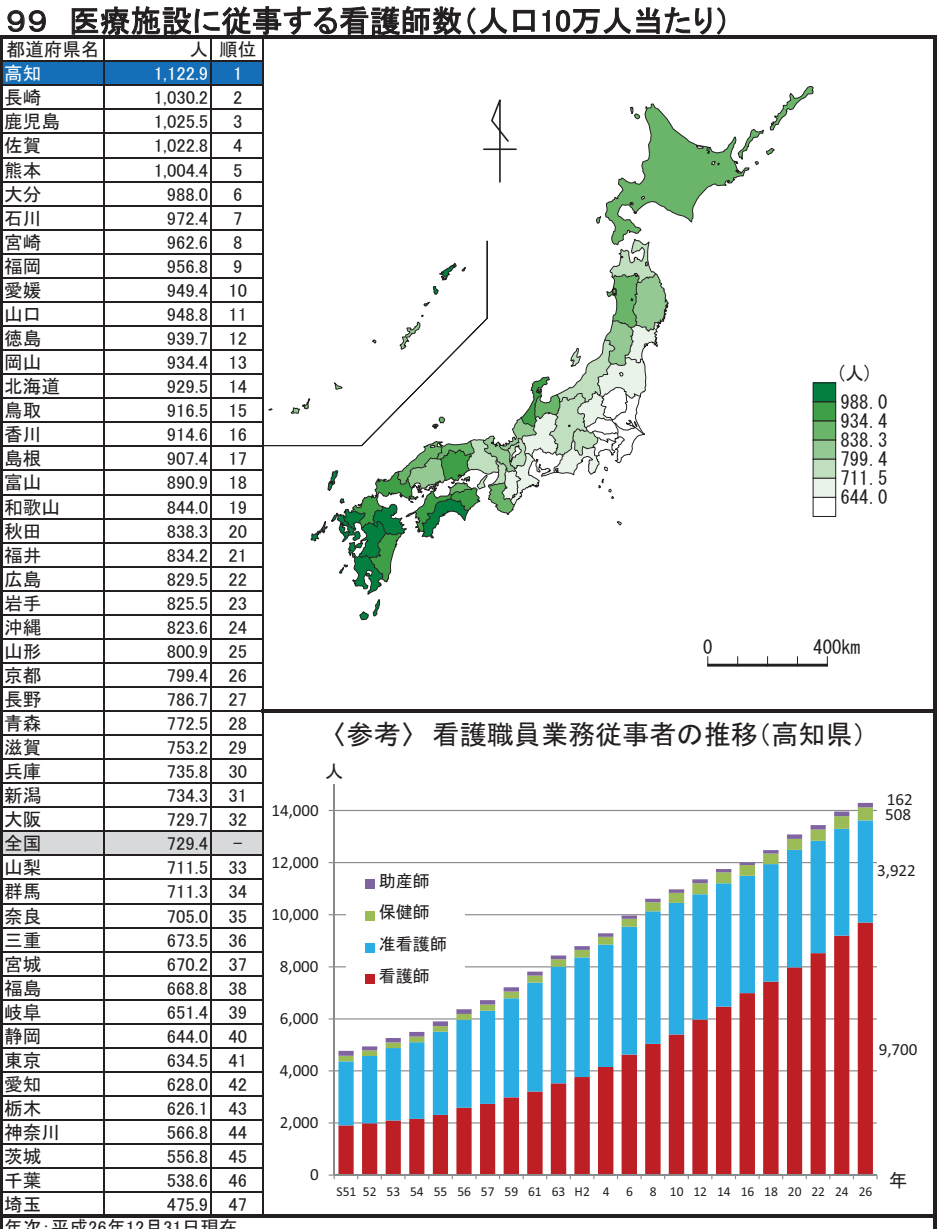

年次:平成26年12月31日現在<br>出典:衛生行政報告例(厚生労働省:2年ごとの調査)、推計人口(総務省)<br>計算式:医療施設に従事する看護師数(10万人当たり)=医療施設(病院又は診療所)に従事する看護師数÷総人口 参考:本県は全国平均の153.94%

### 100 病床数(人口10万人当たり)

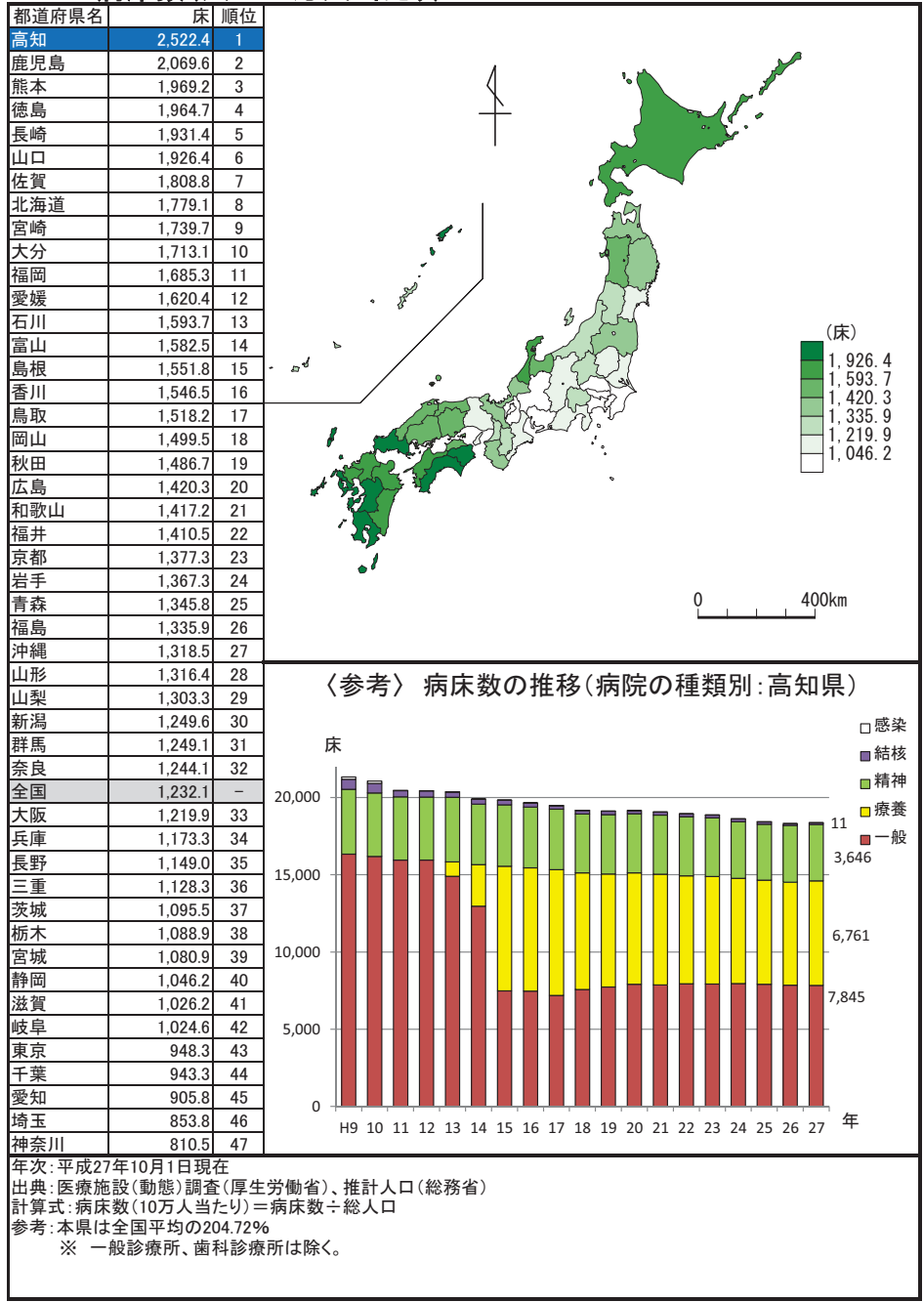

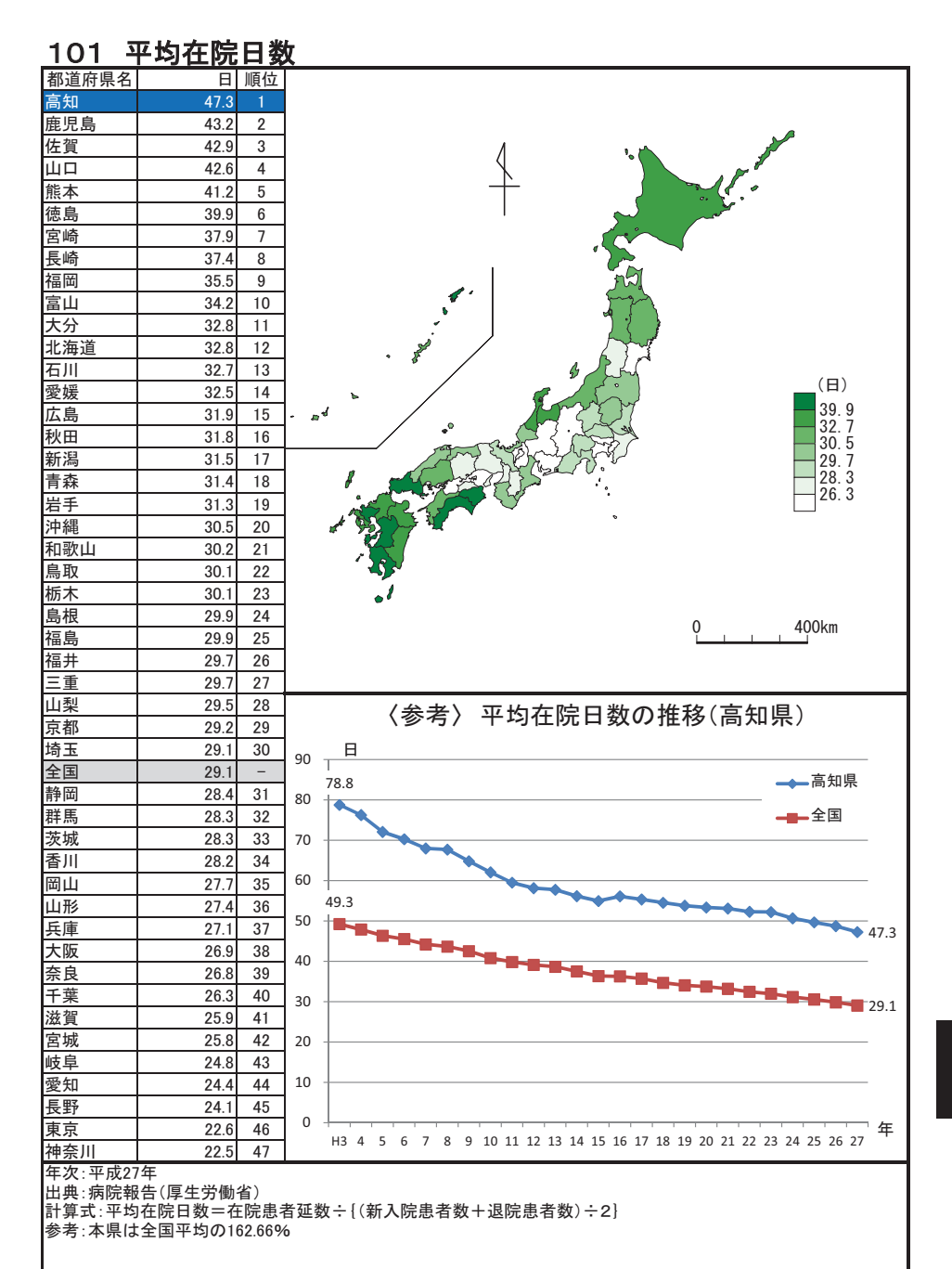

## 102 感染症り患率(人口10万人当たり)

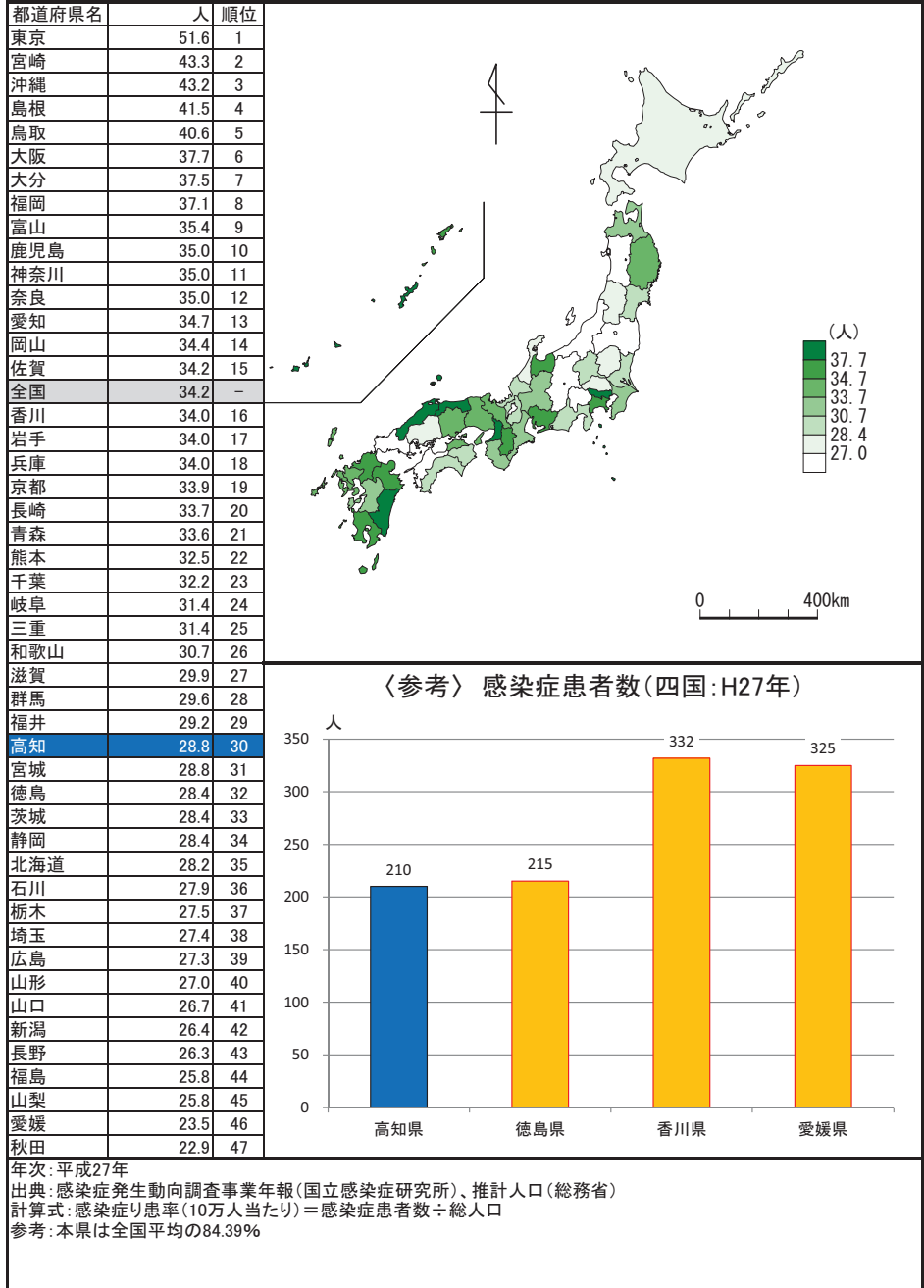

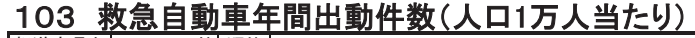

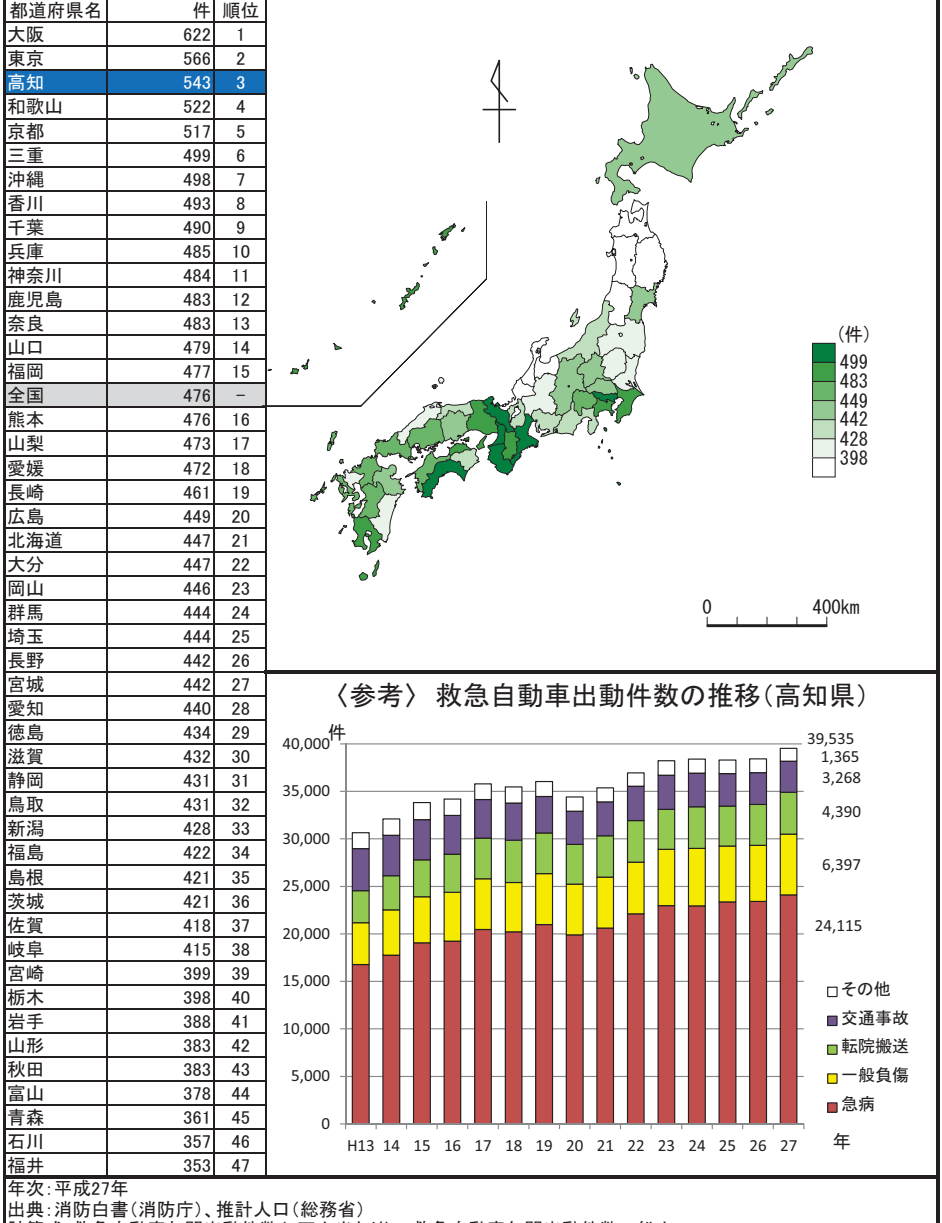

|計算式:救急自動車年間出動件数(1万人当たり)=救急自動車年間出動件数÷総人口<br>|計算式:救急自動車年間出動件数(1万人当たり)=救急自動車年間出動件数÷総人口

健康·医療

# 104 火災出火件数(人口10万人当たり)

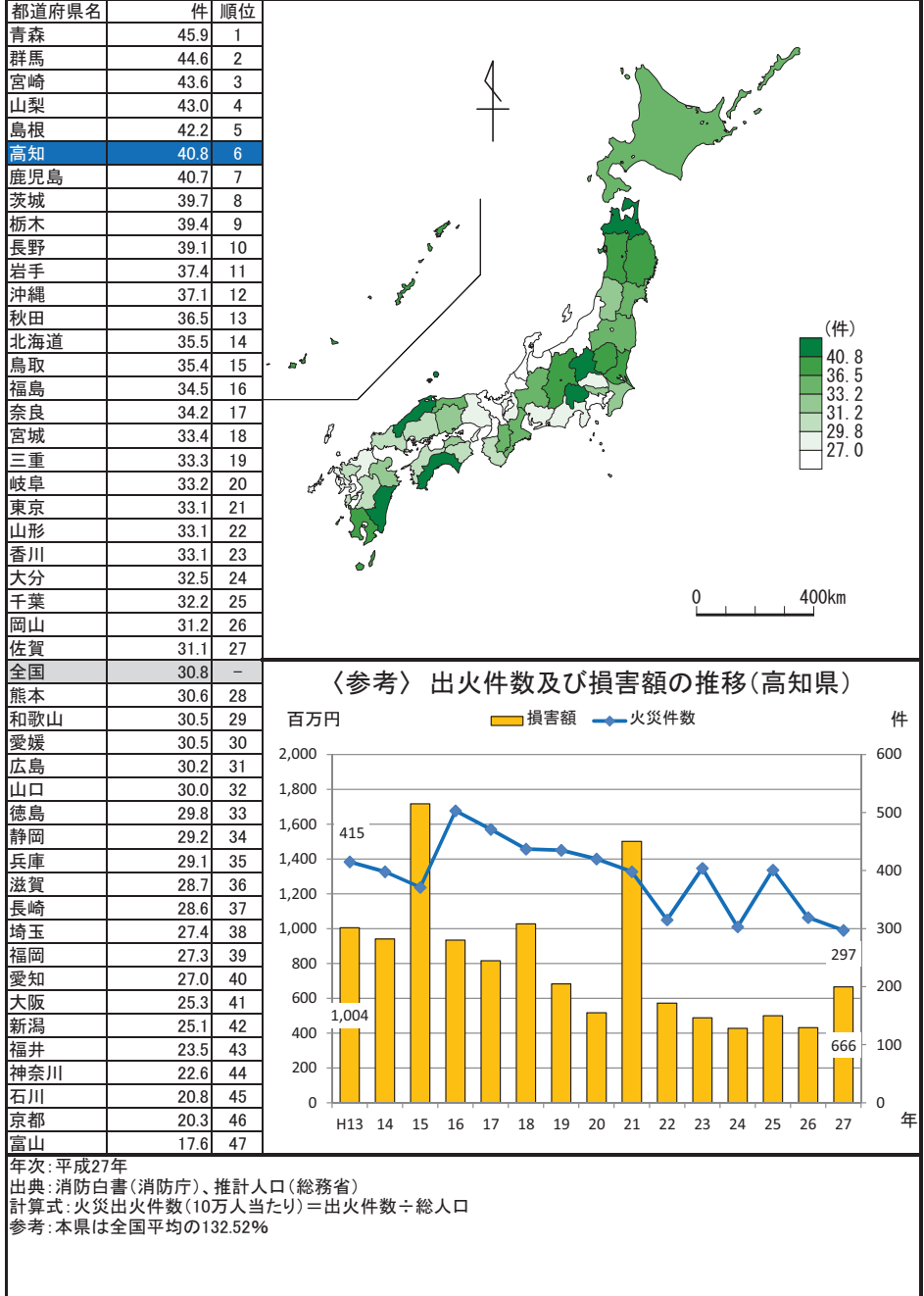

### 105 交通事故発生件数(人口10万人当たり)

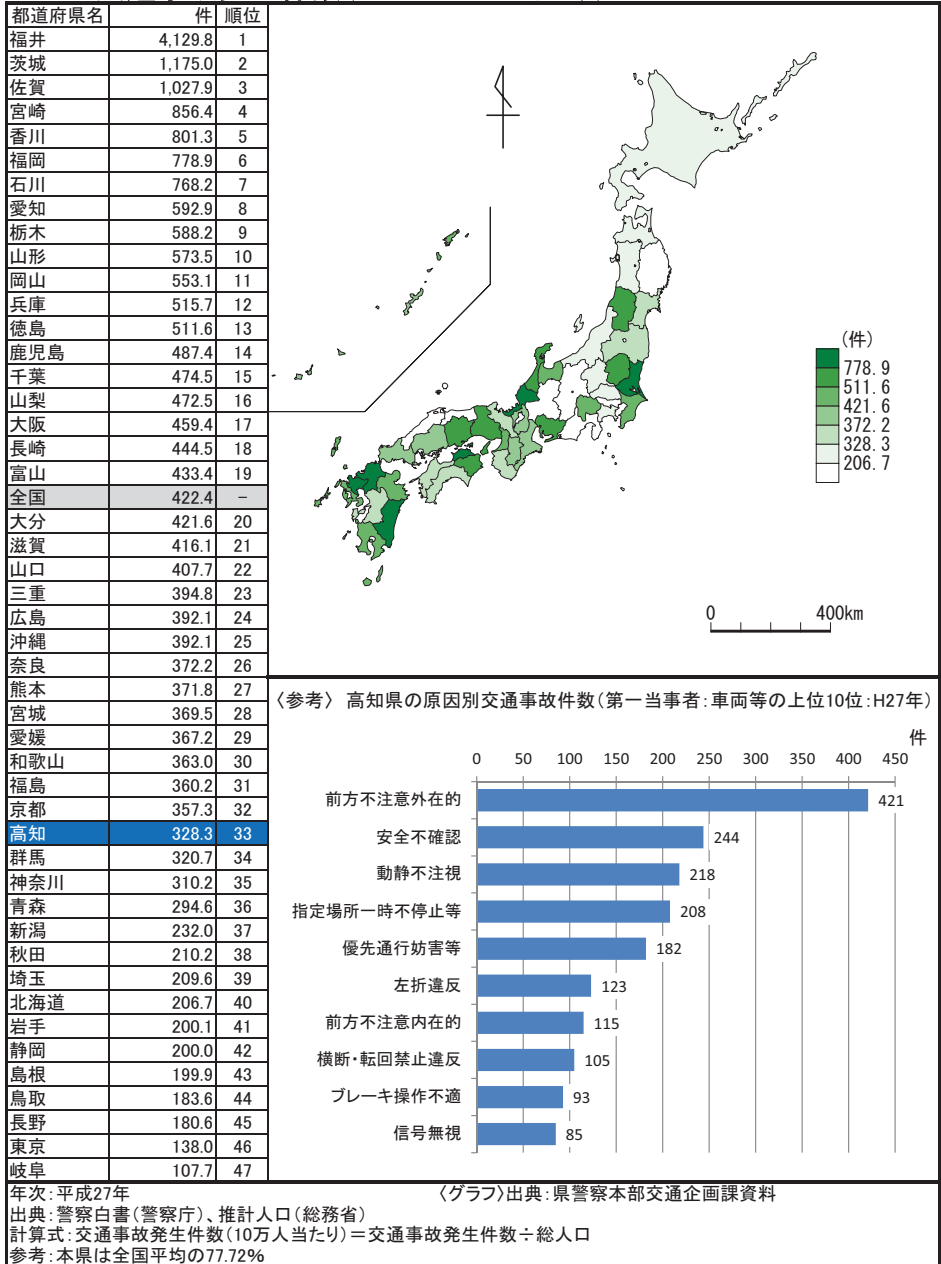

安 全

#### 106 交通事故死者数(人口10万人当たり)

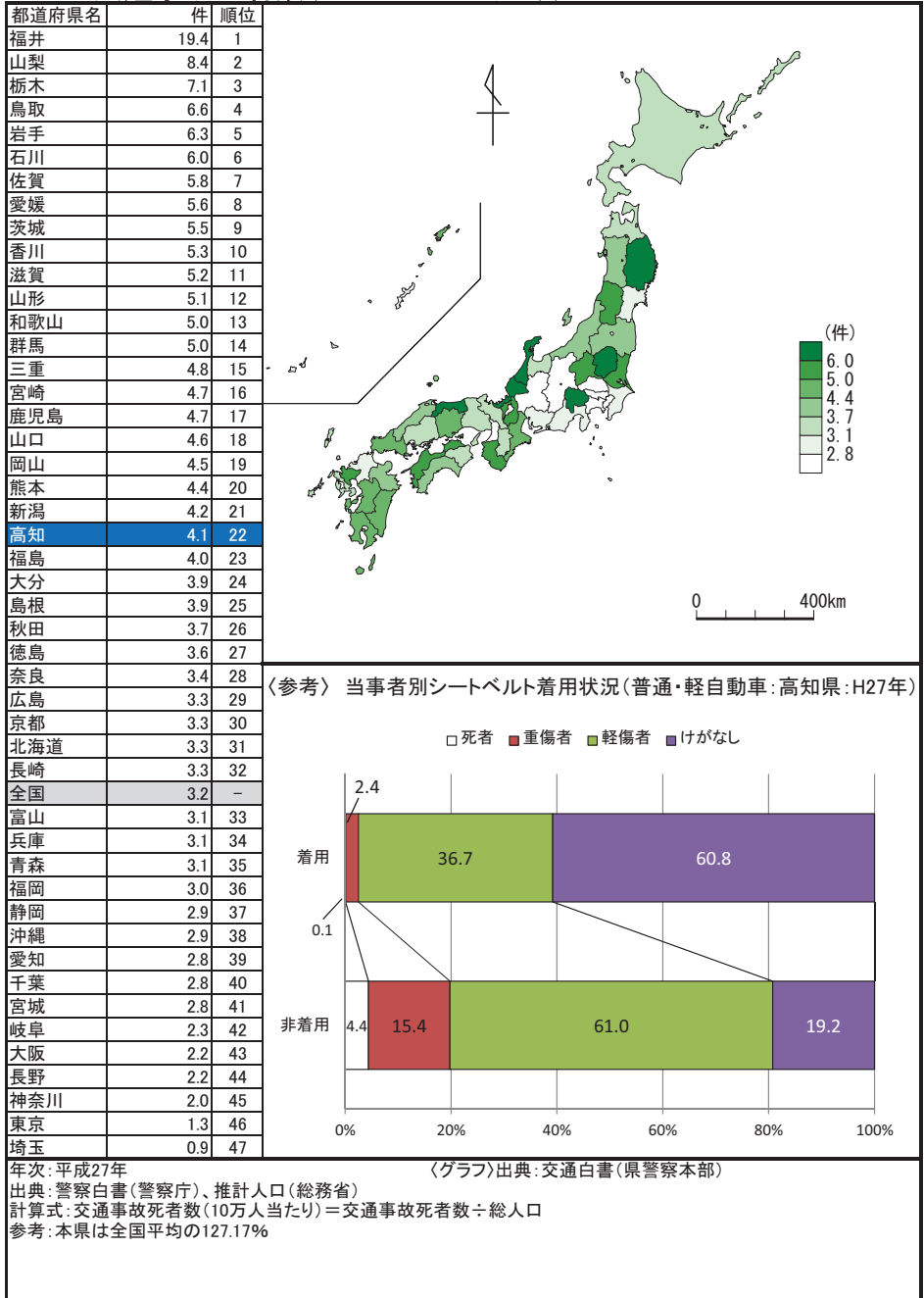

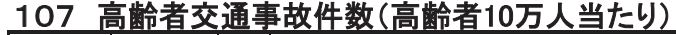

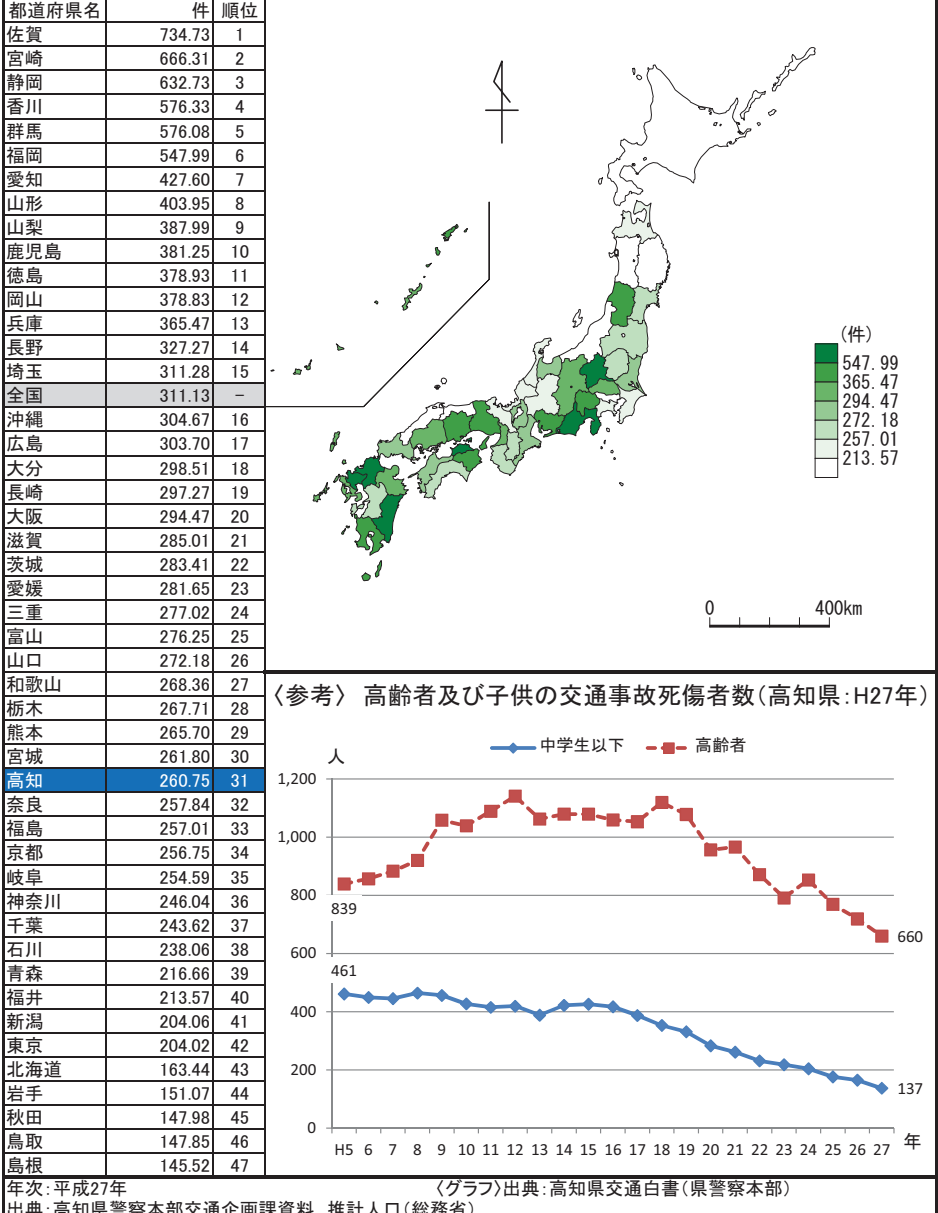

|山米・同州ホ言がや世义型正画誌具付、世前人日も極が目<br>|計算式:高齢者交通事故件数(10万人当たり)=高齢者交通事故件数÷総人口(高齢者)<br>|参考:本県は全国平均の83.81%

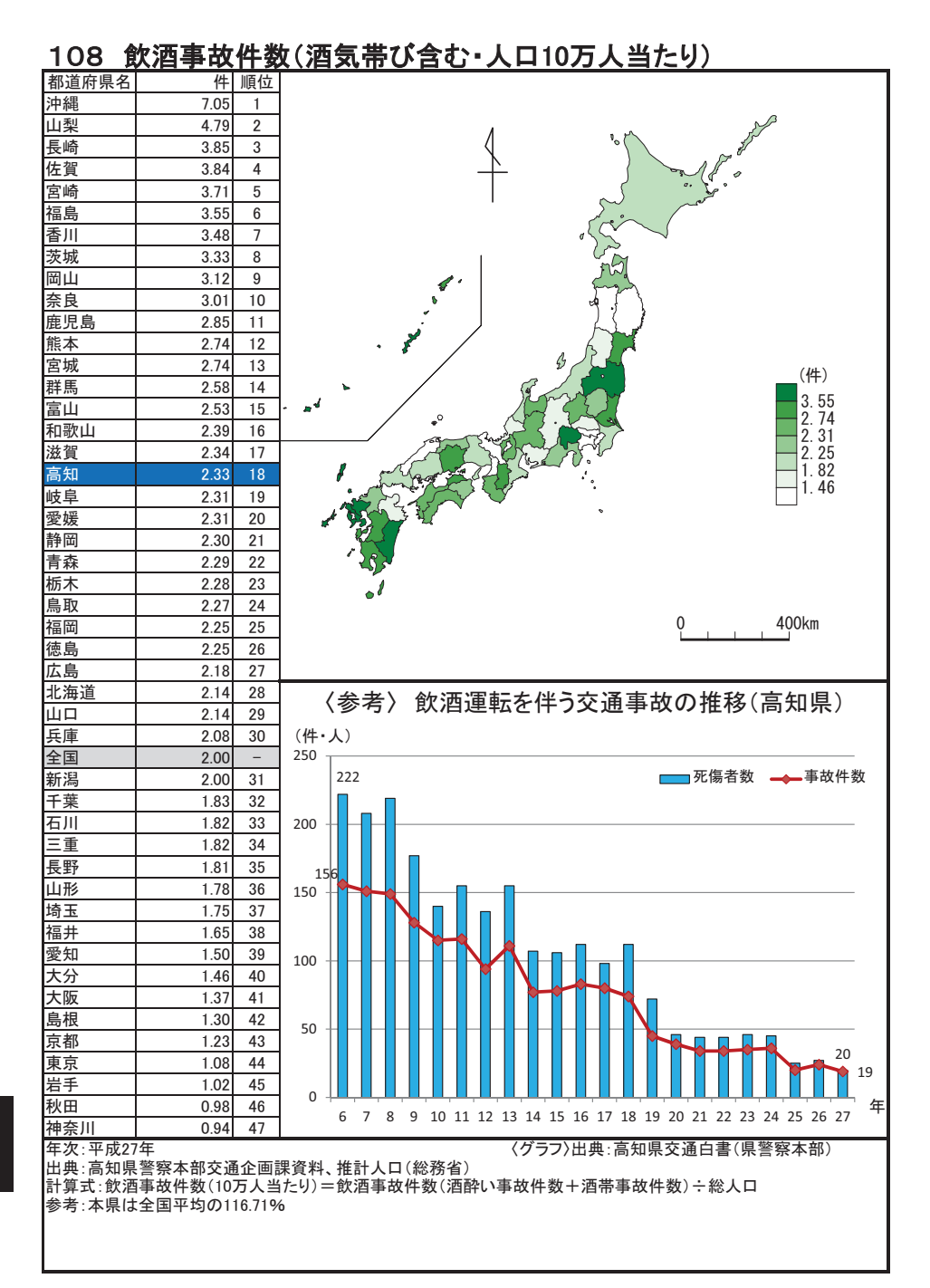

#### 109 刑法犯認知件数(人口千人当たり)

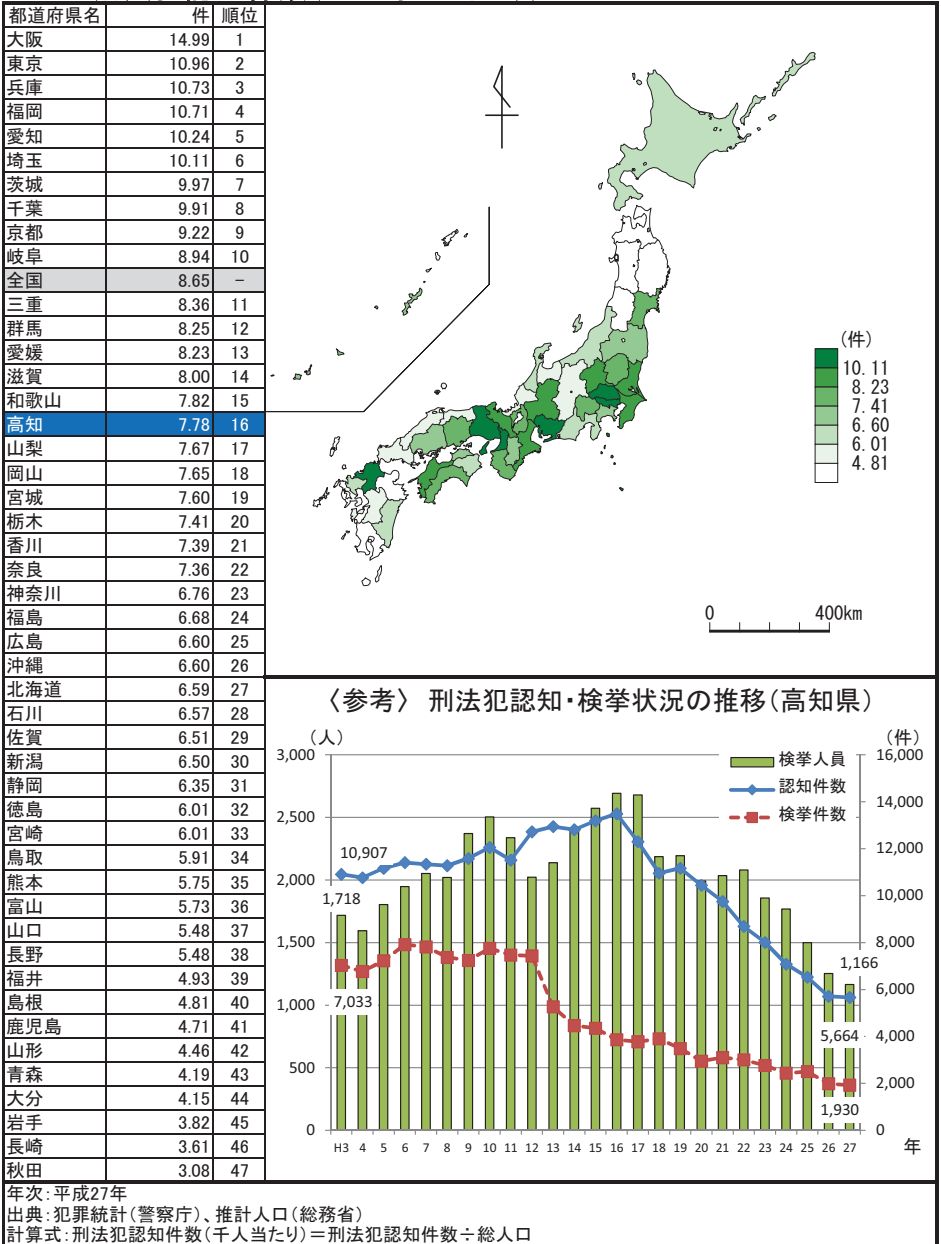

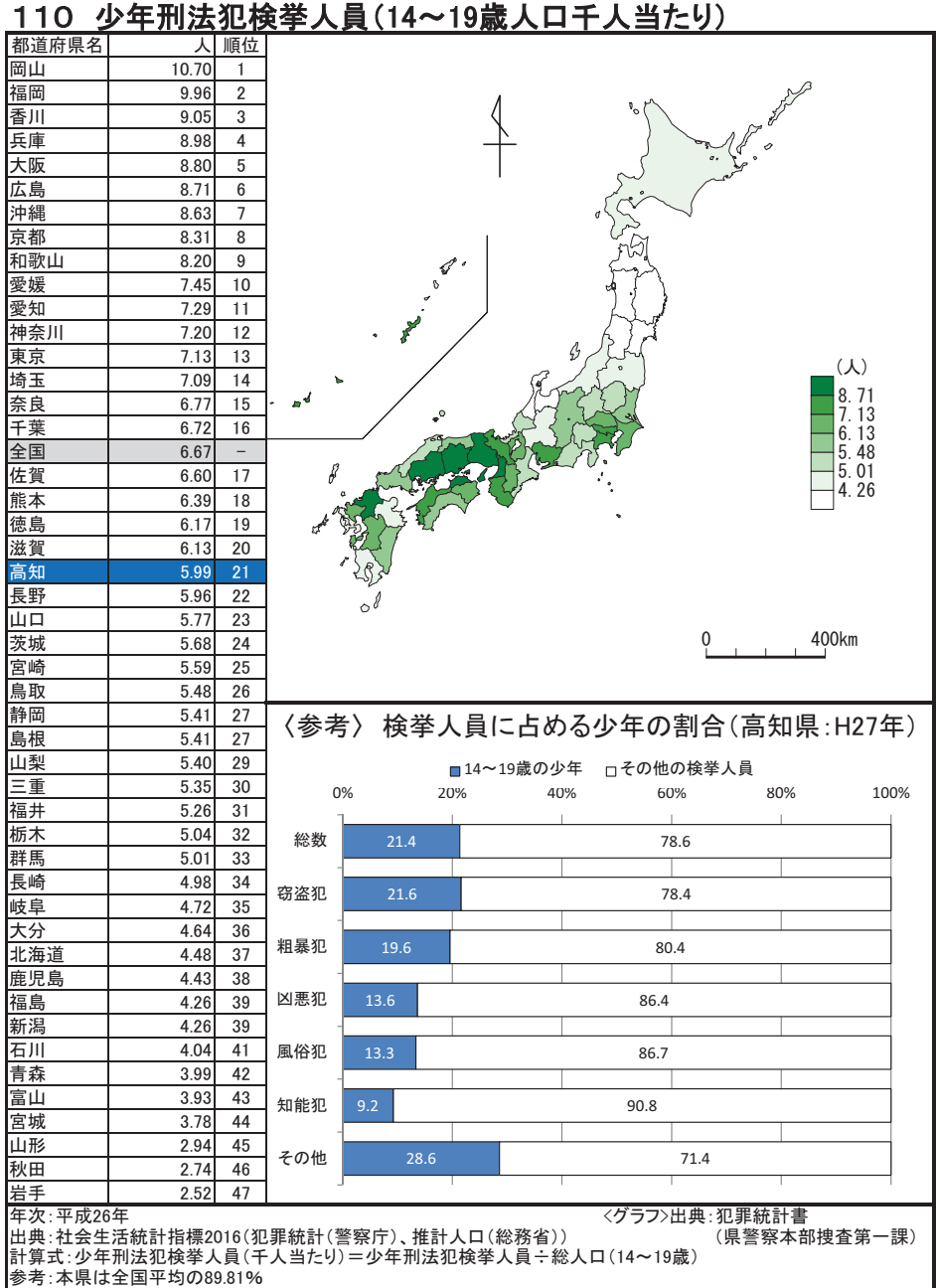

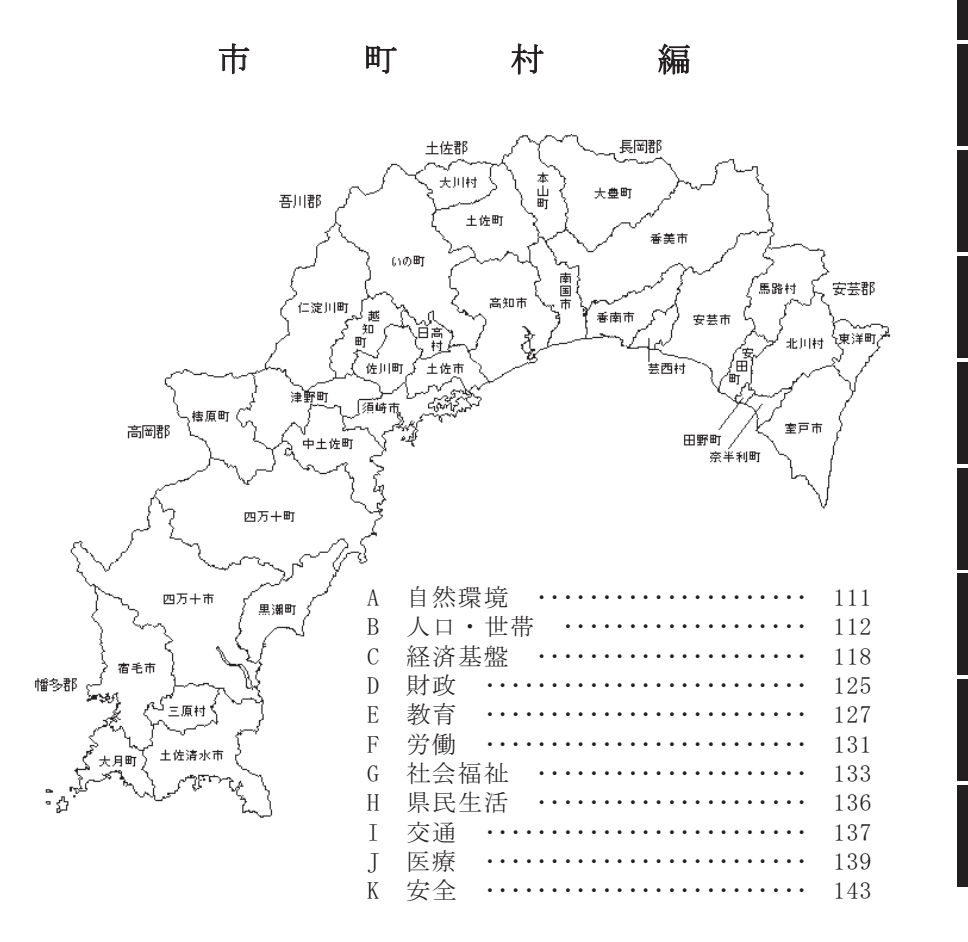

療

安

全

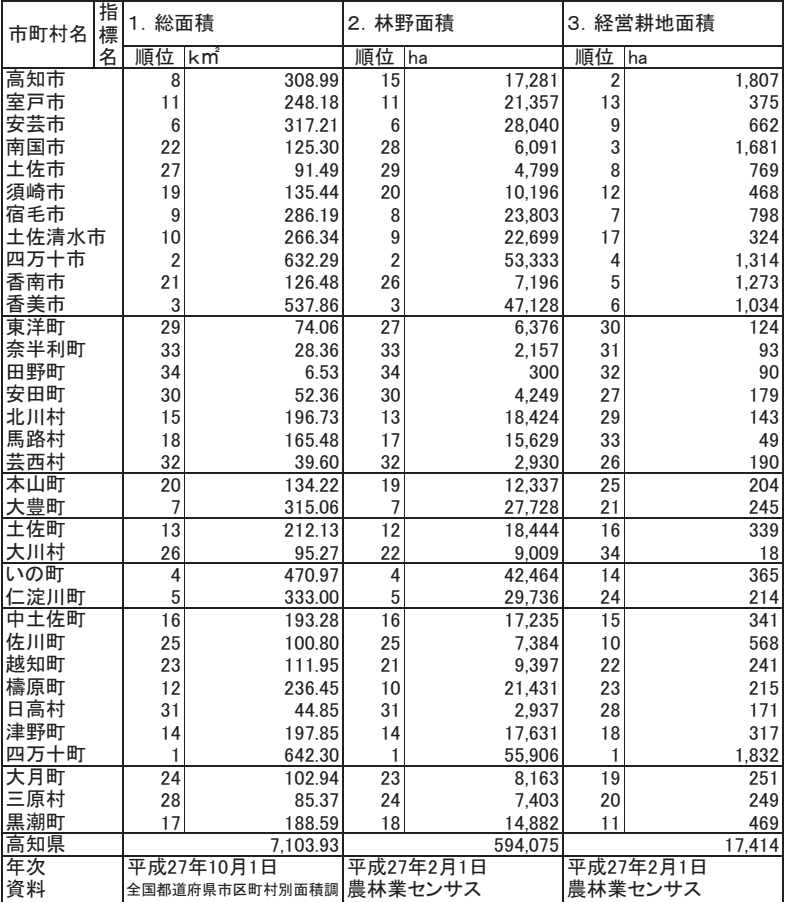

市町村 高知市 室戸市 安芸市 南国市 土佐市 須崎市 宿毛市

香南市 香美市 東洋町

田野町 安田町 北川村 馬路村 芸西村 本山町 大豊町<br>大豊町<br>土佐町 大川村 いの町

佐川町 越知町 檮原町 日高村 津野町

大月町 三原村 黒潮町 高知県 年次

資料 出所

備考

国土交通省国土地理院

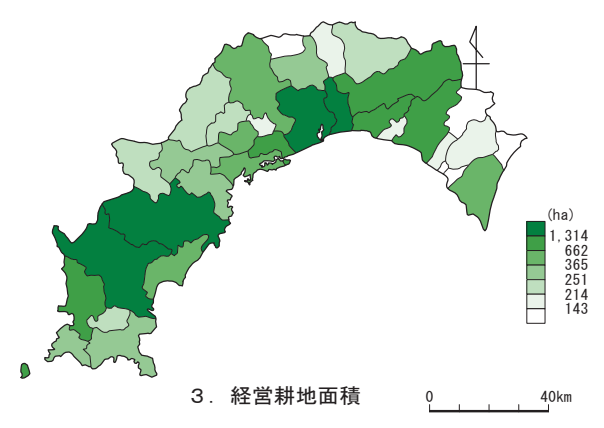

農林水産省

農林水産省

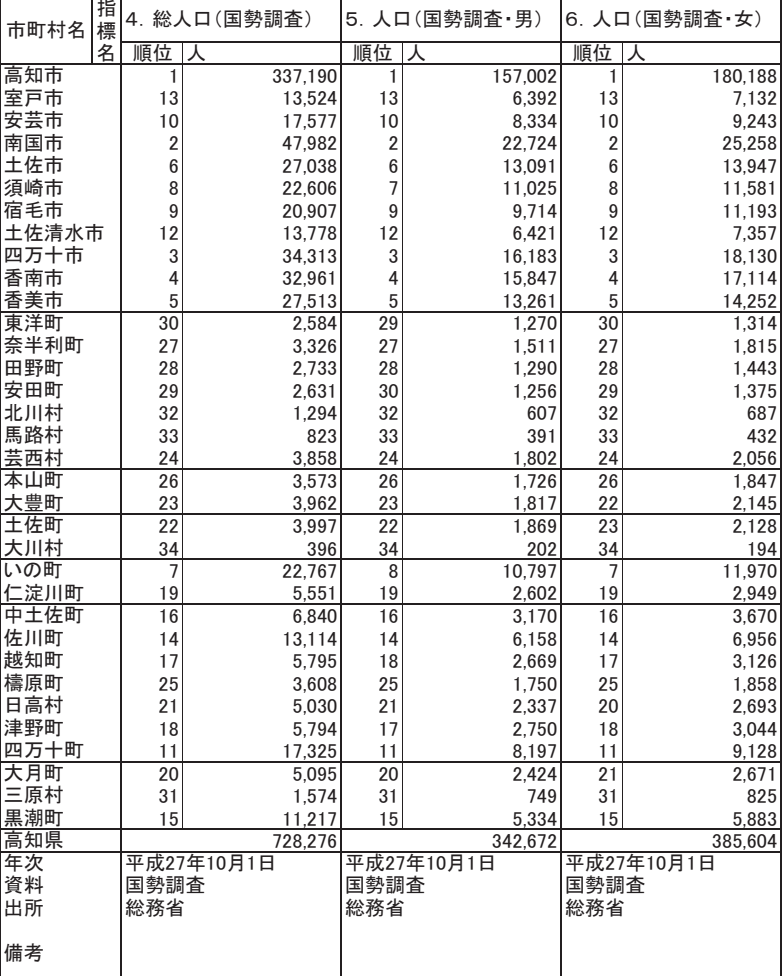

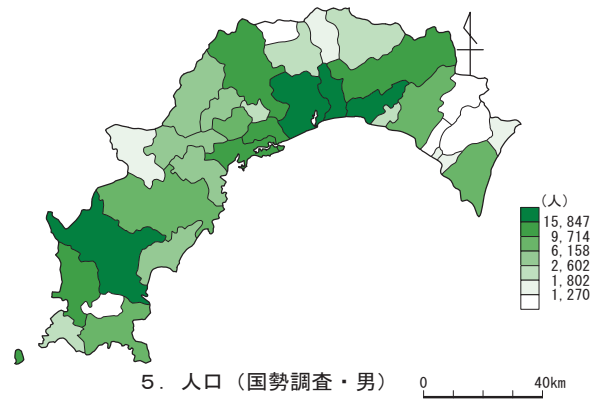

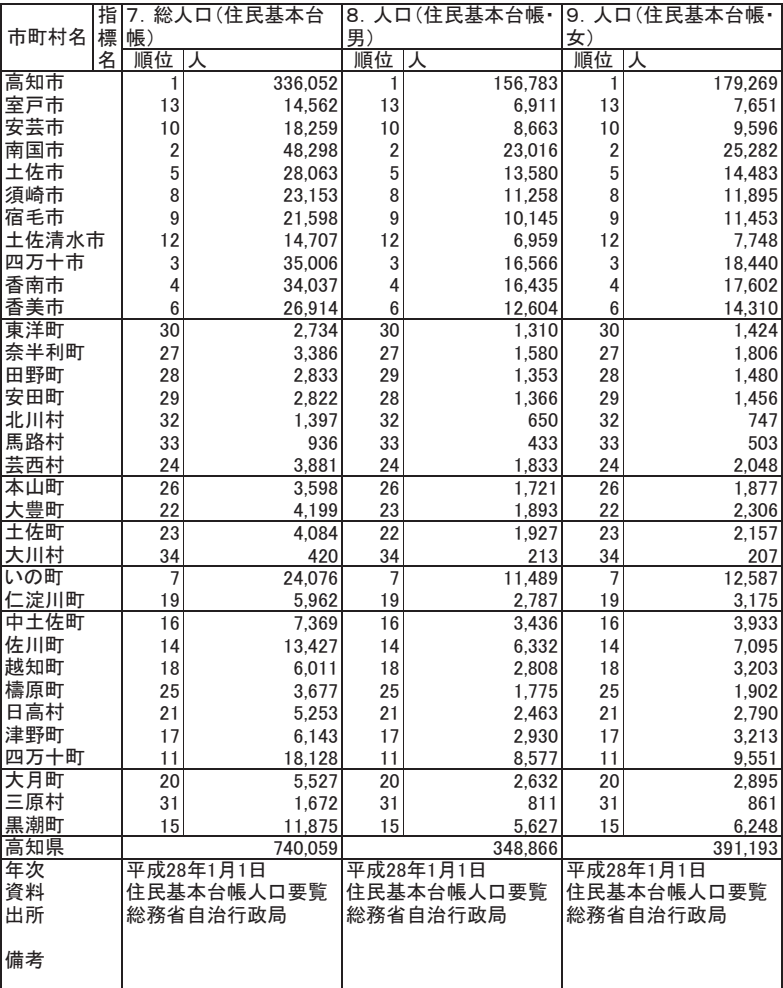

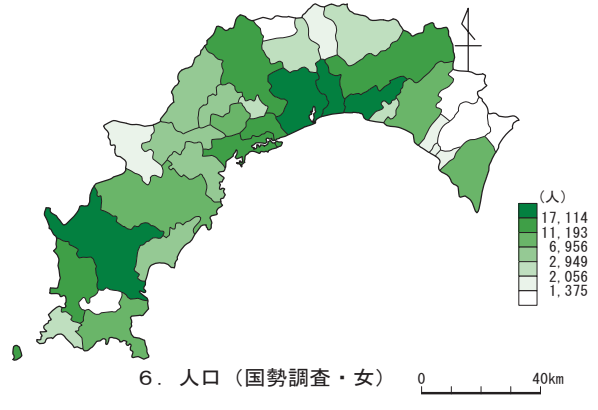

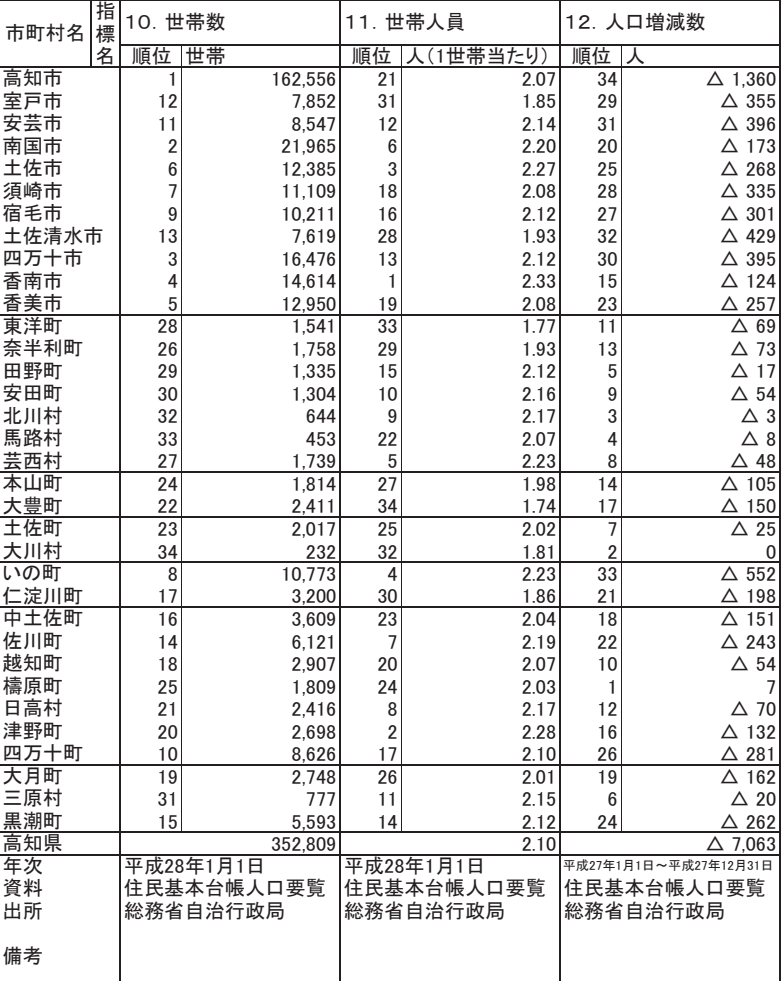

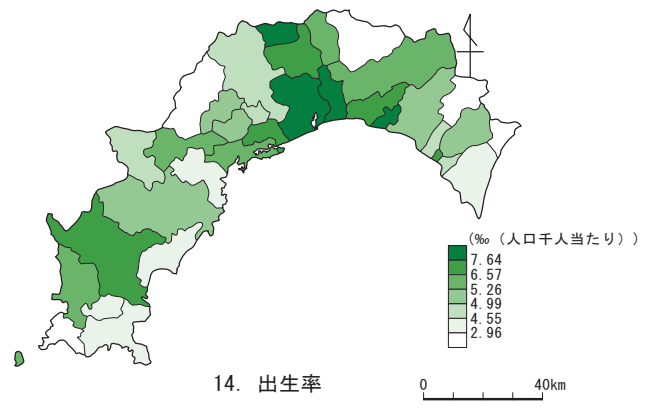

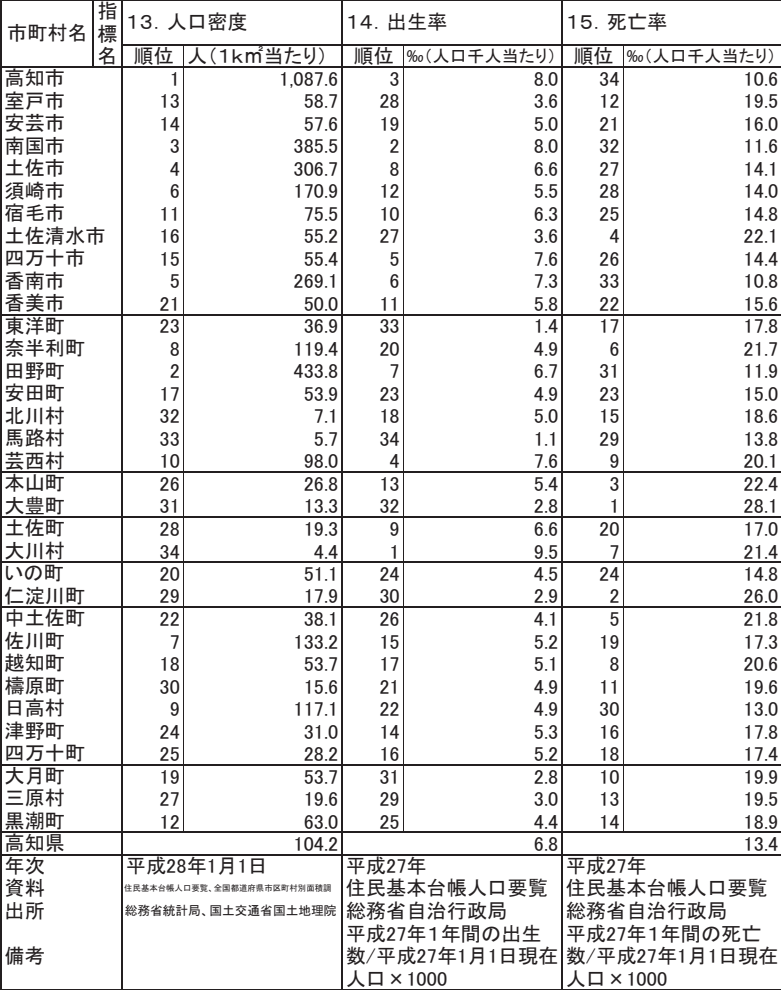

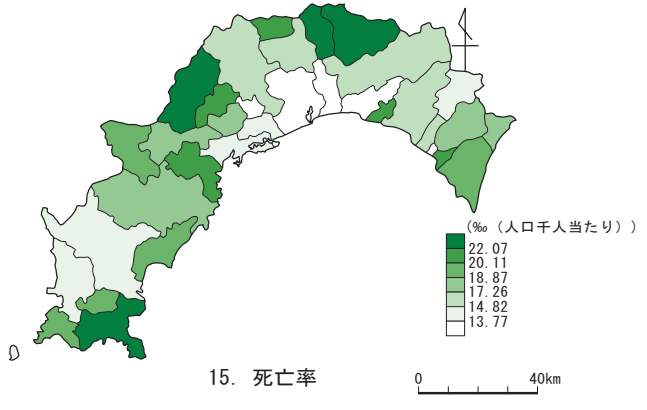

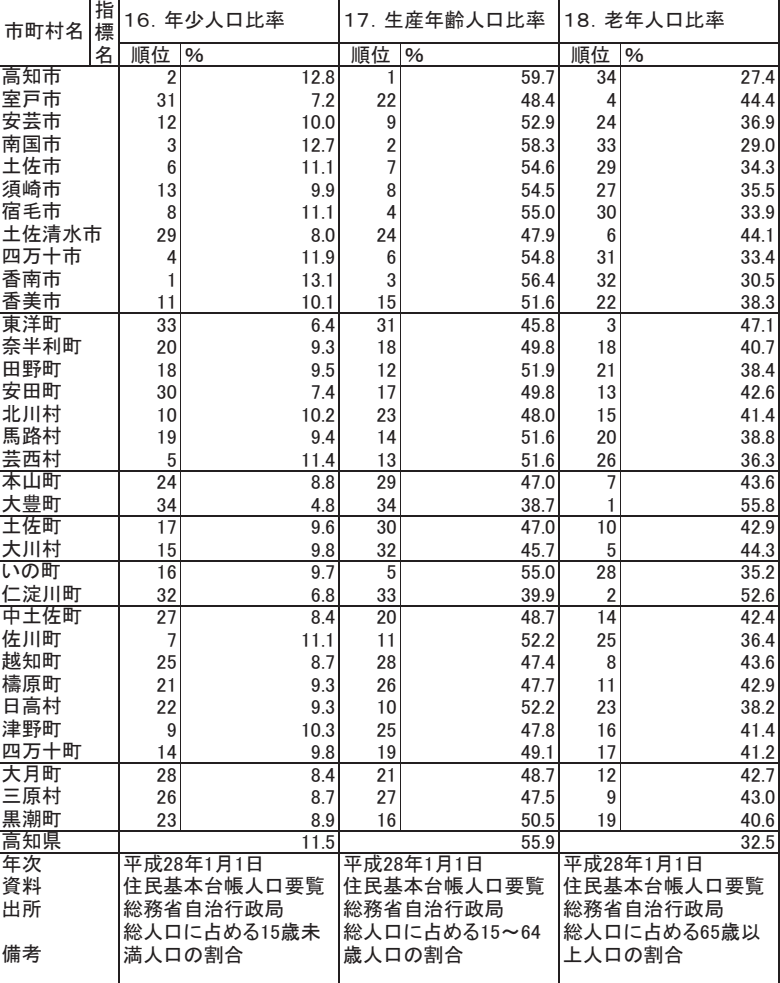

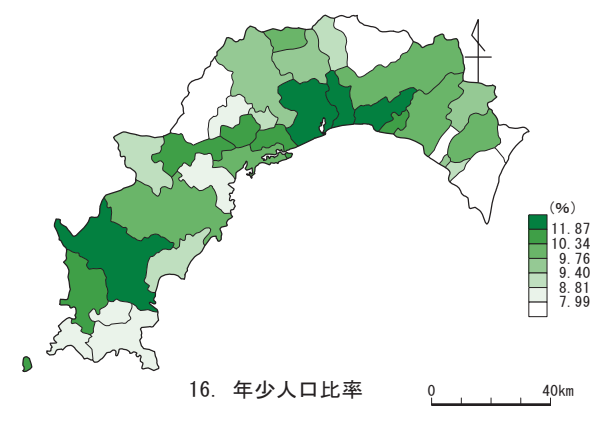

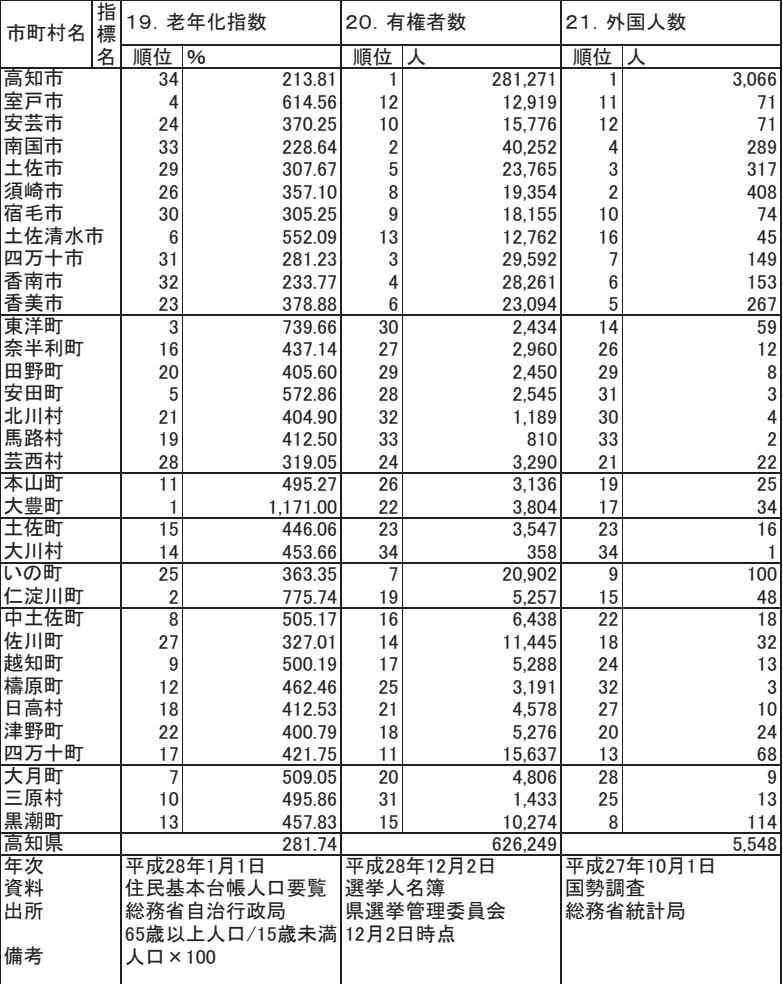

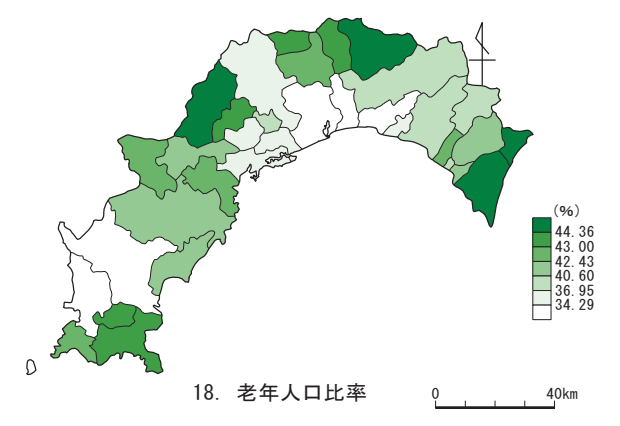

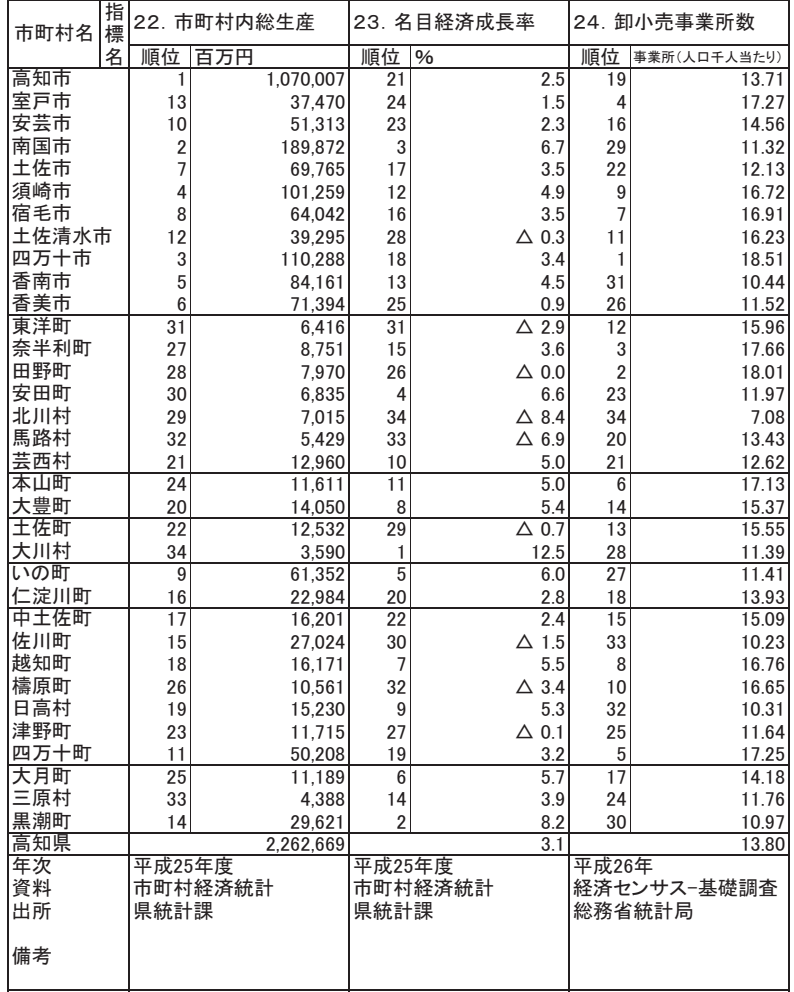

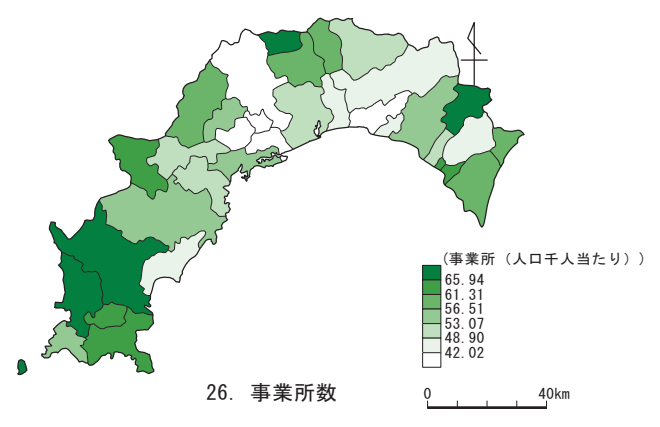

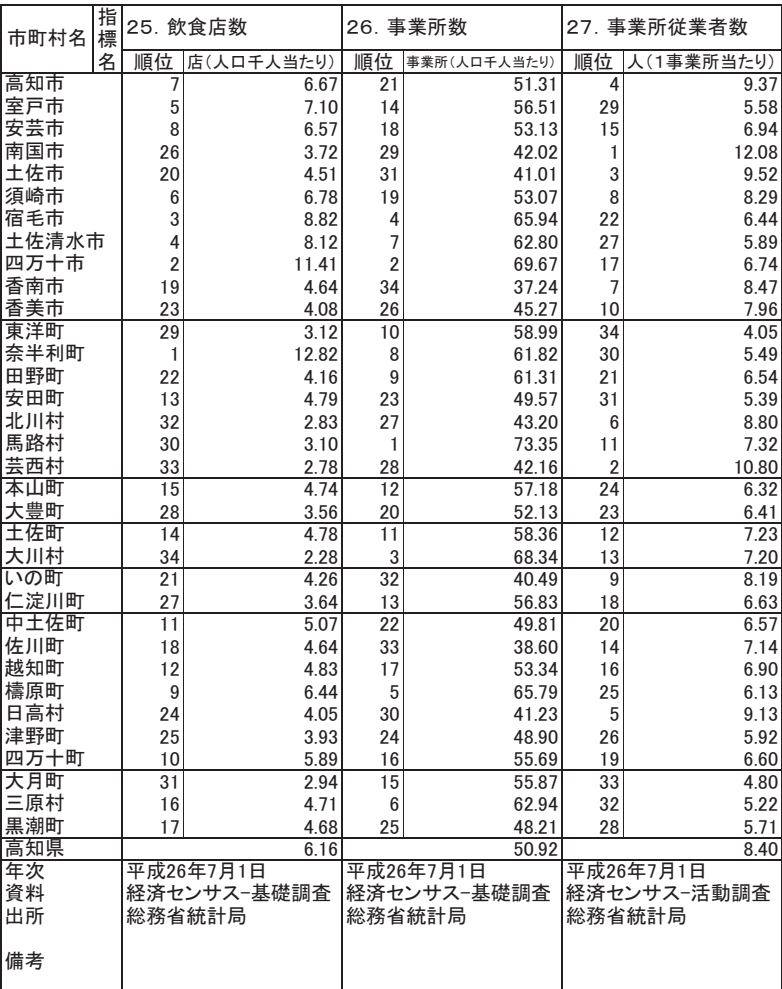

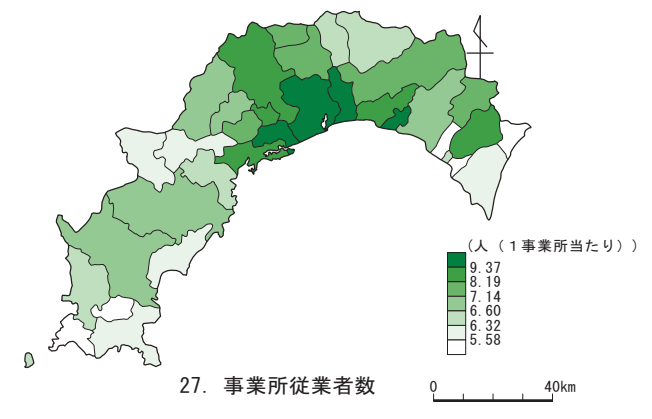

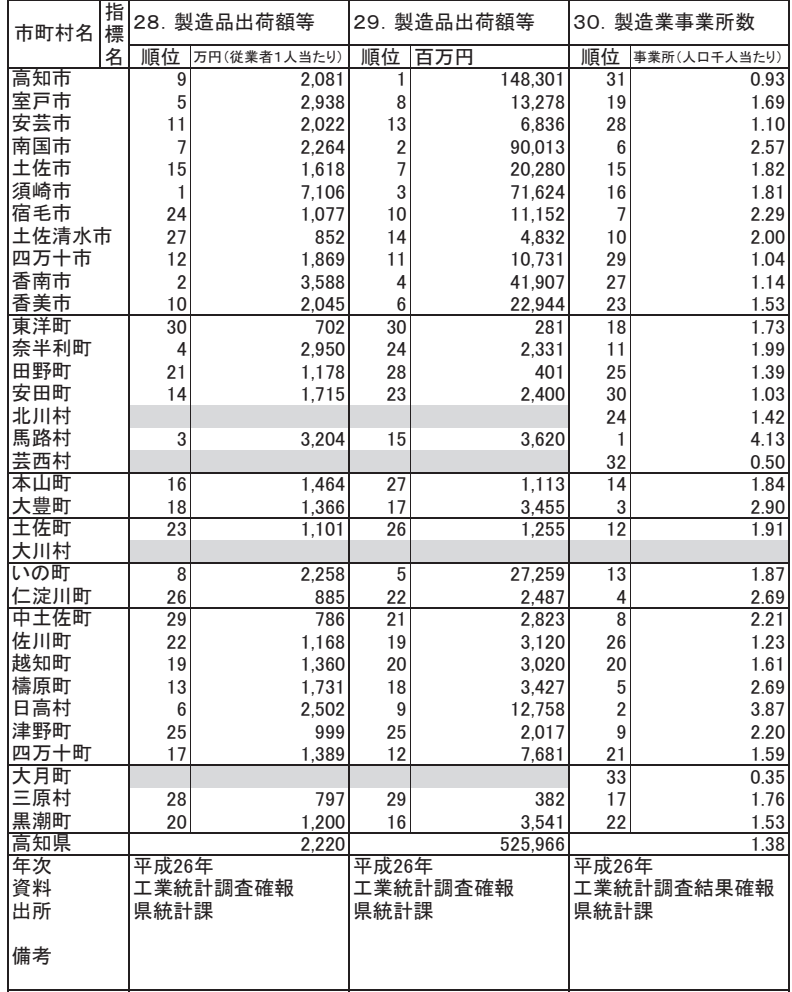

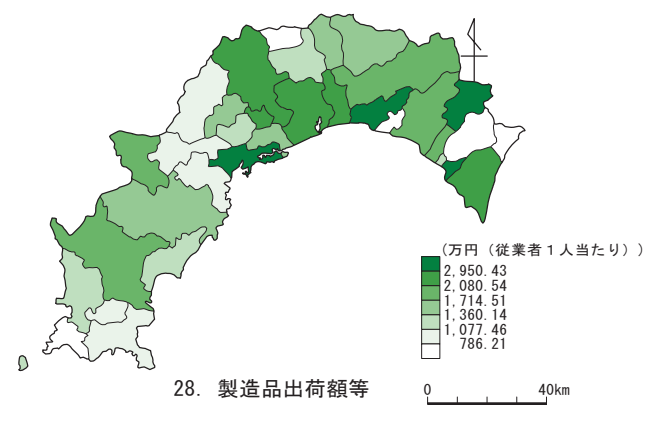

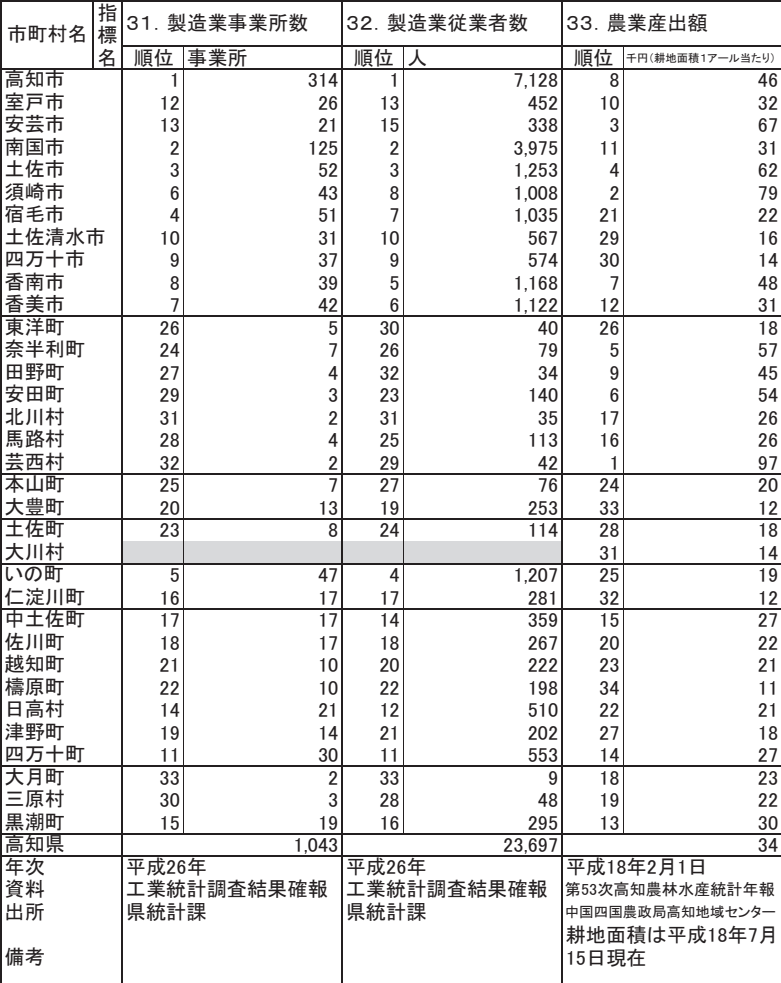

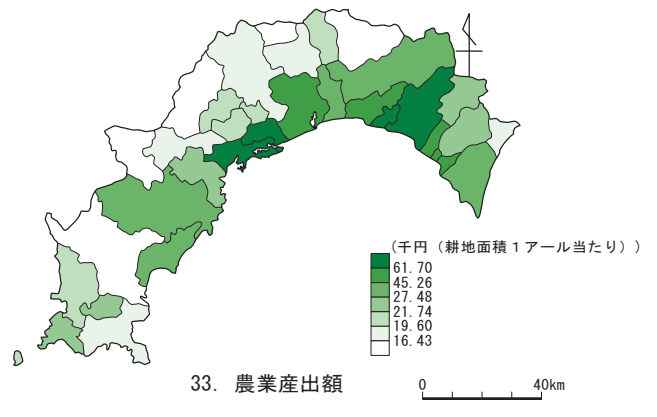

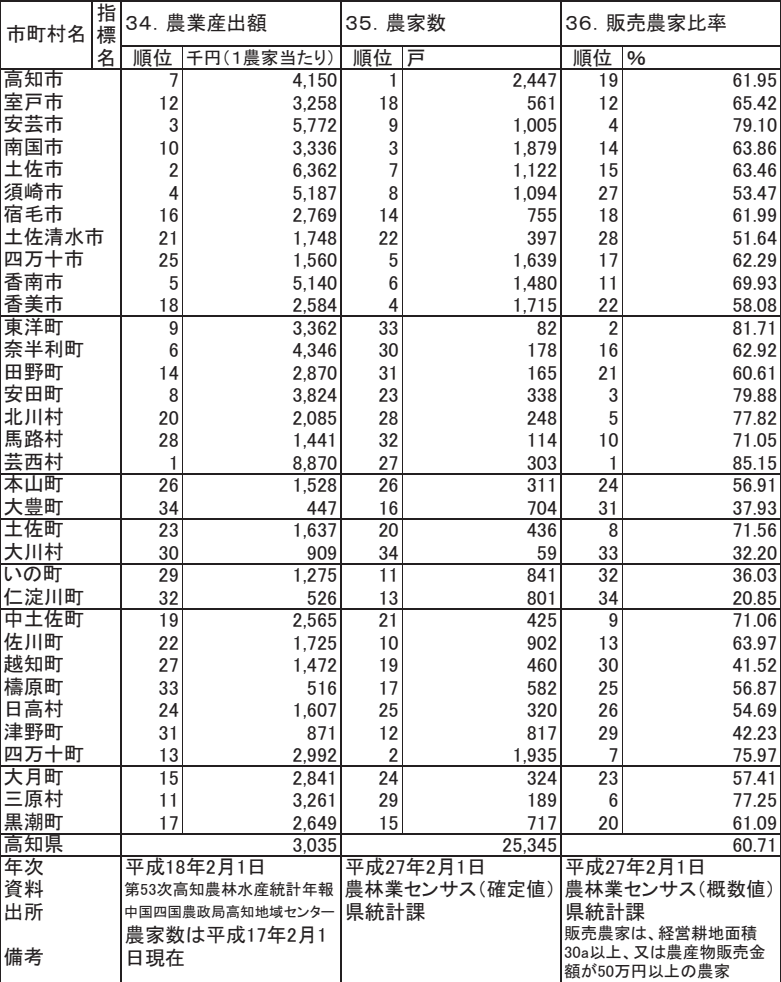

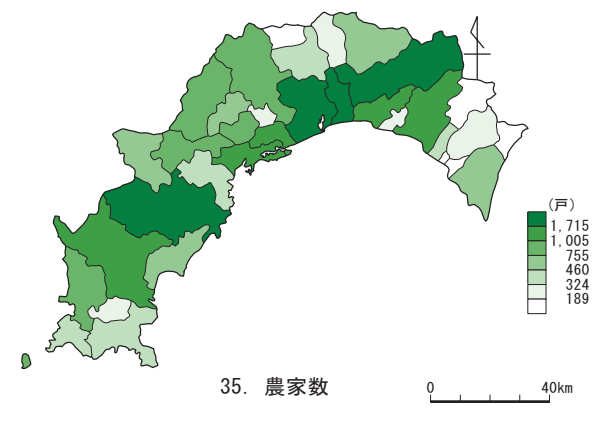

 $122$ 

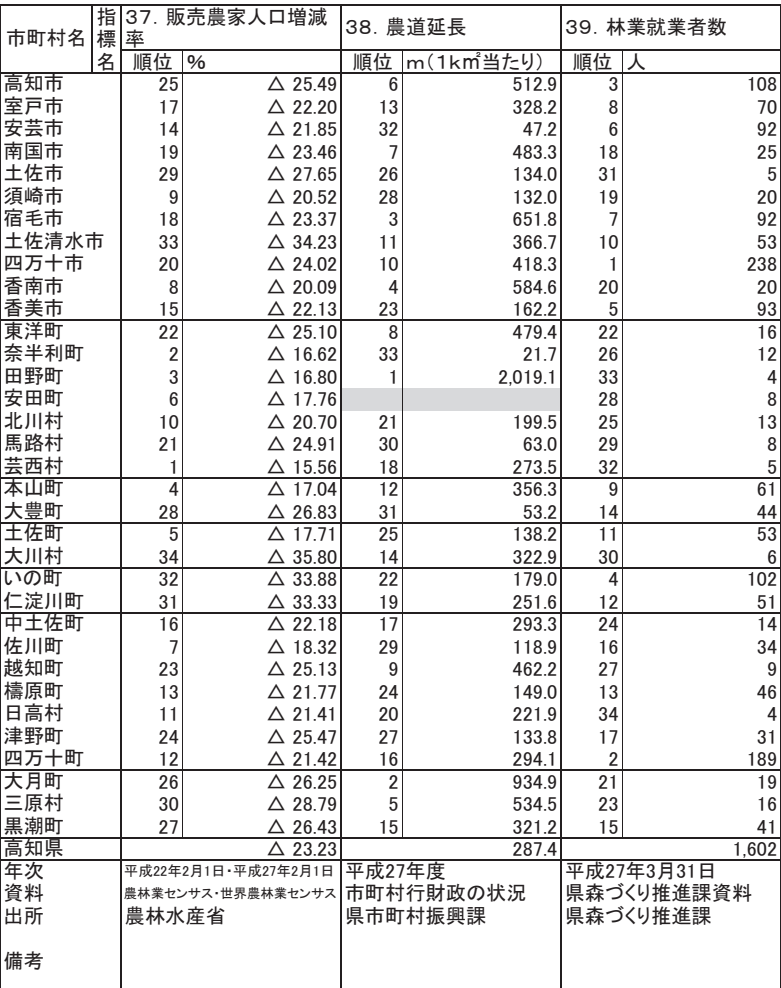

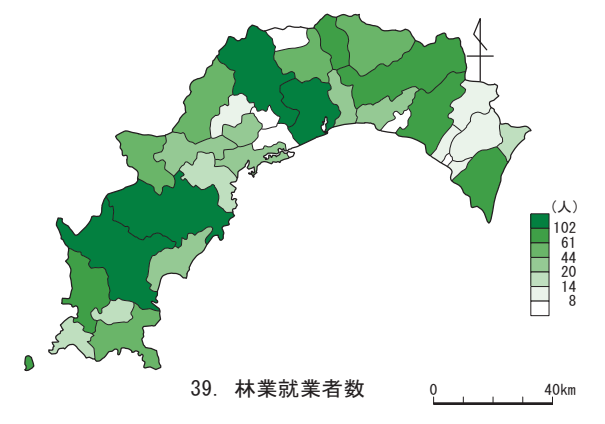

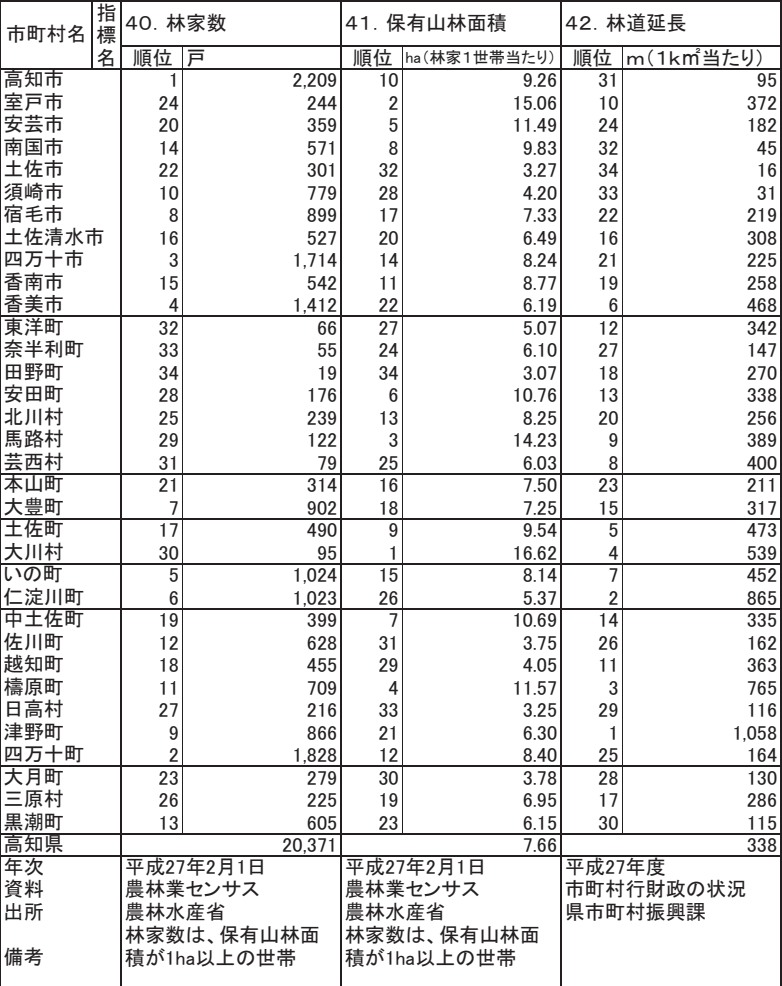

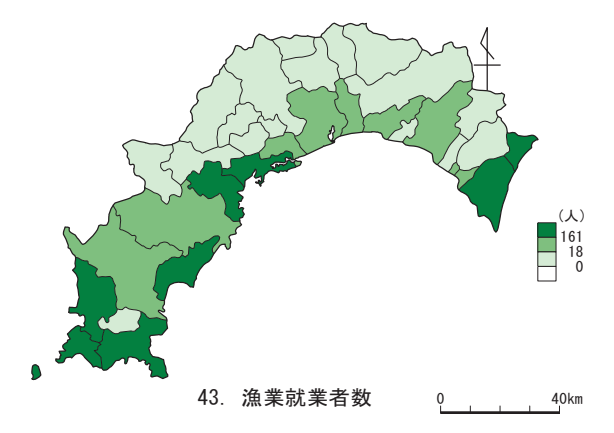

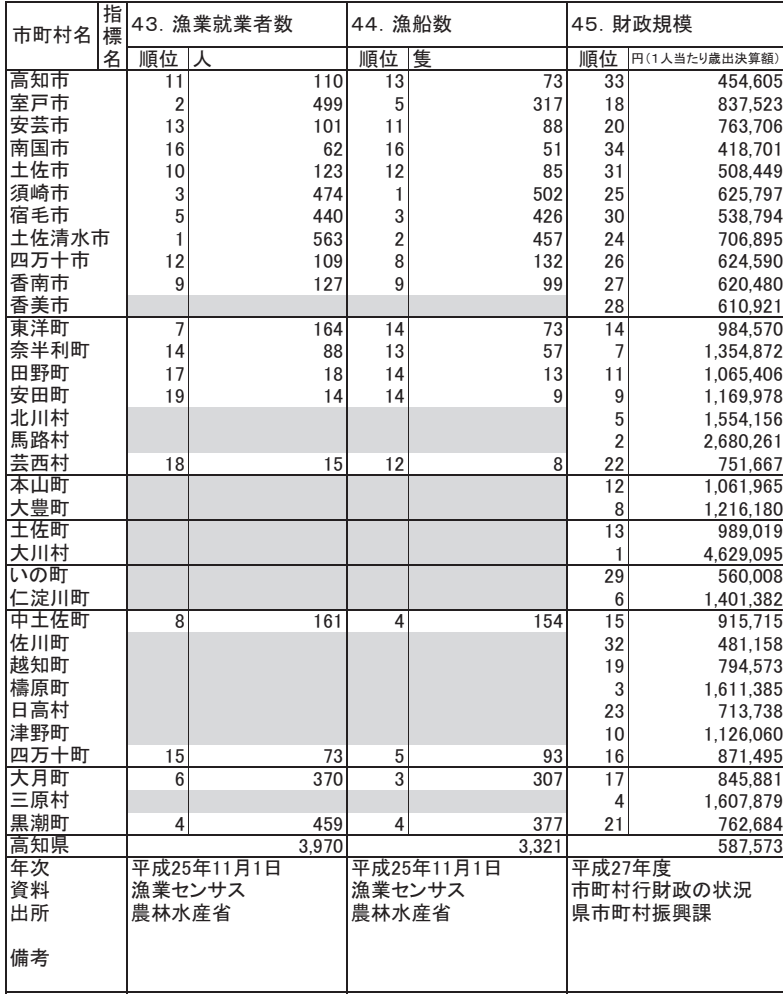

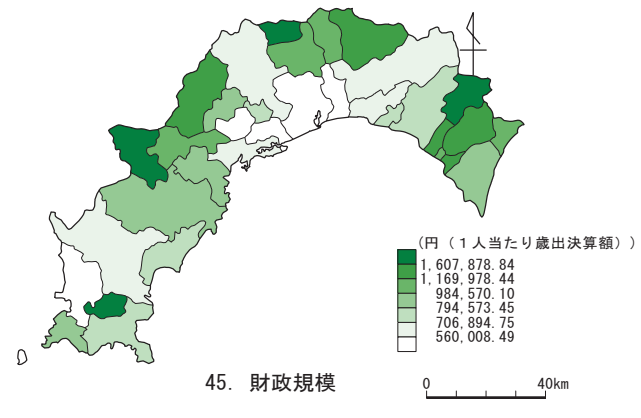

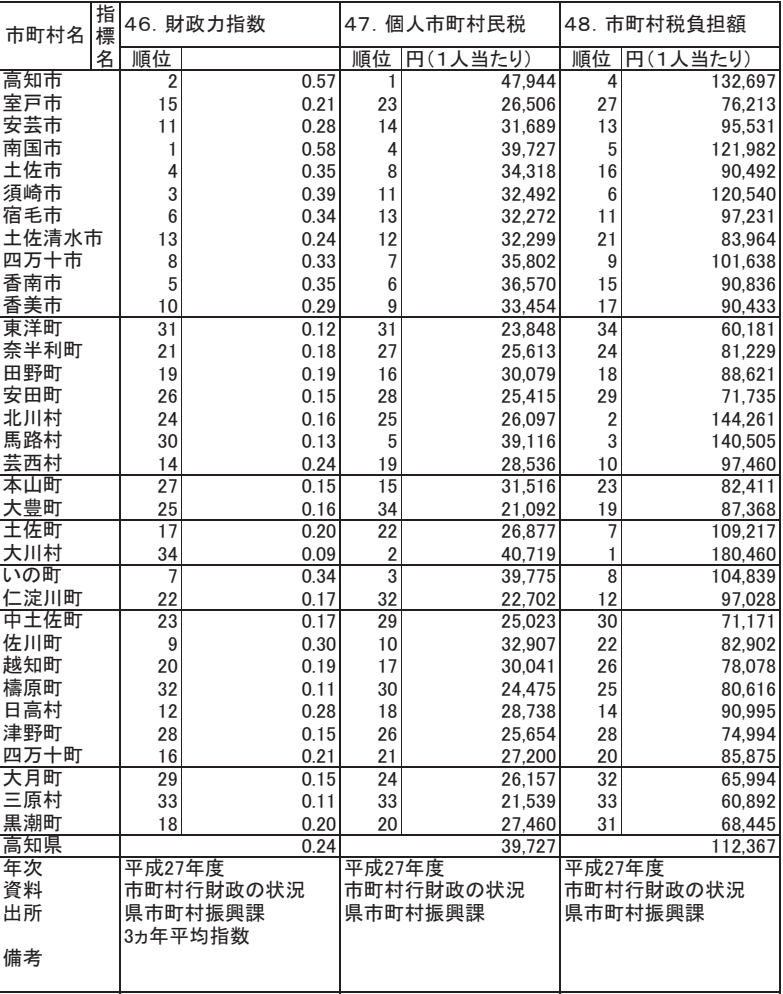

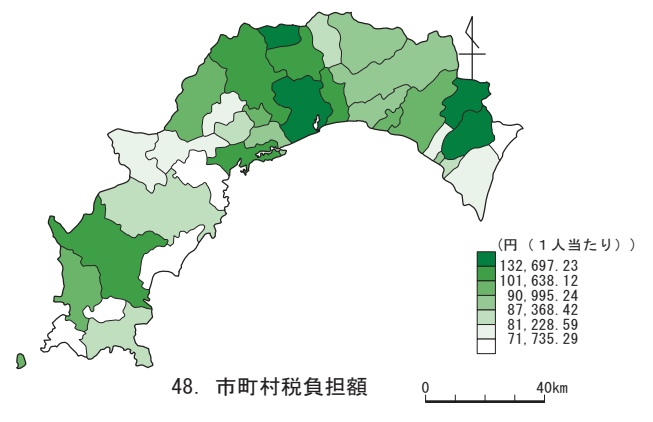

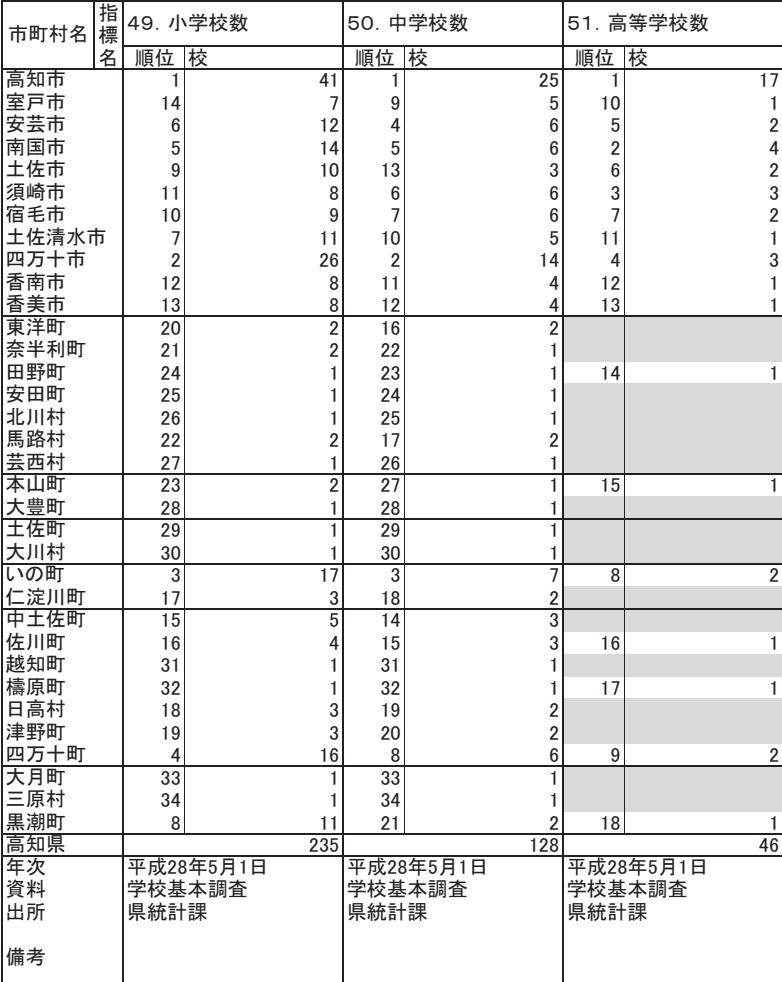

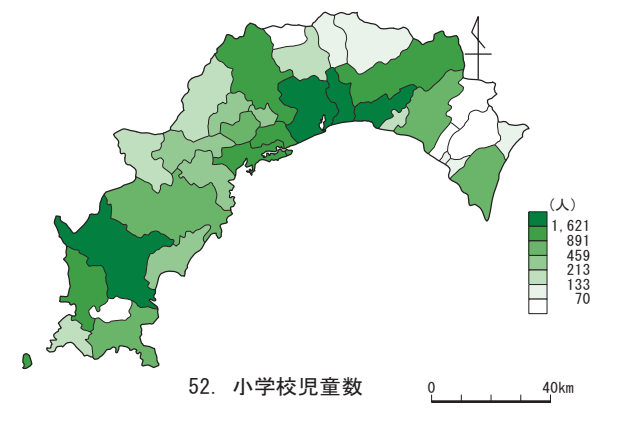

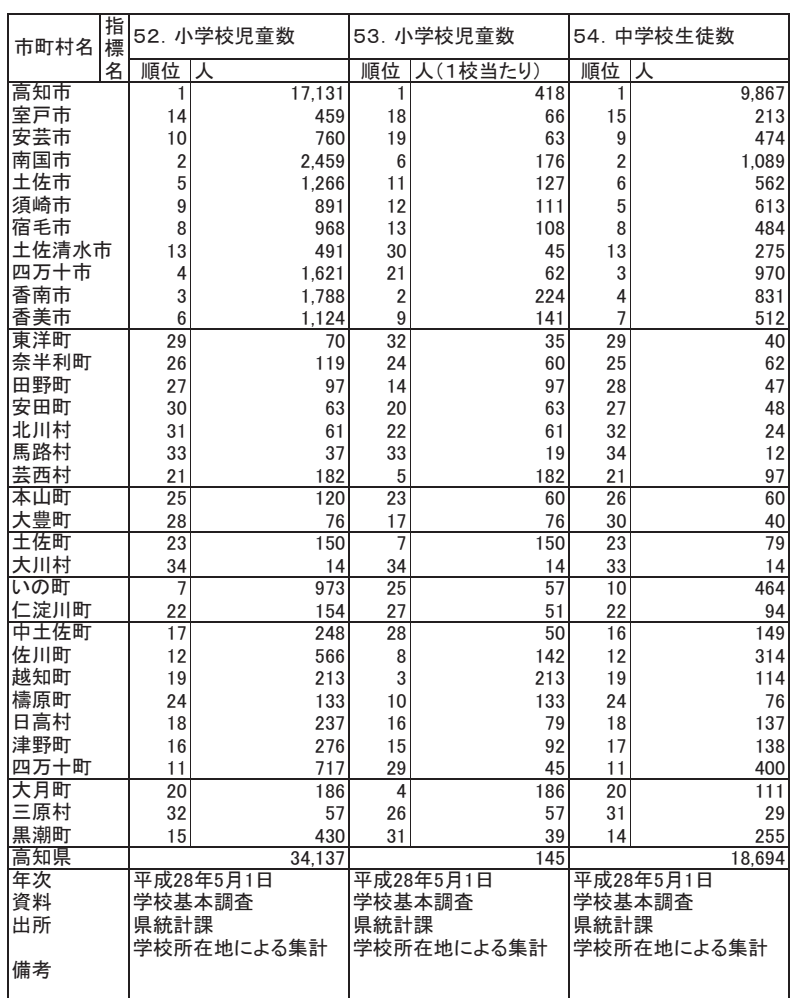

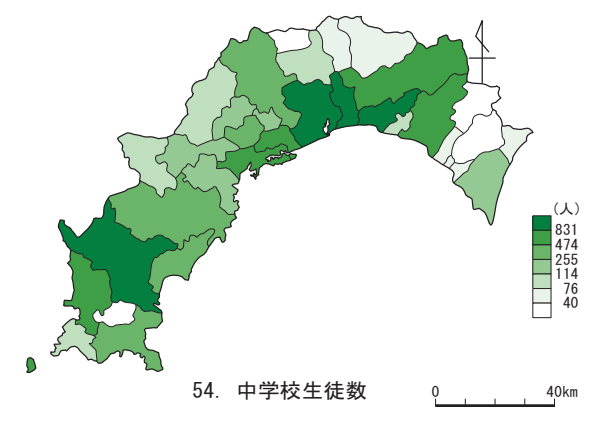

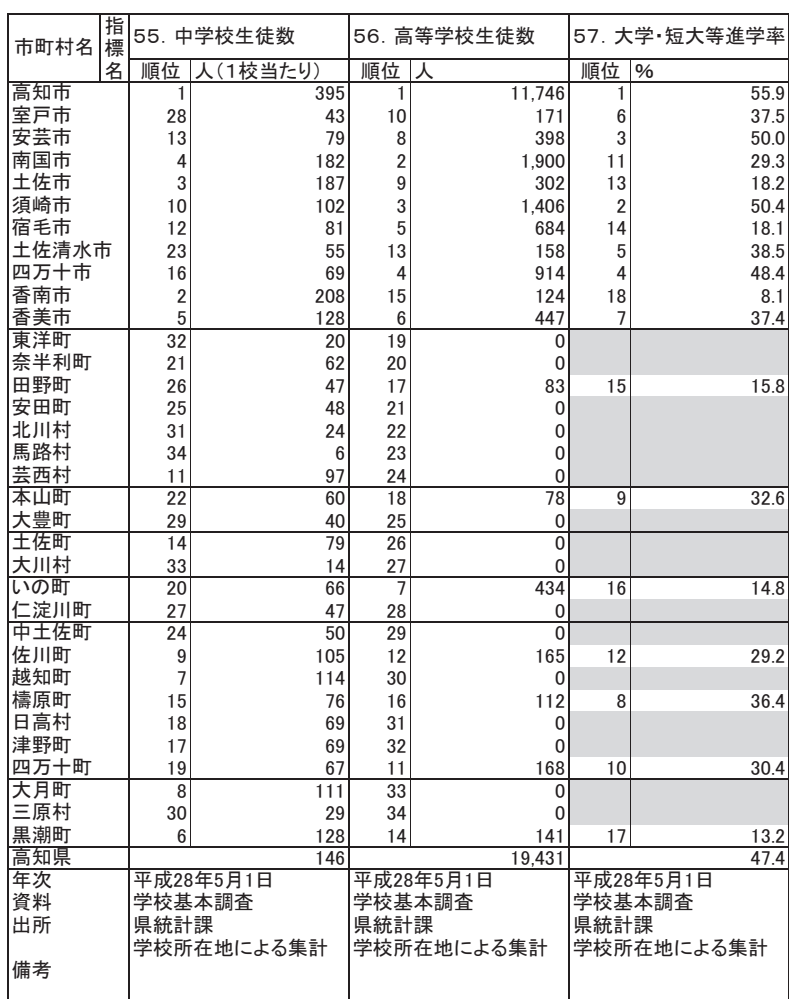

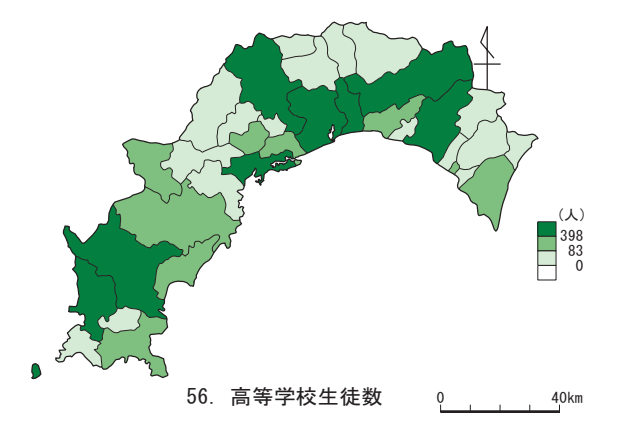

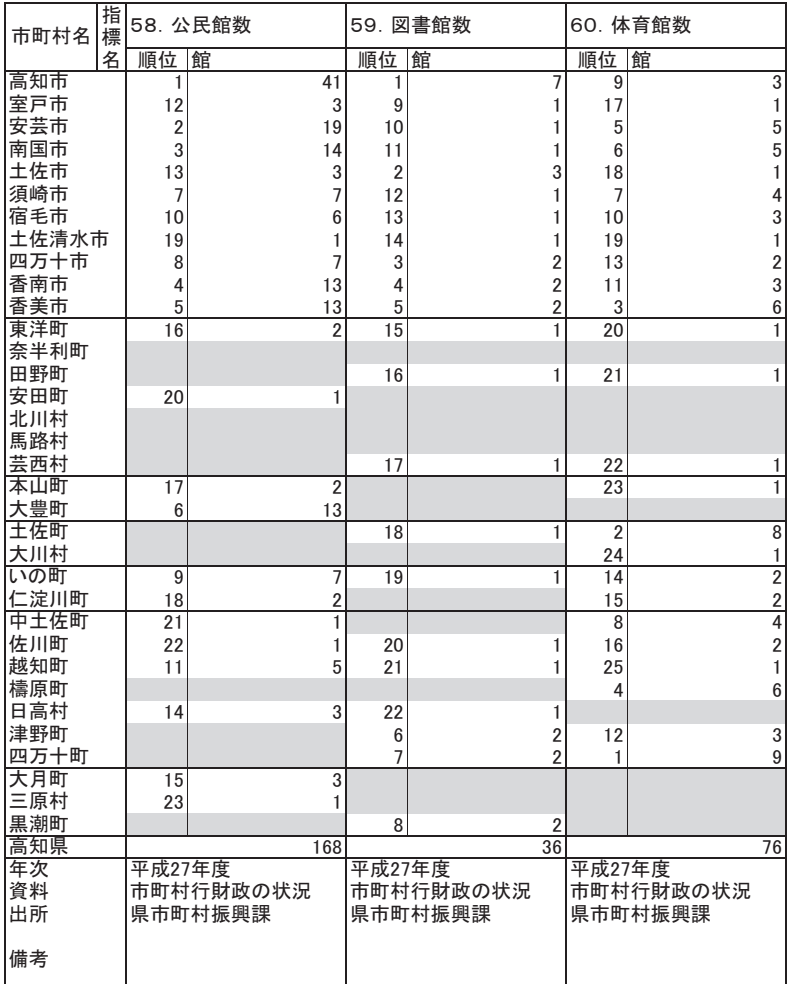

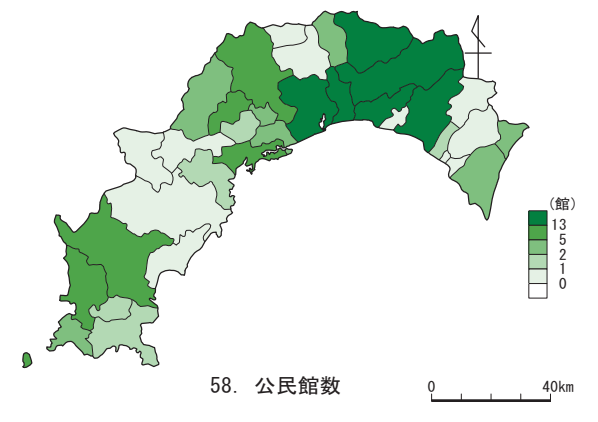

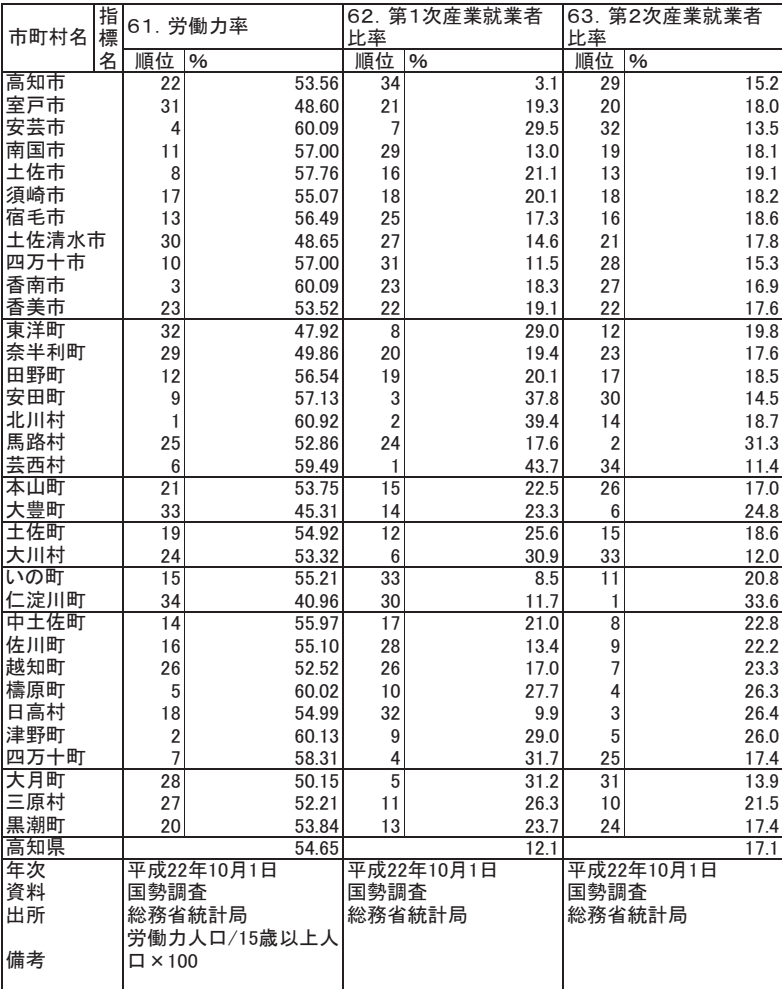

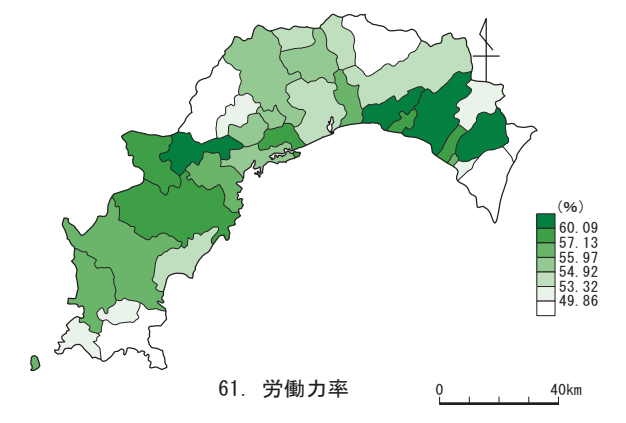

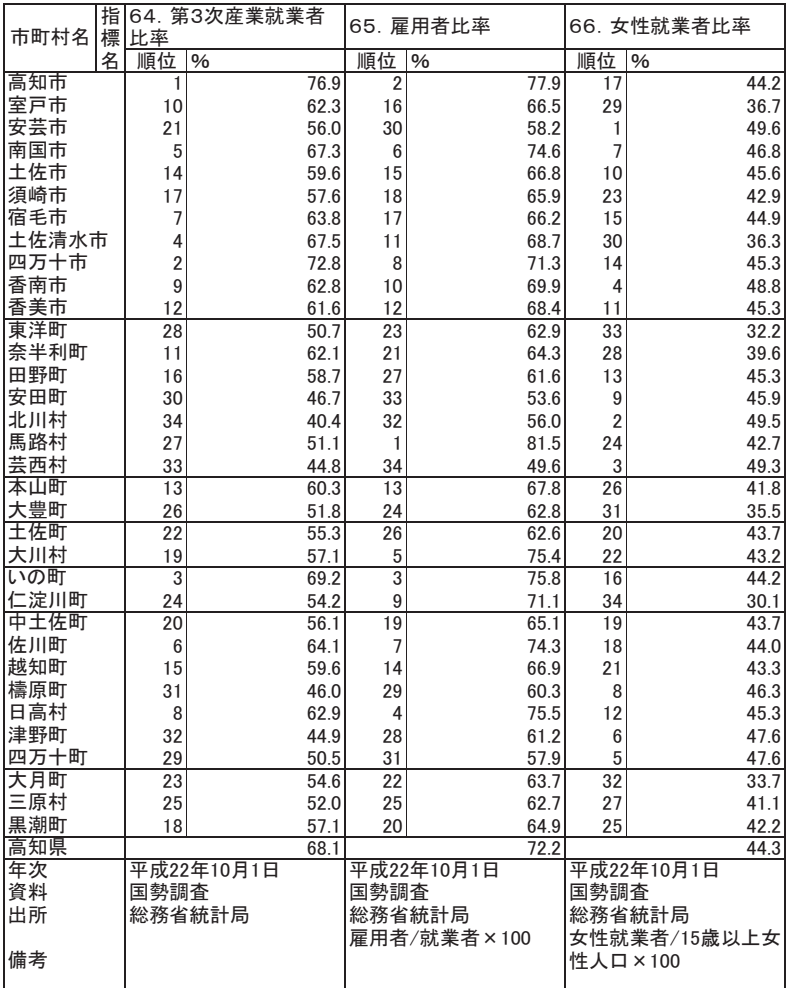

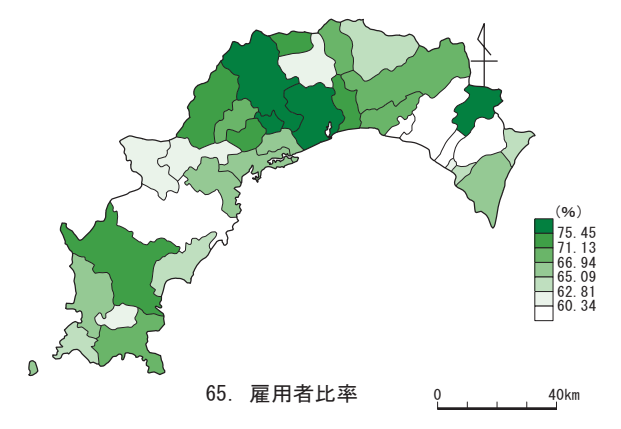
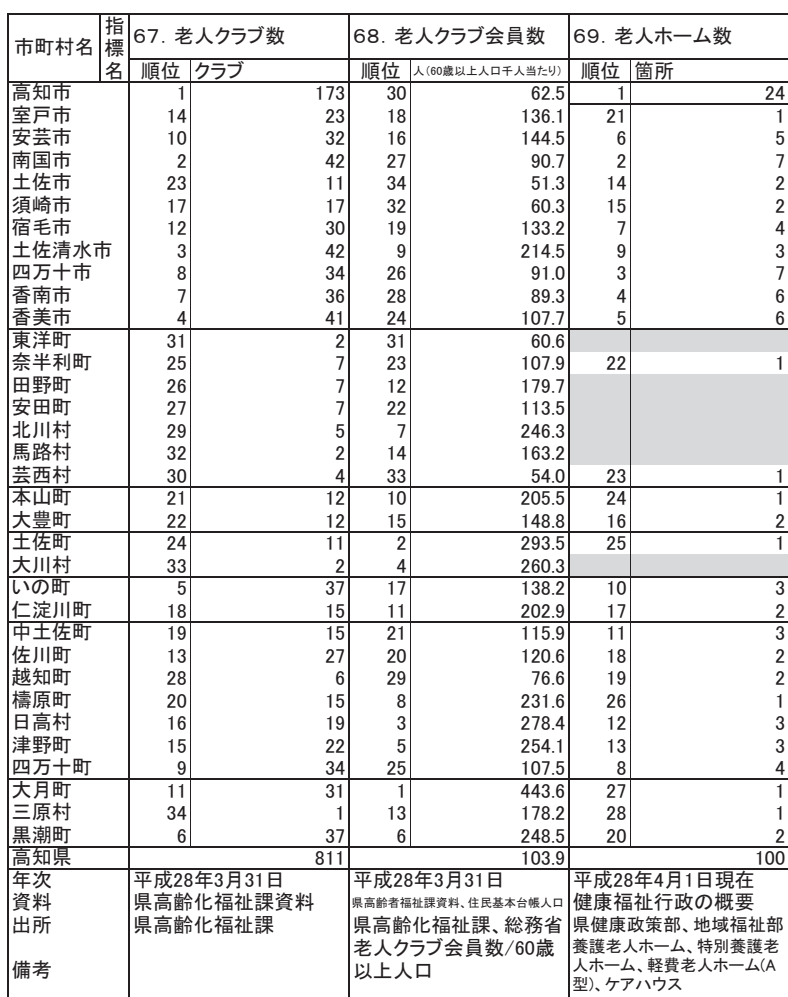

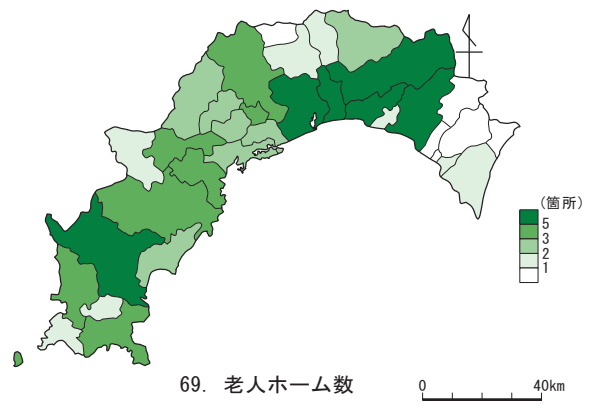

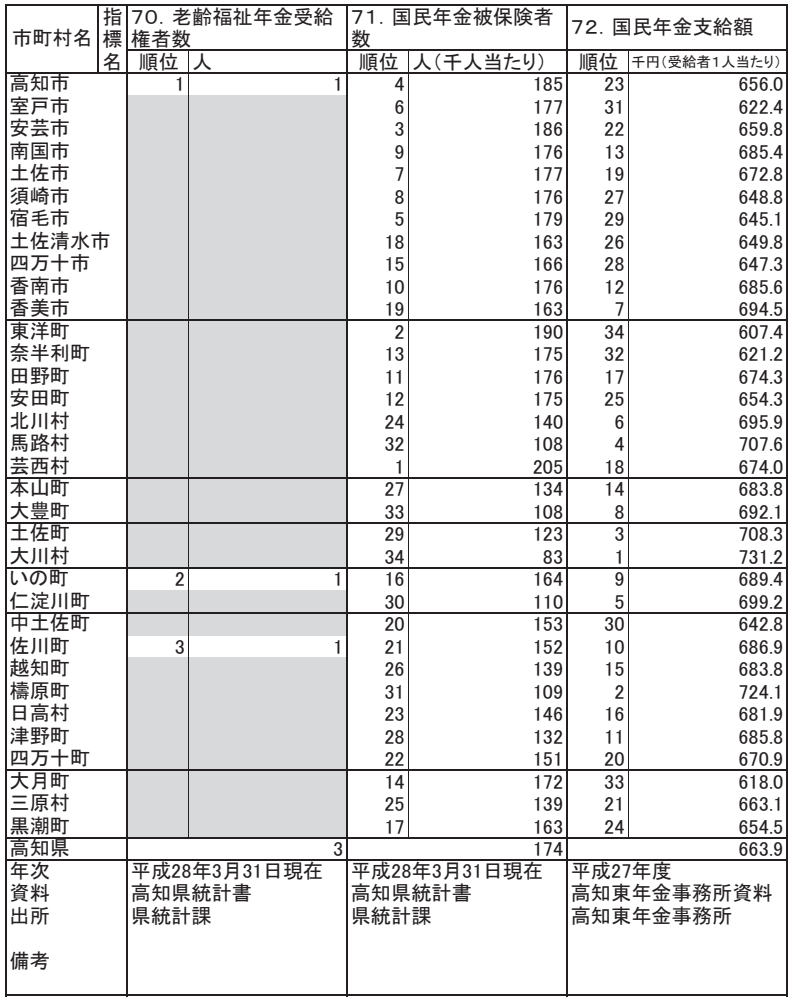

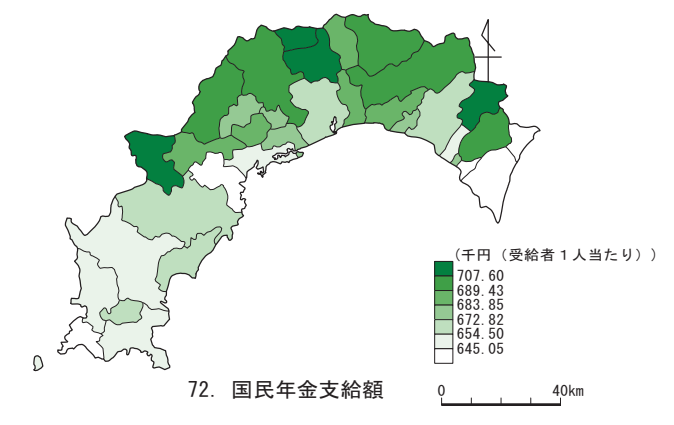

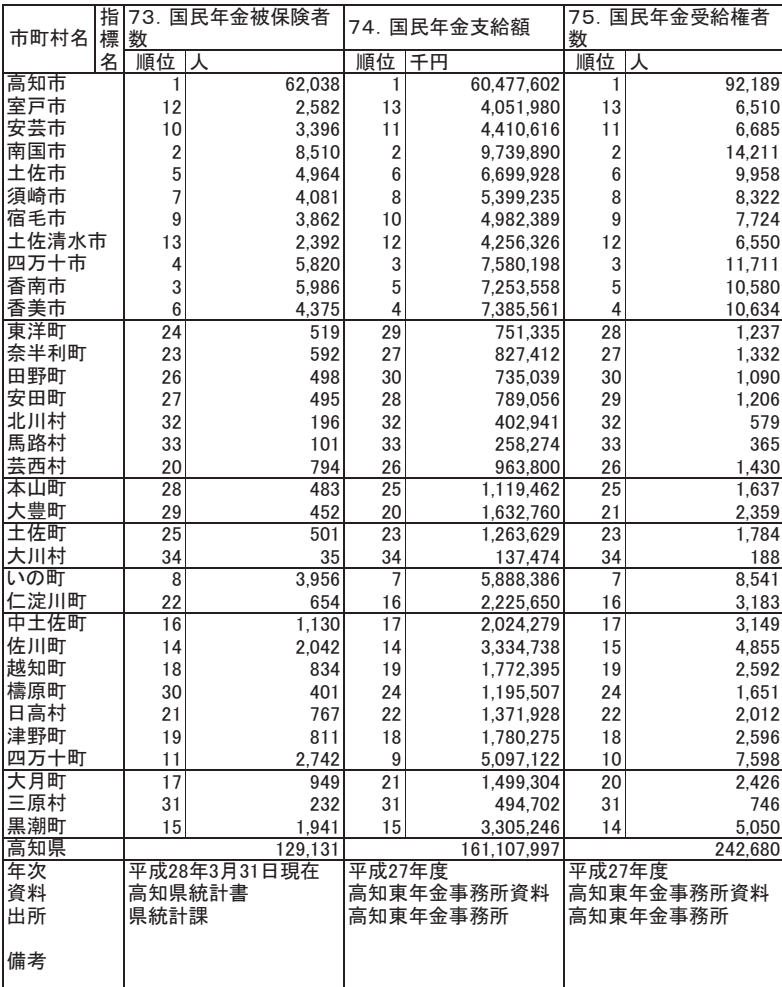

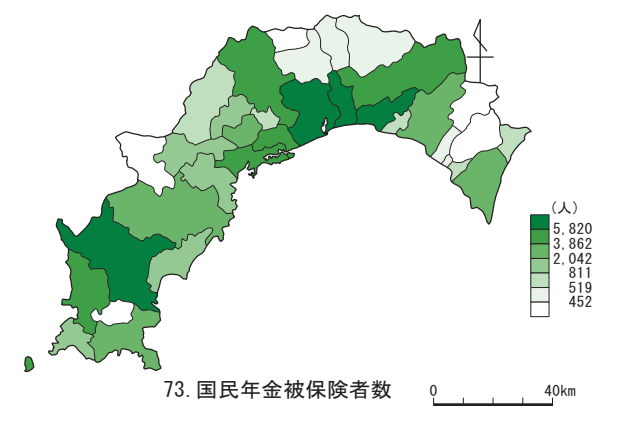

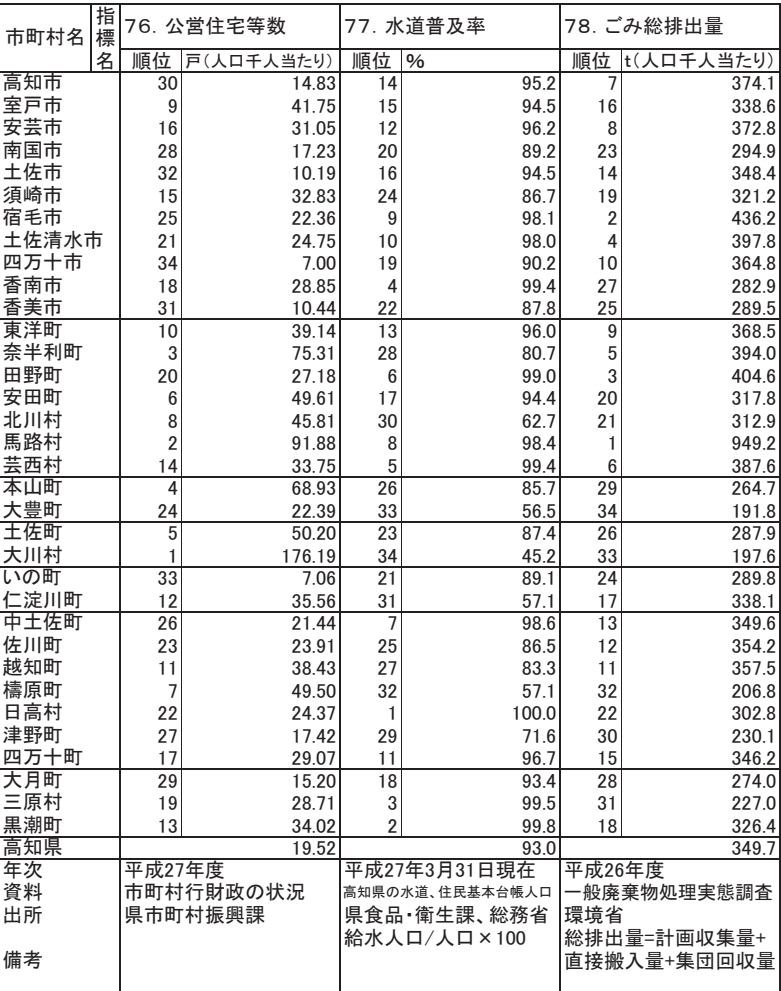

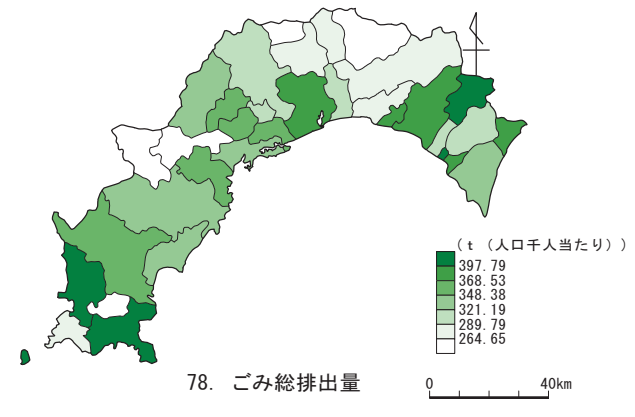

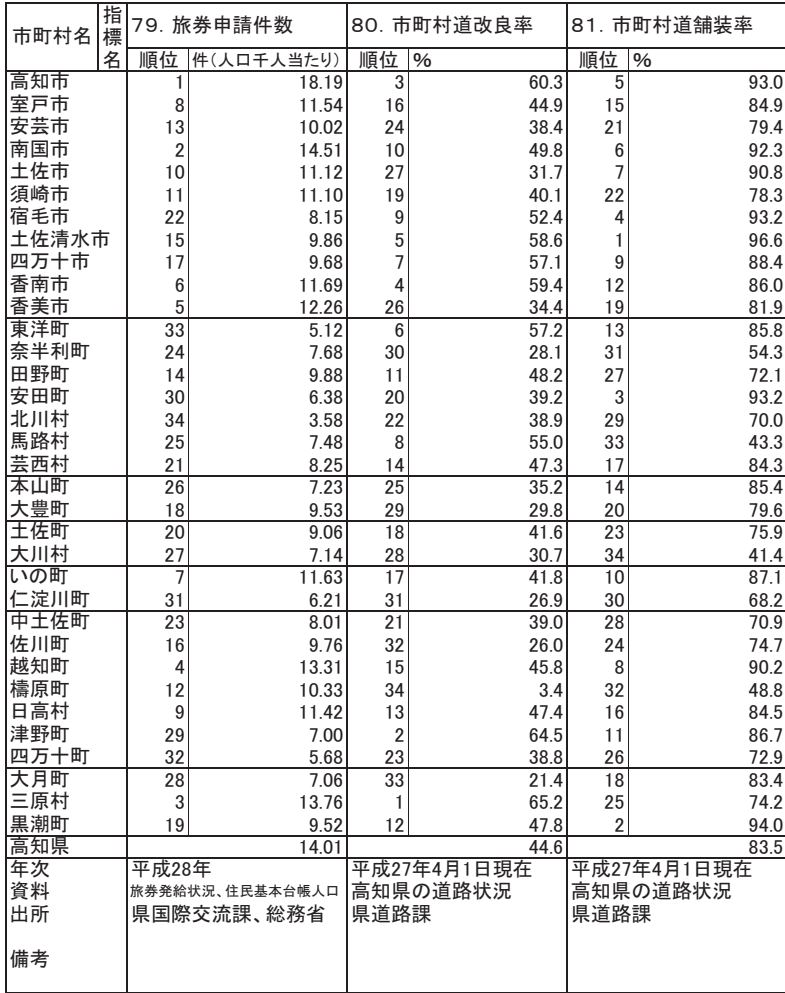

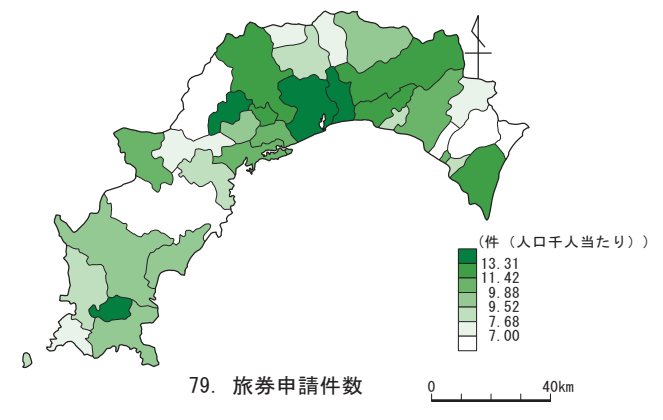

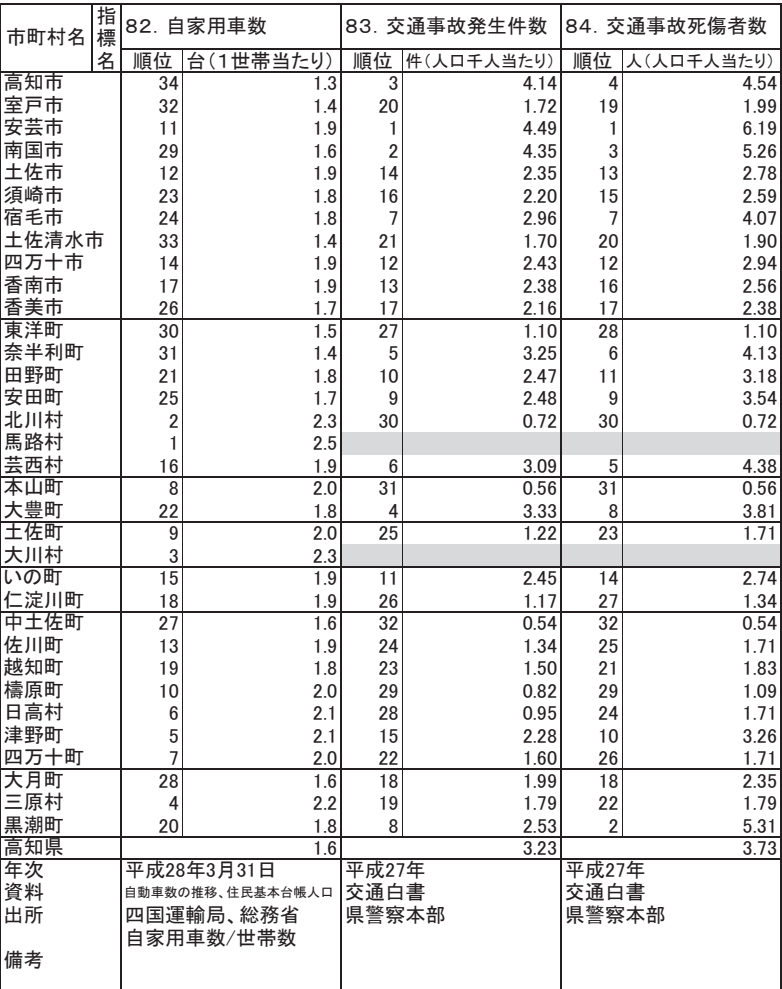

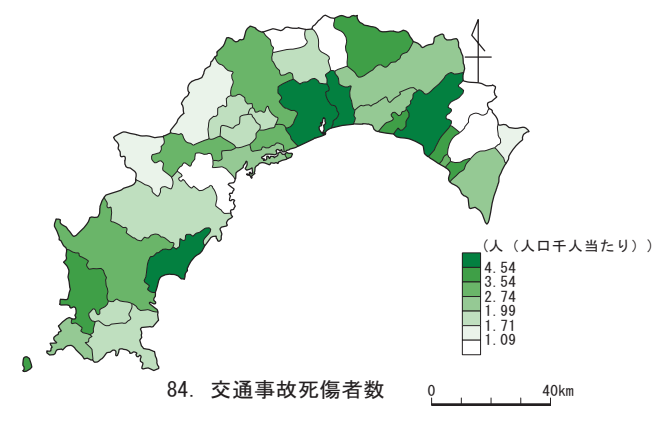

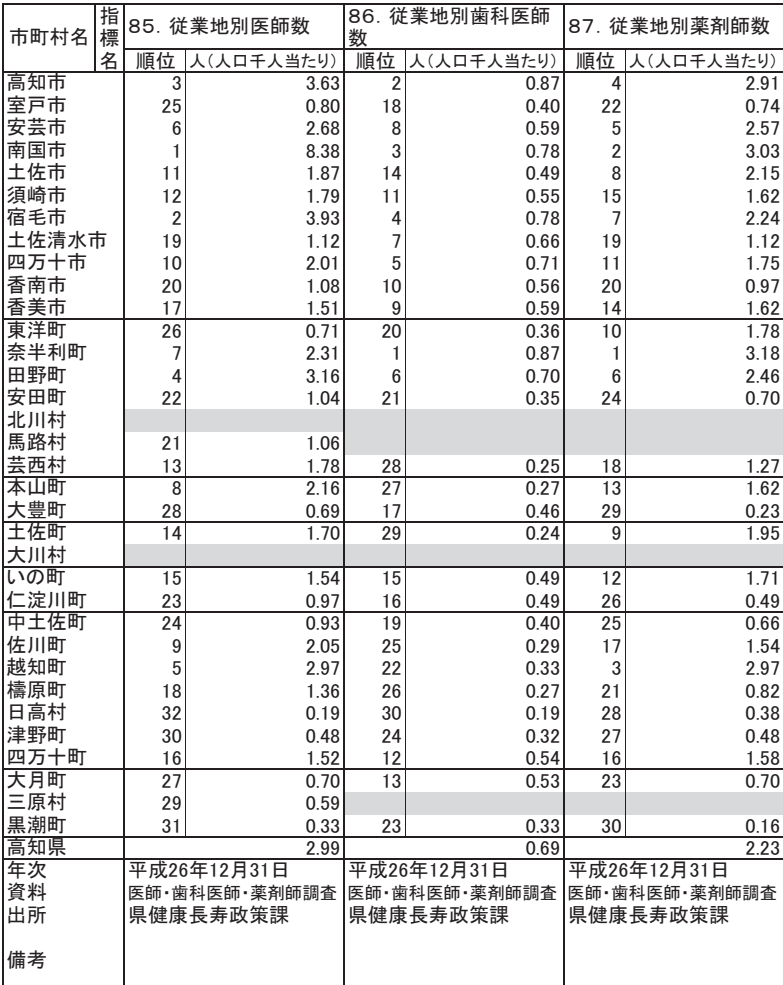

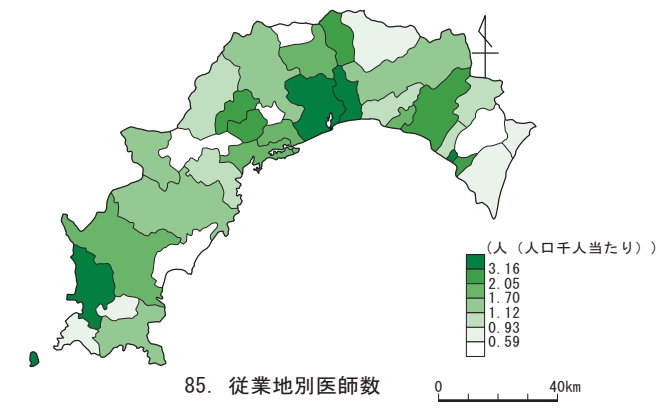

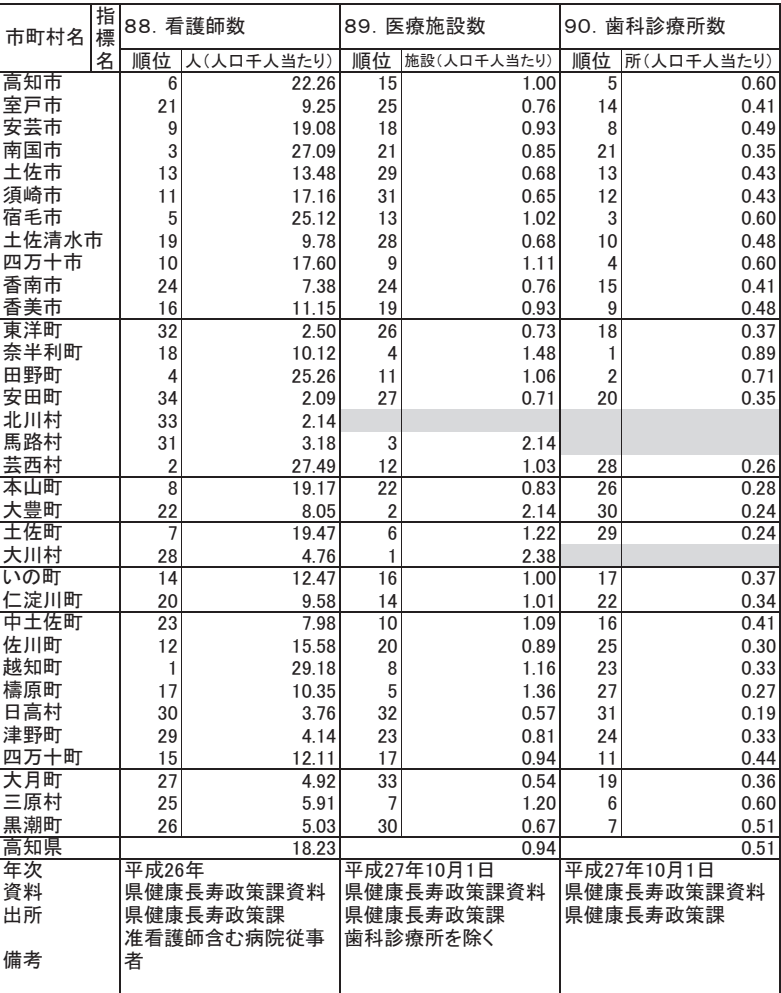

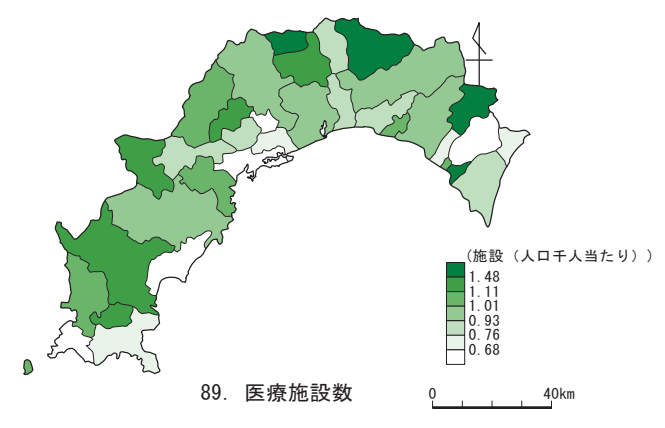

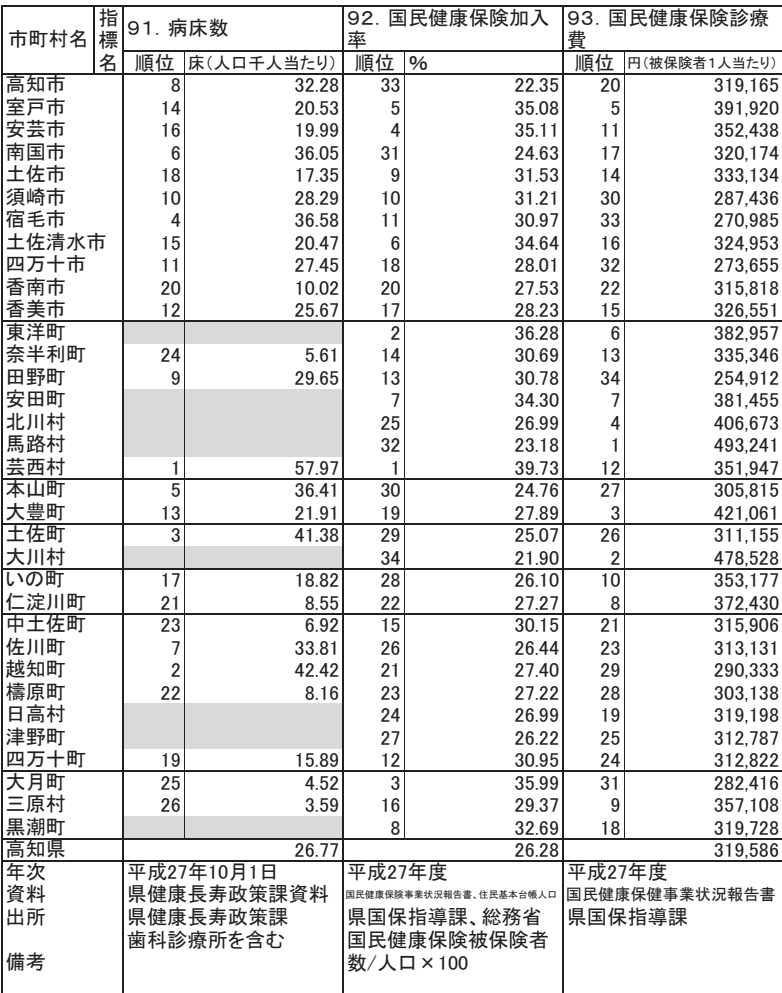

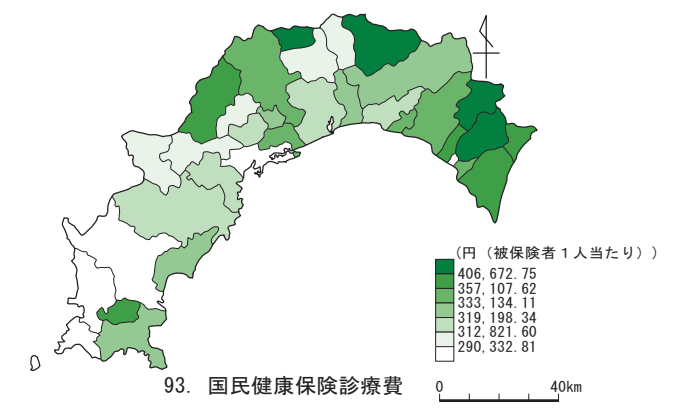

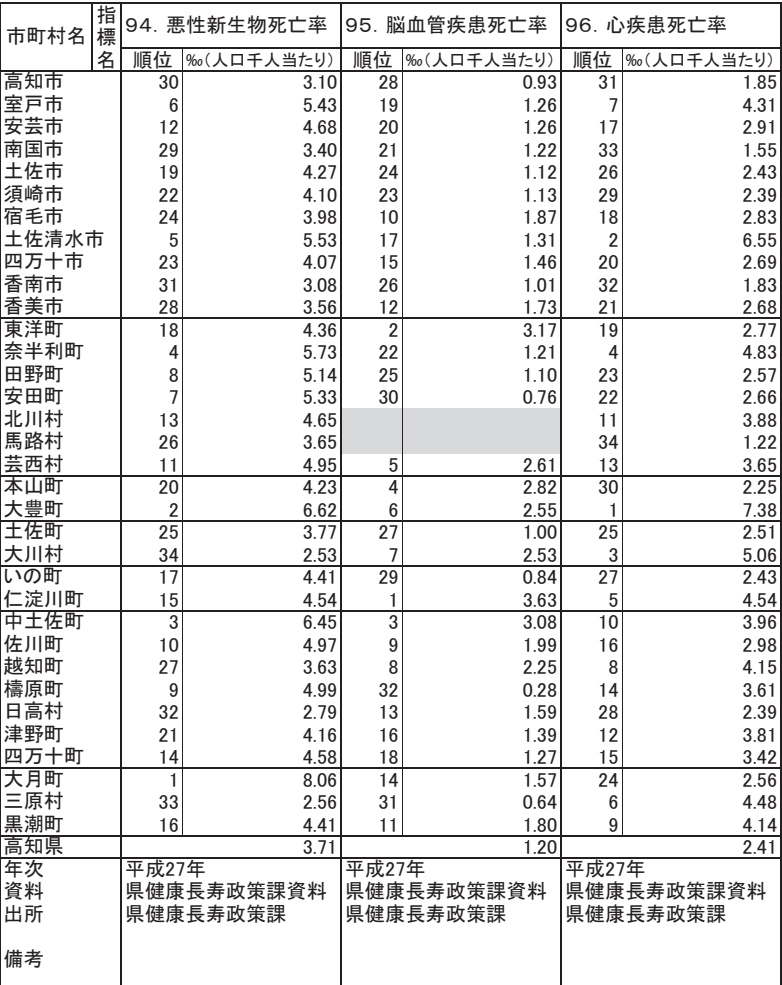

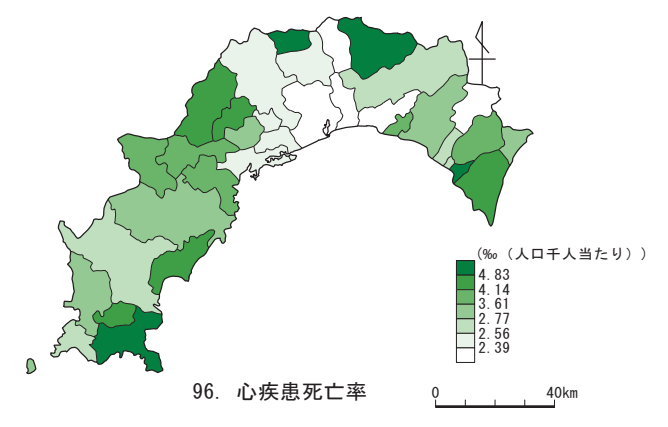

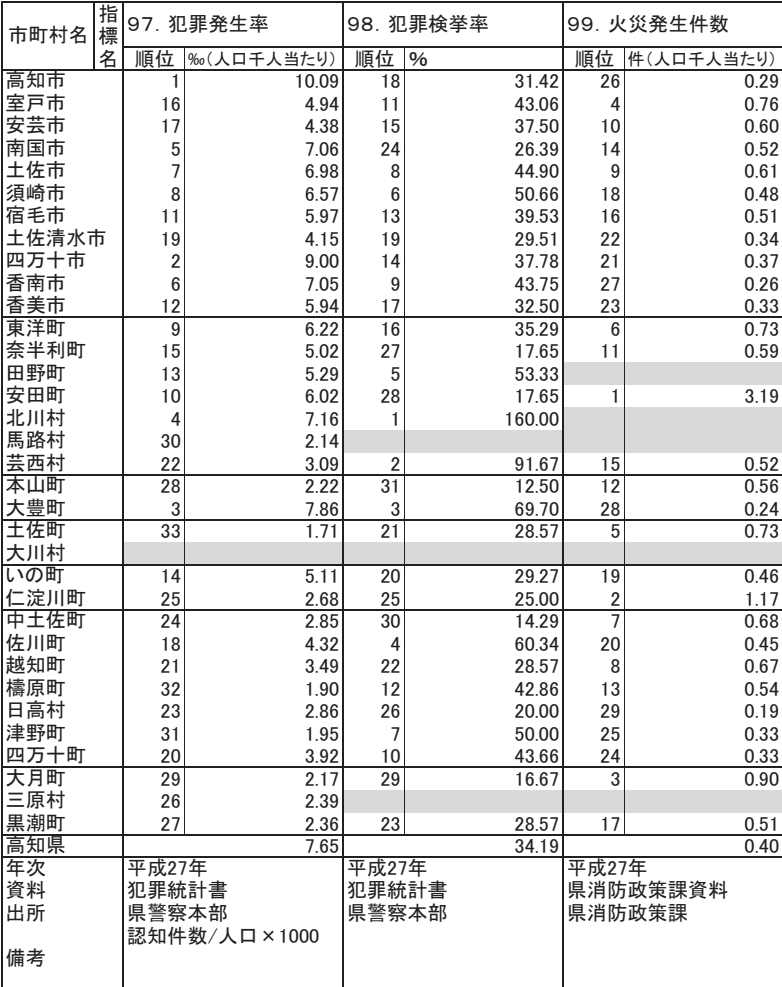

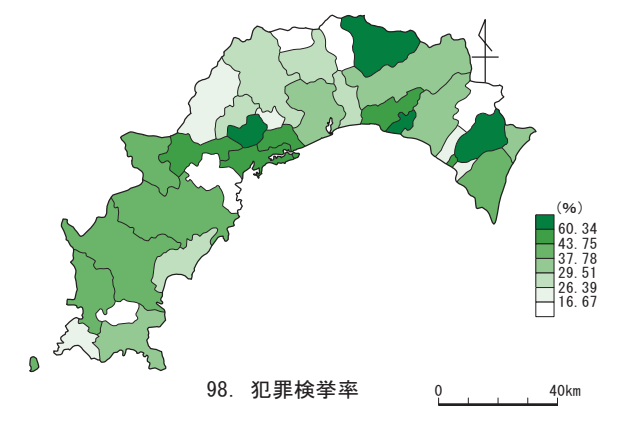

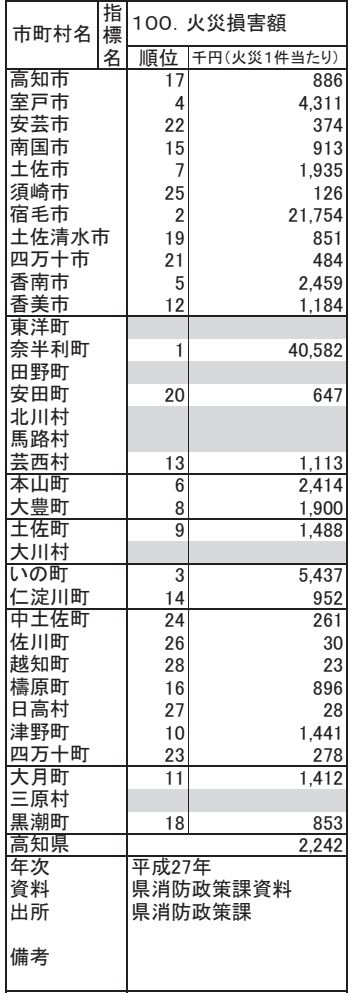

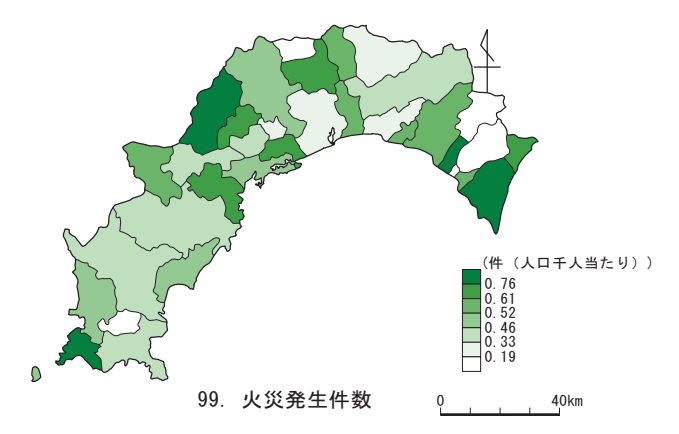

安  $\hat{\mathbf{r}}$ 

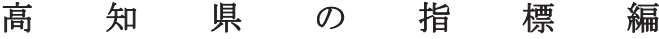

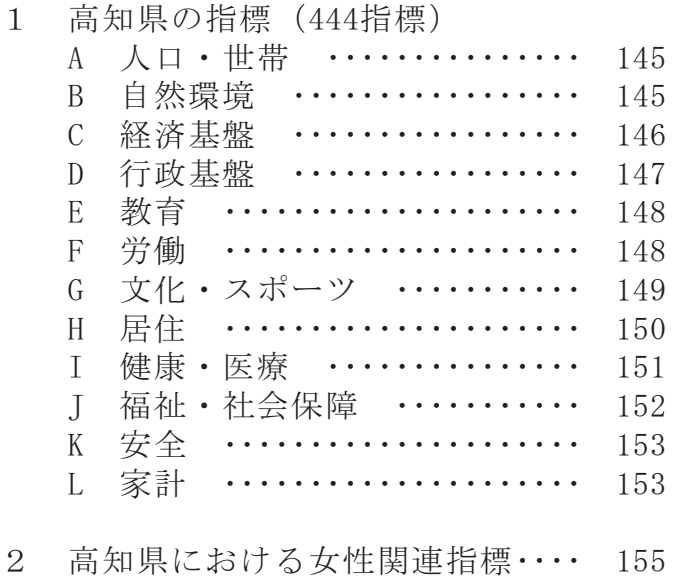

人口・世帯 | 自然環境 | 経済基盤 一行政基盤 教 育 労 働 文化・スポーツ 居 住 健康·医療 福祉社会保障 安  $\hat{\pm}$ 家 計

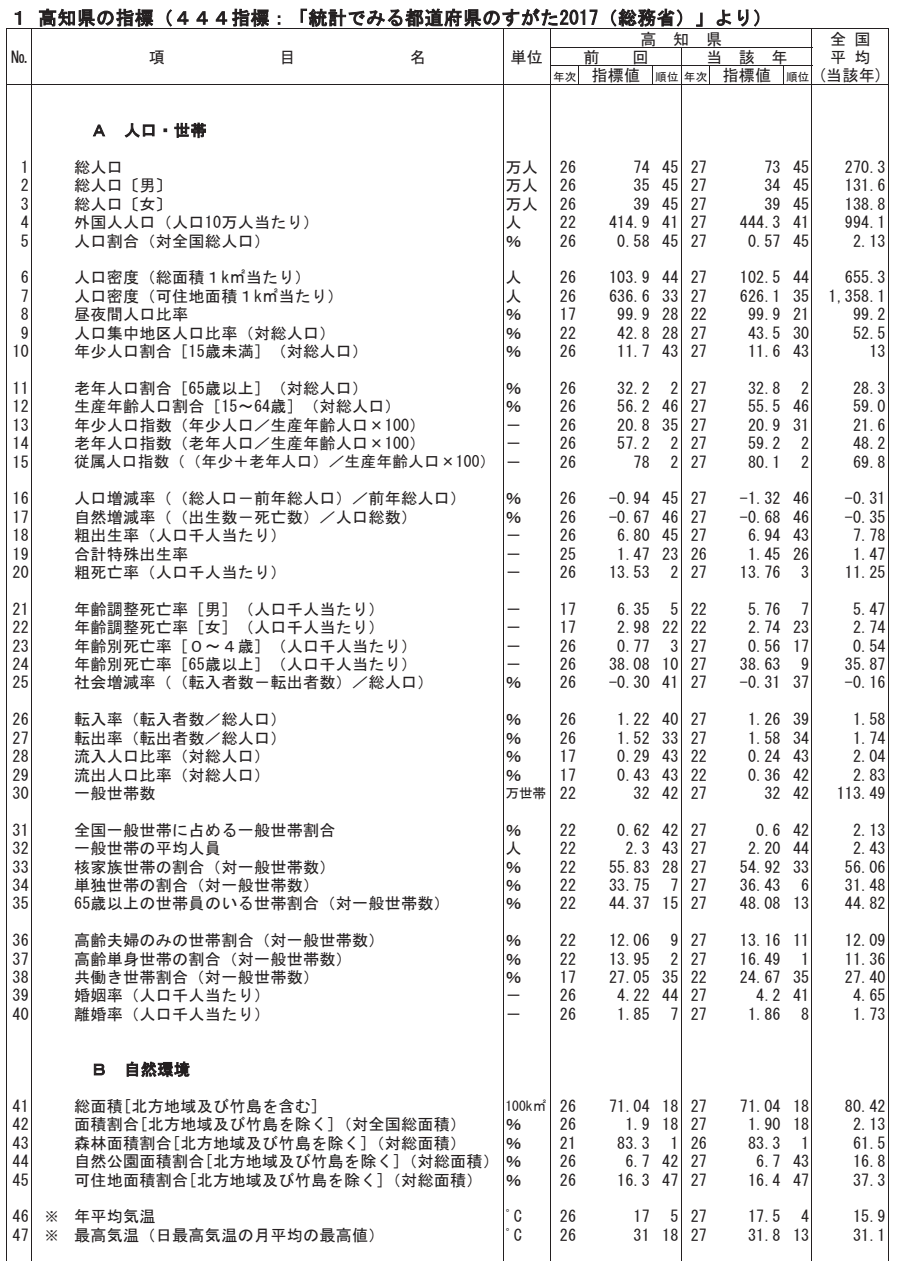

※ 県庁所在市のデータを掲載しています。

|人口·世帯| 自然環境

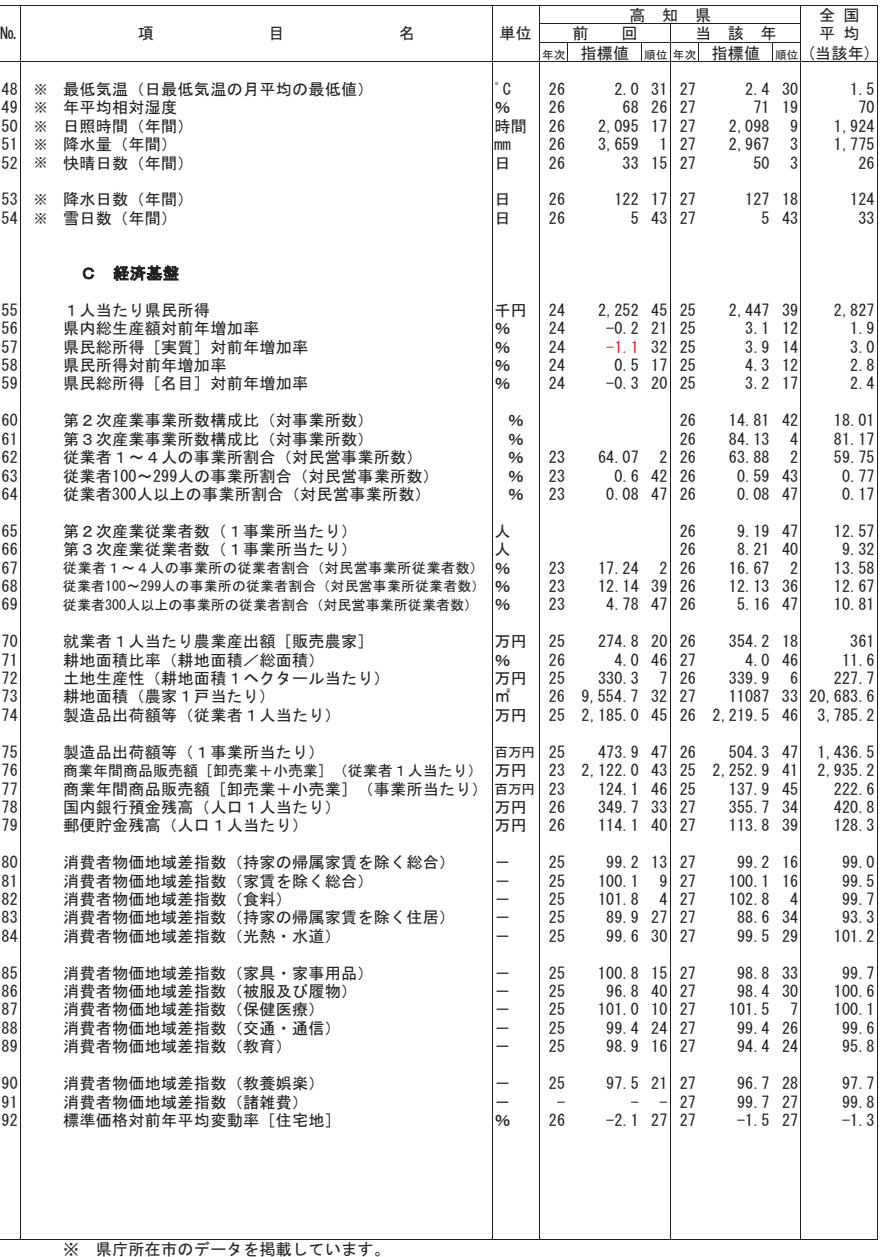

経済基盤

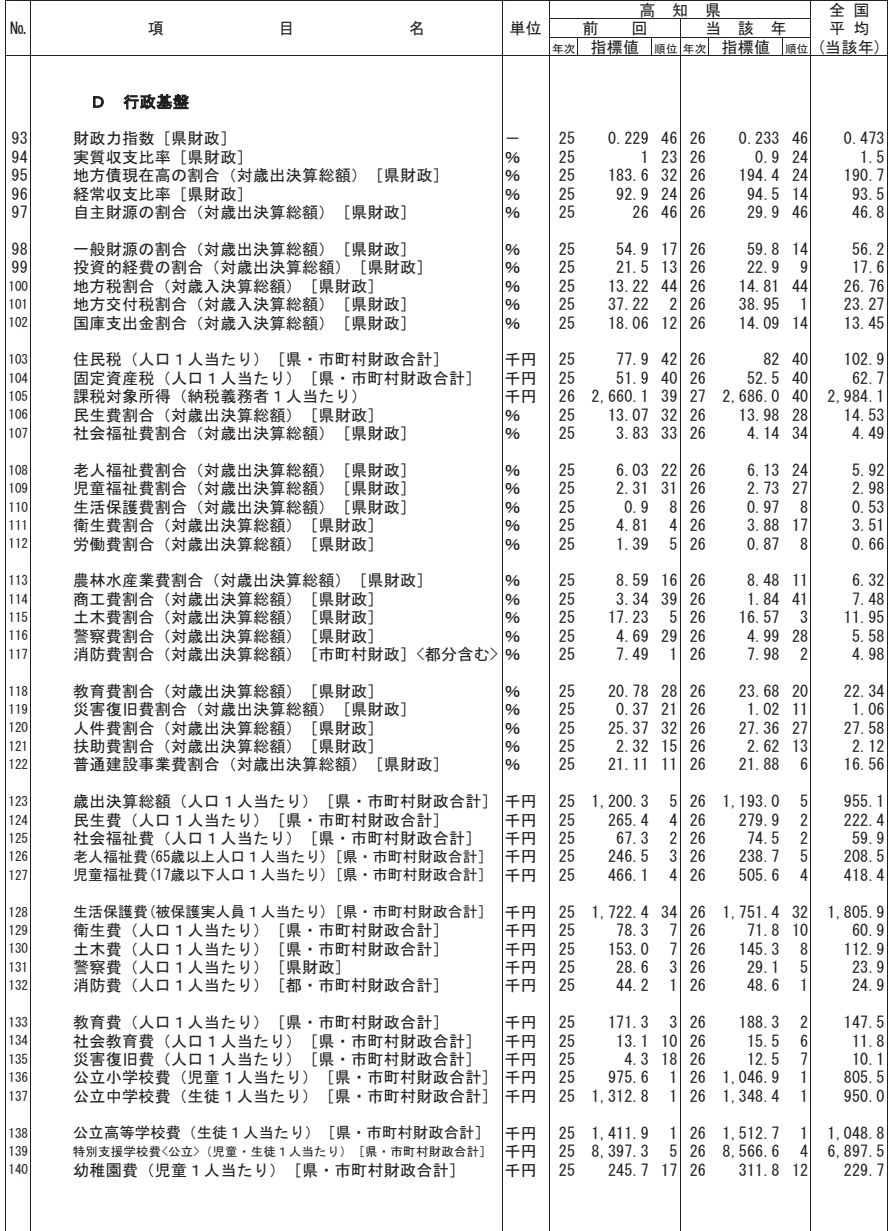

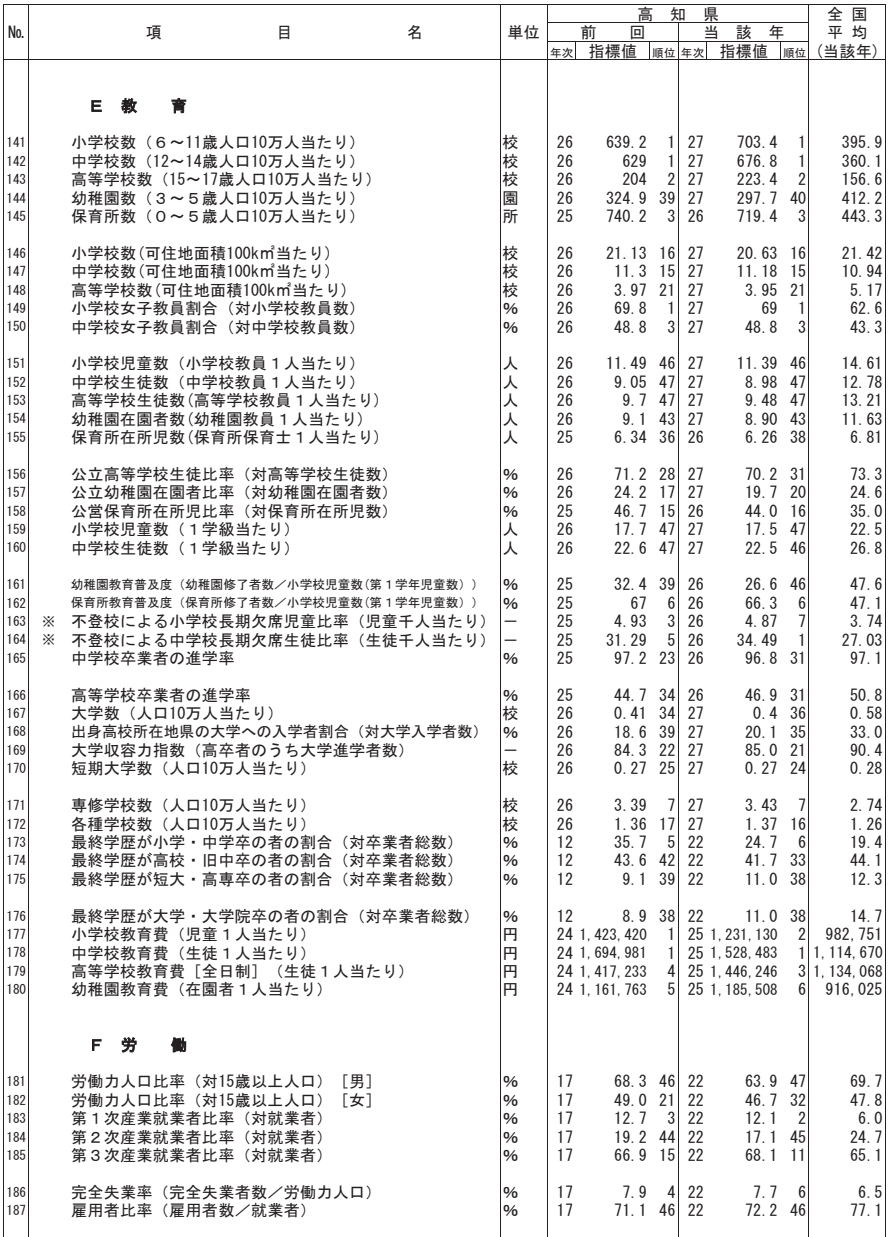

<u>│ │ → ※ 年度間30日以上</u>

教 育 労 働

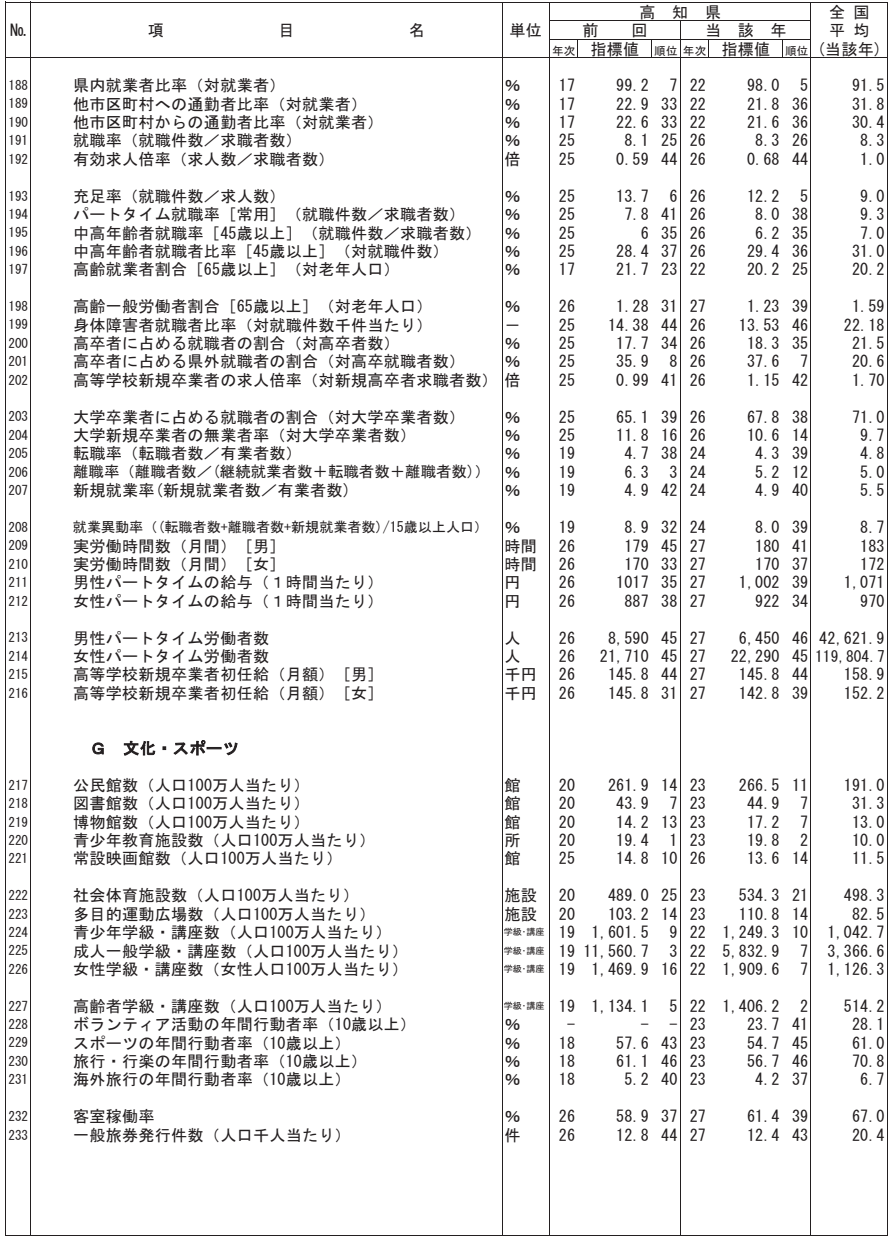

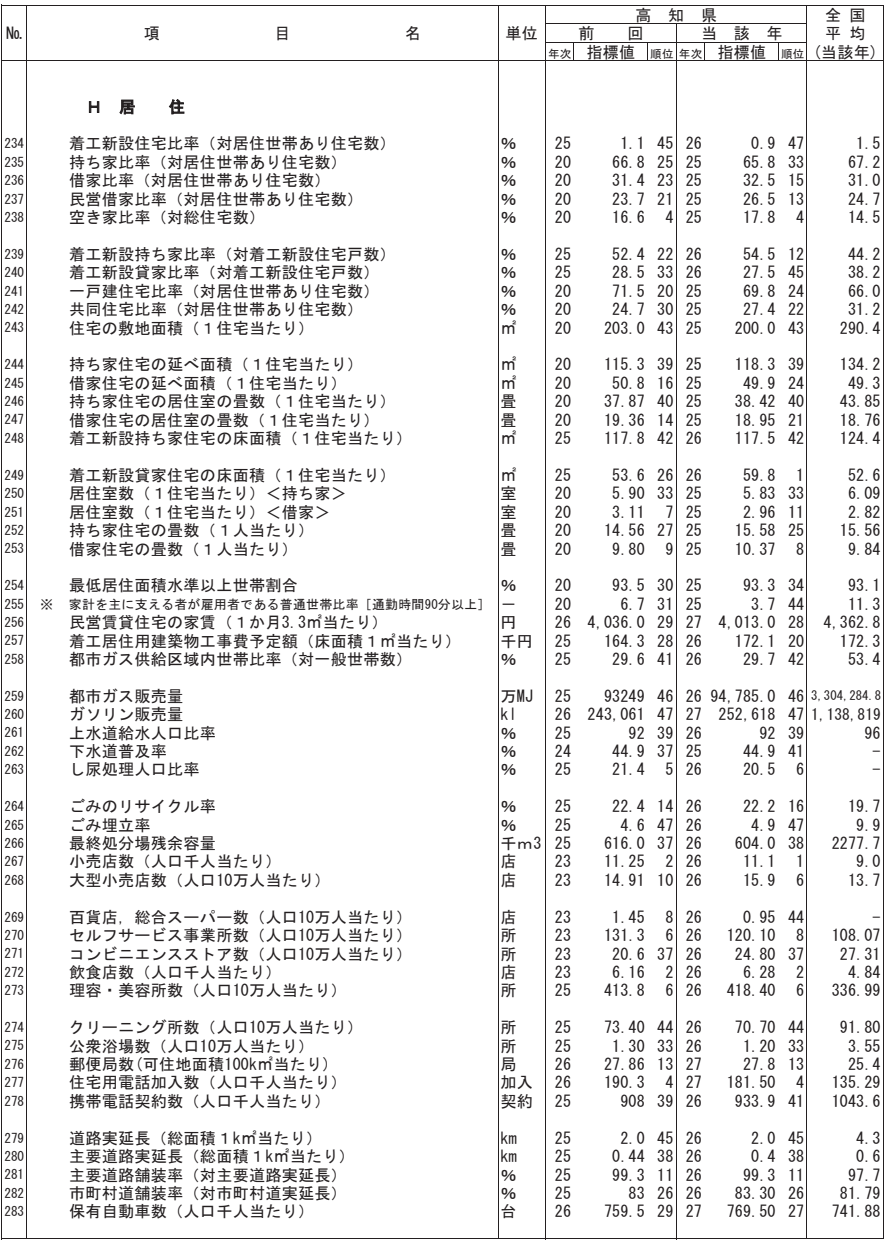

※ 普通世帯千世帯当たり

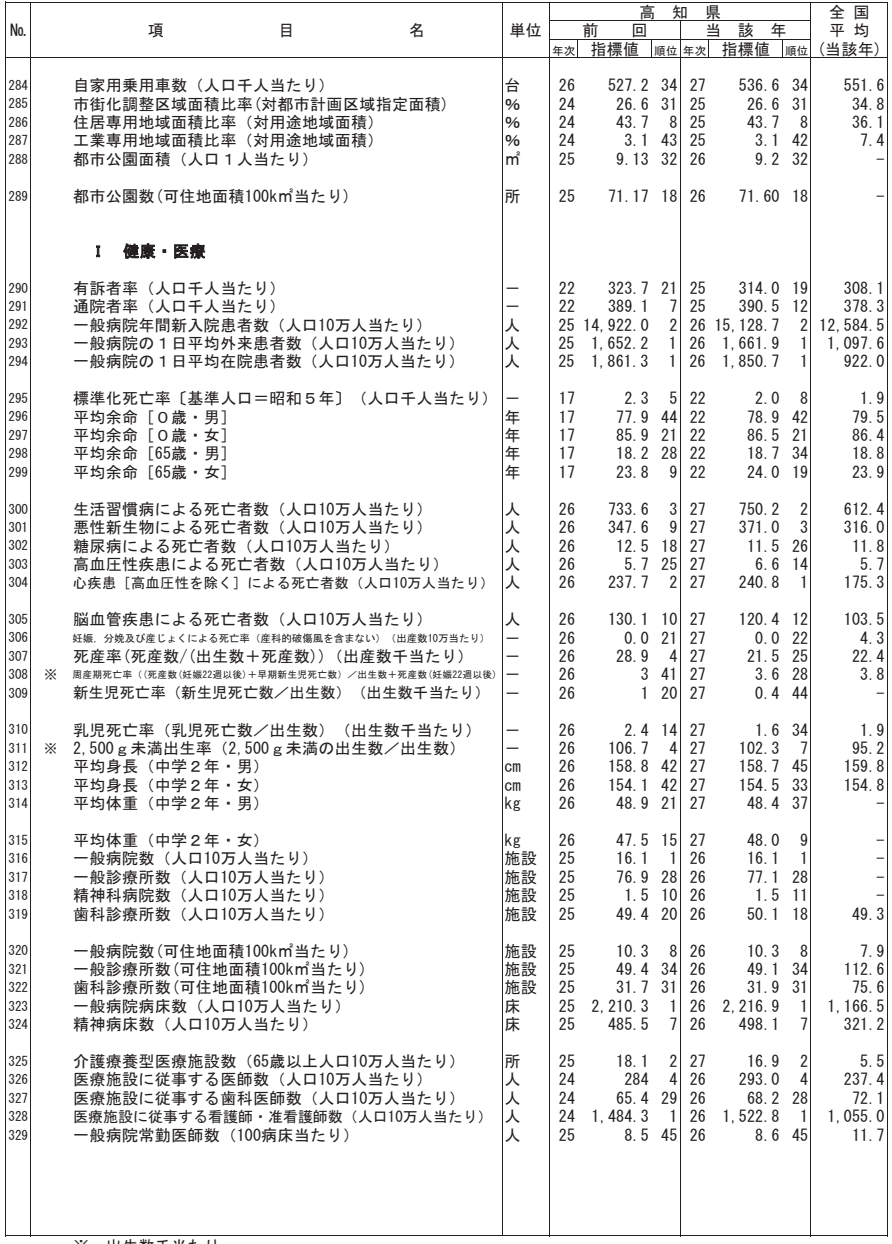

※ 出生数千当たり

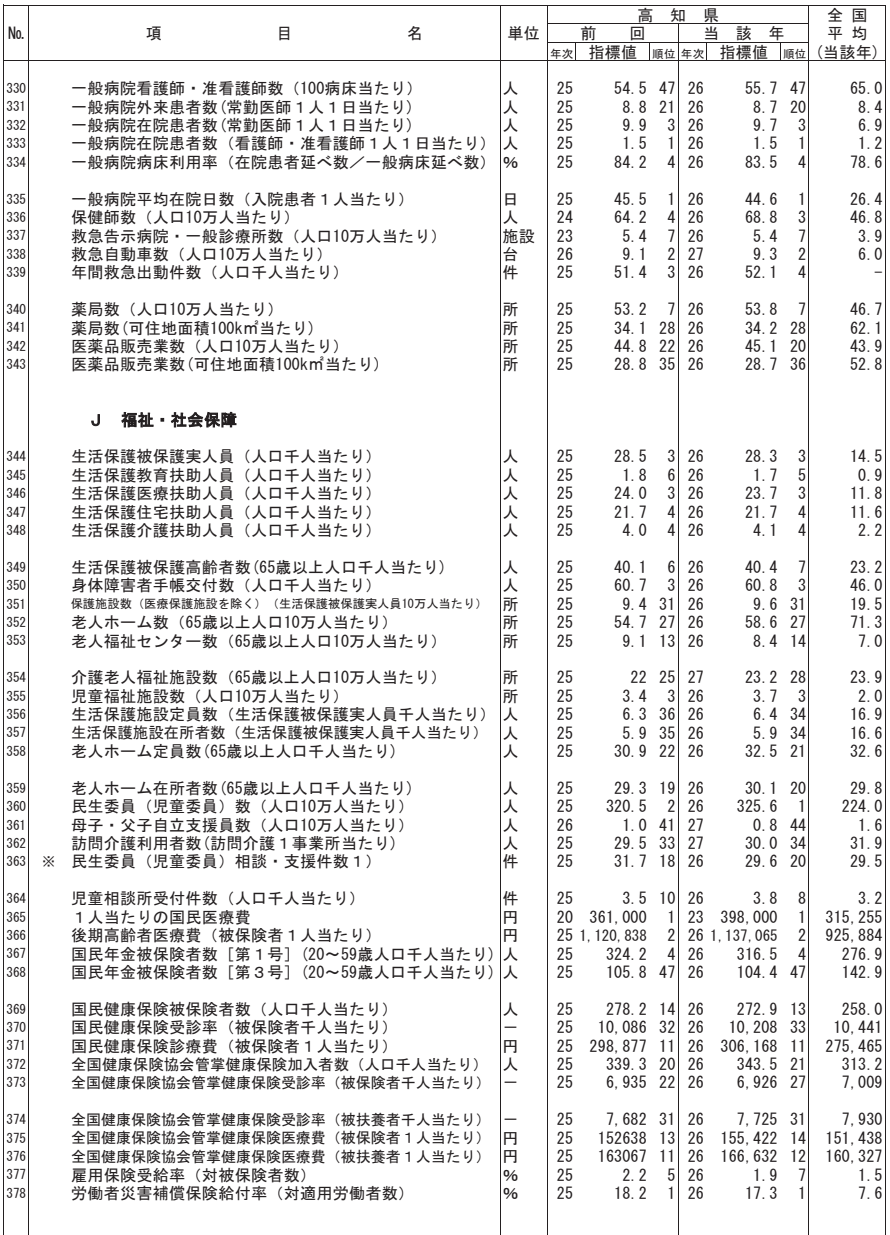

**※ 民生委員 (児童委員) 1人当たり** 

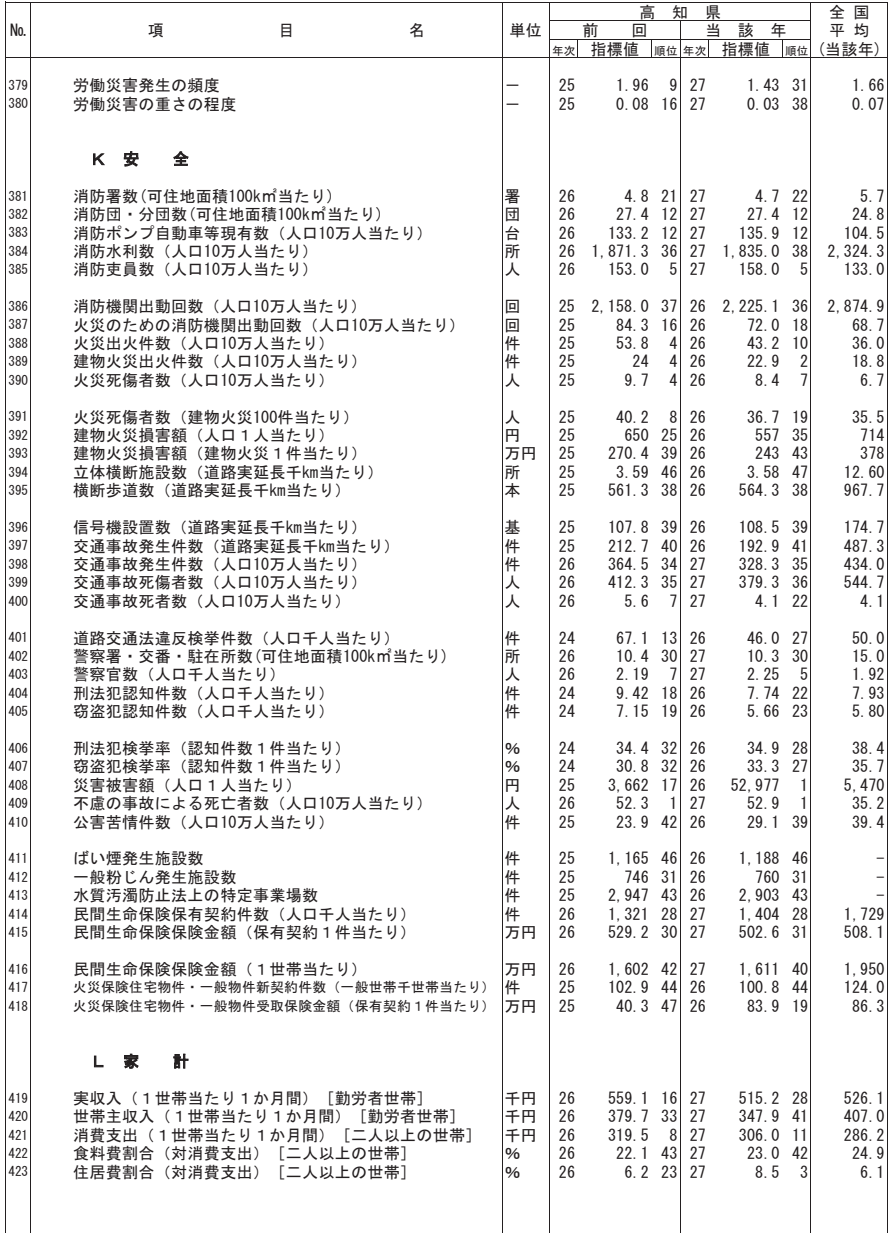

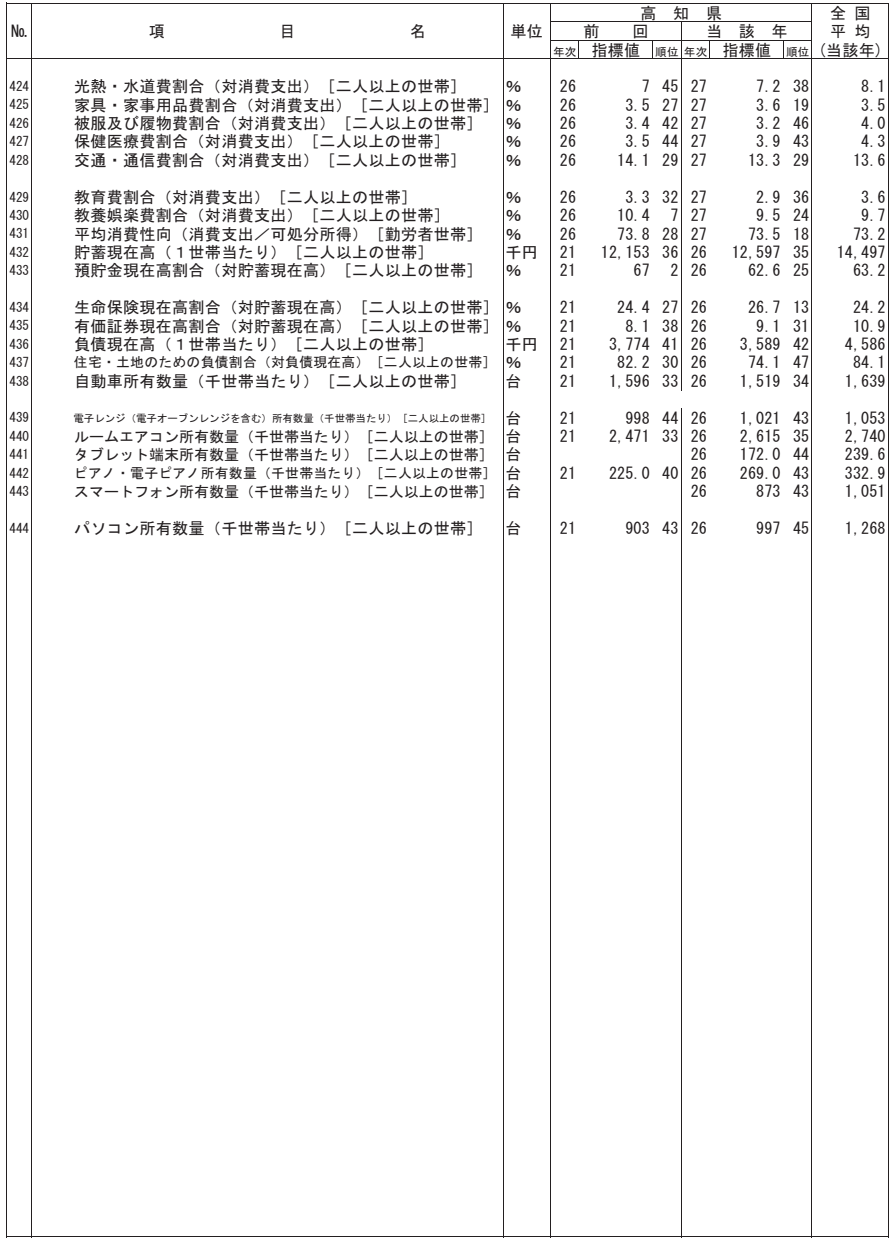

## 2 高知県における女性関連指標 (高知県文化生活部県民生活・男女共同参画課調べ)

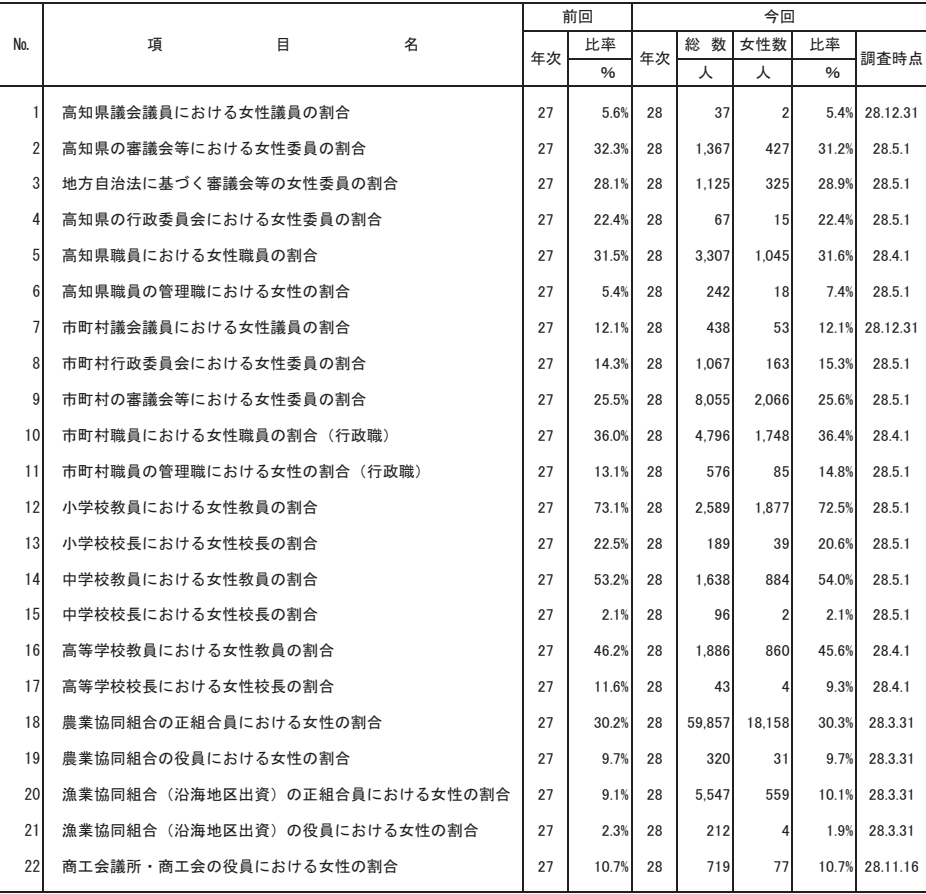

## 県勢の主要指標

平成29年3月

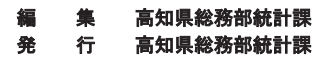

〒780-8570 高知市丸ノ内1丁目2-20 TEL (088) 823-9783 http://www.pref.kochi.lg.jp/soshiki/111901/

## 印 刷

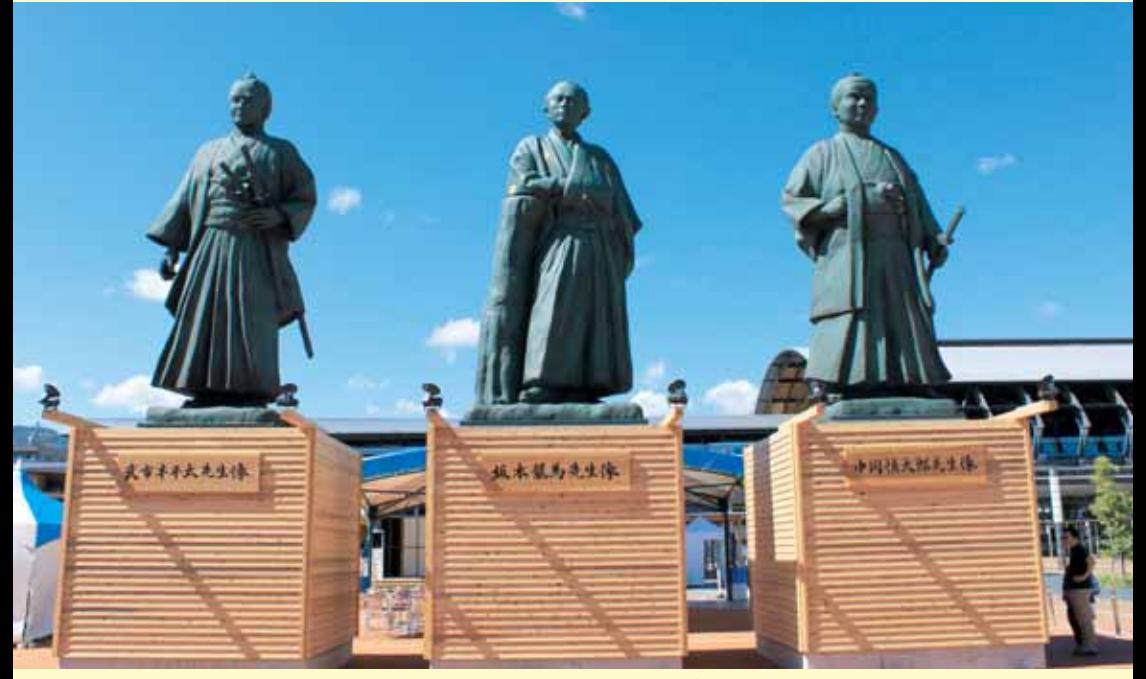

三志士像 (こうち旅広場: (公財) 高知県観光コンベンション協会提供)